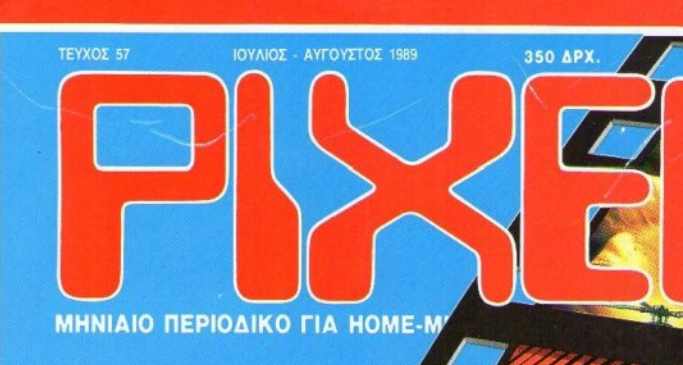

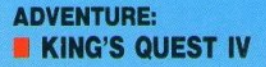

SPECTRUM: **HYPERSAVE** HYPERLOAD

# **QPA FIA...**<br>KINHMATOFPAФO

# **ENTAG TIA KOMITIOTEP RECKON**

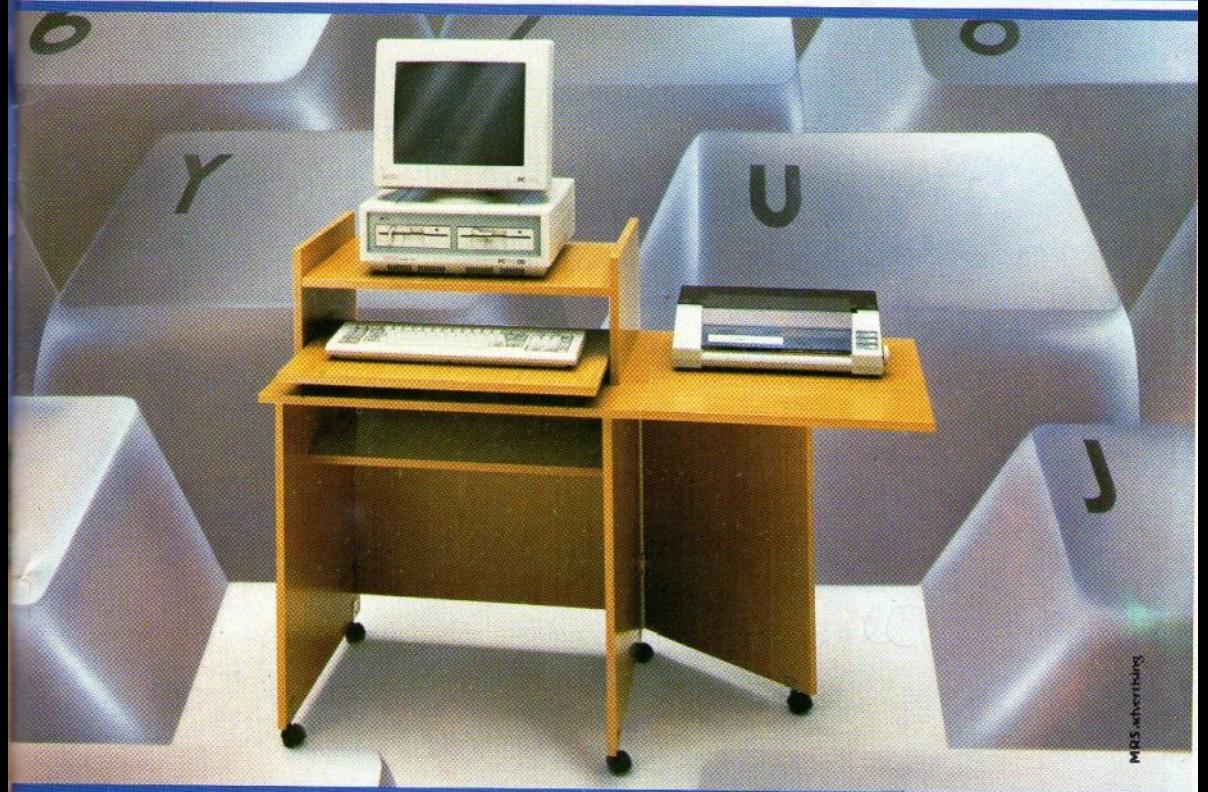

«Βάλτε στο πρόγραμμα» τώρα το έπιπλο RECKON της SIMKO.<br>Γιατί το έπιπλο RECKON είναι ειδικά «υπολογισμένο» για κομπιούτερ αφού:

- · Είναι πανεύκολο στην συναρμολόγηση
- Καταλαμβάνει πολύ μικρό όγκο (60×70 ΚΛΕΙΣΤΟ, 60×1,20 ΣΕ ΑΝΑΠΤΥΞΗ)
- · Διαθέτει θέση για κεντρική μονάδα, οθόνη, πληκτρολόγιο, εκτυπωτή.
- Έχει εργονομική σχεδίαση Μετακινείται ευκολα
- Σε 2 χρώματα: ΔΡΥΣ ΑΝΟΙΧΤΟ . ΔΡΥΣ ΦΙΜΕ

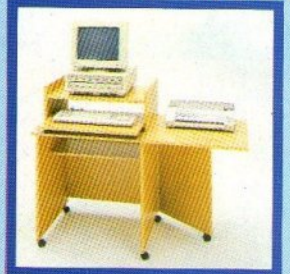

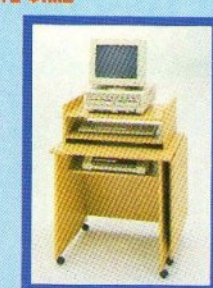

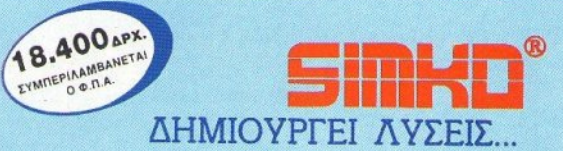

EN NAPARISCH ZINNE

ANT/REIA GEZ/NIKHZ NEW LOGIC TZIMIZKH 3 THA: 533700 - 531743 ANTITIPOZOTEJA TEIPAJA M. TOPAKHE, TZAMAAOY 45 THA: 4129041 **ΠΛΑΙΣΙΟ COMPUTERS A.E. ΣΤΟΥΡΝΑΡΑ 24** THA: 3644001 ΖΙΑΚΑΣ - ΠΟΥΛΙΟΣ Ο.Ε. ΚΟΥΜΟΥΝΔΟΥΡΟΥ 84 ΚΑΡΔΙΤΣΑ METH RAPANOIH INITI EAT THA: 20576

# ΚΑΛΟΚΑΙΡΙΝΕΣ ΠΡΟΣΦΟΡΕΣ  $\Sigma TA$ **COMPUTER MARKET**

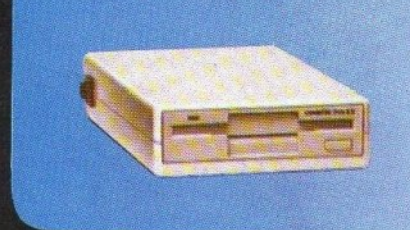

ΕΞΩΤΕΡΙΚΟ DISK DRIVE 3 1/2" ΓΙΑ AMIGA 500, ΜΟΝΟ 30.000 με το Φ.Π.Α.

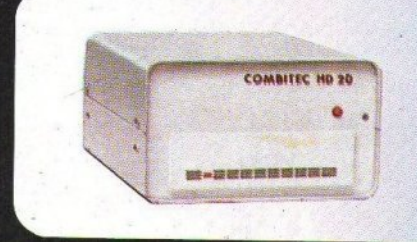

ΣΚΛΗΡΟΙ ΔΙΣΚΟΙ 20/40 ΜΒ ΓΙΑ AMIGA SOO

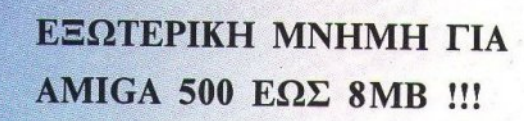

# William March 30 Start John 1944 EΣΩTEPIKH MNHMH 512 K ΓΙΑ AMIGA **МОНО 30.000 МЕ ТО Ф.П.А. MANA**

# **MONO ETA**

 $cm<sub>1</sub>$  $cm$  2  $cm \overline{3}$ 

ΣΟΛΩΜΟΥ 26, 10682 ΑΘΗΝΑ, ΤΗΛ.: 36.11.805 MΠΟΤΑΣΗ 7 & ΣΟΛΩΜΟΥ 25Α, 10682 ΑΘΗΝΑ, ΤΗΛ.: 36.36.550 FAX: 3644695 XAİMANTA 34, 15234 XAAANAPI, THA.: 68.46.810

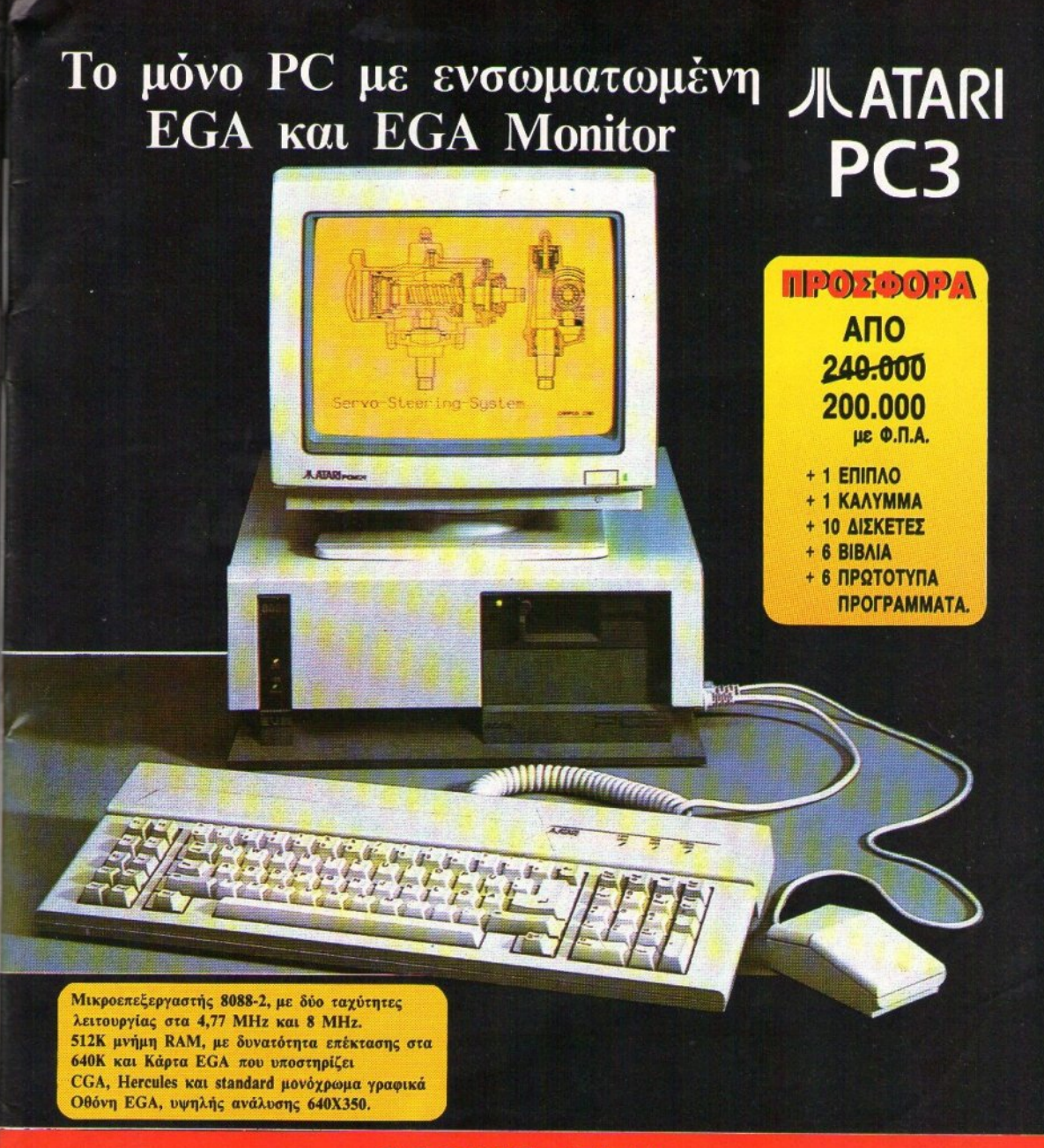

# ΜΟΝΟ ΣΤΑ ER MARKET

 $\Box$  $\overline{12}$  $\sqrt{3}$ 

ΣΟΛΩΜΟΥ 26, 10682 ΑΘΗΝΑ, ΤΗΛ.: 36.11.805 MΠΟΤΑΣΗ 7 & ΣΟΛΩΜΟΥ 25Α, 10682 ΑΘΗΝΑ, ΤΗΛ.: 36.36.550 FAX: 3644695 ΧΑΙΜΑΝΤΑ 34, 15234 ΧΑΛΑΝΔΡΙ, ΤΗΛ.: 68.46.810

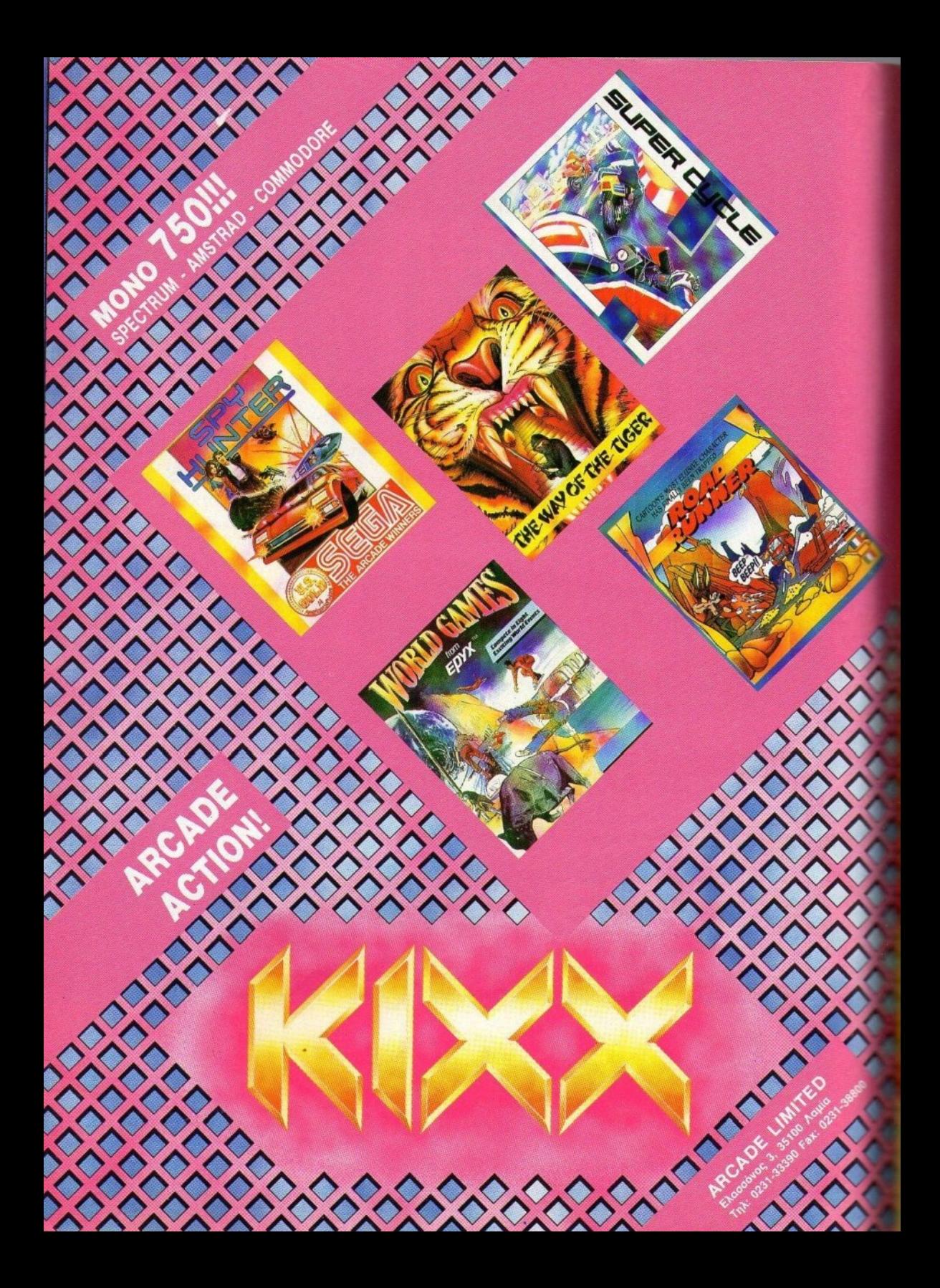

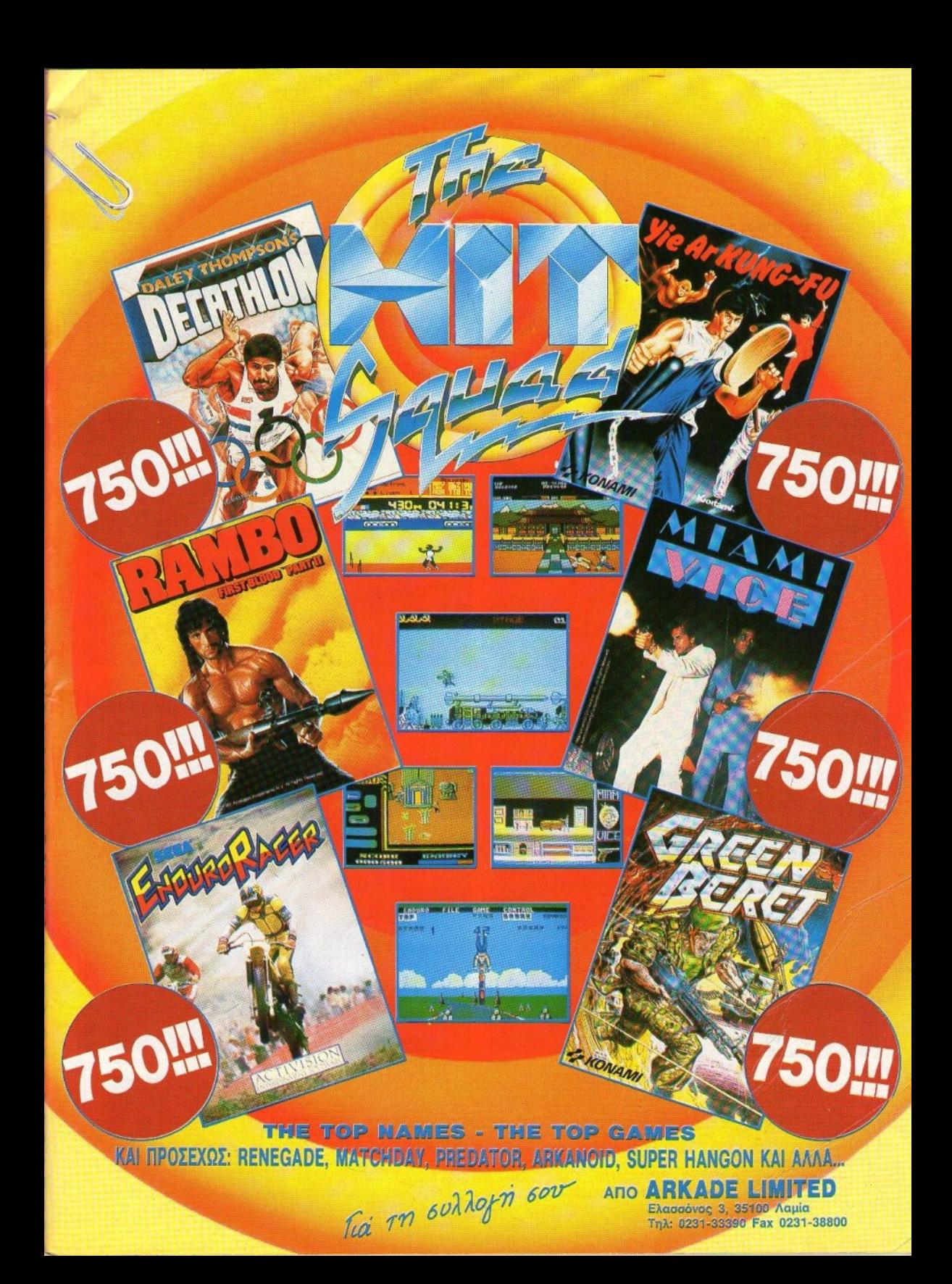

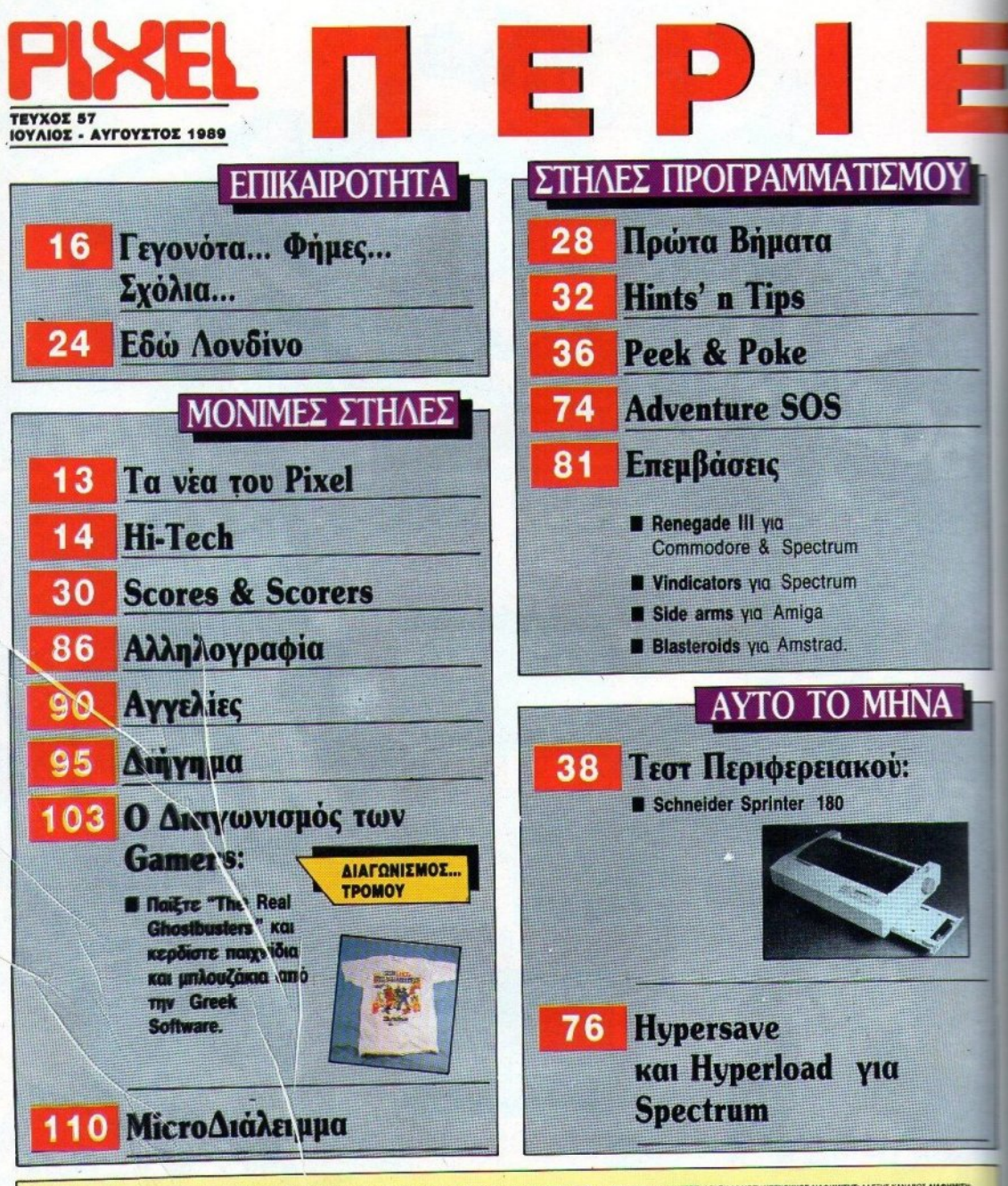

MOKTHER: COMPUTES A.E. EXADTEL. METWHITE, INIO MANO YIDS WORKPOFITE, BUTCHE INTERNATIONAL CONCORRENT ENTERTY AT ANOTHER STOLEN. AT ANOTHER COMPUTER AT A MANOR THEORY AND A AND CONTINUES AND CONSULTANCE INTO A AND CONTINUE

PUBLISHED BY: COMPUPRESS S.A. PUBLIS/WER: NAON Manouss ASSASTANT MANAGER: Acquite Papellos ACCOUNTING MANAGER: Agged Lation MANAGER: Alana Kananga ADVERTISING SALES: Manginita Ma<br>Georgion, Vassile Guinamedie ATHENS OFFICE:

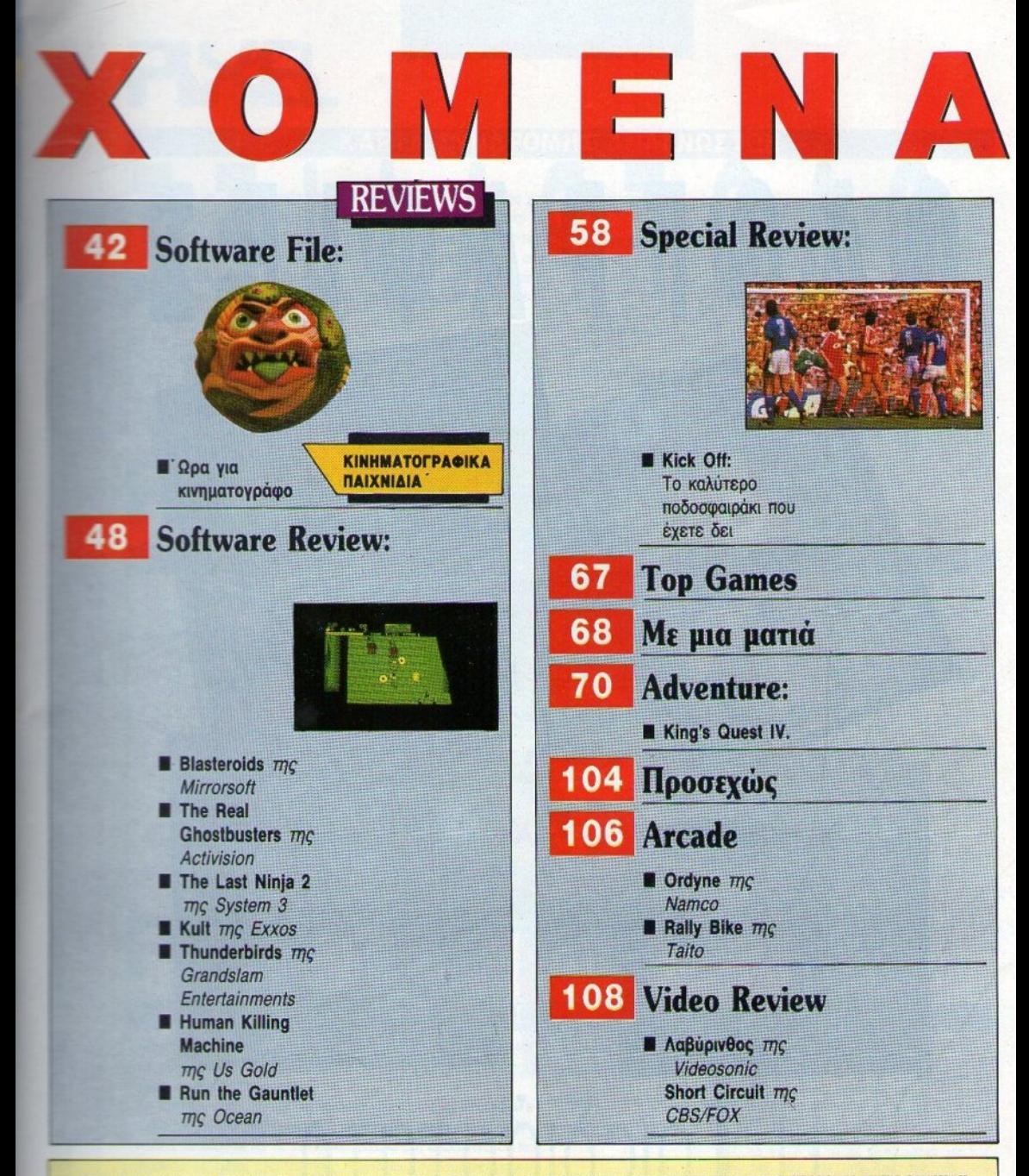

NTONNI AEKOROVAOI ITNTAKTEE: AYTOYITNOI TIPMOKOI, NOPTOI KYNMIISHI, BAIMNI TEPZONOYAOI, NOPTOI BAIMANH, KOITAI BAIMANH, AHMATPHI AIHMAKONOYAOI<br>AEYTEPHE MAMMAPAI, XPIITOI MKONOYADI ITNEPFATEE: INANNI NOPMAPAI, FAMBIE PHONOY

irikka ASSSTANT EDITOR IN CHIEF, Antony Lekopodia EDITORS. Aggusting Taimedos, George Kyperisse, VassTa Teropaulas, George Vassilaki, Kosta Vassilaki, Kosta Vassilaki, Amerikappulisa, Nikos Nespulis, Dimiris Paris,<br>Titanis

# ΤΑ ΝΕΑ ΤΟΥ P IXEL

γαπητοί φίλοι, με ά από αρκετές έντονες μέρες σαν αυτές των εκλογών (αλλά και των εξετάσεων γ1α κάποιους άλλους), φτάσαμε στο διπλό καλοκαιρινό τεύχος μας, που για τους περισσότερους σημαίνει μέρες διακο ών και ξεκούρασης. · Ετσι τώρα, μπορείτε να διαβάσετε το αγαπημένο σας θέμα ή να παίξετε κάποιο παιχνίδι με τον υπολογιστή σας, χωρίς να σκέφτεστε ότι σας περιμένουν κάποια μαθήματα ή κάποιες άλλες υποχρεώσεις σας, που ίσως κάποια στιγμή εγκατελείψατε, μπροστά στον πειρασμό μερικών καλοσχεδιασμένων sprites. Ομως και αυτή τη φορά δεν πρέπει να επαναπαύεστε πλήρως, καθώς περιμένουμε (μέσα στον τόσο χρόνο που έχετε γ1α να προπονηθείτε, παίζοντας με το αγαπημένο σας παιχνίδι) να μας στείλετε τα νέα σας scores, καθώς προβλέπεται - μέχρι το Σεπτέμβρη - στη στήλη SCORES & SCORERS να υπάρχουν σοβαρές ανακατατάξεις.

Και βέβαια, βασικός σύντροφός σας στις καλοκαιρινές διακοπές θα είναι - εκτός από τον υπολογιστή σας - και το τεύχος που κρατάτε στα χέρια σας. Ετσι, αρχίζουμε από το Software File αυτού του μήνα, που αναφέρεται στις μεταφορές ταινιών από τις οθόνες των κινηματογράφων στα monitors των υπολογιστών μας. Τώρα μη σας φανεί περίεργο αν, καθώς παίζετε με κάποιο απ' αυτά τα παιχνίδια, δείτε να μαζεύονται γύρω σας μερικοί θεατές. Απλά, εκμεταλλευθείτε το (πατώντας σε κάποια κρίσιμη στιγμή του παιχνιδιού το PAUSE) και αρχίστε να πουλάτε πατατάκια και πορτοκαλάδες, ενώ οι πιο προχωρημένοι από εσάς μπορείτε να κόψετε τις σελίδες του Software File και να τις μοιράζετε για πρόγραμμα.

Αν πάλι οι επιχειρηματικές σας δραστηριότητες δεv περ ορίζονται στο κοινό του κινηματογράφου, αλλά επεκτείνονται ακόμα παραπέρα, μπορείτε να μετατρέψετε το σπiτι σας σε γήπεδο (προς μεγάλη χαρά των γονέων σας) και να φορτώσετε το KICK OFF, που παρουσιάζουμε στο SPECIAL REVIEW, μερικές σελίδες πιο κάτω. Σ' αυτή την περίπτωση, σας προτείνουμε να προσεγγίσετε τους φιλάθλους που θα έχουν μαζευτεί (αποφεύγοντας τους χούλιγκαvς) πουλώντας σάντουιτς, μαξιλαράκια, έως και πλαστικές σακού λες, των οποίων η αξία θα ανέβει κατακόρυφα, σε περίπτωση που αρχίσει να βρέχει. (Με τις αναποδιές του καιρού, όλα vα τα περιμένει κανείς).

Αλλά και οι φίλοι της περιπέτειας θα βρουν στο Adventure αυτού του τεύχους μια παρουσίαση του KING'S QUEST IV, όπου, αυτή τη φορά, πρέπει να βρείτε ένα φυλαχτό, πριν να πέσει στα χέρια της κακιάς Lolotte και το χρησιμοποιήσει για να φέρει δυστυχία στη γη του Tamir. Αν λοιπόν εσείς πιστεύετε ότι είναι κρίμα κοτζάμ Tamir να δυστυχήσει, τότε... προλαβαίνετε δεν προλαβαίνετε.

Μια ευχάριστη έκπληξη, για τους φίλους του προγραμματισμού στο Spectrum, είναι το θέμα που φιλοξενούμε αυτό το μήνα, το οποίο επιτρέπει στο Spectrum να σώζει και να φορτώνει προγράμματα πολύ γρηγορότερα από τη συνηθισμένη του ταχύτητα και · το σπουδαιότερο · χωρίς αυτό να είναι εις βάρος της αξιοπιοτiας.

· Οοοι προτιμούν τα hardware tests, θα ρουv ενδιαφέρουσα τηv παρουσίαση του Sprίnter 180. ρόκει· ται για ένα εκτυπωτή από τη Schneider, που, όπως προδίδει το όνομά του, βασικό του χαρακτηριστικό είναι η μεγάλη του ταχύτητα σε draft εκτυπώσεις.

Μαζί με τα υπόλοιπα γvωστά σας θέματα, συμπληρώνεται το δmλό καλοκαιρινό τεύχος του PIXEL, το οποίο είναι φορτωμένο με την τεράστια ευθύνη του να σας ψυχαγωγεί για ένα ολόκληρο καλοκαίρι. Ελπίζοντας ότι θα εκπληρώσει το σκοπό του, εμείς σας ευχόμαστε καλά μπάνια και ανανεώνουμε το ραντεβού μας για το Σεπτεμβρη. Μέχρι τότε, καλό καλοκαίρι.

Ο αρχισuvτάκτης

fracon

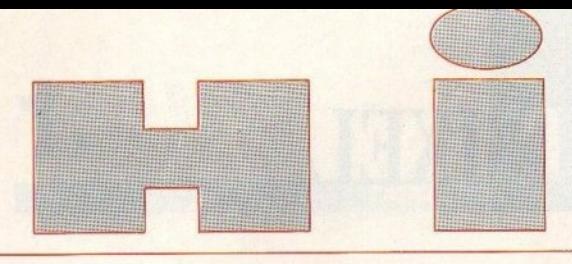

**ТОҮ АНМИТРН ПАҮЛН** 

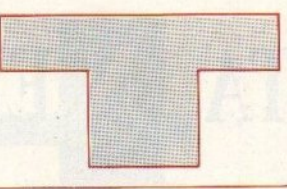

# ΠΡDΤΑ ΒΗΙιΙΑΤΑ... ΕΤΟ **HI·FI**

ΙΝΑ ΟΛΟΚΛΗΡΩΜΈΝΟ στερεοφωνικό συγκρότημα, που απευθύνεται στις μικρότερες ηλικίες, παρουσίασε πρόσφατα η Sharp. Το συγκρότημα αποτελείται από κασετόφωνο, ραδιόφωνο AM/FM, πικ-άπ και συνοδεύεται από ένα walkman με ακοοοτικά, που χαίζει το ρόλο

δείrιεροu ασετοφώνοu, καθώς και από ενσύρματο χειριστήριο και μικρόφωνο. Στην Ελλάδα πρόκειται να έρθει σύντομα. Για !!Εpισσότερες όμως πληροφορίες, ρωτήστε την εδώ αντιπροσωπία της Sharp: Γ.Λ. Ησαϊάδης ΕΒΑΕ, Βουλιαγμένης 3, τηλ. 9225211.

# ΕΝΑΠΑΝΕSΥΠΝΟ **APKOYAAKI**

Ο ΑΡΚΟΥΔΑΚΙ ΠΟΥ βλέχετε στη φωτογραφία ανήκει στην υπηρεσία διώξεως κοινοί> εyιcλήματος. Το βάζετε στο αυτοκίνητό σας και αναλαμβάνει να διώξει όλους τους επίδοξους ιcλέφτες. Πρόκειται yια ένα σύστημα συναγερμού, που

λειτουργεί με κάθε αλλαγή πίεσης τοu αέρα σεο εσωτερικό του αυτοκινήτου. Διαθέτει αρκετά ισχυρή σειρήνα (110 db!) και κυκλοφορεί στην Αμερική, λττοη yοι roσt'ζs• **J2 r:m** δρχ περίκοu.

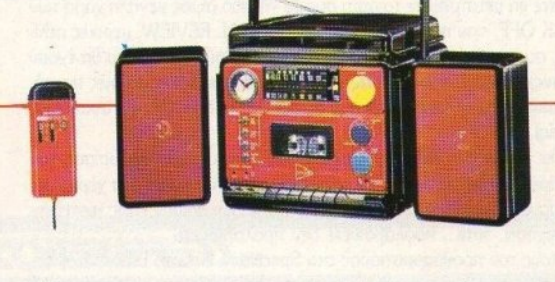

# *ΓΙΑ ΠΙΟ ΖΟΝΤΑΝΑ ΠΑΙΧΝΙΔΙΑ*

**O U-FORCE JOYSTICK** δεν γρειάζεται να το αγγίζετε '(IQ να rαταλάβει πς rινήσεις xou θέλετε να χραyματοχοιήσετε. Διαθέτει σένσορες και «διαβάζει» τις κινήσεις των χεριών σας. Έτσι, μπορείτε να yuμνασθεlτε αι λιγάκι παίζοντας μποξ, χωρίς όμως να κινδυνεύετε από το δεξί direct του αντιπάλου σας. Το Uforce συνεργάζεται με τις κονσόλες της Nintendo και κοστίζει 11.000 δρχ. Broderbund Software, 17 Paul Dr., San Rafaeι, Calif. 94903.

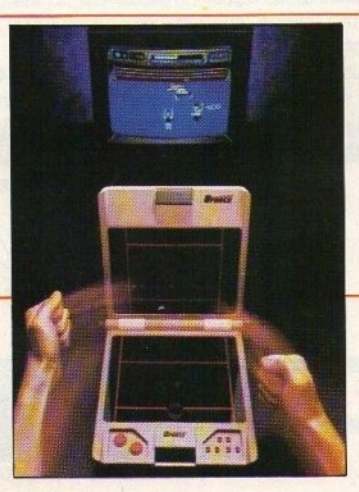

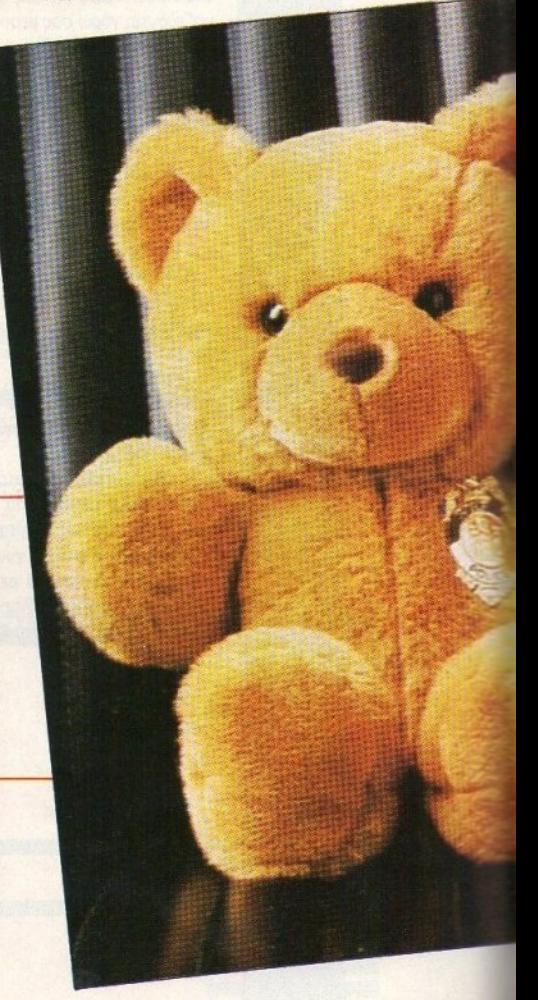

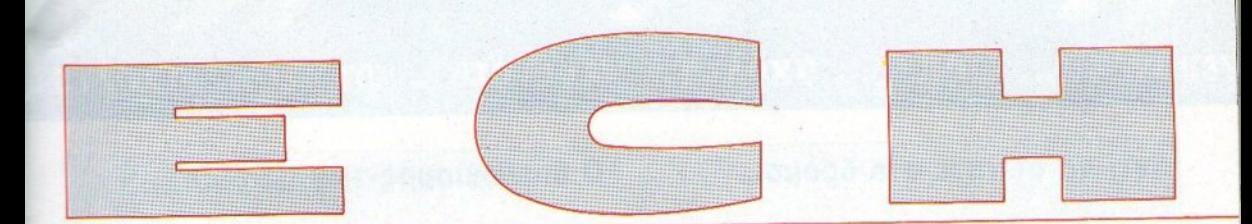

# ΤΑ **DATA EPXONTAI!**

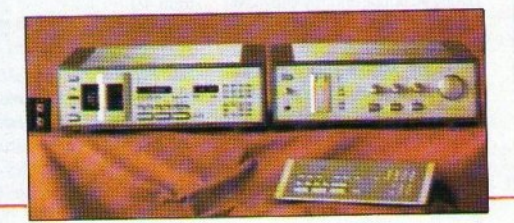

A TIPOTA DIGITAL Α ΠΡΩΤΑ DIGΠAL κασετόφωνα άρχισαν ήδη να εμφανίζονται στην παγκόσμια αγορά. Το dat της φωτογραφίας έγει κατασκευαστεί από τη Nakamichi και διαθέτει, εκτός από τη μονάδα ηγογράφησης,

μια ξεχωριστή μονάδα επεξεργασίας του ήχου, καθώς και remote control. Η τιμή τους ακόμη δεν είναι γνωστή, μια και δεν έχει ίρθει στην Ελλάδα. Εν αναμονή εξελ ξεων, λοιιτόν, στο γώρο του ψηφιακού ήχου.

ατζέντα της Casio διαθέτει 32 Κ μνήμη, όσο δηλαδή διέθετε πριν από καιρό - ένας από τους πρώτους home computers, ο OR!C. Το SF-4000, όμως, εντελώς διαφορετικά. Διαθέτει λειτουργίες αποθήκευσης τηλεφώνων, σημειώσεων, ωρολογίου προγράμματος και ημερολογίου. Μπορείτε να το βρείτε και στην έκδοση των 64Κ .5 (SF-7500), που συνδέεται και με PC. Η τιμή του SF-4000 είναι 33.000 δργ., του SF-7500 είναι 51.000 δρχ. ΕΛ ΜΗ<sup>-</sup> Α.Ε. Χαρ.<br>Τρικούπη 22, τηλ. 3643811.

γοησιμοποιεί αυτή τη μνήμη

n

32Κ **.** Η 64Κ ΕΤΗΝ ΤΕΕΠΗ ΕΑΕ

# ΓΙΑ **TIE** ΔΙΑΚΟΠΕΕ **...**

### ΟΡΑ ΠΟΥ ΕΤΟΙΜΑΖΕΣΤΕ

για καλοκαιρινές διακοπές, ένα καλό ραδιόφωνο σας είνα<sup>ι</sup>· απαραίτητο. Το ICF·SWI5 της Sony είναι ένα σύστημα παγκόσμιας λήψης, που *είν*αποτελείται από μια τηλεσκοπική κεραία με καλώδιο οu της επιτρέπει να σuνδέετα<sup>ι</sup> με έναν controller, ο οποίος προσαρμόζεται πάνω στο ραδιόφωνο. Το σετ συμπληριίινεται από ένα ζευγάρι

ακουστικά, καθώς και από ένα μετασχηματιστή. Η τιμή του είναι 110.000 δρχ. Σ. Πετρόχειλος κα<sup>ι</sup>ΣΙΑ Ο.Ε. Συy-yρού 251, τηλ. 9348554.

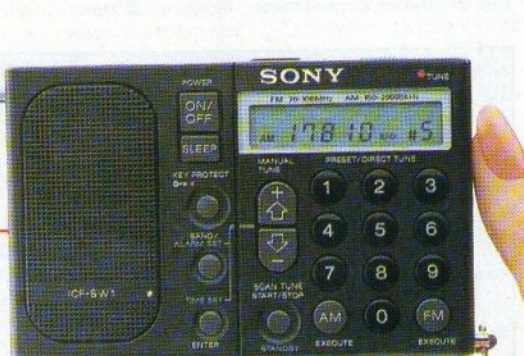

# εγονότα ... φήμες... σχόλια ... γεγονότα ... φήμες... σχόλια.

# Αντί να ρωτάτε στο δρόμο **..•**

ι άχνοντας απελπισμένα για κάποια τοποθεσία, μπορείτε από εδώ καΙ μπρος va ζητάτε βοή. θεια από κάποιον υπολογιστή. υπολογΙστή. <sup>Τ</sup>ουλόχΙστοv στη βρeτσνiσ αυτό είναι πια πραγματικότητα. Το αρμόδlΟ υποuργεiο, σε οuvεργαοiσ με την Ένωση Αυτοκινητιστών, έχει φτάσει πια στο τελευταίο στάδιο ετοιμασίας, χρησιμοποιώντας σχεδιαστικά προγράμματα CAD και συμβατούς για την παραγωγή και ενοποίηση όλων των χαρτών και τουριστικών οδηγών της χώρας. <sup>Τ</sup><sup>α</sup>πλεοvεκτήματα βίβα <sup>α</sup>της ερ. γασίσς αυτής δεν είναΙ μόνο το χαρτογραφικό «νοικοκύρεμα» της χώρας. Οι digitized χάρτες θα είναι διαθέσιμοι στους οδηγούς τη στινμή της οδήγησης, μέσω μιας νέας οθόνης uγρών κρυστάλλων, η οποία θα απεικονίζει ανά πάσα στιγμή τη θξση τοu οχήματος μέσα στην

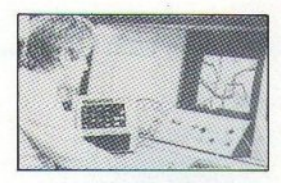

πάλη, αφού πάρεΙ το δεδομένα τοu χάρτη μέσω της περlΟχής, σuμπε· ριλαμβανομένων και των τουριστικών αξιοθέοτωv, όπως κάστρο, ο· νεμόμuλ01 και ζωολογικοί κήπ01. Το σημαντικότερο όμως είναΙ όn η vέα αuτή μέθοδος χαρτογρόφησης επΙτρέπει γρήγορες και . εύκολες βελτιώσΕΙς και διορθώσε ς. Όσο γιο τη βοήθεΙα που θσ προσφέρει στοuς νέοuς οδηγούς, αυτή εivaι φυσικά ανυπολόγιστη.

Οσο για την Ελλάδα, τι να τους κόνουμε τοuς υπολογιστές. .. έχοι> με τους περιπτεράδες.

# <sup>Ο</sup>διαγωνισμός των **gamers**

432 κουπόνια πλημμύρισαν αυτή τη φορό τα γραφεία μας, κόη που είχαμε να δούμε από την εποχή του Pacmania. Δεν μος το λέγατε πιο πριv ότι σος σρέοει τόσο ο Schwar· zenegger; · Εχοομε και το Predator. Πάντως, τα δέκα μnλοuζόκισ Πeρ4· μένουν τους νικητές τους, οι οποίοι είvαι 01 εξής:

1\όμnης Χστfιlλολσρiδης, Αμ. Ερ. Σταυρού 38, Καβάλα (Commodore Amiga)

Νίκος Δόμβρος, Περδiκσ 39, Θεσσολσviκη (Ataή 520 Sτ) ΓΙώργος <sup>Γ</sup>ιαννσδά~ης. Πουaγή <sup>Τ</sup>σολδάρη 20, Χολαργός (Am· strad)

Κώστας Περδικοιίρης, Β. Ηπεiρου 7, Σαλαμivα (Atarί 520 ST)

<sup>Γ</sup>ρηyόρης Λσ~>pεντιόδης, Γ. θeοτοκό I, Θεσσαλονίκη (ΖΧ Spec· trυm 48)

Λεωνίδας Σσρσφiδης, Σιστίστης 11, Κοζόvη (Amstτad)

Κώστας Αναστσσόποολος, Op. φέως 30, <sup>Γ</sup>ολότm (Commodore 64) Νίκος Μούρος, Ελευθέριοu Βεvιζέ· λοu 93, Μυτιλήνη (Amstrad)

Δημήτρης Ραυτόπουλος, Θρασύβουλου 29, Καστέλλα Πειραιά (Amstrad)

Γ. Φροvτζεσκόκης, Φρεοπiδος 30, Πειραιάς (Amstrad).

Ελπίζω να μη μοιάζετε πολύ στο Σβαρτσενέγκερ ποtδιό, γιο va σος κόναυντα μπλουζάκια. Σvγχσρητή· ρισ και περιμέvουμε τα κουπόνια σας για το Skweek.

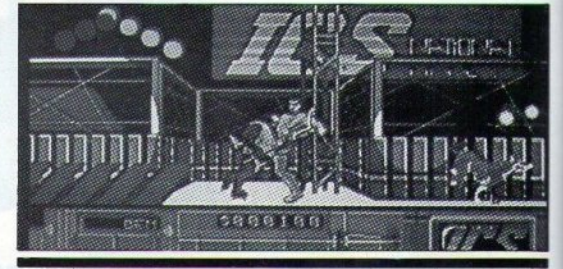

# Ηλεκτρονικός Παιδίατρος

Μ τα εταιρία προγραμμάτων<br>
και εφαρμογών ανέπτυξε<br>
πρόσφατα ένα πρόνοαυμα. και εφαρμογών σvέττruξε nρόσφστσ ένα πρόyρομμσ, το onoio επrτρέπει στοuς γσvείς να δισγvώοοuv nς ασθένειες των παι· διώντοuς. <sup>τ</sup>οόvομότοuείvαι Farni· ly Care και τρέχει σε IBM συμβατούς. <sup>Η</sup>κστοσκευόστρισ eτσιρiσ τοu, Lundin Laboratorίes, υποστη· ρίζΕ1 όη το πρόγραμμα eivaι ικανό να βρει τις ασθενειες παιδιών μεχρι 15 ετών με επιτυχία σχεδόν στα ὁρισ της διόγνωσης οπό άνθρωπο. Χρησιμοποιεί μια σειρά από ερωτήσεις )'10 να εστιάσει το οομmώμοτσ και να αναλύσει την ασθένεια.

Εμθς φυσικό εvτυπωσισοτήκομε από την είδηση, οι γιστροi όμως όχι. Κι αυτό γιατί το ιατρικό software βρίσκεται σε συνεχή άνθηση και ο σvταyωνισμός είvαι ήδη μεγάλος.

· <sup>Ε</sup>ται, υποστηρiζοuv όη το rιακίτο έχει περιορισμούς. Δεν μπορεί να καλύψΕΙ πλήρως nς nεριmώοεις θεραπείας, όπως οι ηεριοσότεροι mρικοί οδηγοί, και δεν είvσι τόσο σύνθετο, όσο τα επαγγελματικό 10· τρικό προγρόμμστσ. Αφήστε δε το γεγονός ότι, σύμφωνα με τις εκτιμήσεις πολλών παιδιάτρων, η αποτυχϊσ του να δισγvώσει με ακρlβειο μια ασθένεια έχει σαν αποτέλεσμα να εμφανιστεί στην οθόνη το μήνυμα •Επείγον! Ζητήστε αμέσως ιο τρική βοήθεια!!».

Τελικό μπορεί εσείς va yλnώoe τε από τηv ιλαρό, ολλό όχι κι οι γονείς σας από καρδιά...

# Νέο **ST mouse**

ήπως έχετε εκνευρ στεi με το κουμπάκια του ποντικιού σας, ω αγαπητοi Αtarόδες; Μόλλοv. Μπα· ρei το ποντίκι των ST va εivaι έvο από το κολύτφο nou έχουν κυ· κλοφορήοο, δεν πούεt όμως va εί· ναι ευπαθές στα πλήκτρα, τα οποία μετό οπό λίγο καιρό ορνούvται με πείουα να πιεοτούν. Βλέποντάς τα πείομο να πΙeστούν. Βλέποντάς το όλο αυτό η Kempston Data αποφό· σισε ότι είναι ώρα για ένα νέο ποντίκι. Το mouse είναι αρκετά πιο εργονομΙκό οπό τον ουνόδελφό του κα<sup>ι</sup>σε πιο •χυτή» γραμμή, ενώ περιλαμβάνει κο1 δύο πλήκτρο με καλύτερη, όπως λέγεται, αίσθηση. Το περιφερειακό φημίζεται σαν ιδιοίτερα αvθεκηκό στη σκόνη τοu γρο9εiου και κοστiζεl· στη Μεγόλη Βρετανία - 30 λίρες.

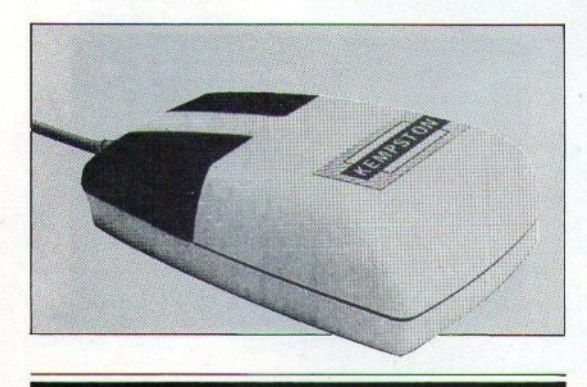

# γεγονότα... φήμες... σχόλια... γεγονότα... φήμες... σχόλι

# Tn Zwn σας η τα ...chips σας:

παρανομία στην Πληροφορική δεν είναι καινούργιο φαινόμενο. Tóσοι και τόσοι hackers έχουν αφήσει όνομα για τις «αταξίες» τους. Φαίνεται όμως ότι η ηλεκτρονική κομπίνα, όσο κι αν φαίνεται γοητευτική, υστερεί σε περιπέτεια και δράση από τις παλιές καλές «δουλειές» που γίνονταν νύχτα. Τι να κάνουμε, το κλασικό έχει πάντα πην αξία του.

Αυτή θα πρέπει μάλλον να είναι η αιτία για το νέο κύμα ληστειών που έχουν σχέση με υπολογιστές. Τη φορά αυτή στόχος είναι τα ... RAM τοιπάκια. Μετά την οικονομική αναστάτωση λόγω της έλλειψης των τσιπς, οι τιμές τους ανέβηκαν κατακόρυφα, κάτι που τράβηξε την προσοχή των «ελαφρογέρηδων». Αποτέλεσμα: Πέντε ένοπλες ληστείες στο διάστημα Σεπτέμβρη -Ιούνη, παρά τη μείωση - στο μεταξύ - των τιμών της RAM. Στον κατάλογο των εταιριών, που ανακαλύπτουν ότι τα αποθέματά τους έχουν

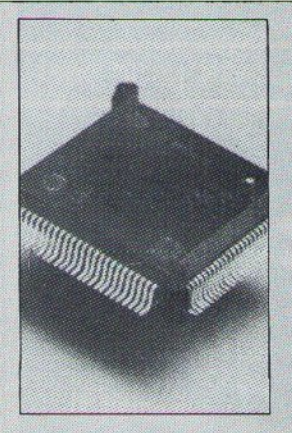

κάνει φτερά, είναι μεγάλα ονόματα του χώρου, όπως π.χ. η Sun Microsystems ή ακόμα και η αφοσιωμένη στον 80386 Compaq. Οι συλλήψεις δίνουν και παίρνουν: Στη ληστεία της Compag μόνο, μπήκαν στη φυλακή 22 άτομα. Αλλά οι ληστές δεν φαίνεται να πτοήθηκαν και πολύ. Στην εταιρία AST οι ληστές χρησιμοποίησαν αυτόματα για να δέσουν τους φύλακες και να κλέψουν περιφερειακά αξίας 11.000 λιρών. ενώ λίγο αργότερα δύο μασκοφόροι έκλεψαν 610.000 λίρες σε τοιπάκια DRAM από τη Western Digital.

Το μόνο που μένει είναι να δούμε τσιπάκια με ενσωματωμένο συναγερμό...

# Τα ανδροειδή έρχονται

# Σε νέες, οικιακές εκδόσεις

**TO προηνούμενο PIXEL είνα**με μιλήσει για ένα σιδερένιο ρομπότ-ακρίδα. Παραήταν μεγάλο βέβαια για ακρίδα. Με τον 1.5 τόνο βάρος, θα χρειαζόταν πολύ ανθεκτικό έδαφος για να περπα-TÚCEI.

Ομως μην τρομάζετε. Η πρώτη νενιά των ανδροειδών δεν έχει καμιά σχέση με αυτά τα τέρατα. Είναι πιο... κοντή και πολύ πιο έξυπνη. Πού τα ξέρουμε όλα αυτά; Μα από την ανακοίνωση της Droid Systems, μιας εταιρίας που έχει πάρει πολύ στα σοβαρά την υπόθεση των ανδροειδών. Το τελευταίο της δημιούργημα, το οποίο προβλέπεται να μπει πολύ σύντομα σε φάση παραγωγής, είναι το Droid Genesis I. Πρόκειται για ένα ρομποτάκι ύψους 1,40 περίπου, το οποίο, εκτός των άλλων, είναι συμβατό με ΙΒΜ.

Το Droid είναι μια πρώτης τάξης νοικοκυρά. Μπορεί να αποθηκεύσει ορισμένα μικροπράγματα και να τα επιστρέψει όταν του ζητηθούν, να καθαρίσει πατώματα και να τακτοποιήσει ράφια καταστημάτων. Μπορεί να σηκώσει περίπου 15 λίμπρες βάρος με τον βραχίονα του και να δουλεψει ακούραστα για εξι ώρες, χωρίς ανάγκη επαναφόρτισης. Διαθέτει μια ειδική βάση. στην οποία υπάρχει ένα ενσωματωμένο πληκτρολόγιο, για να μπορείτε να το προγραμματίσετε. Στο σιδερένιο του κρανίο φιλοξενούνται ορισμένα πολύ ανθρώπινα γαρακτηριστικά: μονάδα εντοπισμού αντικειμένων, κύκλωμα σύνθεσης φωνής και ανιχνευτές ήχου.

Εκτός από αυτά όμως, το Droid μπορεί να βάλει ένα χεράκι σε πολλές ακόμα εργασίες. Για παράδειγμα μαθαίνει πολύ εύκολα να πλένει ένα αυτοκίνητο, να φυλάει το σπίτι (επαγγελματίες σκύλοι ενωθείτε), να σερβίρει ποτά, να ... λέει αστεία (...μεταλλικό χιούμορ;), να κουρεύει το γρασίδι (κι όποιον βρίσκεται εκείνη την ώρα ξαπλωμένος εκεί), να απαντά στο κουδούνι της πόρτας, να ταΐζει τα ζώα, να βγάζει βόλτα το σκύλο, να λέει ιστορίες στα μικρά παιδιά για να κοιμηθούν (;;!) και να μαζεύει τις μπάλες του γκολφή του τένις, κατά τη διάρκεια της παρτίδας σας. Η ίδια η εταιρία, η Droid Systems, ανακοίνωσε ότι ελπίζει να καθιερώσει το Droid Genesis σαν το νέο standard στον τομέα των εφαρμογών της ρομποτικής.

# **Computerized 6apoustpika**

# Καιρός για Amiga

Amiga είναι μια κυρία. Κι όπως πολλές οι κυρίες, έχει ένα ελάττωμα: είναι πολύ ζηλιάρα.

Ενώ λοιπόν ο Atari έχει ήδη συμπεριλάβει στη βιβλιοθήκη των προγραμμάτων του ένα πακέτο με hardware, που του επιτρέπει να συνδέεται με μετεωρολογικούς δορυφόρους, η Amiga ακολουθεί κι αυτή με την σειρά της. Το σύστημα hardware-software ovouäζεται Teletext Adaptor και η κατασκευάστρια εταιρία του είναι η Microtext. Η συσκευή αυτή επιτρέπει στους κατόχους και των δύο μηχανημάτων να επιλέγουν εικόνες που στέλνονται στη γη από τους μετεωρολογικούς δορυφόρους που βρίσκονται σε τροχιά, χρησιμοποιώντας - τίποτε περισσότερο από - μια απλή κεραία τηλεόρασης.

Οι εικόνες μεταδίδονται συνήθως με το σύστημα Ceefax και παρουσιάζονται στην Amiga διαδοχικά. Όπως καταλαβαίνετε, δεν μπορείτε να λάβετε τις εικόνες κατ' ευθείαν από την τηλεόραση. Ο χρήστης θα χρειαστεί να κάνει download οποιαδήποτε από τις εικόνες επιλέξει με το ποντίκι.

Το μόνο κακό, με την εντυπωσιακή - κατά τα άλλα - εφαρμογή, είναι το ότι οι εικόνες στέλνονται μόνο μέσω του τηλεπικοινωνιακού δικτύου του ΒΒC, απ' όπου μπορείτε να τις χρησιμοποιήσετε δωρεάν.

Στην Αγγλία το hardware και το πρόγραμμα κοστίζουν 125 λίρες. Θέλετε περισσότερες πληροφορίες; Δεν έχετε παρά να δοκιμάσετε στο τηλέφωνο 0705595694.

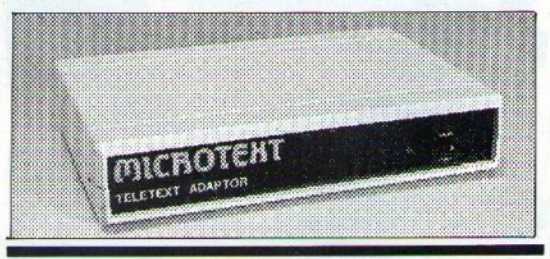

# ίσως δεν βάζουμε

τα γυαλιά στους κομπιούτερς.

μπορούμε όμως

να ξεκουράσουμε τα μάτια σας!

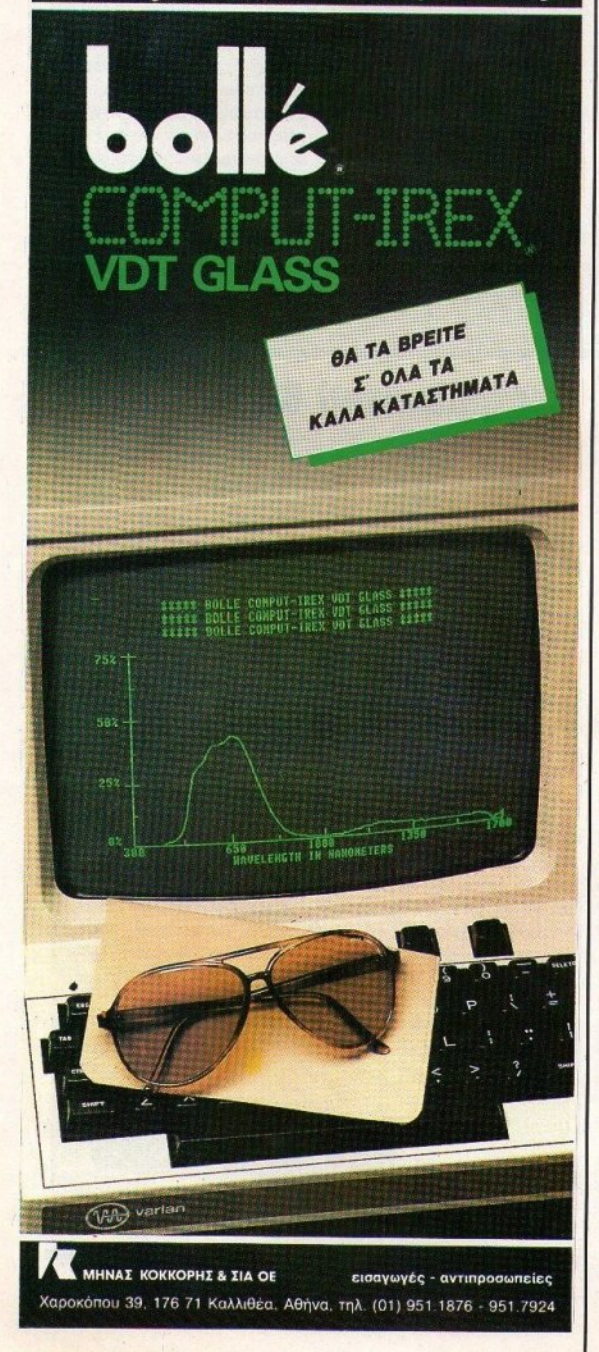

# γονότα... φήμες... σχόλια.

# **Save the Jews**

Νι ετά τη ρατσιστική λύσσα των παράνομων προγραμματιστικών ομάδων, να και κάτι που ισορροπεί λίγο τα πράγματα. Το Dorot Project είναι ένα φιλόδοξο πακέτο που τρέχει σε έναν κεντρικό υπολογιστή, κάπου στο Tel Aviv. Πρόκειται ουσιαστικά για μια database, n oποία όμως έχει έναν πολύ συνκεκριμένο σκοπό: την αναζήτηση γαμένων ατόμων στα στρατόπεδα συγκέντρωσης. Οι οικογένειες που θέλουν να αναζητήσουν τους χαμένους τους συγγενείς δεν έχουν παρά να τροφοδοτήσουν το πρό-

γραμμα με δεδομένα, τα οποία σχηματίζουν ένα γενεαλογικό δέντρο. Οι πέντε κοντινότεροι συνγενείς του ατόμου που αναζητείται καταγράφονται στο αρχείο, το οποίο έχει πια αποθηκευμένα στοιχεία και πληροφορίες για γιλιάδες οικογένειες. Ο υπολογιστής μπορεί έτσι να διασταυρώσει με ακρίβεια και ταχύτητα τα αποτελέσματα των πληροφοριών και να δώσει - σε πολύ συντομότερο χρονικό διάστημα - αποτελέσματα, για τα οποία μέγρι τώρα απασχολούνταν ένας μεγάλος αριθμός προσωπικού. Κι όπως καταλαβαίνετε, αυτό είναι μια υπόθεση στην οποία δεν μπορεί να περιμένει κανείς...

# Βιντεοσκοπήστε άφοβα

λοι σας θα έχετε ζήσει τον εφιάλτη του προγραμματισμού ενός βίντεο. Μπορείτε να προγραμματίζετε ώρες ολόκληρες, για να διαπιστώσετε τελικά ότι γράψατε λάθος κανάλι ή λάθος ημέρα. Ολα αυτά όμως φαίνεται να τελειώνουν. αφού οι υπολογιστές αποφάσισαν να βάλαον ένα χεράκι στο πρόβλη- $\mathbf{u}$  $\alpha$ .

To SmarTV είναι ένα νέο σύστημα που ελέγχεται από υπολογιστή και το οποίο αναλαμβάνει να παρακολουθήσει κάθε τηλεοπτικό πρόγραμμα, το οποίο (προσέξτε αυτό) πιστεύει ότι θα ...ενδιαφέρει τον κάτοχό του! Έχει τη δυνατότητα να μαγνητοσκοπήσει περίπου 186 ώρες (ποιά λεπτά...) προγραμμάτων. Ένα μενού που εμφανίζεται στην οθόνη καθοδηγεί το χρήστη/τηλεθεατή να επιλέξει αυτά που θέλει, μέσα από μια λίστα τηλεοπτικών προγραμμάτων. Το σύστημα περιλαμβάνει και το απαραίτητο περιφερειακό, ένα ρομπότ που αλλάζει βιντεοκασέτες, κάνοντάς τα έτσι όλα μόνο του. Κι επειδή και εμείς, όπως κι εσείς, είχαμε το ίδιο ερώτημα «μα καλά, πώς ξέρει το computer τι μου αρέσει εμένα;», σας πληροφορούμε ότι τα πράγμα-

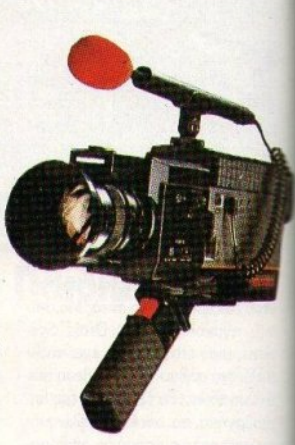

τα είναι αρκετά απλά. Η εταιρία αναλαμβάνει να πάρει μια μίνι συνέντευξη από κάθε ένα χρήστη ξεχωριστά, από την οποία συνέντευξη καταλαβαίνει τις προτιμήσεις του και κάθε εβδομάδα ένας μεγάλος mainframe υπολογιστής τροφοδοτεί όλες τις συσκευές με το τηλεοπτικό πρόγραμμα και τις εκπομπές στις οποίες πρέπει να πατήσουν το record.

Δύσκολα τα γούστα των ανθρώ-**Πων...** 

# γονότα... φήμες... σχόλια...

# Πώς ένας ST μπορεί να γίνει Mega

πρωτοεμφανιζόμενη Frontier suffware, η οποία έχει ειδικευθεί επους σκληρούς δίσκους στον Atam και την Amiga, είναι ξανά στην **ETHIOLOGYTTA με ένα νέο upgrade** τα μοντέλα της Atari, Πρόκειται την πλακέτα Xtra-RAM, μια καπασκευή η οποία παρέχει τη δυνατόπιτα για επέκταση της μνήμης στα 2 MBytes. Η επέκταση νίνεται στο **ΕΟΜΤΕΡΙΚΟ ΚΩΙ ΤΩΝ 520 STFM και** πων 1040 και κοστίζει περίπου 400 Μίρες. Στην τιμή αυτή βέβαια δεν περιλαμβάνονται τα ...εργατικά σος, μια και θα χρειαστεί να βάλετε ε εσείς ένα χεράκι. Η μέθοδος πά**υπως είναι απλή: τραβάτε από την** πλακέτα δύο τοιπάκια (δεν χρειά-Τεται κολλητήρι γι' αυτό) και τοποθετείτε δυο πλακέτες, οι οποίες περιέχουν τις μνήμες. Κατόπιν ξεκαλλάτε τα τοιπάκια της MMU και που shifter (μη φοβάστε, είναι σε Βάσεις), κολλάτε την πλακέτα και τα τοποθετείτε στις νέες τους θέσεις. Η πλακέτα περιέχει 16 τοιπς που 1 MBit. Η εταιρία ανακοίνωσε και κάτι ακόμα: για όσους χρήστες **Επορούν να προμηθευτούν τοιπά**και RAM του 1 MBit, θα κυκλοφορήσουν πλακέτες χωρίς τα τσιπάκια.

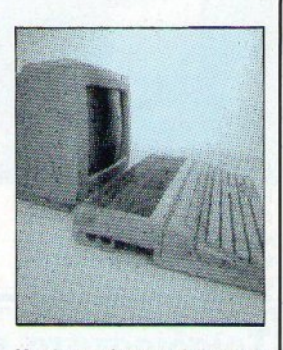

Η επέκταση λειτουργεί άψογα με όλα τα ST και συνοδεύεται με manual, ένα πρόγραμμα που τεστάρει την επιπλέον μνήμη και με πολλά utilities yıa RAM disk xaı disk spooler.

Βέβαια, τα μικροπροβλήματα πάντα υπάρχουν. Σε μερικά μηχανήματα για παράδειγμα, η MMU μπορεί να χειριστεί μόνο 500 KB και θα χρειαστεί να την αλλάξετε κι αυτή με κάποια άλλη, την οποία η Frontier - όπως λέει - θα πουλήσει μαζί με το upgrade. Αλλά, πάντως, είναι κι αυτό κάτι...

# Τρισδιάστατα... computers;

Ας υποθέσουμε ότι καταφέρνετε να σχεδιάσετε ένα ηλεκτρονικό κύκλωμα στις τρεις διαστάσεις. Να ποποθετήσετε δηλαδή τα εξαρτήματα όχι πάνω σε μια πλακέτα με κάποιο μήκος και πλάτος, αλλά σε ένα τρισδιάστατο board. Με τον τρόπο αυτό οι ειδικοί υποστηρίζουν ότι το μέγεθος του κυκλώματος, οι επαφές και οι καλωδιώσεις μειώνο**υται σημαντικά. Μ' αυτόν τον τρό**πο, ένα τρισδιάστατο τσιπάκι με το ίδιο μέγεθος έχει περίπου 90% περισσότερο χώρο για κυκλώματα, έτοι ώστε να νίνει ένα σούπερ-τσιπ. με τεράστιες δυνατότητες επεξερ-

γασίας και μειωμένη κατανάλωση ενέργειας. Και μη νομίζετε ότι όλα αυτά είναι θεωρητικά. Οι ίδιοι επιστήμονες που κατέληξαν σε αυτό το συμπέρασμα εργάζονται ήδη πυρετωδώς για τη δημιουργία ενός υπερυπολογιστή με ικανότητα επεξεργασίας 10 δισεκατομμυρίων πράξεων ανά δευτερόλεπτο (απάθεια, απάθεια, κάντε τους αδιάφορους), ο οποίος - σημειωτέον - θα<br>είναι φορητός. `Ηδη έχει παρουσιαστεί ένα δοκιμαστικό μηχάνημα, ενώ ετοιμάζεται πυρετωδώς και το software.

Αυτάσσσσσα...

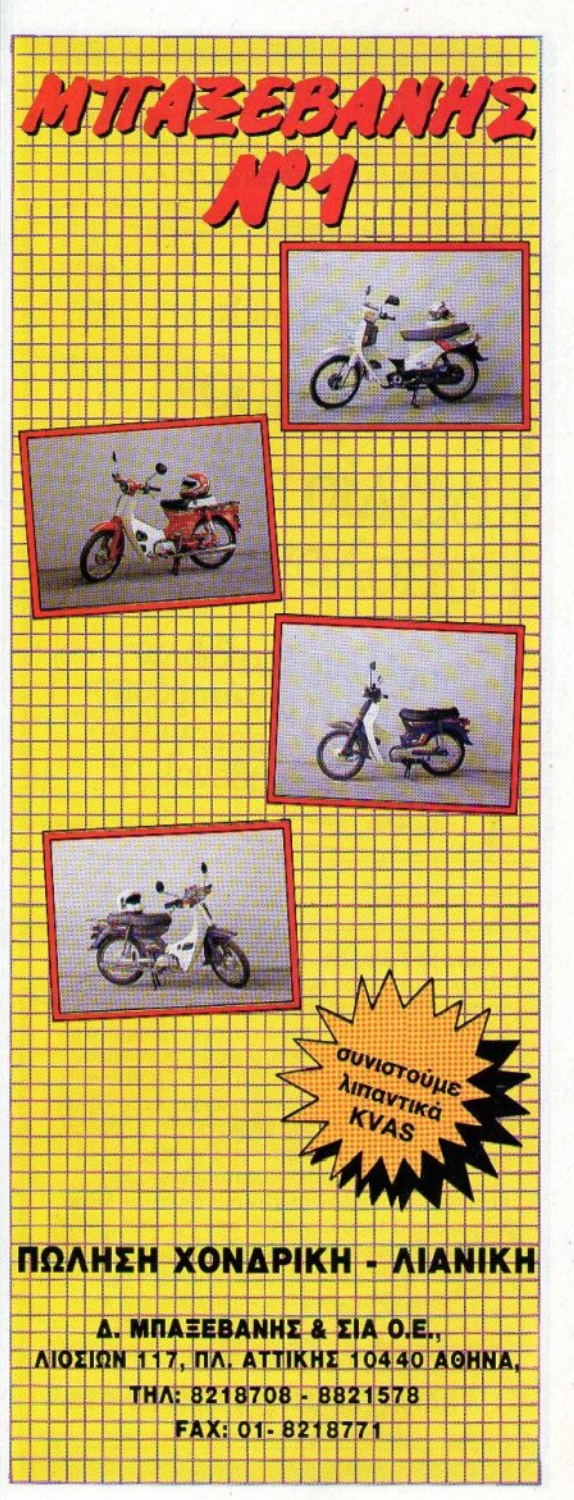

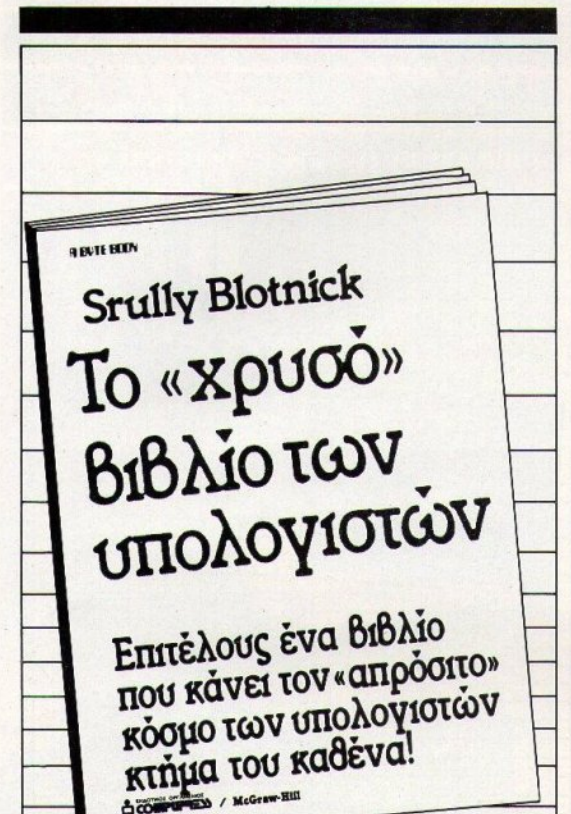

Αυτό το βιβλίο απευθύνεται στους χρήστες υπολογιστών που θα 'θελαν να κατανοήσουν περισσότερο τις αρχές λειτουργίας και τη φιλοσοφία που κρύβεται σ' αυτούς, γραμμένο με τρόπο ευκολονόητο και, συνάμα, συνεκτικό. ΤΟ «ΧΡΥΣΟ» ΒΙΒΛΙΟ ΤΩΝ ΥΠΟΛΟΓΙΣΤΩΝ είναι η έμπρακτη απόδειξη ότι άνθρωποι με μικρή - ή και καθόλου - σχέση με τους υπολογιστές, μπορούν, με τον κατάλληλο τρόπο, να κατανοήσουν σε βάθος τους τρόπους λειτουργίας των πολύπλοκων υπολογιστικών συστημάτων. Μέσα από μια σειρά παραδεινμάτων από την καθημερινή ζωή, ο συγγραφέας παίρνει τον αναγνώστη και τον ξεναγεί - ψυχαγωγώντας τον ταυτόχρονα - στο εσωτερικό του computer.

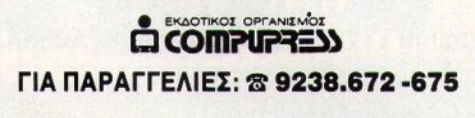

# ινότα... φήμες... σχόλια...

# Δαιμονάκι δαιμονάκι

**Δ**αιρό είχε να μας επισκεφθεί ο δαίμων του τυπογραφείου. Βλέπετε όλοι έχουν κάτι να φοβούνται: εσείς έχετε τα virus για τις δισκέτες σας κι εμείς το δαίμονα για το περιοδικό μας. Μέχρι να ψεκάσουμε με αντιδαιμονικό και να έρθει να ρίξει κανένα spell ο αναπητός Αντρέας, το μόνο που έγουμε να κάνουμε είναι να διορθώσουμε όπως

όπως: ξαναπάρτε λοιπόν τηλέφωνο την GD-Tronics, αυτή τη φορά στο 4324111 και όχι στο 4323111 όπως είχε γραφεί στο προηγούμενο τεύχος, για τα tuners που σας ενδιαφέρουν. Όσο για μας, ελπίζουμε να ξεφορτωθούμε σύντομα το απαίσιο ον, προτού αργίσει πάλι τΙς ατ4α- $E$ ίες .../, 4αδε456ΑΣΣ dsfqwt... επ. έλα εδώ εσύ... έλα εδώ αμέσως!!!

Τρισδιάστατα monitors; Ναι, αλλά για λίγους...

Texas Instruments εργάζεται σύσσωμη αυτόν τον καιρό πάνω σε μια νέα επαναστατική καινοτομία: την τρισδιάστατη απεικόνιση εικόνων. Η εργασία έχει ήδη αποτελέσματα και συνδυάζει την τεχνική της ολογραφίας με αυτήν της τρισδιάστατης απεικόνισης, η οποία χρησιμοποιούνταν μέχρι σήμερα. Αντίθετα όμως με την ολογραφία, στην οποία τα αντικείμενα παραμένουν ακίνητα, και στην τρισδιάστατη απεικόνιση, η οποία απαιτούσε ειδικά γυαλιά, η νέα μέθοδος έχει τη δυνατότητα να απεικονίζει κινούμενα αντικείμενα.

Το τρικ βρίσκεται στην επιφάνεια απεικόνισης. Πρόκειται για ένα δίσκο, ο οποίος είναι τοποθετημένος σε έναν κινητήρα, ο οποίος τον περιστρέφει με ταχύτητες από 400 μέχρι 600 στροφές ανάλεπτό. Επάνω από το δίσκο υπάργει μια γεννήτρια ακτίνων laser, η οποία ελέγχεται από υπολογιστή και παράγει την εικόνα. Η εικόνα που παρουσιάζεται στο διάγραμμά είναι δύο διαστάσεων· για την άλλη μια

διάσταση η ακτίνα συνχρονίζεται με την περιστροφή του κινητήρα. Επειδή το μάτι μας - ως γνωστόν ξεγελιέται εύκολα, «ενώνει» τελικά όλα αυτά σε μια κινούμενη εικόνα τριών διαστάσεων.

Για μια έγχρωμη εικόνα, τα πράγματα γίνονται πιο δύσκολα, αλλά όγι ακατόρθωτα. Αρκεί να χρησιμοποιηθούν τρεις δέσμες Ιasers με χρώματα κόκκινο, πράσινο και μπλε. Θεωρητικά η εικόνα μπορεί να έχει όσο μέγεθος θέλετε. αρκεί να αυξήσετε την διάμετρο της επιφάνειας του δίσκου. Μέχρι αυτή την στιγμή, στα πειράματα χρησιμοποιήθηκαν δίσκοι διαμέτρου 36 ιντσών.

Η πρώτη εφαρμογή των οθονών αυτών προβλέπεται ότι θα είναι ο εναέριος έλεγχος των αεροδρομίων. Τα αεροπλάνα θα φαίνονται να κινούνται στον χώρο, ενώ οι αποστάσεις μεταξύ τους θα χρωματίζονται διαφορετικά.

Θα σας συμβούλευα να μη βιαστείτε να πάρετε καινούργιο monitor...

# **Πότα...** φήμες... σχόλια...

# Τρελά joysticks (1)

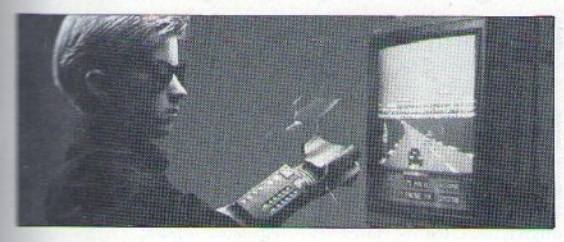

πρωταθλήτρια στις κονσόλες Nintendo ξαναχτυπά, αυτή τη φορά με μια νέα σειρά από πρωτοποριαwith investicks. Τα νέα μοντέλα δεν έχουν μικροδιακόπτες και καλά καλά δεν έχουν ούτε μοχλό. Ποιός είναι ο μοχλός: Μα το ίδιο σας το **ΠΕΟΙ** Ενα μεταλλικό νάντι με παρά-Εενα πλήκτρα «φοριέται» στο χέρι σος και μεταφράζει τις κινήσεις σας σπο γώρο. Δεν έχετε παρά να το

φορέσετε και να καθορίσετε ποιές κινήσεις (του χεριού) θα αντιστοιχούν σε ποιές (του joystick). Το περιφερειακό αυτό συνοδεύεται από ένα πρόγραμμα rally simulator, στο οποίο παίζετε κινώντας τα χέρια σας, σαν να έχετε ένα πραγματικό τιμόνι.

Να είστε μακριά από την οθόνη σας, όταν θα παίζετε karate games.

# Tρελά joysticks (2)

# Για ρεαλιστικά σκορς

**εχάστε τα παιχνίδια που παί-Ι** ζατε καθισμένοι αναπαυτικά στην πολυθρόνα σας. Από εδώ και μπρος, τα πράγματα δυσκολεύουν. Ειδικά στα αθλητικά παιγνίδια θα πρέπει να έχετε TH φυσική κατάσταση, για να μπορέσετε *Μα γραφτείτε στον πίνακα των sco*mers. Δεν μας πιστεύετε; Δεν έχετε παρά να ρίξετε μια ματιά στη φωτομραφία που ακολουθεί, η οποία απεικονίζει έναν ταλαίπωρο gamer ενώ προσπαθεί να βελτιώσει το **ΠΗΣΟ** του σε ένα ποδηλατικό simulator. To joystick είναι ένα κα**νονικό** ποδήλατο.

Ενώ εσείς κινείτε τα πεντάλ, ο Commodore υπολογίζει τη μέση και ανώτατη ταχύτητα, την απόαπαση που διανύθηκε και πόσο απέγει ακόμη από το τέρμα. Ολα αυτά στέλνονται στον υπολογιστή μέσω ενός ηλεκτρομαγνητικού δίσκου, συνδεδεμένου στην πίσω ρόδα. Ο δίσκος μεταβάλλει την αντίσταση, ανάλογα με την ταχύτητα του τρο-

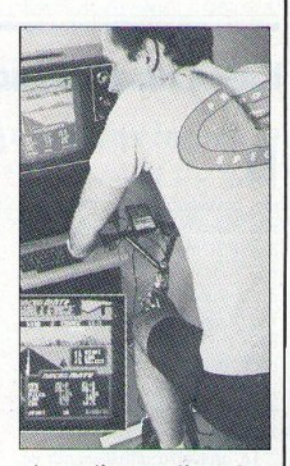

χού, και στέλνει το ανάλογο σήμα. Το σύστημα λέγεται Compu Trainer και πωλείται αντί 749 αμερικανικών δολαρίων. Καθόλου ακριβό, αν σκεφτείτε ότι εκτός από μεγάλα σκορ θα βελτιώσετε και τη φυσική σας κατάσταση.

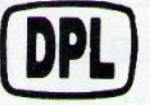

# **COMPUTER SHOP...**

### ΜΕΓΑΛΕΣ ΕΥΚΟΛΙΕΣ ΠΛΗΡΩΜΗΣ HOME

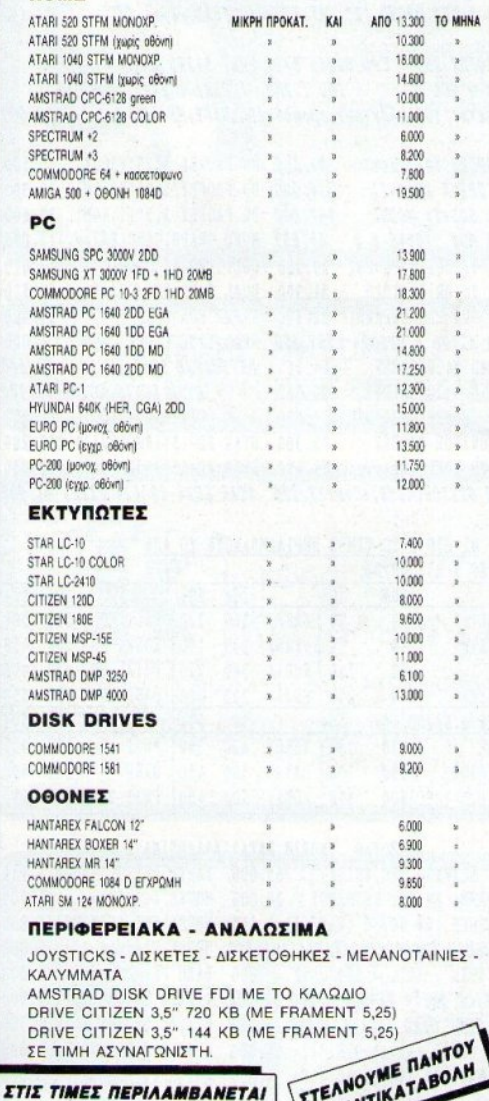

*<u>INPOFPAMMATA SINGULAR KAI TECHNOSOFT</u>* 

ЕӨНОКАРТА - ЕМПОРОКАРТА -**DINERS CLUB - IONOKAPTA** 

**KAIO @.N.A.** 

AF. KONZTANTINOY & FEPANIOY 44 OMONOIA THA.: 5240.986

 $\mathbf{K}$ I S W  $\blacktriangle$ R E

COMMODORE PC10-III:CPU 8088-1/10MHz, 256K Ram. 1 DD 360K DUAL CARD, MONITOR, AT KEYB. , SER, PARAL, MOUSE PORT 129,000 XT PROFEX 111 : 4.77/10 MHz, 256 K Ram, 1x5.25" 360K CGA + MGA, OGONH 12", AT KEYBOARD, SER, PARAL, RTC...... 99.100

AT PROFEZ 286 : CPU 80286 8/10 MHz, 512Kb RAM, CGA A NGA . 1DD 1.2Mb, 2 SER, 1 PARAL, MONITOR папктр. 102 папктрых, трофоб. 200 WATT. MS-DOS 3.3...199.000

COMMODORE 64+KaGET. 34.500 DD PROFEX 5.25"(360K) 15.500 DISK DRIVE 1541-II 34.000 DD PROFEX 5.25"(1.2M) 23,300 AMIGA 500+TV MODUL 107.800 DD PROFEX 3.5"(1.44M) 27,600 ANIGA NON. 10848 A D 64.655 MONO. GRAPH. CARD(BAAnv.)12.070 AMIGA 20 DRIVE PROFEY 29.900 COL. GRAPHIC CARD 12.070 AMIGA 20 DRIVE 1010 DUAL CARD(MGA/CGA)" 31,900 15.520 AMIGA 501 RAM BXPANS. 32.800 SUPER EGA CARD 29.900 AMIGA A2000 A B2000 185.350 REAL TIME CLOCK CARD 6.000 AMSTRAD 6128 GREEN 64,655 BKTYNQTHE STAR LC-10 52.600 AMSTRAD 6128 COLOR 90.500 " STAR LC-10 COLOR 62.900 OGONH THOMSON 12" (HXO) 21,550 CITIZEN 120D 36,200 **EGA MONITOR PROFEY** 73.300 STAR ND-15(180CPS/A3) 111,200 SEAGATE 20MB+Contr. 54.000 STAR NR-15(240CPS/A3) 131.030 HARDD ST250R(40MB)+Cont73.300 STAR LC24-10 (24 PINS) 81.900

OI HIO KATA TIMBE HEPIAAMBANOYN TO OHA DISKS 5.25" DS/DD

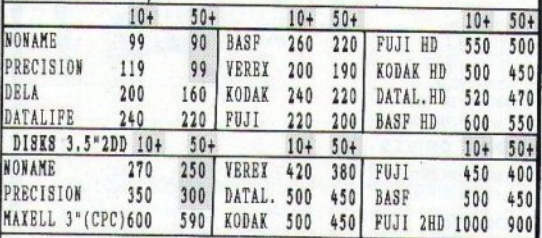

### ASBEOYAP (NORIS DATA) ANAAQEIMA K. &.

HANDY SCANNER (PC.AMIGA) 65.000 ХАРТІ ЕКТҮП. 1000ф.1.950 *IPOPPAMMA ANAFN. KEIMENOY* 20,000 MOUSE (GENIUS) 12,000 ΔΙΣΚ/ΘΗΚΗ ΤΩΝ 40/50 (ΚΑΒΙΔΙ) 1,950 MOUSE KIT (GENIUS)15.000 AIEK/OHKH TON 80/100(KABIAI) 2.300 MOUSE PIA C64 5.000 **ΔΙΣΚ/ΘΗΚΗ**  $10T. = 500$ ,  $5T. = 300$ **BAZH PRINTER 800T. 4.000** JOYSTICK QSII= 1.950, TURBO =2.950 @ IATPO OGONHE 12" 4.000 GAME PORT CARD (PC) + JOYST. 9.000 **ΦΙΛΤΡΟ ΟΘΟΝΗΣ 14"** 4.500 FINAL CARTR. II=10.000. III= 14.000 KOOTHE AIEKETTON 1.000 BAZH MONITOR 12"=3.000.14"= 4.000 AMIGA TV MODULATOR 8.000

SBRVICE Spectrum - C64 - CPC - AMIGA - EYMBATA *HAAHEH : YOWAPIKH - AIANIKH* **XISWARE** 

**ΘΕΣΣΑΛΟΝΙΚΗ : Β.ΟΛΓΑΣ 93 (Μπότσαρη)** THA : 031 - 857.551, 831.260 AABSANAPBIA : NBAON/NHEOY 23 (0333)23802 **COMPUTERS NEATOAH KOZ. : IT. MEAA 12**  $(0468)$ 22344

# **ΘΕΣΣΑΛΟΝΙΚΗ σχόλια**

# **H** Logica επεκτείνει τις δραστηριότητές της

Logica, θέλοντας να καλύψει και τον τομέα των τοπικών δικτύων, μπαίνει δυναμικά και σ' αυτόν το χώρο, με την πώληση και υποστήριξη των LANs της Novell. 'Hδη έχει εγκαταστήσει, μέσα στο χώρο του καταστήματός της, ένα Novell NetWare ELS II, us 8 θέσεις εργασίας, τις οποίες συντονίζει σαν server - ο MP286 της Mitsubishi, εφοδιασμένος με σκληρό δίσκο των 70 MB

Μέσα από το δίκτυο επιτυγγάνεται και η άψογη παρουσίαση των προγραμμάτων της Computer Logic, της οποίας η Logica είναι και dealer. Παράλληλα επεκτείνεται και στις άλλες δραστηριότητες της.

Πέρα από το dealership των υπολογιστών της Amstrad, Hvundai, Mitsubishi, Schneider, Tulip, Commodore και άλλων εταιριών, πρόσφατα ανέλαβε την προώθηση των νέων προσωπικών υπολογιστών της Philips. Εξακολουθεί δε να είναι dealer για εκτυπωτές ννωστών εταιριών και σχεδόν όλων των εταιριών που παράγουν σκληρούς ή μαλακούς δίσκους.

Από πλευράς software, πέρα από τα πακέτα της Computer Logic. Singular, Unisoft, διαθέτει στην αγορά και εφαρμονές γνωστών εταιριών του χώρου, που καλύπτουν τομείς όπως των δικηνόρων, των ξενοδοχείων, των εστιατορίων. των φροντιστηρίων, καθώς και της επεξεονασίας κειμένου.

Παράλληλα με όλες αυτές τις δραστηριότητες, συνεχίζονται και τα σεμινάρια σε γλώσσες προγραμματισμού, σε λονιστικά πακέτα της Computer Logic, σε επεξεργασίες κειμένου, και στο Page Maker.

Н Logica Вріокетан от Өєвоаλονίκη, Διαγόρα 35, τηλ. (031) 914350

# Καλοκαιρινά τμήματα στη Logic Line

-<br>Μετά την εκδήλωση της απονομής διπλωμάτων σε σπουδαστές που αποφοίτησαν από τμήματα και σεμινάρια της χειμερινής περιόδου. που έγινε σε φιλική και εγκάρδια ατμόσφαιρα στις εγκαταστάσεις της, η Logic Line AE - Εκπαιδευτικό Κέντρο Εφαρμοσμένης Πληροφορικής συνεχίζει με νέα σειρά ταχύρρυθμων σεμιναρίων και τμημάτων, καθ' όλη τη διάρκεια του καλοκαιριού.

Τα σεμινάρια απευθύνονται σε ειδικούς - και μη - της Πληροφορικής, μαθητές, σπουδαστές, λογιστές, στελέχη επιχειρήσεων κ.λπ.. που, σε μικρό χρονικό διάστημα, είτε ενημερώνονται για τη χρήση Η/Υ και τον προγραμματισμό, είτε ολοκληρώνουν τις γνώσεις που ήδη έχουν αποκτήσει. Τα σεμινάρια αυτά περιλαμβάνουν: λειτουργικά συστήματα, γλώσσες προνραμματισμού, μηχανογραφική λογιστική. επεξεργασία κειμένου, χειρισμό διαφόρων πακέτων κ.λπ. Η πρακτική άσκηση των σπουδαστών νίνεται σε επαγγελματικούς Η/Υ (AT, PC) και σε υπολονιστές που βρίσκονται σε δίκτυο μεταξύ τους. Χαρακτηριστικό είναι το ότι αντιστοιχεί μια θέση εργασίας ανά σπουδαστή.

Στη Logic Line λειτουργεί και Μαθητικό Club - Computers για μικρούς μαθητές. Για περισσότερες πληροφορίες, απευθυνθείτε στη Logic Line AE, Eyvariac 128, Osa/νίκη, τηλ. (031) 263717-262078.

# εγονότα... φήμες... σχόλια..

# Νέα περιφερειακά για Atari

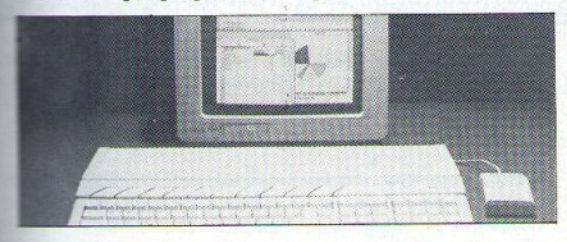

εταιρία Κανέλλης Αθανάσιος **E** Σία Ο.Ε., της οποίας υποκατάcomputers Κανέλ-**Επεΐ, που - ως γνωστόν - ασχολεί**τα αποκλειστικά με τα computer Atari ST, επικεντρώνει τις ασχολίες πε στους υπολογιστές, σταματώπας όλες τις άλλες δραστηριότηmic mc.

Πρόσφατα μάλιστα η εταιρία μπήκε και στον κλάδο της παραγωγής περιφερειακών για Atari ST, με πρώτο προϊόν το "Switch Mouse". Από λύνει ένα μόνιμο πρόβλημα THE KATOY WV Atari ST, που επρεπε, **κάθε φορά που ήθελαν να βάλουν** πο iovstick ή να βνάλουν το mouse πώ τον υπολογιστή, να γυρίσουν το computer ανάποδα. Το Switch Mouse είναι ένα κουτάκι με τρεις εισόδους για joysticks και mouse,

που προσαρμόζεται στο πίσω μέρος του υπολογιστή. Εκεί, ο κάτονος του ST μπορεί να συνδέσει το mouse και δύο joystick και με ένα διακόπτη να επιλέξει ποιό θα λειτούργεί. Η λιανική τιμή του είναι 5.900 бох.

Παράλληλα, συνεχίζεται η εισαγωγή περιφερειακών, με τελευταίο απόκτημα monitors για τον ST, σε προσιτή τιμή, που μπορούν να τρέξουν προγράμματά του, ανεξάρτητα από την ανάλυση που απαιτείται. Το Switch Mouse, τα καινούργια monitors και πολλά άλλα χρήσιμα εξαρτήματα για ST, καθώς και τους ίδιους τους υπολογιστές, μπορείτε να τα βρείτε στο Computers Κανέλλης, Αγγελάκη 3, Θεσ/νίκη, τηλ. (031) 236101.

# Δημιουργία σχολής από την Infochip

έσα στον Ιούνιο ξεκίνησε και συνεχίζει τη λειτουργία της η καιπούργια σχολή που δημιούργησε η **γνωστή** εισαγωγική εταιρία Infoεπίρ. Στη σχολή θα χρησιμοποιείται πια νέα μέθοδος διδασκαλίας, στην αποία το μεγαλύτερο μέρος της δουλειάς γίνεται από τον ίδιο τον ιπολογιστή.

Συγκεκριμένα έχει περαστεί μέσα στον υπολογιστή μια σειρά από μαθήματα, η οποία περιλαμβάνει θεωρία και ασκήσεις πάνω σε κάποια γλώσσα προγραμματισμού. Ο **κάθε μαθητής, δουλεύοντας πάνω** στον υπολογιστή, «διαβάζει» και λύ-**WEI TIC ασκήσεις. Την εποπτεία των** μαθημάτων την έχουν καθηγητές

με πολυετή πείρα σ' αυτόν τον τομέα. Πέρα από εκμάθηση γλωσσών προγραμματισμού θα γίνονται και ειδικά μαθήματα, με την ίδια μέθοδο, πάνω σε θέματα αυτοματισμών για βιομηχανίες, καθώς και υδραυλικών και πνευματικών κυκλωμά-TWV.

Παράλληλα, από τον ίδιο χώρο, θα συνεχίσουν να γίνονται και πωλήσεις γνωστών υπολογιστών και σε χονδρικές τιμές. Στην Infochip μπορεί κανείς να βρει και ένα πλήθος από αναλώσιμα.

Η διεύθυνση της Infochip είναι Δημ. Γούναρη 41, Θεσσαλονίκη, τηλ. (031) 922521.

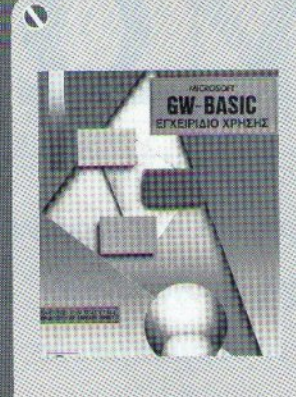

Πλήρης οδηγός αναφοράς για όλες τις εντολές στην GW-BASIC, με σύνταξη, περιγραφή και παράδειγμα για κάθε εντολή. Επίσης περιλαμβάνονται: τα χαρακτηριστικά της γλώσσας, το περιβάλλον, τα μηνύματα λαθών κ.ά.

# Н ПЛНРЕΣТЕРН ΣЕІРА .. ΒΙΒΛΙΩΝ ΠΛΗΡΟΦΟΡΙΚΗΣ ΣΤΗΝ ΕΛΛΑΔΑ ..

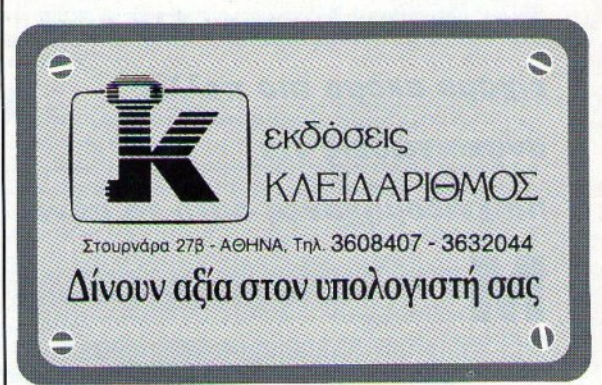

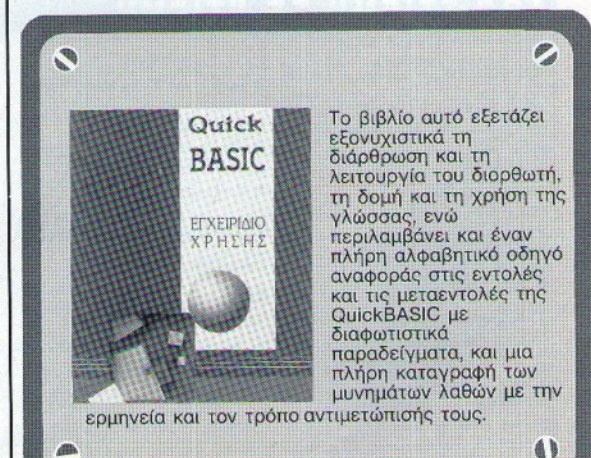

Ο Ανταποκριτής μας στο Λονδίνο, Βασίλης Κωνσταντίνου, περιγράφε

Μια λέξη μπορεί να περιγράψει αυτή την εποχή το Λονδίνο: Κουφόβραση. Η θερμοκρασία έχει φτάσει τους 26 βαθμούς Κελσίου και λόγω της τρομακτικής υγρασίας κοντεύουμε να πεθάνουμε. Και σαν να μην έφταναν όλα αυτά. είχαμε ακόμα πιο πολλές ανακοινώσεις για παιχνιδομηχανές αυτό το μήνα.

εγάλο πράγμα η παράδοση. Δίνει στους ανθρώπους σιγουριά και στις εταιρίες αυτοπεποίθηση. 'Ισως γι' αυτό το λόγο η Atari να προσπαθεί να κρατάει τόσο επίμονα τις παραδόσεις. Νομίζει φαίνεται ότι κάτι τέτοιο της δίνει κύρος (πού να ήξερες, καημένη Atari).

### A N O ▶■

# ΤΑ ΠΕΝΤΕ ΠΡΩΤΑ

Αυτό το μήνα, αποφασίσαμε - και πάλι - να πρωτοτυπήσουμε με τα tops των προγραμμάτων. Θα σας παρουσιάσουμε λοιπόν τα 5 πρώτα για τα μηχανήματα των 16 bits (Spectrum, C64, CPC κ.τ.λ.), για να είναι πιο δίκαιος ο διαχωρισμός και η σύγκριση. Οι «μικροί», αυτό το μήνα, παίζουν με τα:

- 1) Microprose Soccer (Microprose)
- 2) Real Ghostbusters (Activision) 3) Emlyn Hughes International Soc-
- er (Audiogenic)
- 4) Silkworm (Virgin)
- 5) Star Trek (Firebird)
- Και οι «μεγάλοι» με τα: 1) Lord of the Rising Sun (Cinema  $ware)$
- 2) Silkworm (Virgin)
- 3) Microprose Soccer (Microrose)
- 4) Milenium 2.2 (Activision)
- 5) Forgotten Worlds (US Gold)

# ΠΙΟ ΠΟΛΛΑ ΠΑΙΧΝΙΔΙΑ ΓΙΑ **TO C64**

Και κάτι για τους φίλους του Commodore 64, για το οποίο είχαμε γράψει ότι υπήρχε πιθανότητα να ξανασγεδιαστεί. Αν και υπάρχει αυτή η πιθανότητα, η Commodore ανακοίνωσε ότι θα κυκλοφορήσει το C64 με 10 παιγνίδια και ένα joystick, στην τιμη των 150 λιρών  $(40.000 \delta \rho \gamma)$ .

# Ο ΣΠΟΚ ΞΑΝΑΚΤΥΠΑ

Αν νομίζατε ότι θα ξεφεύγατε, είσαστε γελασμένοι. Το φθινόπωρο που μας έρχεται, θα ξαναπετάξει το γνωστό μας Enterprise, με όλους τους «γνωστούς», και - για μια ακόμη φορά - θα δούμε τον Κερκ να «διακτινίζεται». Το έργο λέγεται "The Final Frontier" (το τελευταίο σύνορο) και, όπως ήταν φυσικό, θα κυκλοφορήσει μαζί με το αντίστοιγο παιγνίδι. Το παιγνίδι θα είναι στα μαγαζιά μέχρι τα Χριστούγεννα, από τη Mindscape, η οποία μας ετοιμάζει και ένα παιχνίδι σε συνεργασία με τη γνωστή εταιρία «μηχανών» Harley Davidson! Οι μηχανόβιοι όλου του κόσμου, λοιπόν, που ήθελαν μια Harley αλλά... δεν «μπορούσαν», μπορούν να αναμένουν στο keyboard τους.

# **COMPUTERS ANO TO ... KAMIONI**

Στην κυριολεξία από το ... καμιόνι θα πουλάει η Acorn τα νέα Α3000. στο επόμενο Acorn Show που θα γίνει στο Λονδίνο. Για να μην γεμίσει, λέει, η έκθεση από μηχανήματα, η Αcorn θα έχει παρκάρει έξω

Τρανταντή απόδειξη της πίστης της στις παραδόσεις είναι το ότι ανακοίνωσε ακόμα ένα νέο προϊόν και, φυσικά, όπως τα προηγούμενα, έτσι και αυτό ΘΑ είναι έτοιμο.

ο νέο μηγάνημα στοχεύει να κερδίσει τους παιχνιδόφιλους όλου του κόσμου (και κυρίως της Αμερικής), που - απ' ό,τι φαίνεται - έχουν αρχίσει να πολλαπλασιάζονται με τρομακτικούς ρυθμούς.

Το νέο «εκπληκτικό», «υπέροχο», «φανταστικό», «ανεπανάληπτο» (κ.τ.λ., κ.τ.λ.) δεν είναι τίποτα άλλο από ένα φορητό παιχνιδομηχάνημα, με ενχρωμη οθόνη υγρού κρυστάλλου.

Για να καταλάβετε για τι πράγμα μιλάμε, σκεφτείτε αυτά τα μικρά φορητά παιχνιδάκια με την πολύ μικρή οθόνη υγρού κρυστάλλου, η οποία ομως - αυτή τη φορά - είναι έγχρωμη και εδώ έγκει ται και η πρωτοτυπία **TOU** μηχανήματος.

Για να είμαστε και δίκαιοι, δεν υπάρχει αυτή τη στιγμή άλλο φορητό. μηχάνημα που να προσφέρει έγχρωμα γραφικά σε αυτό το μέγεθος. Αλλά τώρα που ξεπεράστηκαν ορισμένα τεχνικά προβλήματα, η αγορά φαίνεται να γεμίζει από τις νέες οθόνες και πολύ σύντομα θα δούμε πολλά και ωραία φορητά.

Προς το παρόν όμως, η Atari φαίνεται να έχει το πρώτο από αυτά τα φορητά και - κρατώντας πάντα την παράδοση - το ανακοίνωσε με τη γνωστή μετριοφροσύνη που τη διακατέχει σε κάτι τέτοιες περιπτώσεις.

Το μηγανάκι που έχει το «λακωνικό» όνομα Atari Portable Colour Entertainment System ή APCES (Έγχρωμο φορητό σύστημα ψυχαγωγίας της Atari!), έχει μήκος περίπου όσο και το αρχικό Spectrum (αυτό με τις... γομολάστιχες) και το μισό πλάτος απ' αυτό. Η οθόνη του έχει διάμετρο 3.5" και μπορεί να απεικονίσει 16 χρώματα από μία παλέτα 4.096, σε ανάλυση  $160 \times 102$  pixels.

Για τον έλεγχο των γραφικών, το σύστημα περιέχει ένα επεξεργαστή που λειτουργεί στα 16MHz και χρησιμοποιεί 64K RAM. Τα προγράμματα «φορτώνονται» από smart cards, δηλαδή τις γνωστές κάρτες ROM, οι οποίες -σύμφωνα με την Atari - μπορεί να έχουν χωρητικότητα μέχρι και 16 Megabytes.

Κατά τα άλλα, το APCES περιλαμβάνει ένα τετρακάναλο σύστημα

# και σχολιάζει τα τελευταία νέα της διεθνούς αγοράς υπολογιστών.

παραγωγής ήχου (το οποίο προσφέρει και τον απαραίτητο ρυθμιστή έντασης), υποδοχή για ακουστικά (για όσους δεν μπορούν να κάνουν χωρίς το θόρυβο), 5 κουμπιά για διάφορες χρήσεις (οι οποίες διαφέρουν από παιχνίδι σε παιχνίδι) και ένα μικρό joystick.

Για να λειτουργήσει, χρειάζεται 6 μικρές μπαταρίες, οι οποίες θα σας δώσουν μέχρι και 5 ώρες παιχνιδιού. Για όσους όμως δεν έχουν πολύ πλούσιο μπαμπά ή δεν έχουν καμία όρεξη να παίζουν 5 ώρες το μήνα, η Atari προσφέρει και ένα μετασχηματιστή ρεύματος, καθώς επίσης και ένα adaptor, για να μπορείτε να χρησιμοποιήσετε την υποδοχή του αναπτήρα του αυτοκινήτου σας.

Για την ιστορία, θα πρέπει να αναφέρουμε ότι η νέα παιχνιδομηχανή έχει σχεδιαστεί από την Εργχ και όχι από την Atari. Για αυτό το λόγο αρχικά θα κυκλοφορήσει με 6 παιχνίδια τις Εργχ. Μαζί με το μηχάνημα θα προσφέρεται δωρεάν το California Games, ενώ ξεχωριστά θα διατίθενται τα Impossible Mission, Monster Demolition, Blue Lighting, Time Quest Kat To The Gates of Xendocon. Ολα στην «τσουχτερή» τιμή των 35 δολαρίων (6.000  $60Y$ .).

Και τώρα τα κακά νέα (είπαμε να κρατάμε τις παραδόσεις). Το APCES θα κοστίζει περί τις 120 λίρες (32.000 δρχ.) και ΘΑ κυκλοφορήσει μέχρι τα τέλη του 1989. Η Atari - σε αυτό το σημείο - ήταν μια πραγματική απόλαυση. Αφού δήλωσε ότι κατέχει ό,τι καλύτερο υπάρχει στο χώρο του φορητού, είπε ότι το μηχάνημά της θα βγει πολύ σύντομα (πότε όμως, δεν ξέρουμε) αλλά θα κυκλοφορήσει μόνο στην Αμερική! Για την Ευρώπη λέει δεν υπάρχουν σχέδια να κυκλοφορήσει μέχρι τα μέσα του 1990. Με άλλα λόγια, για άλλη μια φορά ... ζήσε Μάη, να φας τριφύλλι.

Πάντως, για όσους έχουν εντυπωσιαστεί από τα επιτεύγματα της Atari στο χώρο των φορητών, ο γνωστός ανταποκριτής θα ήθελε να δηλώσει ότι δεν έχει καταφέρει ακόμη να δει στα μαγαζιά το Portofolio, δηλαδή το πιο μικρό PC του κόσμου (σύμφωνα με την Atari), το οποίο έπρεπε να είναι «έξω» από το Μάρτιο. Αλλά τι τα θέλετε, οι ανακοινώσεις είναι πιο καλές διαφημίσεις από τα ίδια τα μηχανήματα.

αι για τους αμετανόητους, που ακόμα έχουν πίστη στις ανακοινώσεις της

Atari, θα πρέπει να πούμε κάτι που πάει να περάσει στο «ντούκου». Θυμάστε που είχαμε γράψει ότι η Atari ετοιμάζεται να παρουσιάσει μία πολύ φτηνή έκδοση του ST; Τότε μας είχε εντυπωσιάσει μία ανακοίνωση που έλεγε ότι, πριν από τα Χριστούγεννα, θα παρουσιαζόταν ένα ST που θα κόστιζε μόλις 99 λίρες (26.500 δρχ.!!!). Ε, λοιπόν τώρα μπορείτε να αγοράσετε κάτι άλλο. Η Atari ανακοίνωσε ότι σταματάει την σχεδίαση αυτού του μηνανήματος μέχρι το ... 1991! Αντε και του χρόνου.

-<br>Βλέποντας όμως όλες αυτές τις ανακοινώσεις, ο μεγαλύτερος αντίπαλος της Atari στο χώρο των παιχνιδιών, η Nintendo, φοβήθηκε και περασε αμέσως στην αντεπίθεση. Ανακοίνωσε ότι έχει κλείσει ήδη μία συμφωνία συνεργασίας με την ΑΤ&Τ, για την ανάπτυξη της υπάρχουσας παιχνιδομηχανής της. Η νέα έκδοση θα δίνει τη δυνατότητα χρησιμοποίησής της και σαν μικρό υπολογιστικό σύστημα.

Αν και ακόμα δεν έχουν ανακοινωθεί λεπτομέρειες γύρω από τη συμφωνία ή γύρω από το τι θα αλλάξει με την παιχνιδομηχανή της Nintendo, ο πρόεδρός της, Peter Maine, παρομοίασε το νέο μηχάνημα με «Δούρειο ' Ιππο» και συνέχισε «... όπως και οι 'Ελληνες, κάναμε το μηχάνημα να φαίνεται όσο πιο αθώο γινόταν, έτσι ώστε όλοι να πιστεύουν ότι είναι ένα παιχνίδι μόνο, ενώ στην πραγματικότητα μπορεί να προσφέρει πολύ περισσότερα».

.<br>Από την άλλη πλευρά, όλη αυτή η φασαρία δείχνει ότι η αγορά των παιχνιδιών έχει αρχίσει να γίνεται η υπ' αριθμόν ένα προτεραιότητα των εταιριών, μιας και η εποχή που όλοι αγόραζαν ένα συμβατό για να παίζουν παιχνίδια έχει αρχίσει να περνάει. Για να καταλάβετε τι ετοιμάζεται να γίνει στην αγορά των παιχνιδιών, αρκεί να σας πούμε μία μόνο φράση: Γνωστή εταιρία, που το όνομά της αρχίζει από Α και τελειώνει σε ... mstrad, έχει αρχίσει να συζητάει με διάφορους κατασκευαστές παιχνιδομηχανών, για την υιοθέτηση ενός ... νέου μηχανήματος. Το μηχάνημα αυτό θα κυκλοφορήσει με το όνομα της Sinclair, που χρησιμοποιείται από την Amstrad για τα «μικρά» μηχανήματα.

Η παιχνιδομηχανή αυτή θα παρουσιαστεί κατά πάσα πιθανότητα στο Personal Computer show που θα γίνει το Σεπτέμβριο και - απ' ό,τι φαίνεται

από την έκθεση τρία φορτηγά με το νέο Α3000 και οι επισκέπτες της έκθεσης θα μπορούν να το αγοράζουν από τους dealers «μέσα» και να το παραλαμβάνουν «έζω». Αντε και του χρόνου με ... Datsun, παιδιά.

# **KAI AAAO ENA ΑΚΤΙΝΟΠΙΣΤΟΛΟ**

**H** ιδέα της Amstrad να πουλάει το Spectrum με ένα ακτινοπίστολο φαίνεται να αρέσει σε πολλούς. Απόδειξη ότι το Cheetah ανακοίνωσε το Terminator, το οποίο είναι πάνω κάτω το ίδιο με αυτό της Amstrad,

αλλά θα είναι φθηνότερο, Δηλαδή, ενώ το ακτινοπίστολο θα πουλιέται στην τιμή των 19,95 λιρών (5.500 δρχ.), στην τιμή των 29,95 (8.000 δρχ.), που πουλιέται το Amstrad, μπορείτε να αγοράσετε το ακτινοπίστολο, τρία παιγνίδια ΚΑΙ ένα joystick από την Cheetah! Καημένε Alan, όλοι εναντίον σου είναι.

# **OEAETE NA AIABAZOYN** TI FPAФETE: TOTE ...

**...** *μπορείτε να χρησιμοποιείτε* φωσφοριζέ χαρτί με τον εκτυπωτή σας! Η αμερικανική εταιρία Miami Valley Paper Company ανακοίνωσε

ότι διαθέτει συνεχόμενο χαρτί σε «φωσφοριζέ» χρώματα. Για την ακρίβεια σε κίτρινο, πορτοκαλί, κόκκινο, ροζ και πράσινο. Το δείγμα που έπεσε στα χέρια της στήλης είναι πραγματικά εντυπωσιακό, αλλά, αν και ό,τι γράφεται σε αυτό το χαρτί δεν περνάει ποτέ απαρατήρητο, δεν είναι σίγουρο ότι θα διαβάζεται κιόλας. Τα χρώματα είναι τόσο έντονα, που μάλλον ζαλίζουν. Δεν μπορεί να τα έχει όλα κανείς.

# Ε ΟΧΙ ΚΑΙ ΑΣΦΑΛΕΙΕΣ **KATA VIRUS**

Μετά την τρομοκρατία που έχει πέ-

σει στην Αγγλία για τα virus και όλα αυτά τα απαίσια προγραμματάκια, που σώνει και καλά θέλουν να σας καταστρέψουν τους φακέλους σας, η Coroon and Black Coorporation σκέφτεται ήδη να επεκτείνει τις ασφάλειές της και σε αυτό το χώρο. Αν λοιπόν φοβάστε τα virus, τότε μπορείτε να ... ασφαλιστείτε. Εξάλλου, το να «πιάσει» virus το μηχάνημά σας είναι πιο εύκολο από το να πιάσει φωτιά. Το πρόβλημα είναι πώς η ασφαλιστική εταιρία θα είναι σίγουρη ότι δεν το κάνατε επίτηδες. Αλλά από την άλλη, εμάς τι μας νοιάζει, αφού θέλουν να μπλέξουν με χάκερς, καλά να πάθουν.

# EAQ AONAINO ΕΔΩ ΛΟΝΔΙΚΟύ ΠΑΤΑΣΕΛΙΚΟύ ΠΑΤΑΣΕΛΙΚΟύ ΠΑΤΑΣΕΛΙΚΟύ ΠΑΤΑΣΕΛΙΚΟύ ΠΑΤΑΣΕΛΙΚΟύ ΠΑΤΑΣΕΛΙΚΟύ ΠΑΤΑΣΕΛΙΚΟύ ΠΑΤΑΣΕΛΙΚΟύ Π

. θα eivσι και <sup>η</sup>μόνη σvσκοivωση της Amstrad αυτό το χpόvο. Αυτό nσθοίvει κσvεiς, ότσv νομίζει όη εivσι θεός.

Από τηvάλλη βέβαια, και οι θvτrτοί δεv πάvε πίσω στα στραβοποτήμοτα. Πριν από λίγες μέρες, έφτασε στα γραφεία της στήλης μία πολύ ενδιαφέρουσα ανακοίνωση από την MGT, η οποία - όπως μπορεί να θυμάστε ετοιμάζει (εδώ και δiιο χρόvια) το ρώτο Sρectrum συμβατό.

Η ανακοίνωση λοιπόν αυτή ήταν ενδιαφέρουσα, όχι γιατί ανάφερε το πότε θα μποροiιμε vσ τεστάρουμε το SAM, αλλά γιοτί μας έλεγε ότι το μηχάνημα είναι έτοιμο, αλλά - παρ' όλα αυτά - θα ... καθυστερήσει (!).

Ο λόγος; Μα τι άλλο; Η MGT δεν έχει αρκετά χρήματα για να το κατασκεuόσει και, έτσι, αποφάσι(Jξ vσ &στηρήοΕΙ το εvδιαφέροv μας, μέχρι να βρει τα απαιτούμενα. Και ο τρόπος φαίνεται να είναι απλός: Και <sup>ο</sup>τρόπος φαivετσι vσ είναι aπλός: χρησψοπο ώvτας έvσ vέο vόμο για κρές εταιρ ες, αποφάσ σε vσ πουλή· σει μετοχές της σε επίδοξους εηεvδuτές.

Προτού όμως πάρουν τα μυαλά σας αέρα, πρέπει να σας πούμε ότι το μεyαλiιτερο ποσό πο<sup>υ</sup>μπορeiτε va εηεvδύσετε είvαι 1.000 λίρες (268.000 δρχ.) και μπορεiτε va εξορyuρώσετε το ποσοστό σας μόvο μετά σπ6 5 χρόνια. Αν τώρα η MGT υπάρχει ακόμα μετά από 5 χρόνια και είναι επικερδής, έχει καλώς. Αλλιώς ... θα χάατε κόnοια χρήματα.

Εκτός όμως από την «έκκληση» προς τους μικρούς επενδυτές, η MGT  $\frac{1}{2}$ το SAM. <sup>Η</sup>κασέτα με τα ιvέα του SAM• θα σvανεώvεται κάθε εβδομάδα, μέχρι το SAM να βγει. 'Ετσι, για να μας κρατάει σε ανωνία.

Πάντως, ης πρώτες 3 εβδομάδες, η κασέτα ήτσv η ίδια και το μήwμσ

σίι του παραγορά του θα έρθουν σιτό την Ισπανία μέχρι τον Ιουλίο ΚG έρθουν στον Ιούιλιο ΚG έρθουν στον Ιούιλιο τα πρώτα κομμάτια θα κυκλοφορήσουν μέσα στο φθινόπωρο. Αν όμως βιάζεστε πάρα πολύ, μπορείτε να αφήσετε το τηλέφωνό σας και τη διεύθυνσή σας και όταν θα τα έχουν έτοιμα θα σας... ειδοποιήσουν. `Οχι τίποτα άλλο δηλαδή, αλλά να μην τους ζαλίζουμε κιόλας. αλλά να μην τους συνεργασίας συνεργασίας του και τους συνεργασίας τους και τους και τους και τους και τους και

Τέλος πόuτων, αν ίνει κάτι μέσα στο καλοκαίρ<sup>ι</sup>(και αν ξαvαλλάξΟU\: τηv κασέτα), θα σας κρατήσουμε evήμεροιις περί υτοίι. Προς τα παρόο.. συvεχίατε τα μπσvόκια σας.

αντως, αν ενδιαφέρεστε για το τι μας επιφυλάσσει το μέλλον στα παιχνίδια, μποροiιμe vσ σας ποiιμe για <sup>η</sup>φσvταστική πραγματικότητα.

Όσο και αν ακούγεται αντιφατικό, αυτός ο νέος όρος «κρύβει» κυριολεκτικά το μέλλοv.

Αλλά ας πάρουμε τα πράγματα από την αρχή: Στις 7 Ιουνίου και στην έκθεση Texto '89, παρουσιάστηκε για πρώτη φορά ένα σύστημα φανταστικής πραγματικότητας. Ο χειριστής ενός τέτοιου συστήματος φοράει μία ειδική nep και απου του του του του του του καλύπτει το σύνολο του και το μι' Ι' έχει τον μι' Ι' έχει του προ καμία rnσφή με τα περ βάλλοv. Από κεί και έρα, τις εικόvες, τους ήχουc και όλο το uπόλα πσ σuvα σθήμστα τα ελέγχε<sup>ι</sup>ένα αρκετό γρήγορο ηχό νημο.

Το μηχάνημα που κατασκευάστηκε από την VPL Research ελέγχει τη περικεφαλαία, η οποία λέγεται "Eyephone" (σε ελεύθερη μετάφραση...

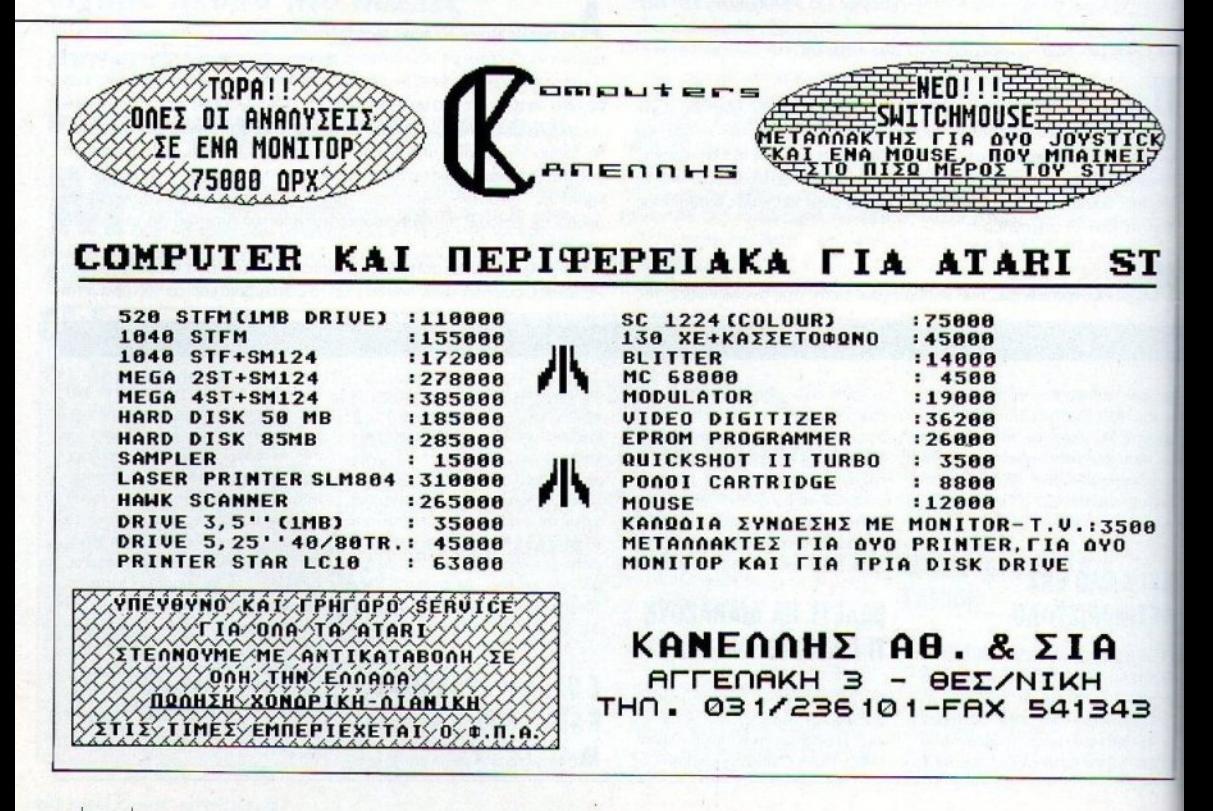

# <sup>Ε</sup><sup>Δ</sup><sup>Ω</sup><sup>Λ</sup><sup>Ο</sup><sup>Ν</sup><sup>Δ</sup>Ι <sup>Ν</sup><sup>Ο</sup>

μστό-φωvο} και η οποίο ροβάλλιι στο χρήστη τρισδιάστατες εικόνες, που δημιουργούν την αίσθηση ενός άλλου κόσμου. Το ενδιαφέρον όμως είναι

ότι ο χρήστης μπορεί να «επικοινωνήσει» με αυτό το φανταστικό περιβάλλον με τη βοήθεια του DataGlove (Γάντι Πληροφοριών), το οποίο είναι στην κυριολεξία ένα γάντι, το οποίο φοράει ο χρήστης και μπορεί να «πιάσει», να «κινήσει», να «χτυπήσει» και, τέλος πάντων, να κάνει ό,τι θα έκονες και με πραγματοποιείται με πραγματοποιείται με πραγματοποιείται με πραγματοποιείται και με πραγματοποιείται με πραγματοποιείται με πραγματοποιείται με πραγματοποιείται με πραγματοποιείται με πραγματοποιείται με πρα

Το εκπληκτικό αυτό σύστημα, που μπορεί να σας κάνει να ζείτε το παιχνίδι που παίζετε, είναι ήδη έτοιμο (και όχι σε κατάσταση πρωτότυπου) και αναμένεται να κυκλοφορήσει πολύ γρήγορα στην αγορά.

Είναι λογικό ότι δεν θα είναι και τόσο φτηνό, για να το αγοράσει κανείς για το σπίτι του, αλλά σίγουρα θα δημιουργηθούν κέντρα ... εναλλακτικής πραγματικότητας!

Σον πιο «σοβαρή• εφαρμογή, το σύστημα i)δη χρηοιμαποιείται από το ιατρ κ6κέντpστοοStanfοrd,σnόγ1στpούςποοκόvοuνφοvταστικέςεγχει· ρήσεις! Με τέτοια τεχνολογία, μπορεί η επόμενη εκδοσή του Pacman να <sup>11</sup>ην έχv το γvωσrό κίτρινα φαγάvα:ι για ήρωα, σλλά ... εσάς!

ιας και σας κινησαμε το ενδιαφέρον για τα καινούργια, να σας πούμε και για το πάρτυ των «γαλακτικών hackers», που θα γίνει στο Club Paradiso της Ολλανδίας, στις 2,3 και 4 Αυγούστου. Το πάρτυ αυτό έχει σκοπό να μαζέψει τους απανταχού hackers και να οργανώσει ένα τριήμερο όργιο

hacking, όπου τα μέλη θα προσπαθήσουν να μπουν και να φέρουν το χάος σε όσο το δuvστόν περισσότερο αuατήμστα • αuό τον κόσμο · μπορούν.

Την «ευγενή εκδήλωση» αυτή οργανώνει το κλαμπ Hack Tik, το οποίο ήδη εκδίδει ένα μηνιαίο περιοδικό, με τις τελευταίες πληροφορίες από τον κόσμο του hackίng. Για παράδειγμα, στο περιοδικό του Hack Τίk, μπορείτε vo βρείτε πληροφορίες ια το πώς μπορείτε vα διαλύσετε το κεντρικό σύστημα της ΑΤ&Τ, ή πώς να χρησιμοποιήσετε τους υπολογιστές των τραπεζών και των κρατικών οργανισμών. Ακόμα, το «χρήσιμο» αυτό περιοδικάκι περιέχει και αρκετές πληροφορίες, για να παίξετε και εσείς το δικό οσς War Games (όπως και στα έργο). Δuστιιχώς, η στήλη δεν μπορεί νο αποκαλύψει τη διεύθυνση του εν λόγω κλαμπ (και καλά θα κάνετε να μην εκβιάζετε τοv καημένο τον σρχιαυντάκτη μας}, σλλά ήδη έχουμε παpογγείλει το δικό μας αντίτυπό, για να δούμε και από πρώτο χέρι το πόσο αληθ νό είνα ι όλο αυτό.

Εν αναμονή λοιπόν του νέου μας τεύχους, θα σας αφήσουμε να χαρείτε και φέτος το καλοκαίρι σας. Σε όσους έδωσαν εξετάσεις και περιμένουν αποτελέσματα, η στήλη θα ήθελε να ευχηθεί καλή τύχη, καλά μπάνια και ραντεβού το Σεπτέμβριο (ανανεωμένοι).

•

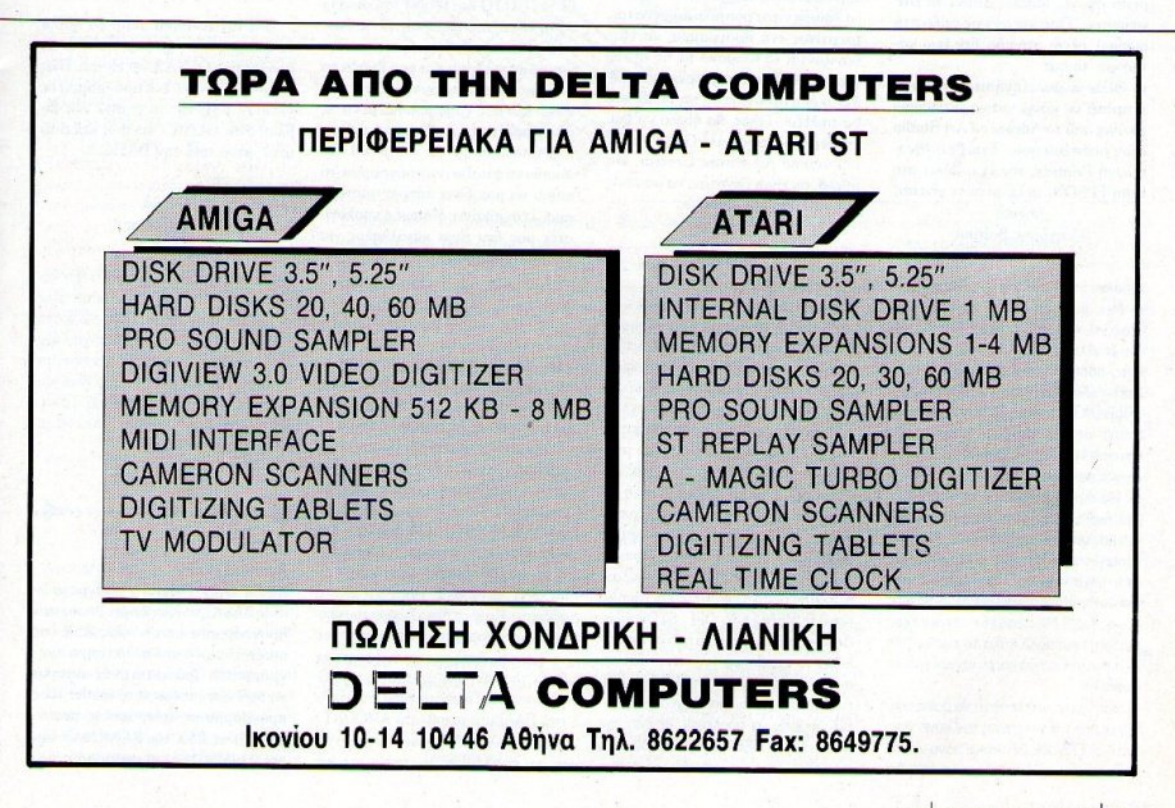

### Αγαπητό PIXEL,

είναι η πρώτη φορά που σου γράφω και θίλω να σε συvχαρώ για τη θαομάσια ύλη σου. Έχω έναν Amstrad CPC 6128 και έναν εκτυπωτή Star LC-10 και θα ήθελα να μου λύσεις τις παρακάτω απορίες:

α) Προσπαθώ να μάθω ηώς φτιάχνονται αρχείο οτη γλώσσα BASIC, αλλά όταν βάζω την εντολή ΟΡΕΝ "Ι", #1, "FILE.DAT", ο υπολογιστής μου βγάζει μήνυμα λάθους στη συγκεκριμένη γραμμή. Γιατί το κάνει αuτό;

β) Προσπαθώ να χrησιμοηοιήσω μηχανογραφικό χαρτί στον LC-10, αλλά ο εκτυπωτής φαίνεται ότι δεν το καταλαβαίνει. Όταν τον ανοίγω ή όταν κάνω δοκιμή με τους τύπους γραμμάτων, έχοντας «φορτώσει» μηχανογροφικό χαρτί, ο εκτυπωτής παγώνει και δεν τυπώνει τίποτα. Αντίθετα, όταν χρησιμοποιώ μεμονωμένες σελίδες, ο εκτυπωτής συμπεριφέρεται άψογα. Μήπως φταίνε τα DIP switches: 'Οσο και αν έχω ψάξει στο manual, μέχρι στιγμής, δεν έχω καταΦίρει τίποτα.

γ) ΘΕλω να μου εξηγήσεις αναλυτικά τι πρ<del>έπει</del> να κάνω για να εκτυπώσω εικόνες από το Advanced Art Studio στον εκτυπωτή μου. Έχω βρει την επιλογή Printers, την έχω βάλει στη θέση EPSON, αλλά μετά τι γίνεται; Φιλικά

Γρηγόρης Βαίτσας

### οιπόν:

α) Μου φαίνεται ότι, εκτός από 6128, έχεις και κάποιο συμβατό! Φυσικά και δεν δουλεύει η εντολή που χρησιμοποίησες, αφού είναι της GWBASIC! Η οωστή εντολή στον 6128 είναι η ΟΡΕΝΟUΤ "FILE.DAT", η οποία πρέπει να συνοδευτεί -στο τέλος της εnεξερyαοiος tου αρχείου - από την CLOSEOUT, για να μη χάσεις δεδομένα.

β) Μάλλον κάτι δεv κόυιις εσύ καλό. Σtο δεξί μέρος του κτυπωτή υπάρχει ένα μοχλάκι, το οποίο κανονίζει από που τροφοδοτείται με χαρτί ο LC-10. Βάζοvτας χσvογpοφικό χορτί, δεv οημαί· νει αυτόματα ότι κουνήθηκε ο μοχλός μόνος του!!! Μου φαίνεται ότι δεν έχεις διαβάσει και πολύ καλά το manual του εκτυπωτή σου, όσο και αν ισχυρίζεσαι το aντίθετο!

γ) Κατ' αρχήν, θα πρέπει να βρεις ποιό dip switch του εκτυπωτή τον κάνει συμβατό με EPSON. Δεν αρκεί μόνο να επιλεξεις την κατάλληλη option του Art Studio. Μετά θα πρέπει (πολύ βασικό...) να φορτώσεις κάποια εικόνα. Κανόνισε αν θες να εκτυπωθεί κανονικά ή sideways από την κατάλληλη επιλογή και δώσε εντολή για εκτ<sup>ι</sup> πωση. Αν αντιληοθείς ότι ο εκτυπωτής αφήνει κενά ανάμεσα στις γραμμές, άλλαξε την option του Art Studio σχετικά με το cartiage return και line feeds. Καλές εκτυπώσεις!

..... ........ ........... ..

ΠΡΩΤΑ

Αναπητό PIXEL,

Είμαι κάτοχος μιας AMIGA 500 και ομολογώ ότι είμαι πολύ ευχαριστημέvος μι τον tπολογιστή μου. ΠρδσΦaτα άρχισα να ασχολούμαι με τον προγραμματισμό, χρησιμοποιώντας την AMIGA BASIC, η οποία είναι σαφώς μια αρκετά δυνατή και γρήνορη γλώσσα. Αυτό όμως δεν με εμπόδιοr να iχω αρκετές απορίες. Μια από αυτές αφορούσε τα windows. Θα ήθελα λοιπόν να σε ρωτήσω πώς γίνεται, τρέχοντας ένα πρόγραμμα, να εξαφανίζονται τα windows με τις επιλογίςτηςΒΑSΙCκαι να μπορώ να δουλέ· ψω σε όλη τηνανάλvοη του mode που θα πιλίξω. !ίλος, θα ήθελα vα μου vποδιίξεις κάποιο καλό Game Maker και κάποιο Adνenture **Creator.** Θα ήθελα, αν είναι δυνατόν, να μου πεις και την τιμή τοu καΟινός.

### Δ. Κανιούρας

Κατ' αρχήν αυτά που λες windows λένονται pull down menus. Ta windows είναι κάτι τελείως διαφορετικό. Η Amiga-BASIC έχει αρκετές εντολές που χειρίζονται τη menu bar (αυτή η γραμμή στο πάνω μέρος της οθόνης που σε ενοχλεί). Ομως πολύ φοβάμαι ότι δεν πρόκειται να την εξαφανίσεις. Το μόνο που μπορείς να κάνεις (χωρίς να είμαι απόλυτα σίγουρος) είvσι vα πε ράξεις αυτό τα **menu** και **va ra** κάνεtς **va** η χvouv τίποτα. Όλα αυτά τα κάνει η εντολή MENU, την οποία εξηγεί αναλυτικά το manual της AmigaBASIC, στο κεφάλαιο Β. Εκεί θα δεις ότι υπάρχουν και κάποιες εντολίς MENU ΟΝ, OFF, STOP κ.λη . Δοκίμασε μήπως κάποια από αυτές σου λύσει το πρόβλημα (αν κάνει κάποια, αυτή θα είναι σίγουρα η MENU OFF). Δεν καταλαβαίνω γιατί ισχυρίζεσαι ότι δεν μπορείς να δουλέψεις σε όλη την ανάλυση ης οΟόνης, ότου υπάρχει η menu bar. Τι σε ενοχλεί;;; Θες μήπως να οχιδ~σεις άποια γραμμή, η **onoio** nέ· φτει πάνω στη μπάρα; Απλά φτιάξε μια ρουτίνα, η οποία να κάνει fill εκείνο το σημείο της οθόνης με το background χρώμα, και ξεμπέρδεψες' Game Maker για Amiga δεν έχω ακούσει αν υπάρχει. Adventure Creator όμως υπάρχει σίγουρα. Κάνε μια βόλτα στα computer shops της Αθήνας και θα βρεις πολλά ενδιαφέροντα. Στην Καρδίτσα δεν έχεις πολλές πιθανότητες να βρεις κάτι τέτοιο...

<sup>~</sup>............ ........... .

Έχω έναν Amstrad 6128, εδώ και ένα χρόνο περίπου. <sup>'</sup> Οπως είναι φυσικό, έχω μάθει τα πιο βασικά πράγματα, π.χ. πώς αποθηκεύουμε ένα πρόγραμμα στη δισκέτα κ.λπ. Αντιμετωπίζω όμως ένα πρόβλημα: Έχω π.χ. μια μαθηματική άσκηση και σύμφω να με τις γνωστές εντολές IF, THEN, ELSE, GOTO και PRINT προσπαθώ να τη λύσω. Δυστυχώς για μίvα, όποτε τελΕιώνω το πρόγραμμα, ο uπολο· γιστής κσταφίρvει και μου βγάζει το ενοχλητικό μήνυμα Syntax Error in... Παρ **•** όλο **nou** χρησιμοποιώ μόνο τις απλές πράξεις (πρόσθεση, αφαίρεση, πολλοnλασιασμό κο1 διαίρεση) δεv μπορώ vα φτιάξω ίνα πρόγραμμα, το **onoio** να μοu δiνtι κάποιο αηοtέ:λΕ· σμα. Τι συμβαίνει; Μήπως ο υπολογιστής μου δεν εiναι κατάλληλος για μαθηματικές πράξεις;

### . Δεληχρήστος

• Οχι. Ο υπολογιστής σου τα καταφέρνει μια χαρά στις μαθηματικές πράξεις. Το πρόβλημα που έχεις εσύ το έχουν όλοι όσοι πάνε από τα μαθηματικά κατ' ευθείαν στον υπολογιστή. Προφανώς υποθέτεις ότι όπως ξέρεις τις πράξεις στο χαρτί, έτσι πρέπει να γραφτούν και στον υπολογιστή. Πάρε για παράδειγμα την εντολή AMOUNT= AMOUNT+2. Στα μαθηματικά αυτή η παράσταση είναι αδύνατη. Αν απλοποιηθεί η μεταβλητή Α-MOUNT, μένει 0= 2, που είναι φυσικά αδύνατο. Κι όμως στη γλώσσα του υπολογιστή, η παραπάνω εντολή είναι κανονικότατη. Αυτό που κάνει είναι να αυξήσει την τιμή της μεταβλητής ΑΜΟ-UNT κατά 2. Το απότελεσμα αποθηκεύεται ΠΑΛΙ στη μεταβλητή ΑΜΟUΝΤ. γι' αυτό άλλωστε εξισώνει τον εαυτό της με μια παράσταση, την οποία περιέχει

σαν μεταβλητή. Ο 6128, όταν πάει να εκτελέσει αυτή την εντολή, θα υπολογί· σει την τιμή της παράστασης και θα την αποθηκεύσει σε μία προσωρινή μεταβλητή. Μετά κοιτάζει τι υπάρχει στο αριστερό μέλος και του δίνει την τιμή που είχε φυλάξει στην προσωρινή μεταβλητή .

θα μπορούσα να σου αναφέρω και άλλα nαροδείγματσ, αλλά vομίζω ότι το manual του υπολογιστή σου θα σε κατστοπίσε• κολύrερο - διάβοσέ ο με προσοχή και δοκίμασε όλα τα παραδείγματα που έχει. Τέλος, σχετικά με τις εντολές IF, ΗΕΝ, ELSE και τις σuvοφείς ους, σίγουρο κάποιο λάθος στη ούvτοξη θα έχεις (αν το πρόγραμμα σου βγάζει λάθος εκεί). Ξανά η λύση είναι το manual του 6128. Ειδικά σε κάτι τέτοια σημεία είvοι πολύ καλό.

... Με την ευκαιρία αυτή, θα ήθελα vα ρωτήσω πώς χρησιμοποιείται το πρόγραμμα GENA 3, τηςHiSolt. Πώς μπορώ vα γρόψω ίνα πρόγραμμα σι γλώσσα μηχανής (n.x. από ίνα βιβλίο) στην GENA 3 και πώς καλείται μετά, μέσα από την BASIC;

<sup>~</sup>......................... .

### λικά Κ. Σιωπίδης

Φόρτωσε την GENA 3.1, πάτα «Η» και μετά return. Θα σου παρουσιάσει όλες τις εντολές στην οθόνη. Το να σώσεις το πρόγραμμά σου σαν binary αρχείο δεν ξίρω πώς γίνεται. Εγώ χρησιμοποιώ το Pyradev, που και πιο γρήγορο είναι και πολύ πιο εύκολο στη χρήση του. Το καλύτερο που έχεις **va** κάνεις είνα1 **va** <sup>ο</sup> προμηθευτείς και εσύ.

. ..........................

### Αγαπητό PIXEL,

επειδή ξέρω ελάχιστα πράγματα εκτός BASIC, πολλές φορές ένωσε στα προγράμματά μου εντολές RSX (τις οποίες έπαιρνα από άλλα έτοιμα προγράμματα). ΠρόσΦατα αναγκάστηκα να έχω συγχρόνως (στο loader ενός προγράμματος ζωγραφικής που *i·*  φτιαξα) τις RSX του ΒΑΝΚΜΑΝ και αυτές ενός άλλου προγράμματος, των

# **BHMATA**

οποίων ο κώδικας φορτώνει με την ENTOAN MEMORY & SFFF:LOAD «κώδικας», &6000: CALL &6000:CLOSEIN:MEMORY &7FFF. Η λειτουργία τους ήταν ομαλή, μέχρις ότου χρησιμοποίησα την εντολή SCREENSWAP. Tore, και οι δύο ομάδες εντολώς σβήστηκαν από τη μνήμη και έπαιρνα, όπως ήταν φυσικό, το μήνυμα Unknown command. Υπάρχει περίπτωση να συνυπάρχουν και οι δέο ομάδες των RSX εντολών και αν ναι πώς;

### Ευχαριστώ πολύ Θ. Λιακόπουλος

Προφανώς, ο κώδικας του Bankman κάνει χρήση κάποιων κομματιών μνήμης, που χρησιμοποιούνται από την πρώτη ομάδα των RSX εντολών, και «χαλάει» πε μεταβλητές του συστήματος. Δυστυπώς δεν γίνεται να αλλάξεις τις διευθύνσεις φορτώματος του κάθε set, αν δεν έχεις διαθέσιμο το πηγαίο πρόγραμμα. Αν δοκιμάσεις να φορτώσεις τις εντολές σε άλλη διεύθυνση, το μόνο που θα καταφέρεις θα είναι να μπλοκάρεις τον υπολογιστή σου, όταν θα τις ενεργοποιήσει, αφού θα ψάχνει για τον πίνακα ελέγτου των εντολών, στη συγκεκριμένη διεύθυνση για την οποία έχει γραφτεί και μεταφραστεί ο κώδικας. Το μόνο που σου απομένει είναι να καταργήσεις κάποιο set εντολών. Βέβαια, αν ξέρεις κώδικα μηχανής, μπορείς να φορτώσεις σε ένα disassembler τον κώδικα της μιας ομάδας, να τον μεταφράσεις πίσω σε assembly, να τον ψάξεις καλά και, αφού Βρεις ποιές διευθύνσεις θέλουν άλλαγμα, τις αλλάζεις και τον ξαναμεταφράζεις σε κώδικα μηχανής, με έναν assembler. Αυτή η λύση είναι η έσχατη και επιτρέπεται να την ακολουθήσεις μόνο αν σου είναι τελείως απαραίτητα και τα δύο set εντολών.

### Avanntó Pixel

Είμαι εδώ και μερικούς μήνες κάτοχος μιας Amiga 500 και είμαι όντως πολύ ευχαριστημένος. Μόνο μου παράπονο είναι ότι μένουν ανεκμετάλλευτα τα resolution modes από 320×200 και πάνω, αφού απαιτούν τρομερά ποσά μνήμης και στη RAM αλλά και στο δίσκο. Έτσι, φορτώνοντας μια μέρα ένα σχεδιαστικό πρό-

........................

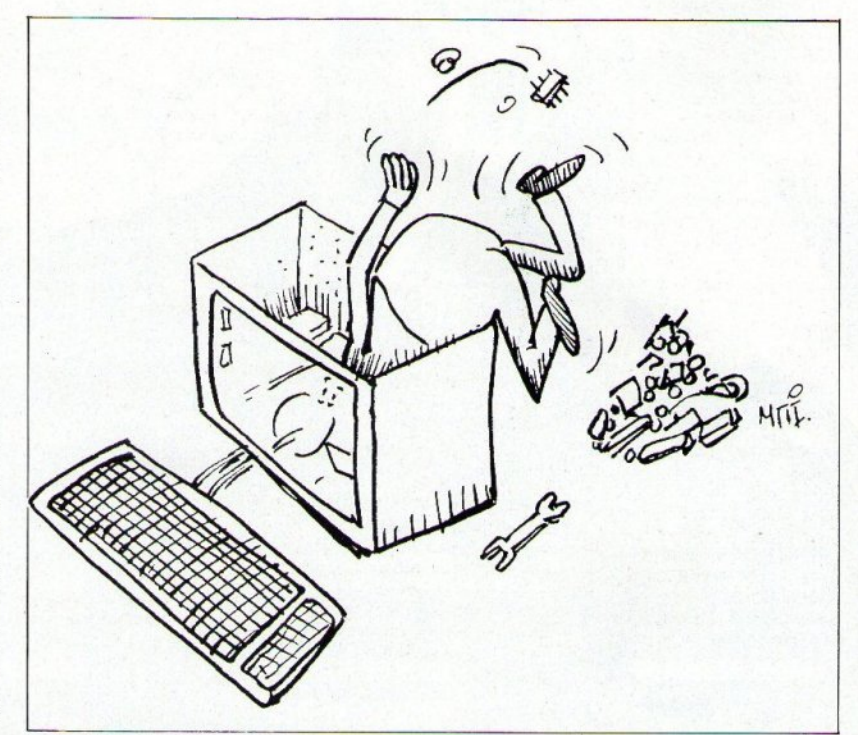

γραμμα, όταν του ζήτησα να εργαστεί στα 640×400, μου ζήτησε επέκταση μνήμης στο 1MB και αυτό για μια στατική εικόνα και μόνο! Μετά απ' αυτά, θα σε παρακαλούσα να μου απαντήσεις στα παρακάτω:

1) Πόση μνήμη καταλαμβάνει στο δίσκο μία digitized εικόνα στις αναλύσεις: α) 320×200, β) 320×400.  $y)$  640×200, 6) 640×400.

2) Πόση RAM καταλαμβάνει η εισαγωγική οθόνη του adventure "THE PAWN", αφού έμαθα ότι καταφέρνει και απεικονίζει 500 χρώματα ταυτόχρονα.

3) Υπάρχει περίπτωση να γραφτεί game στην ανάλυση των 640×400 και αν ναι, τι θα απαιτεί (φαντάζομαι και κανένα laser disk):

4) Σε ποιό resolution δουλεύει το OUT-RUN και πόσα MB ROM καταλαμβάνει το πρόγραμμα στην (coinορ έκδοσή του);

> Φιλικά Σ. Γιαννόπουλος

Είναι γεγονός ότι για να δεις όλα αυτά τα χρώματα και μάλιστα στο resolution που θέλεις πρέπει να έχεις αρκετή μνήμη. Αυτό δεν είναι μειονέκτημα της Amiga (ή τουλάχιστον μόνο της Amiga). Οι απαιτήσεις της είναι φυσιολογικές, αν υπολογίσεις ότι για να παρουσιάσει μια οθόνη με 32 χρώματα, το κάθε pixel της «τρώει» 5 bits μνήμης. Αν τα βάλεις κάτω, θα δεις ότι απαιτούνται 40.000 butes (περίπου 39Κ) για μια οθόνη 320×200 με 32 χρώματα. Φυσικά, αν μειωθούν τα χρώματα, μειώνονται και οι απαιτήσεις σε μνήμη. Στην ανάλυση 640×400 χρειάζεσαι περίπου 157K για να έχεις 32 χρώματα. Αν υπολογίσεις ότι το σχεδιαστικό θα σου τρώει το λιγότερο 200-280Κ, έχουμε σύνολο 360Κ περίπου, στην καλύτερη περίπτωση. Αν ακόμα υπολογίσεις ότι η Amiga πριν καν εκτελέσει μία εντολή βρίσκεται με μείον 64Κ περίπου, για τις ανάγκες του συστήματος, καταλαβαίνεις πλέον γιατί τα 512K είναι πολύ λίγα. Το μέγεθος των οθονών που ζητάς εξαρτάται από τα χρώματα που θα χρησιμοποιήσεις. Μπορείς να υπολογίσεις

ανά πάσα στιγμή το μέγεθος κάθε οθόνης, πολλαπλασιάζοντας τα bits που απαιτούνται για κάθε pixel, με την ανάλυση της οθόνης (π.χ. αν έχουμε μια οθόνη 640×200 με 16 χρώματα, θέλουμε 4×640×200 bits, τα οποία είναι 512.000 bits). Διαιρώντας με το 8, βρίσκεις πόσα bytes απαιτεί η οθόνη - στη συγκεκριμένη περίπτωση θέλουμε 64.000 bytes τα οποία είναι 62,5Κ περίπου. Για τις άλλες απορίες σου... δεν ξέρω! Δεν είναι δυνατόν να μπορώ να μαντέψω σε ποιά resolution είναι η εικόνα του Pawn! Ούτε επίσης ξέρω αν υπάρχει laser disk για Amiga, έτσι ώστε να γραφτεί παιχνίδι στα 640×400. Τέλος, για το μέγεθος του προγράμματος του OUT-RUN των coin-ops. καλύτερα να επικοινωνήσεις με τη Sega. Οι προγραμματιστές της θα ξέρουν σίγουρα!

# **ROBOCOP**

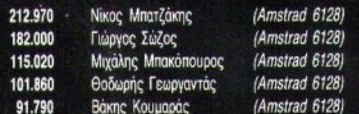

### **TARGET RENEGADE**

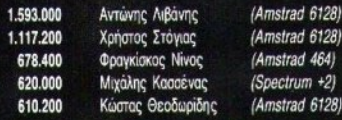

### **KRAKOUT**

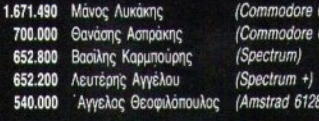

# **BUBBLE BOBBLE**

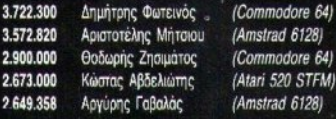

# **PLATOON**

 $\overline{2}$ 

 $\mathbf{1}$ 

240

199

182

176

148

 $64)$ 

 $64)$ 

 $64$ 

28)

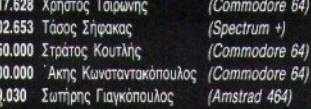

## **BASKET MASTER**

### **ENINEAO NOVICE**

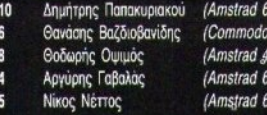

### **HUNCHBACK I**

**BOMB JACK I** 

1.900.000

1.250.000

1.089.000

1.080.000

1.054.000

500.000 Γιώργος Κούσης 306.200 Μάκης Λιβιτσάνης 272.000 Στέλιος Τσαφαράκης

Παύλος Παρασκευούδης

Γιώργος Τσακωνάκης

Κώστας Πετρόχειλος

Γιάννης Αλεξάκης

Πάνος Μότσιος

(Amstrad 6128) (Commodore 64)

(Spectrum)

(Amstrad 6128)

(Amstrad, 6128)

(Amstrad 6128)

(Amstrad 6128)

 $(128)$ 

 $(128)$ 

re 64) --<br>164)<br>128)

(Amstrad 6128)

re 64)

 $+$ 

 $\frac{1}{2}$ 

# 978.000

Χρήστος Κόντας Νίκος Μόλβαλης

### (Amstrad 6128) (Amstrad 6128) (Amstrad 6128) (Amstrad 464) (Amstrad 6128)

 $5128$ 

48)

6128)

# **ARKANOID II**

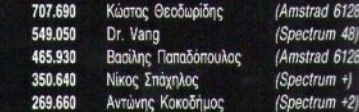

# **KARNOV**

SCORES &

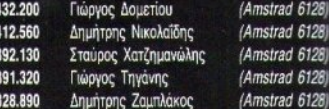

RERS

# **IKARI WARRIORS**

**GAMES MASTERS** 

**IOYNIOY** 

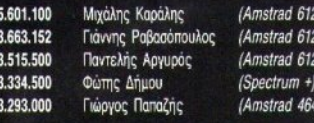

# 28)<br>28)

**SOLOMON'S KEY** 

2.774.640

2.675.000

1.150.070

1.021.910

Ευριπίδης Δήμου Ηλίας Δοβλέτης Βασίλης Χατζημιχελάκης

### **CRAZY CARS**

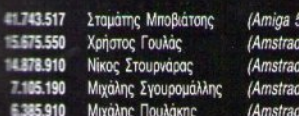

2.100.000 Παναγιώτης Μακράκης 1,413,000 Χάρης Δόλγυρας Θοδωρής Γουμενίδης 1.350.700 700,000 Δημήτρης Σκοδράς 663.453 Mákne Auúvrac - Σπανός

### **DOUBLE DRAGON**

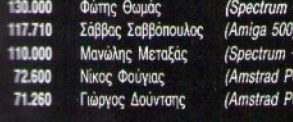

# **OPERATION WOLF**

一般

 $\overline{\phantom{1}}$  565

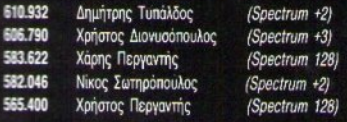

# **RETURN OF THE JEDI**

700.000 Κώστας Πετράκης 640.000 Γιάννης Κριτής 215.000 Βαγγέλης Τζιώρος 200.000 Γιώργος Μαραβέλιας 138,732 Στέλιος Κράλογλου

# **PACMANIA**

10.056

 $9.712$ 

9.511

8,500

6.000

 $(00)$ 6128)

 $6128$ 

 $6128$ 

 $6128$ 

(Amstrad 6128)

(Amstrad 6128)

(Amstrad 6128)

(Amstrad 6128)

(Amstrad 6128)

 $1512$ 

 $1512)$ 

653.720 Γιώργος Αναδιώτης 650.720 Jimmy<sup>®</sup> Zήκος 649.730 Χαράλαμπος Ρέτικας Μανώλης Βασιλάκης 636.750 560.190 Χρήστος Γενεντές

### **DALEY THOMPSON'S OLYMPIC CHALLENGE**

(Amstrad 6128) Σπύρος Φραγκίσκος (Amstrad 6128) Στράτος Πατέστος (Amstrad 6128) · Παντελής Παλουμπής Τάκης Πάρολος  $(Spectrum +)$ Θάνος Μαυροειδής (Amstrad 6128)

## **STREET FIGHTER**

1.189.500 Γιώργος Αναδιώτης 1.151.050 Γιάννης Λαφερμός Νίκος Τζέρος 700.000 336,000 Αλέξης Αξαρλής

(Amiga 500 (Amstrad 6 (Amstrad 6 (Spectrum

# YIE - AR KUNG - FU

206.580 201.580 190,000

(Amstrad 6128)

(Amiga 500)

• (Atari 520 ST)

(Amiga 500)

(Amiga 500)

(Amiga 500)

(Amiga 500)

(Amiga 500)

(Spectrum)

(Amstrad 6128)

Άκης Σπύρου Γιάννης Λεμονάκης Τάκης Σφέτσας

(Commodore 64) (Amstrad 6128) (Amstrad 6128)

### **FLYING SHARK**

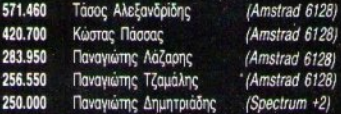

### **MATCH DAY II**

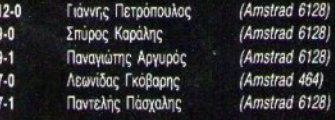

### **TEST DRIVE**

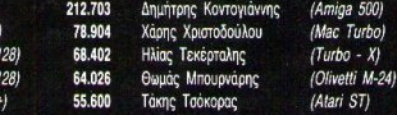

# HNIS 'N' TIPS

# **NEBULUS**

AMSTRAD

Για να περάσετε στα επόμενα stages, κρατήστε πατημένα τα πλήκτρα Return & CLR και μετά πιέστε E.D yia to Slipperty Slide R, F yia το Swimmers Delight και U, 1 για το Edge of Doom. Το πρώτο tip του μήνα μας ήρθε απ' το Φάνη Χατζηνοίβα και τη Λάρισα.

# **SAVAGE** AMSTRAD

Πριν λίγο καιρό, είχατε διαβάσει μέσα απ' το περιοδικό για το level 2 Tou game, nou nray Sabatta, O φίλος Τάσος Παράσχος βρήκε και τον κωδικό για το level 3, που είναι Fergus. Τάσο σ' ευχαριστούμε.

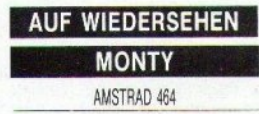

Δώστε POKE 800.201: Run" ". Το poke αυτό σας επιτρέπει να περνάτε μέσα απ' τ' αντίπαλα sprites, γωρίς να σας πειράζουν, έχει όμως δύο ιδιαιτερότητες: δουλεύει μόνο σε СРС 464 και αρχίζει να λειτουργεί απ' τη στιγμή που θα πάρετε το πρώτο αντικείμενο. Αυτά απ' το Στέλιο Σκουρλή.

# **DOUBLE DRAGON**

**SPECTRUM** 

Ο Σοφοκλής Μαγουλάς συμβουλεύει: στον πρώτο γορίλα (και σε 2 player mode), ο ένας παίκτης θ' ανέβει στη σκάλα από επάνω. Ο γορίλας θα προσπαθήσει να τον πιάσει και θα μπερδευτεί. Στο μεταξύ, ο δεύτερος παίκτης μπορεί να τον ξαποστείλει άνετα. Σοφοκλή thanks.

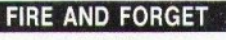

AMSTRAD

λη, αντιμετωπίζουν ένα φάσμα αντιαεροπορικών πυρών, με αποτέλεσμα να χάνετε. Ο Ανδρέας Γαλανής έχει βρει ένα κόλπο για ν' αποφεύγει τέτοιες κακοτοπιές: ρίχνετε λοιπόν μια βόμβα, μόλις πρωτομπείτε στην πόλη, και στα-

τα να φορτώνει. Το listing είναι του Χάρη Βέντη.

# **ROBIN OF THE WOOD**

SPECTRUM

POKE 49111,0 για άπειρες ζωές

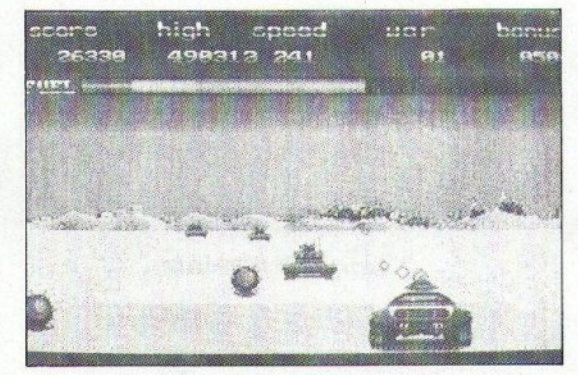

Στις έξι πρώτες πίστες, αν κρατήσετε πατημένο το Fire και το joystick διανώνια πάνω δεξιά (ή τ' αντίστοιχα πλήκτρα αν παίζετε με πληκτρολόγιο), απ' την αρχή ως το τέλος της πίστας, θα βρεθείτε στη δεξιά πλευρά του δρόμου, πυροβολώντας στον αέρα, χωρίς να πετυχαίνετε κανένα. Ταυτόχρονα, όμως, δεν θα σας πυροβολούν οι αντίπαλοι. Μετά την έβδομη πίστα, οι διαδρομές είναι μεγαλύτερες και πρέπει να διακινδυνεύετε, τρώγοντας τα μπλε σήματα. Αυτά απ' το Γιάννη Πατερομιχελάκη.

### **JACKAL**

SPECTRUM

ΡΟΚΕ 43422,0 για άπειρα τζιπά-KIG.

## **BLUE MAX** ATARI XL/XE

Οι φίλοι του παιχνιδιού θα ξέρουν πως, μόλις φτάσουν στην πόθεροποιείτε το αεροσκάφος σας στα 36 μέτρα ύψος. Αφήνετε το joystick και, μέχρι να βγείτε απ' την πόλη, δεν κινδυνεύετε καθόλου. Ανδρέα thanks.

# **URIDIUM**

**CBM 64** 

Πληκτρογήστε το εξής listing:

10 PRINT CHRS (147). 20 FOR A= 49152 TO 49202: READ B: POKE A, B: NEXT. 30 SYS 49166. 40 DATA 162, 20, 189, 33, 192, 157, 198, 224, 202, 50 DATA 16, 247, 76, 0, 224, 32, 44, 247, 0. 031 60 DATA 141, 32, 208, 32, 108, 245, 169, 192, 141. 70 DATA 239.3.76.167.2.169.76.141.65.  $13.$ 80 DATA 169, 249, 141, 66, 13, 169, 12,  $141.$ 90 DATA 67, 13, 108, 0, 128. Εντάξει: Τώρα Run και βάλτε στο κασετόφωνο την πρωτότυπη κασέ-

# **PROJECT FUTURE**

SPECTRUM

POKE 30 147,255 για άπειρες ζω- $FC$ 

# **TEMPEST**

SPECTRUM

**POKE 33537,183 για άπειρες ζω-**ÈC.

# **BOOTY'S**

SPECTRUM

POKE 58294,0 yia árrespec Čwec

# **ROAD RACER SPECTRUM**

**ΡΟΚΕ 27150,0** για άπειρες ζωές. Όλα τα pokes απ' το Δημήτρη Λάζο. Δημήτρη thanks \* 5.

# **HERO**

SPECTRUM

Πληκτρολογήστε: 1 REM Inf. lives for HERO 10 BORDER 0: PAPER 0: INK 0: CLEAR 20000 20 LOAD \*\* CODE 16384 30 FOR i=23296 TO 23331: READ a: POKE ia: NEXT i 40 DATA 243, 55, 62, 255, 221, 33, 203, 92 17, 14, 0, 205, 86, 5, 55, 62, 255, 221, 33, 48,

Ζέστη, καύσωνας. Ο μεσημεριανός ήλιος φλογίζει την άσφαλτο, η οποία μόνο που δεν αννίζει. Η χούφτα του δεξιού σου χεριού δροσίζεται απ' το κουτάκι της μπύρας που κρατάς. Δεξιά, απέραντη ευθεία. Αριστερά το ίδιο. Διορθώνεις τα γυαλιά ηλίου και ακουμπάς στο αμάξι. Τους άκουσες λίγο πριν τους δεις. Περασαν μπροστά σου, κομματιάζοντας τη μεσημεριάτικη ησυχία. Ένα εφτάμισι απ' το Super Hang on και, πίσω του, με τη μούρη του κολλημένη στο φτερό της 750, ένα περιπολικό απ' το Crazy Cars ΙΙ. Χαμογέλασες, πέταξες το άδειο πια κουτάκι, μπήκες στο αυτοκίνητο και τους ακολούθησες μέσα στο monitor...

### 17.36.119.205.86.5.62.255.50.241. 196, 74, 172, 0 E RANDOMIZE USR 23296

**Είλοτε RUN και βάλτε την πρωτό**πιπη κασέτα να φορτώνει. Θα έχε- $\equiv 255$  (wec.

> **TANK** SPECTRUM

30 POKE &5C33, &C3: POKE &5C34.0: POKE &5C35,&90 **40 CALL &5C00** 50 DATA 205, 122, 188, 175, 50, 15, 78, 6, 6, 33, 59, 7, 119, 35, 16, 252, 195, 54, 92

και RUN. Το listing δίνει άπειρες ζωές, αλλά λειτουργεί μόνο στη disk version του παιχνιδιού. Μας ευχαριστείτε.

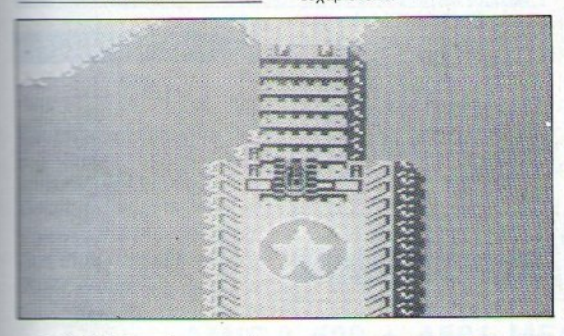

POKE 30209,0 για άπειρα tanks. **Τα pokes αμφότερα απ' το Λάκη ΠΕ τα Χαμηλά Ρεβέρ.** 

### **FANTASIA**

SPECTRUM

Κάντε MERGE τον basic loader και προσθέστε την εξής γραμμή: 200 BORDER 7: PAPER 7: INKO: POKE 30513.0: RANDOMIZE USR 30039

BěBara RUN.

# **COMMANDO**

AMSTRAD

Μήνας χωρίς προσφορά απ' το P.H.T. δεν γίνεται να περάσει. Πληκτρολογήστε λοιπόν:

10 MEMORY & SBFF:LOAD "commando. bin", &5C00 20 FOR a=89000 TO &9012:READ InPOKE a,b,: NEXT

# **GROUND ATTACK** SPECTRUM

Κάντε πάλι MERGE τον basic loader KCI, HOIV TO Randomize USR, προσθέστε POKE 29063,0. Τώρα RUN και...

### **GOBBLE A GHOST** SPECTRUM

Ενεργήστε ακριβώς με τον ίδιο τρόπο, όπως και στα προηγούμενα δύο παιχνίδια, και - πριν το RAND USR-προσθέστε **POKE 30597,0** και RUN. 'Ολες οι επεμβάσεις ήρθαν από τον Τάσο Αντωνόπουλο. Τάσο περιμένουμε συνέχεια.

> **GOONIES** AMSTRAD

Φορτώστε τον basic loader και

σπάστε τον. Πριν απ' το τελικό call, τυπώστε **POKE & 4728,0** και οι ζωές σας θα κολλήσουν στις 5. Αν θέλετε να καταργήσετε το sprite collision δώστε (πάντα πριν το τελικό call): POKE &53D4, &C9: POKE &5405,&C9: POKE &5435, &C9. Run τώρα και give'em to understand. Τα pokes ήρθαν απ' το Μανώλη Макоакп.

### **ARMY MOVES**

### $\boldsymbol{\mathsf{z}}$ Ш

**AMSTRAD** 

Οι Ανδρέας Εξαδάκτυλος και Γιώργος Διακίδης συμβουλεύουν τα ακόλουθα: Στο Army Moves I, πριν απ' το LOAD. "ARMY.002", στο basic loader γράψτε τα ακόλουθα:

### POKE 4731.255: POKE 4772,255: **POKE 7124.255**

Μετά κάντε RUN και, μόλις φορτωθεί το πρόγραμμα, θα δείτε πώς καταργήθηκε το sprite collision.

Στο Army Moves II τώρα, πάλι στο basic loader και πριν απ' το LOAD "ARMY.003" γράψτε:

# **GYROSCOPE** CBM

Φορτώστε, κάντε reset και:

POKE 46687.76: POKE 46688.105: POKE 46689, 182 yig america Cusch FOR a = 8296 TO 4711: POKE a,0:

**NEXT** για πιο άνετο παίξιμο. Το παιχνίδι ξαναρχίζει με SYS 2067. Τα pokes απ' το Γιώργο Μπουλέρο. Γιώργο Ο.Κ.

# **HEAD OVER HEELS** CRM

POKE 30315,144: POKE 30316, 144 για 90 Heads και Heels. Το παιχνίδι ξαναρχίζει με SYS 324.

## **METROCROSS**

CBM

POKE 13501,234 POKE 13502,234 και SYS 4096 για άπειρο χρόνο.

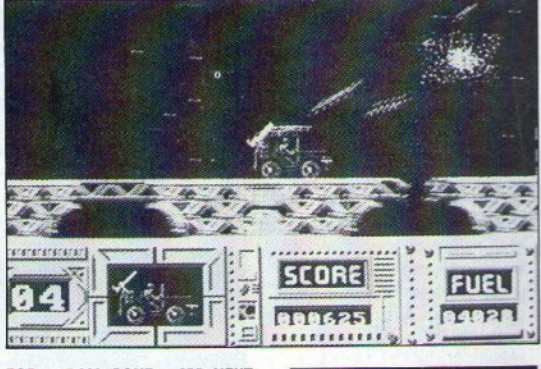

FOR a= 7.000: POKE a, 255: NEXT και φυσικά, RUN. Η επέμβαση σας δίνει άπειρες ζωές. Ο κωδικός που ζητάει το πρόγραμμα είναι 15372. Παιδιά σας ευχαριστούμε.

. MATCH POINT AMSTRAD

Παίζετε με τον υπολογιστή. Ο-

# **HINTS 'N' TIPS**

ταν σερβίρει εκείνος και βρίσκεται στην πάνω πλευρά του γηπέδου, εσείς πατάτε το Space συνέχεια οπότε ο computer μπερδεύεται και χτυπάει τη μπάλα δύο φορές. Αρα ο πόντος είναι δικός σας. Αυτά από έναν ανώνυμο φίλο μας.

περάσετε στο οεύτερο μέρος του παιχνιδιού, είναι ο 84187. Μας τον έστειλε ο Κώστας Στάμος.

> **FIRE TRAP** SPECTRUM

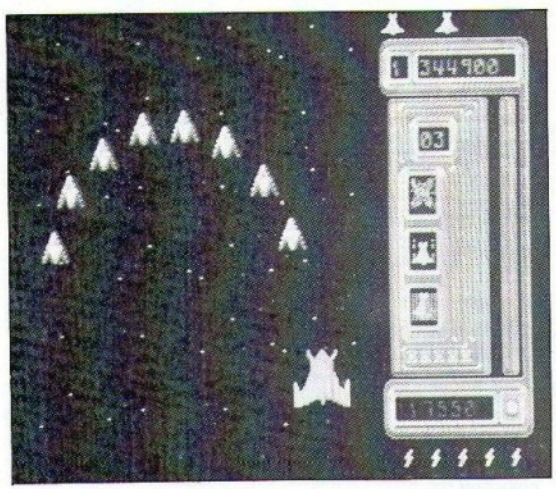

# **GOLD RUNNER**

AMIGA

Ο Κώστας Σταθόπουλος λέει πως, αν πατήσετε το F5, θα γίνετε άτρωτος, τόσο στις βόμβες των αντιπάλων, όσο και στα εμπόδια (πάνω στα οποία αν τρακάρετε χάνετε). Κώστα thanx.

# ACE II CRM

Γράψτε στον πίνακα των high scores το όνομα Dusty Bug και, όταν παίζετε με τον υπολογιστή, το εχθρικό αεροπλάνο δεν θα μπορεί να σας καταρρίψει. Ολα τα pokes απ' τον Αλέξανδρο Πετρόπουλο. Αλέξη περιμένουμε και συνέχεια.

# **PHANTIS** AMSTRAD

Ο κωδικός, για να μπορέσετε να 34 PIXEL IOYAIOE - AYFOYETOE '89

POKE 46494.201 POKE 47629.0 νια άπειρο χρόνο. Το poke ήρθε απ' το Χρήστο Βλάχο.

> **BUBBLE GHOST** AMSTRAD

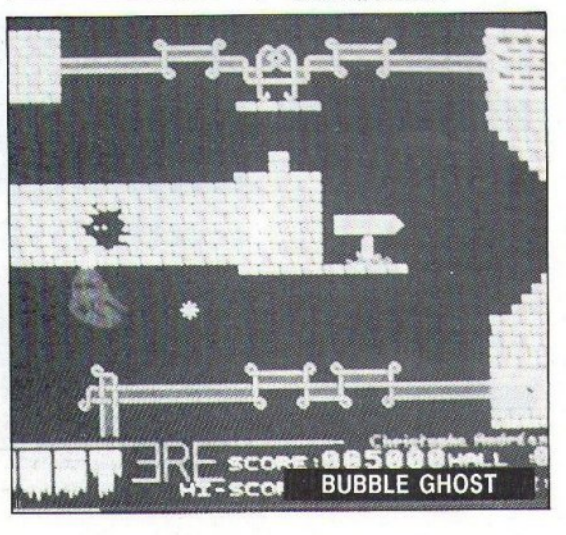

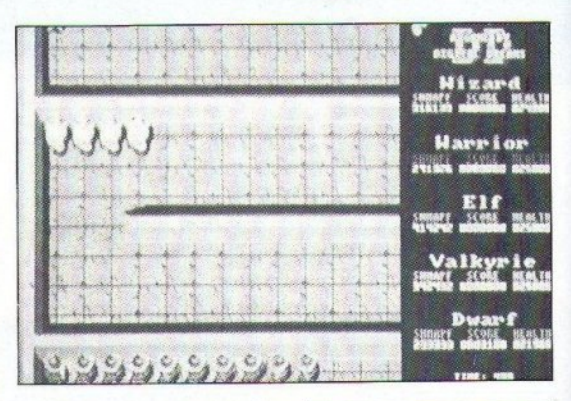

Μόλις αρχίσει το παιχνίδι, θα δείτε ν' αναβοσβήνει μια ταμπελίτσα, με το όνομα της ΕRE. Φυσήξτε εκεί και θα δείτε να εμφανίζεται μια πόρτα. Οδηγήστε την μπαλίτσα εκεί μέσα και θα εμφανιστούν τρεις δρόμοι. Ο ένας οδηγεί στην 11η πίστα, ο άλλος στην 32η και ο τρίτος στην τελευταία.

# **GAUNTLET**

### SPECTRUM

Αν σας εμποδίζουν οι τοίχοι, τότε μπορείτε, πατώντας το Symbol Shift να περάσετε από μέσα τους. Το tip απ' τον Κώστα Βλέτσο, τον οποίο ευχαριστούμε.

### **GARISSON** AMIGA

Μπορείτε να ξεφορτωθείτε τους Deaths, αν τους παρασύρετε σ' ένα transportation. Μόλις μπείτε μέ-

Ομως, ενώ εσείς θα εμφανιστείτε σε κάποιο άλλο σημείο της πίστας, εκείνοι θα εξαφανιστούν. Το tip απ' το Γιάννη Οικονόμου.

σα, εκείνοι θα σας ακολουθήσουν.

# A VIEW TO A KILL SPECTRUM

Στο basic loader, προσθέστε (πριν το Randomize USR):

### POKE 28032.255: POKE 28087,8: POKE 29243.8: POKE 30543.8.

Τρέξτε τώρα τον loader και...

Τα pokes ήρθαν απ' το Βασίλη Τσαγρή.

Ώρα όμως για βουτιές, δεν νομίζετε; Σηκώστε λίγο τα μάτια απ' το monitor και δείτε τα φοβερά πράγματα που βρίσκονται αυτό τον καιρό στις αμμουδιές (και όχι μόνο εκεί). Σε αυτά είναι αφιερωμένη η στήλη αυτού του τεύχους. Μην ξεχάσετε να διασκεδάσετε όσο μπορείτε περισσότερο στις διακοπές σας. Θα τα ξαναπούμε το Σεπτέμβρη, Φεύγω, να προλάβω την Εθνική οδό άδεια.

٠

Καλές διακοπές.

# ... **THOMAS SOFT** ΗΟΜΕ **COMPUTER • SOFTWARE**  ΣΟΛΩΜΟΥ **30** ΤΗΛ. **3615362** ·

# **BUSINESS SOFTWARE AND UTILITIES**

### ADRUM

AWARO MAKER C 64 EMULATOR DELUXE PAINT III OIGIVIEW GOLO **GALLIGARY KARA SOFT** MACRO ASSEMBLER PIXMATE PRO. PAGE NEW

SUPERBASE PRO. X-CAO ΤΗΕ WORKS ANIMATOR/IMAGES Azτec -c-C.L.I. MATE DELUXE VIDEO EXPRESS ΡΑΙΝΤ GALILEO LATTICE -C- V. (5.0)

MICROFICHE FILER PRO. VIOEO PLUS SCULPT 3D ANIMATOR TURBO SILVER X-COPY AEGIS ANIM. MAGIK AUDIO MASτER 11 B.B.C. EMULATOR OELUXE ΡΑΙΝΤ 111 OIGI ΡΑΙΝΤ

I

FANTAVISION **HIGHSOFT BASIC** M.C.C. PASCAL PRO. ORAW SCULPT 4D ANIM. VIRUS V.I.P. GFA BASIC VIDEO STUOIO

# **HARDWARE**

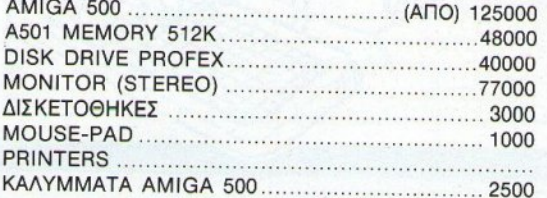

# ΕΛΛΗΝΙΚΟ ΕΜΠΟΡΙΚΟ ΠΑΚΕΤΟ **AMIGA-500**

**AMIGA 500 +** Α501 **MEMORY + DRAGON'S LAIR DUNGEON MASTER + STAR TREK** 

\*\*\*\*\*\* \*\*\*\*\* **177.000** \*\*\*\*\* \*\*\*\*\*\*

# **AMIGA** Α501 **<sup>+</sup>DRAGON'S LAIR**  \*\*\*\*\*\*\*\*\*\*\*\* **51.000** \*\*\*\*\*\*\*\*\*\*\*\*

# **AMIGA-ATARI (32BIT)** GAMES LIST

VIGILANTE MICRO SOCCER ROBOCOP TANGLEO TALES BLOOOWYCH BIOCHALLENGE PRECΙOύS ΜΕτΑL ARMALYTE DRAGON'S LAIR SUPER HANG-ON ZOMBI KING'S OUEST 2 LARRY 11 DENARIS ΟΡ. WOLF

CAPTAIN BLOOO **HAWKEYE RENEGADE III** VOYAGER MILENIUM 2.2 BOMBER DRAGON NINJA PHOBIA ΟΒΙΑ ΚΑΙ ΚΑΙ ΚΑΙ ΚΑΙ ΚΑΙ ΚΑΙ ΚΑΙ AIRBOURNE RANGER FRIGHT NIGHT DARK SIDE GHOST Ν' GOBLINS LORD OF RISING SUN TEST DRIVE 11 POLICE OUEST

ΤΗΕ KRYSTAL RUN ΤΗΕ GΑUΝτιετ **BATMAN** ΒΑΤΗ ΠΑΝΑΝ ΑΝ ΑΝ ΠΑΝΑΝ ΚΑΙ ΜΟΝΑΝ ΚΑΙ ΜΟΝΑΝ ΚΑΙ ΜΟΝΑΝ ΚΑΙ ΜΟΝΑΝ ΚΑΙ ΜΟΝΑΝ ΚΑΙ ΜΟΝΑΝ ΚΑΙ ΜΟΝΑΝ ΚΑΙ ΜΟΝΑΝ ΚΑΙ ΜΟΝΑΝ ΚΑΙ ΜΟΝΑΝ ΚΑΙ ΜΟΝΑΝ ΚΑΙ ΜΟΝΑΝ ΚΑΙ ΜΟΝΑΝ ΚΑΙ ΜΟΝΑΝ ΚΑΙ ΜΟΝΑΝ ΚΑΙ ΜΟΝΑΝ ΚΑΙ ΜΟΝΑΝ ΚΑΙ ΜΟΝΑΝ ΚΑΙ ΜΟΝΑΝ ΚΑΙ ΜΟΝΑΝ ΤΗΕ GAMES WINTER BILLIARO SIMULATOR REO ΗΕΑΤ ΗΟΝΟΑ SIM. OUT RUN EUROPA" 3D POOL **FORGOTTEN WURLDS** WEC LE MANS SHINOBI POPULUS JOAN OF ARC **TIME SCANNER** 

NAVY MOVES BLOOD ΜΟΝΕΥ OUT-RUN EUROPA MAY-DAY SQUAO KING'S QUEST TEENAGE OUEEN LAST OUEL CHRONO QUEST LEO STORM **BLASTEROIDS**  $\overline{\phantom{a}}$ FAST BREAK SAVAGE KULT DOMINATOR

# PEEK & POKE

# **BOX DEMO**

Mni

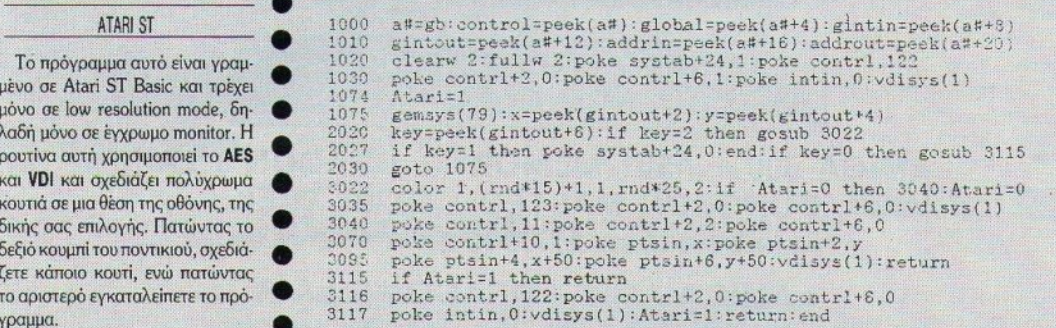

# **MEMORY BLOCK COPY**

### **ZX SPECTRUM**

Η ρουτίνα που σας παρουσιάζουμε αυτό το μήνα αντιγράφει block μνήμης από μια θέση σε κάποια άλλη.

Εσείς πληκτρολογήστε το listing, αντικαθιστώντας τη μεταβλητή "START" με την αρχική διεύθυνση που θέλετε να τοποθετηθεί η ρουτίνα και τρέξτε το, αφού έχετε δώσει **TO OXETIKO CLEAR.** 

Κατόπιν ορίστε μια συνάρτηση m µE DEF FN m (s, l, d) = USR  $\leq$   $\alpha$ px1κή διεύθυνση. Για να την καλέσετε, δώστε: RANDOMISE FN m (x, y, z), όπου χ= αρχική διεύθυνση του block, y=μήκος block και z= τελική διεύθυνση. Η ρουτίνα είναι ιδεώδης

για να σώζετε και να επαναφέρετε οθόνες. [(RANDOMISE FN m (16384,6912, x): αποθήκευση στη διεύθυνση x. RANDOMISE FN m (x,6912,16384): ανάκληση από τη διεύθυνση x].

Káθε μήνα από αυτή τη στήλη σας δίνονται μερικές χρήσιμες ιδέες και ρουτίνες για τους πιο δημοφιλείς home micros. Μέσα από αυτές πιστεύουμε ότι θα βρείτε τρόπους να βελτιώσετε τις προγραμματιστικές τεχνικές σας. Αυτό το μήνα οι ρουτίνες αφορούν τους υπολογιστές ATARI ST.SPECTRUM, AMSTRAD, και COMMODORE

# **BASIC LOCK**

### AMSTRAD CPC

Η ρουτίνα αυτού του μήνα είναι κρήσιμηστους επίδοξους προγραμματιστές που προσπαθούν με κάθε πρόπο να κρύψουν το source κώδικα του προγράμματός τους από ξένα μάτια. Φυσικά δουλεύει στην ενσωματωμένη BASIC των Amstrad και οκοπός της είναι να μπλοκάρει τον υπολογιστή αμέσως μόλις πατηθεί το ESC, είτε μόνο του είτε μαζί με τα **SHIFT** και **CONTROL.** Πληκτρολογήστε προσεκτικά το listing, προσέχοντας να μην κάνετε λάθος στα νούμερα των εντολών **POKE**. Μπορείτε στην αρ-

χή του προγράμματός σας να τοποθετήσετε αυτή τη ρουτίνα, ή να την τρέξετε ξεχωριστά, κάνοντας

χρήση της εντολής CHAIN MERGE. Μόλις πατηθεί το ESC, το πρόγραμμα θα μπλοκάρει αμέσως και ο μόνος τρόπος να επαναφέρετε τον υπολογιστή είναι να τον κλείσετε και να τον ξανανοίξετε.

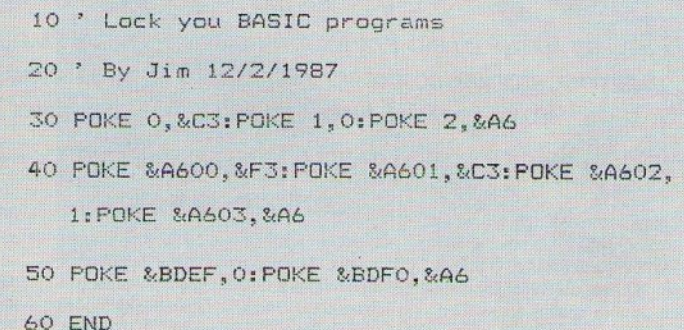

# EXTENDED BACKGROUND COLOR MODE

### CBM 64

Μια όχι ιδιαίτερα γνωστή δυνατότητα του τοιπ γραφικών του Commodore 64 είναι η δυνατότητα παρουσίασης χαρακτήρων, με φόγιο διαφορετικού χρώματος από το συνηθισμένο. Μοναδικό μειονέκτημα της μεθόδου είναι ο περιορισμός των 256 χαρακτήρων σε 64 χαρακτήρες. Έτσι αποκλείονται τα γραφικά σύμβολα. Το mode αυτό ενεργοποιείται με «σήκωμα» του bit 6 της θέσης μνήμης 53265 (Σειρά 50). Μετά την ενεργοποίηση, οι χαρακτήρες με κωδικούς οθόνης 0-63 (normal), 64-127 (shifted), 128-191 (Reverse), 192-255 (Shifted reverse) παίρνουν το χρώμα του φόντου από τις διευθύνσεις 53281, 53282. 53283, 53284 αντίστοιχα.

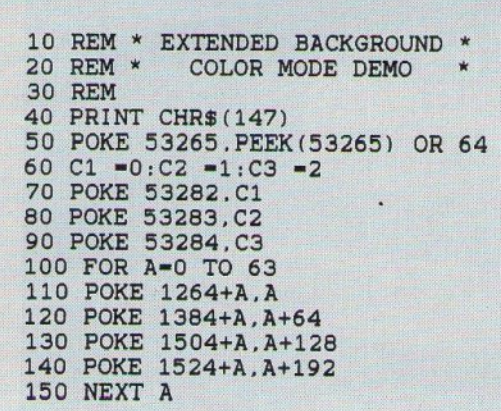

# **THEPIOEPEIAKOY**

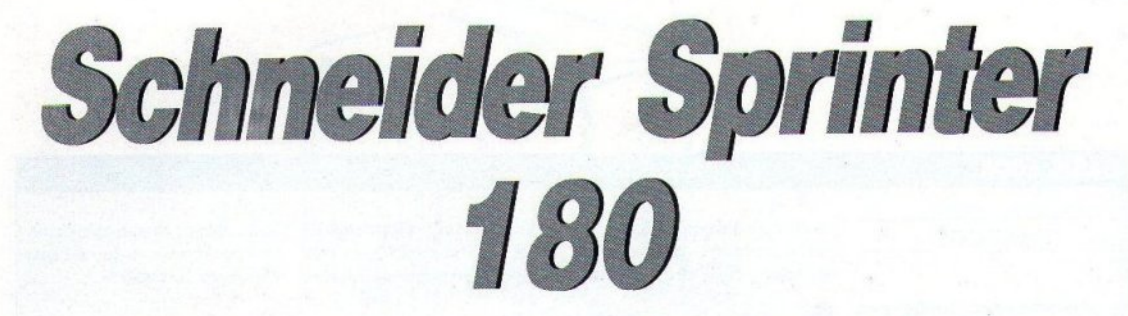

O Schneider Sprinter 180 είναι ένας dot matrix εκτυπωτής, που απευθύνεται σε ανθρώπους που δεν έχουν τεράστιες απαπήσεις ως προς την ποιότητα, αλλά θέλουν να κάνουν τη δουλειά τους γρήγορα, όμορφα και σωστά. Κύρια προτερήματά του η ταχύτητα και ... η ησυχία.

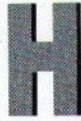

οικονένεια των 9 pins dot-matrix εκτυπωτών, για ... οικιακή χρήση. όσο πάει και μεγαλώνει. Ο Schneider 180 είναι άλλο ένα μέλος της και μάλιστα αρκετά ήσυχο. Πρό-

κειται για έναν printer αρκετά ευέλικτο, που μπορεί να κάνει κάθε home user να νιώσει ευτυχισμένος. Φυσικά, τα προτερήματά του δεν είναι μόνο αυτά.

### του Α. ΛΕΚΟΠΟΥΛΟΥ

### ΕΞΩΤΕΡΙΚΗ ΕΜΦΑΝΙΣΗ

O Sprinter 180 είναι ένας classic-look εκτυπωτής, που ζυγίζει περίπου 3,7kg. Κοιτάζοντάς τον κανείς βλέπει στο μπροστινό μέρος τον πίνακα ελέγχου και τους τράκτορες. Θα πρέπει να πούμε εδώ πως ο Schneider έχει τη δυνατότητα να συνεργάζεται τόσο με μηχανογραφικό χαρτί όσο και με μεμονωμένες σελίδες Α4. Βέβαια στη δεύτερη περίπτωση, πρέπει να βγουν

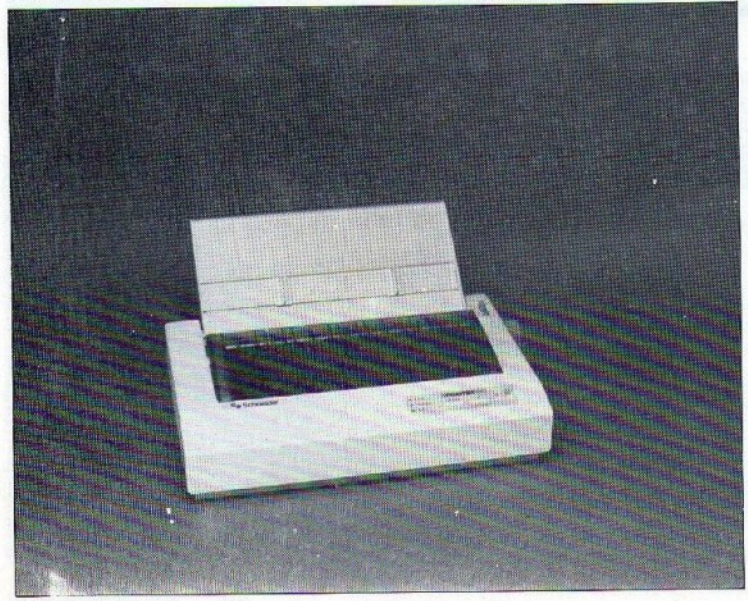

οι τράκτορες και τη θέση τους να πάρει ένα ειδικό εξάρτημα, που σας δίνει η Schneider γι' αυτό το σκοπό. Μιας όμως και μιλάμε για χαρτί, να πούμε πως ο Sprinter 180 έχει δύο εισόδους για διάτρητες σελίδες. Η πρώτη βρίσκεται στο πίσω μέρος του και η δεύτερη στο κάτω. Με αυτόν τον τρόπο η συσκευή νίνεται ακόμα πιο εύχρηστη.

Κοιτάζοντας κανείς προσεκτικότερα τον εκτυπωτή, ανακαλύπτει το διακόπτη ΟΝ-ΟFF στο αριστερό μέρος της συσκευής και τη θύρα centronics στο δεξί. Κοιτάζοντας προσεκτικότερα ακόμα, μπορεί ν' ανακαλύψει ότι η θύρα Centronics είναι προσαρτημένη σε μια κάρτα, η οποία βγαίνει απ' τον εκτυπωτή και σας αποκαλύπτει ένα set από οκτώ dip switches.

Να μιλήσουμε όμως εδώ για τον πίνακα ελέγχου, που όπως είπαμε βρίσκεται στο μπροστινό μέρος της συσκευής. Αποτελείται από τρία κουμπιά (ON LINE, LF, FF), τα οποία εκτός απ' τις τρεις ομώνυμες λειτουργίες εκτελούν και χρέη επιλογέα σετ χαρακτήρων (emphasized, italic, double strike κ.λπ.).

# ΤΕΧΝΙΚΑ ΧΑΡΑΚΤΗΡΙΣΤΙΚΑ

O Schneider 180 επικοινωνεί με τον υπολογιστή, όπως είπαμε, με τον standard τρόπο που χρησιμοποιούν όλοι οι printers. Δέχεται διάφορους τύπους χαρτιού, αυτόματα ή με το χέρι. Το πλάτος χαρτιού μπορεί να κυμαίνεται από 140 ως 254 mm. Για την τροφοδοσία χρησιμοποιούνται και οι δύο μηχανισμοί (friction/traction), ανάλογα με το χαρτί που χρησιμοποιείται (στην περίπτωση της μονής σελίδας, χρησιμοποιείται o friction). Οπως καταλαβαίνετε, ο Schneider

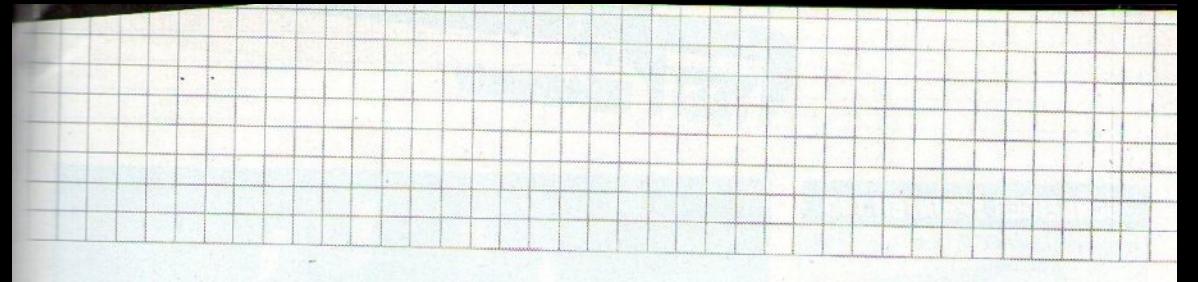

180 δεν μπορεί να τυπώσει σελίδα μεγαλύτερη από Α4. Επίσης έχει τη δυνατότητα να τυπώσει<br>ταυτόχρονα τρεις σελίδες με καρμπόν.

Ο Sprinter 180 έχει μια dot matrix κεφαλή dard και οι προδιαγραφές της λένε πως θα χτυεννέα ακίδων. Η μελανοταινία του είναι stanπήσει 2.000.000 χαρακτήρες, πριν χρειαστεί να την αλλάξετε. <sup>Η</sup>κίνηση της κεφαλής γίνεται με τον κλασικό ιμάντα και καλά θα κάνετε να μην την αγγίξετε όταν βρίσκεται σε λειτουργία (ακόμη και για λίγα λεmά) γιστi ... καίει.

<sup>Ο</sup>εκτυπωτής πηγαίνει στοv αγοραστή έχο· ντας buffer 4K και 5 fonts (Pica, Italic, Emphasized, Reduced και Double height). Δuστuχώς δεν υπάρχει διιvστότητσ γ1α RAM cards, ούτε για κάρτες με άλλα character sets. Φυσικά ο χρήστης μπορεί να σχεδιάσει τους δικούς του χαρακτήρες και να αντικαταστήσει με αυτούς μe downloadιng) το set ταυ εκτunωτή. Να πούμε όμως, σε αυτό το σημείο, ότι ο Schneider 180 μπορεί να κάνει emulator σε Epson FX και IBM graphics mode. 'Αρα υποστηρίζει τα standard sets χαρακτήρων των δύο παραπάνω modes. Αvσλuηκότερα:

Σε Epson FX configuration υπάρχουν 96 κa νονικοί χαρακτήρες, 96 italic και 36 graphic characters, καθώς και ειδικά σύμβολα. Σε IBM mode τώρα, υπάρχουν 96 κανονικοί, 133 graρhic χαρακτήρες (draft style), και φυσικό, ειδικό σύμβολα. Τέλος, <sup>η</sup>σvόλοοη που δivιι Sprinter 180 στην εκτύπωσή του έχει ως εξής: Standard matrix: 9χ9 dots

Double strike: 18χ9 dots Emphasized 9x18 dots Double emρhasized: 18χ 18 dots Graphic characters και ειδικά σύμβολα: 6x8 dots

Letter Quality: 17xl7dots Βίt image modes: 60,72,80,90,144 και 240 dρί.

# **Ο SCHNEIDER ΕΝ ΔΡΑΣΕΙ!...**

Ο SP 180 συνεργάζεται με οποιοδήποτε πρόγραμμα στέλνει κάτι στον εκτυπωτή. Τον βάζετe στ <sup>ν</sup>πρίζα, περvότe το χαρτί, τον συνδέετε στη θύρα centronics, τον σvόβετe και είστε έτοιμος. Μόλις κάνετε την πρώτη σας εκτύπωση θα διαπιστώσετε τα εξής τρία πράγματα:

- σ) ότι εivαι αθόρυβος,
- β) ότι είvοι αρκετό γρήγορος και
- γ) ότι ζεσταίνεται αρκετό

.<br>Να μιλήσουμε όμως με νούμερα. Ο μεναλύτερος θόρυβος που κάνει ο SP 180 είναι 53 db (Acoustic). Για να το συγκρίνετε κάπως, σας λέω ότι ένα παπάκι 90 κυβικών (νορμάλ) κάνει θόρυβο γύρω στα 101 db (Acoustic). Στον το-

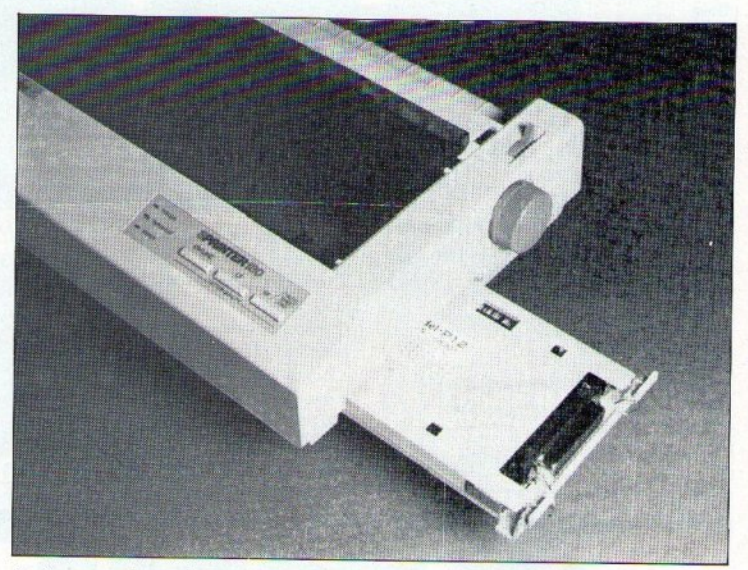

 $H(x) = \frac{1}{2}$   $\frac{1}{2}$   $\frac{1}{2$ μος αnοκαλυrπει τσ dip swιtches.

μέσ της ταχύτητας, τα πράγματα έχουv ως εξής: <sup>ο</sup>εκτυπωτής τρέχει• με <sup>15</sup>0cρs (draf1), με 30cρs (LQ) και 175 cρs (high-sρeed ehte). Κατά τη διάρκεια του test, μετρήσαμε τον printer και με χρονόμετρο. Για ένα κοινό ASCII αρχε μεγέθους 2.176 bytes, οι μετρήσεις είχαν ως εξής:

- Σετ Pica: 19 sec
	- LQ: 1min 27 sec
	- Italic: 19 sec
	- Emphasίsed: 36 sec
- » Reduced: 20 sec
- Double height: 1 min 45 sec.

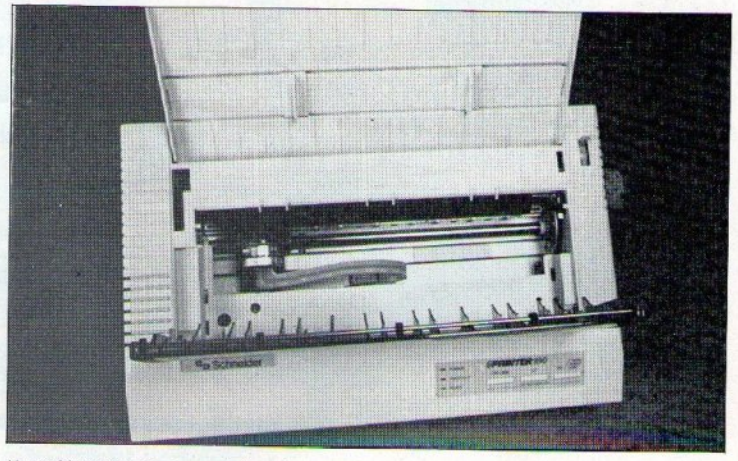

Η κεφαλή (9 pins) του εκτυπωτή. Ζεσταίνεται αρκετά.

# **SCHNEIDER SPRINTER 180**

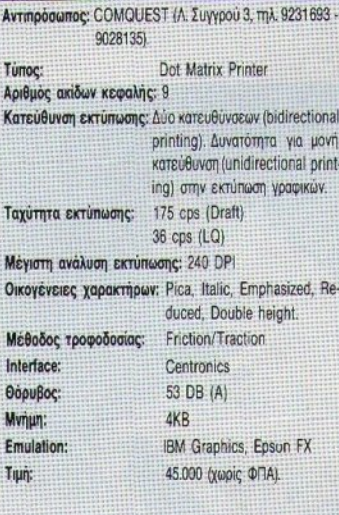

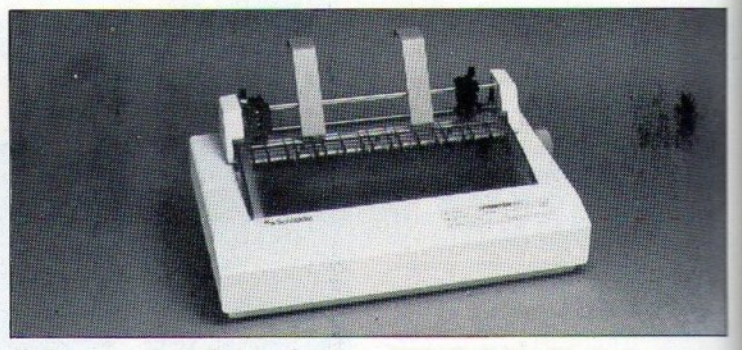

Νομίζω πως τα νούμερα είναι αρκετά ικανοποιητικά.

*<u>REPIOEPEIAKOY</u>* 

Στην αγορά ενός εκτυπωτή, σημαντικό ρόλο παίζει το manual. Εδώ είναι που ο Schneider τα πηγαίνει πολύ καλά. Το βιβλίο οδηγιών αποτελείται από 220 σελίδες, που κυριολεκτικά αναλύουν τον εκτυπωτή απ' την κορυφή ως τα νύχια. Υπάρχουν αναλυτικά listings που εξηνούν στο χρήστη πώς ακριβώς ενεργοποιούνται οι διάφορες control λειτουργίες της συσκευής.

Ο Schneider Sprinter 180, με τους τράκορες και τα «μπρατσάκια» για το μηχανογραφικό χαρτί.

H ovuBiwon ugc us to Schneider Sprinter 180 ήταν πολύ αρμονική. Δεν παραπονέθηκε ποτέ και τύπωσε γρήγορα και αθόρυβα ό, τι του ζητήσαμε. Αν είστε ένας άνθρωπος που δεν έχει φοβερές απαιτήσεις απ' τον εκτυπωτή, ο SP 180 θα σας ικανοποιήσει απόλυτα. Τον εκτυπωτή του test μας τον διέθεσε η Comquest (Δ. Συγγρού 3, τηλ. 9231693-9028135).

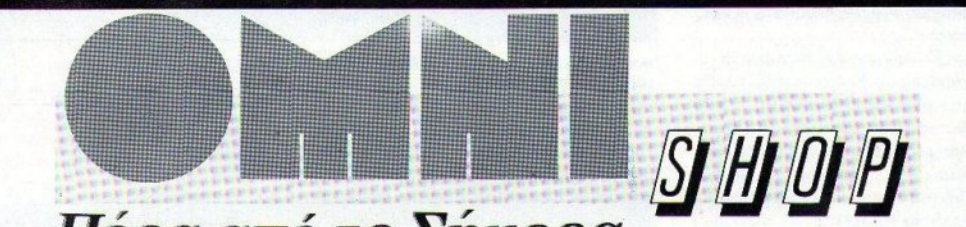

Πέρα από το Σήμερα

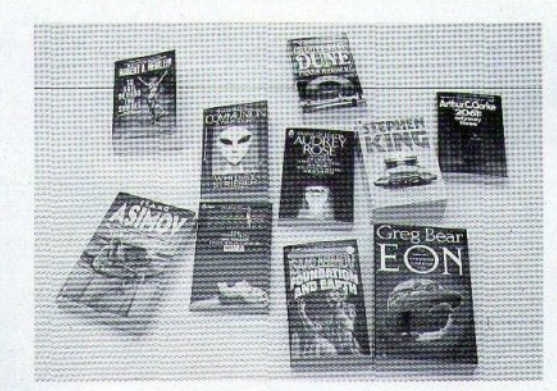

# Ειδική Βιβλιοθήκη Επιστημονικής Φαντασίας

... περιμένει τους φίλους του **PIXFI** 

Σουλτάνη 17 (κάθετος Στουρνάρα), τηλ.: 3601.761

COMPUTED MKTGDEP.
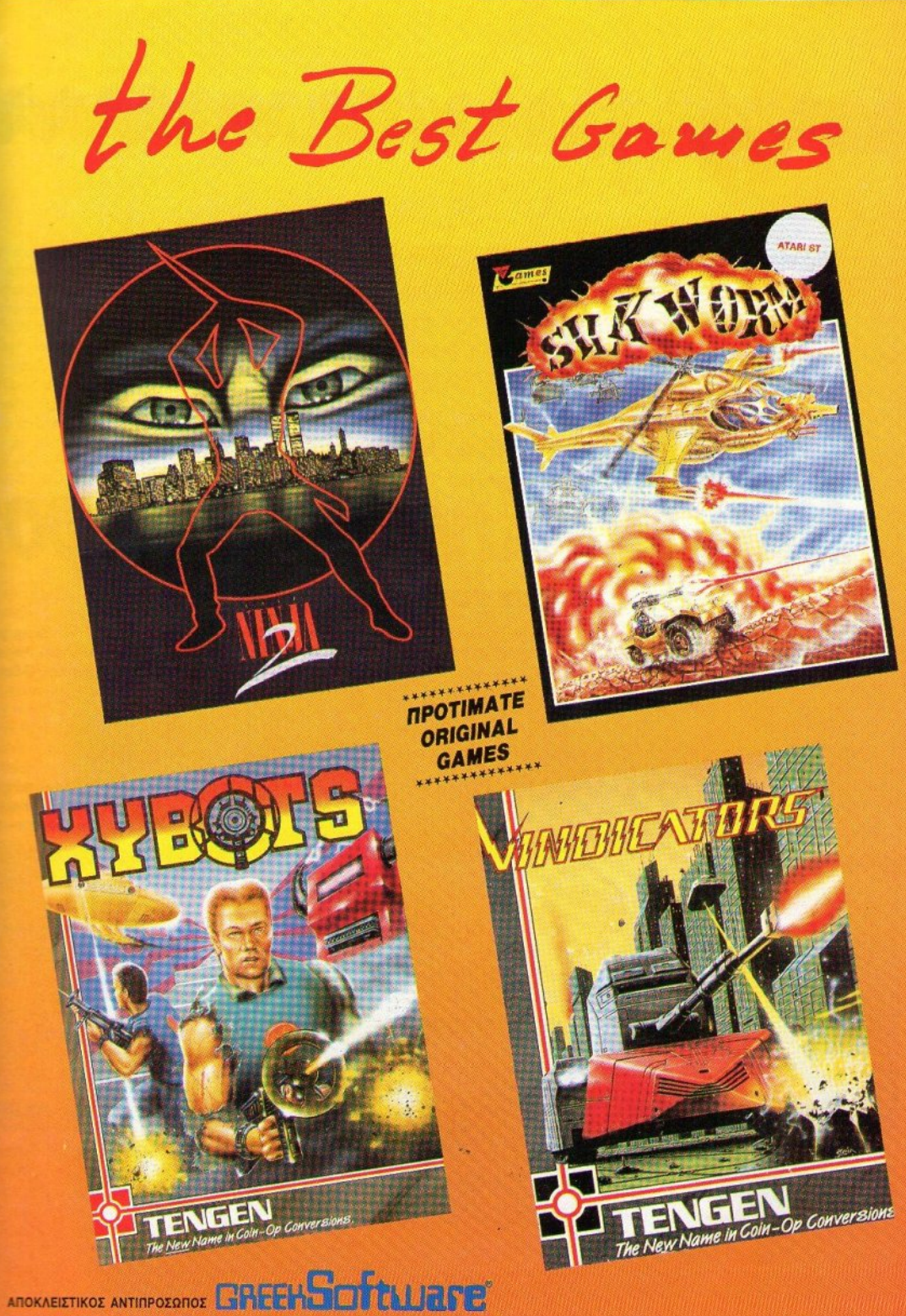

ΠΡΙΓΚΙΠΟΝΝΗΣΩΝ 28, 114 74 ΑΘΗΝΑ, ΤΗΛ: 6443.759, 6448.505, FAX: (01) 6442412.

Καλησπέρα σας. <sup>Η</sup>ται ία που θα παρακο ουθήσουμε απόψε έχει χαρακτηριστε<sup>ί</sup> σav έva από τα ιστο ργήματα τη<sup>ς</sup>έβδομης τέχvης. Θα παρακο ουθήσετ<sup>ε</sup>τι<sup>ς</sup> εξαίρετες ερμηvείες τωv πρωτσγωvιστώv, που καθοδηγούvτσι με μεγάλη μαεστρία από το σκηνοθέτη. Αλλά 5εv είvσι μόvο αυτά. <sup>Η</sup>υποβλητική μουσική, κατά τη διάρκεια της ταιvίας, θα σας βάλει πιο βαθιά στηv ατμόσφαιρα της ταιvίας και στο τέλος θα φτάσετε *va* συμπάσχετε με τοv ήρωα. <sup>Α</sup>γωvία, πάθος και απρόοmες εξελίξεις, αποτελούv τα χαρακτηριστικά της τσιvία . Είvαι όμως *...* 

1010101010101010101010101010101010

#### <sup>Α</sup>**View to a Kill**

Οι τακτικοί αναγνώστες της στήλης, θα ξέρeτe ότι το αιχviδι ιιτό €χει αvαφερθεi ξαvά ατηv !διο στήλη αι ίσ<sup>v</sup>ροσφάτως, Ηταν αναπόφευκτο, κάποτε, τα software files να αρχίσουν να συγκρούονται μεταξύ τους, μια και ειναι δυσκολο να καταταχθει ενα παιχνίδι σε μια ακριβώς κατηγορία.

· Οnως καταλαβαivετε, δεv εivαι λογικό vα κάνουμε το ίδιο εκτενείς παρουσιάσεις των παιχνιοιων αυτών. Θα αρκεστούμε σε μια σύvτομη περιγραφή και στη βαθμολογία.

το προσπάθει το καταστέδα του και το συνεργασία του και το καταστέδα του και το καταστέδα του και το καταστέδα

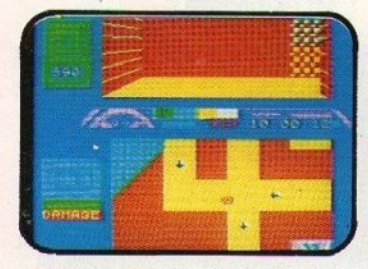

κομμάτια, το εξής τρία, <sup>ο</sup>δεύτερο, όπου οδη. γειτε ενα αυτοκινητο και πρεπει να φτάσετε στο δημαρχείο, V1CI vα πάρετε Evαv κωδικό, που θα σας επιτρέψει να μπείτε με αξιώσεις στο τρίτο ι<ομμάη, cvώ αιτοψείιγετε άλλα αυτο ί11ητa εμιι όδιο, και το τρίτο κομμάτι, στο οίο πeρ ανιέστε σ' ένα ορυχείο, προσπαθώντας να vτo <sup>e</sup>κάπο <sup>α</sup>ραδιενεργά κα άλο .

Ωρα για Κινηματογράφο

Το πρώτο κομμάτι είναι μια εισανωνή και το τέταρτο μια τελ κή οθόvη · το va τα δεiτε μια φορά εivαι σρκeτό.

<sup>τ</sup><sup>σ</sup>γροφικό είvαι μίτρια έως άσχημα, <sup>ο</sup>ήχος ε το ιδιαίτερο και το gameplay όχι ό,τι καλύτερο έχουμε δει. Ο πράκτωρ 007 δεν τ <sup>ο</sup> πήγε ι όσο ανακοίνων τους ανακοίνης της φοριακτικ

#### **Rambo 11**

Περνάμε τώρα στην ταινία όπου ο καλός ήρωας σκοτώνει περισσότερους κακούς εχθρούς από όσους σε οποιαδήποτε άλλη ταινία, εξοπλισμένος μόνο με ένα αυτόματο, ένα μαχαίρι κα , περιστασιακά, κάποιες χειροβομβί бес.

Ο σκοπός σας είναι ακριρώς ο σκοπός που χει ο ρωας ατ <sup>v</sup>ταινία, δή vα ρείτε το δρόμο σος, ί:οα στη ζούγκλα, ρος το στρατόπεδο όπου είναι φυλακισμένοι οι αισχμάλωτοι,

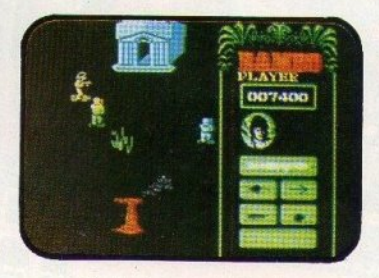

vα ους ελευθερώσετε και, κατόπ ν, vα όοeτε στο κόπ1 ερσ, που θα σος οδηγήσει ίσω στα τρια εοαφη. Ταυτοχρονα, πρέπει να αντιμ

τωπίσετε όλο το στρατό των Viet-Kong, ενώ καλό είναι να μαζεύετε και κάποια όπλα, που έπεσαν από μερικούς απρόσεκτους... Ο Sylvester είναι σε μια αρκετά καλή στινμή. ιο αρκeτά καλή στιγμή.

#### **Masters of the Universe**

αι περνάμε, επιτέλους, *oe* κάποιο αιχνίδι που δεν είχε είχε της πρώτη του μια του και του και του και του και του και του και το πράτο και το πράτο και τ φυσικά γ1α το "Masters of the Universe . the movie", της Gremlin, και όχι για το παλιότερο Masters της U.S. Gold.

<sup>Ο</sup>τρ σκστάρατος Skele or, αQΟίι σuv λθ<sup>ε</sup>α· ότο μάθημα ου τοu δώσατε στο nρ ηγούμε·

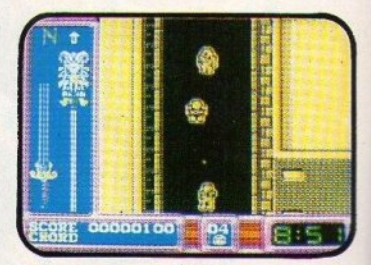

νο παιχνίδι, ανασυνταχθηκε και εκανε ευρείας κλίμακας αντεπίθεση, που, αν κρίνουμε από τα αποτελέσματα, είναι επιτυχημένη. Έτσι, ο He-Man πρέπει τώρα, για να επιτύχει στην αποστολή του και να τελειώσει μια για πάντα με τον Skeletor, να μαζέψει οκτώ νότες, που βρίσκονται διαοκσρ evες σε φορα σημεία, και κατόπιν να αντιμετωπίσει τον ίδιο το Skeletor.

# **RARARAR SOFTWARE OF COLORE FILE**

Για να μαζέψει δύο από τις οκτώ νότες, πρέπει wa περάσει από δύο δοκιμασίες: η μια μοιάζει με -στα του Prohιbίtion κm στην άλλη ανrιπαpα· ι με δύο μαχητές με δύο μαχητές με δύο μαχητές με δύο μαχητές με δύο μαχητές με δύο μαχητές με δύο μαχητές με τίθεται με δύο μαχητές του Skeletor.

Η ράση, γευ ό, αίνεται σnό πάνω και σείς κινείστε στους δρόμους της πόλης. Οι δρόμοι κινούνται μόνο πάνω κάτω και, για να στρίψετε, στρίβει όλος ο χόρτης της πόλης. Ιδανικό, αν σκοπός του ήταν να χαθείτε.

Τα sprites είναι μικρά, εκτός από τις οθόνες των οvομαχιών, αλλά με αλό animatίon, <sup>ο</sup> ηχος μέτριος και το gameplay έχει δύο ελσττώ· μστα: δευ θα χάσετε ποτέ οπό ζωές, θα χόνετε πάvτα λόγω χρόυοιι. Με λίγη προαοχή ακόμη, ο Here and a Here and a Here and a Here and a Here and a Here and a Here and a Here and a Here and a Here and a

#### **Short** Circυit

Το να είσαι ένα νοήμον ρομπότ, γεμάτο από το πιο ούγχροvσ οπλικά ουστήματο, και να μην τα χρησιμοποιείς, είναι λογικό. Το να είσαι όμως νοημον ρομποτ, πανοπλο και να μη χρησιμοποιείς τα όπλα σου εναντίον αυτών που θέλουν να σε κάνουν... βίδες, τότε αυτό δεν φαίνeτοι κοθόλοu μα κοθόλοο λογικό.

Είτε το θέλετε, όμως, είτε όχι, έτm ε. ΧΟΙ.Ιv τα ρόγματσ. Παίρνετ<sup>ε</sup>το ρόλο του "Number 5", που πρέπει να ξε-Qύγει οπό ους εχθρούς τοu. ρχι· κά, έχει λίγες μόνο λειτουργίες που μπορεί να εκτελέσει, αλ

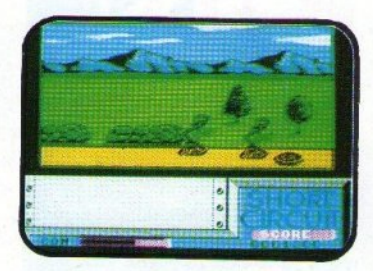

λά αν συνδεθεί με κάποιους υπολογιστές, θα αποκτήσει κm άλλις. Εηiσης, αρχικό δευ έχει κσvέvσ ανrικείμεvο, αλλά αρκετό συνεργασία της προσπάθειας της προσπάθειας της προσπάθειας της προσπάθειας της προσπάθειας της προσπάθειας της vο μπορούν vσ βρεθούν, όπως του επιτρέπουν να ανοίγει τις πόρτες, ή ακόμη και ναμίοματα, που του επιτρέπουν να ζει σε φρουτομηχανές (μονόχειρες), χωρίς προφανή λόγο. Μετά από αρκετή ταλαιπωρiο, μπορεί να βρει στην έξοδο από το κομμάτι αυτό. Βασικό μειο-I

vέκτημα ΤΟΙ.Ι πpοσvοQΕρΟέvτος κομμuιιW ειναι το ότι το "Number 5" έχει μια μόνο ζωή και, έτσι, ένα λάθος κοστίζει πανάκριβα. Η απεικόνιση είναι ένα αρκετά πετυχημένο 3D.

ετά, το "Number 5" βγαίνει στο δρό ρομπότ nou έρχονται ευσvτίον τοο πρέπει να συγκειριών την πρώτη της και το πρώτη του και το πρώτη του και το πρώτη του και το πρώτη του προσωπισ σκρολάρει από τα αριστερά προς τα δεξιά. Θα μποραύοαν πάντως vo είχαν κάνει το κομμάτι αυτό λίγο πιο εύκολο. Πάντως το "Short Circuit" θα ταράξει κάπως τα κυκλώματα του υπολονιστή σας. λογιστή αας.

#### **Big Trouble in Little China**

Πολλά προβλήματα στη μακρινή Κίνα, που δεν είναι βέβαια ιδιαίτερα μικρή και, κατά σύμπτωση, όλα συμβαίνουν στους τρεις ήρωές μας. Ναι, καλά &αβόοuτε, στο παιχνίδι ελέγχετε τρεις χοροκτήρες, έvov κάθε Qορό βέβα κάθε φορά βέβαια, και προσπαθείτε να πάτε όσο <sup>ο</sup>aρ ερά ορε τε. Αuτό ως δi.'V εi· ναι ιδιαίτερο εύκολο, <sup>α</sup>και οπό εκεί έρχονται κόηοιο φιλικά άτομο, τα οποία διασκεδάζουν με το να σας χτυπάνε αλύπητα. Εσείς πρέπει να τους χτυmiσετε πρώτος και, γιο να γίνει αυτό αποτελεσματικά, πρέπει να οιαλέξeτε το11 χορσκτ ρο u ελέγχετε, ανάλογα με τον εκάστοτε αντίπαλο. Εniοης, μπορείτε vo χρηοψο· ποιείτε διάφορα όπλα, που βρί-

# SOFTWARE FILE DOODDOODDOOD A Q

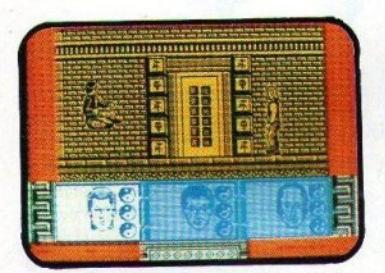

σκονται στο δρόμο και έχουν πολύ καλά απο. τeλέσματ<sup>α</sup>πόv<sup>ω</sup>στους αντmόλοuς σας, evώ, που και που, θα βρείτε αντικείμενα που αναπληρώvουv τη χαμέvη σος Ενέργεια.

Την ενέργεια μπορείτε να τη χάσετε πολύ εύκολα, λόγω του ότι οι αντίπαλοι είναι εξαιρετικά ευέλικτοι και το χτυnήματό τους είvο<sup>ι</sup>οδuνηρά, ενώ σε κάποια σημεία βγαίνουν κάτι κεφάλια δράκων από πόρτες, που σας κόβουν ενέργεια. Αν και οι τρεις χαρακτήρες χάσουν όλη την ενέργειά τους, τότε ... game over.

Τα γραφικά είναι αρκετά καλά και ο ήχος περιλαμβάνει μια ωραία κινέζικη μουσική. Το gameplay, όμως, θα έπρεπε vo εivαι λίγο πιο εύκολο...

#### **Top Gun**

Μην περιμένετε να παρακολουθεί το παιχνίδι όλη τηv εξέλιξη της ταιviας. Αvαγκαστικό θα περιοριστείτε στις αερομαχίες και μόνο.

Ξεκινάτε από το κατάστρωμα του αεροπλανοφόρου σας και το ίδιο κάνει και ο αντίπαλός

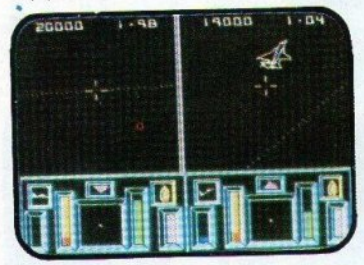

σας. Λίγα δευτερόλεπτα αργότερα, θα είστε αντιμέτωποι με αυτόν. Μπορείτε να χρησιμοποιήσετε το nολυβόλο σος ή έvav σιτό τους πυpαiιλοuς σος, για vα λήξετε τοv αντίπαλό σας, ή να ρίξετε μια φωτοβολίδα, για να αποφύγιtε κάnοιοv niιpauλo. Με το πολυβόλο, θα χρειαστείτε αρκετή ώρα για να δείτε τον αντίπαλό σας να γίνεται κομματάκια, ενώ με τον πύραυλο, το πετυχaiveτε ομίοως.

Η οθόνη χωρίζεται στα δύο και σε κάθε μισό φαίνεται η υποκειμενική θέα του κάθε πιλότου, καθώς και το status του αεροπλάνου του. Τα γραφικά είναι vector, με καλή κίνηση, και ο ήχος αρκετά καλός. Το gameplay εivοι καλό και ακόμη καλύτερο στο two player mode...

#### **Death Wish 3**

Το έγκλημα βασιλεύει στους δρόμους της πόλης και όλοι οι πολίτες έχουν κλειστεί στα σπίτια τους. Ολοι; Οχι όλοι, γιατί ο φίλος μας ο Charles έχει διαφορετική γνώμη. Αυτός είναι αποφασισμέvος va καθαρίσει τηv πόλη σιτό το

Ο Charles, λοιπόν, ξεκινάει οπλισμένος με κάποια όπλα, από πιστόλι έως μπαζούκας, και μερικά πυρομαχικά. Σκοπός του είvαι va φτά·

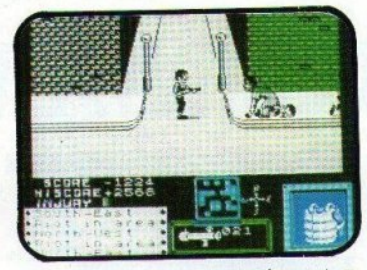

σει στους αρχηγούς των συμμοριών και, φυσικά, να τους σκοτώσει. Ενδιάμεσα, θα πρέπει να σκοτώσει και άλλους κακούς, βέβαια, πράγμα ου μειώvει τα nυραμαχικό του. Av του τελειώ· σουν, τότε θα βρει απρόσμενο σύμμαχό του κάη γριούλΕς, που βγαiνοuv και χτυnάvε · με τις τσάντες τους - τους κακούς. Οι γριούλες εμψσvίζοvτοι και σε άλλες καταστάσεις και δεv πρέπει να τις σκοτώνετε, γιατί χάνετε βαθμούς. Το ίδιο συμβαίνει αν σκοτώσετε αστυφύλακα.

Τα γραφικά του παιχνιδιού είναι αρκετά προσεγμένα και το animation τους είναι πολύ καλό. Η κίνηση μέσα στην πόλη είναι λίγο δύσκολη, γιατί μπορείτε va κιvείστε μόvα σριστε· ρό και &ξtά. Για va πάτε nόvω <sup>ή</sup>κάτω, στρίβει όλος ο χάρτης ατά 90• και nηγαίvετε πόλ<sup>ι</sup> αριστερά <sup>ή</sup>δεξιά. <sup>Ο</sup>ήχος αρκετά καλός και το gameplay το ίδιο, με την εξαίρεση ότι πρέπει να μάθετε πώς να κινείστε στην πόλη.

#### **Predator**

Η ζωή στη ζούγκλα εivαι γεvικά δύσκολη. Φσvτσοτείτε nόσο nιο δύσκολη γivεται av έχε· τε, μαζί με όλα το άλλα, έvα τέρας vo σας κuυηγόει, κάποιους σιιθρώπους που θίλονν το κακό σας, φυσικά εμπόδια για να περάσετε και διάφορα άλλα τινά. Μόνο ο Arnold θα μπορούσε va τα κστσφέρε1.

Ξεκινάτε κατεβαίνοντας από το ελικόπτερο και πρέπει να φτάσετε στο τέρας και να το σκοτώσετε. <sup>Σ</sup>το δρόμο, θα σιιvαvτήσετε τα πτώματα των συντρόφων σας και κάποιους

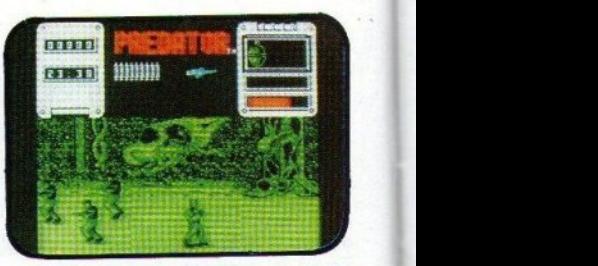

Για να ανταποδώσετε τις προθέσεις, μπορείτε άλλους, που θέλουν να κάνουν εσας πτώμα. va χρησιμοποιήσετε το αυτόματό σος, που έχει περιορισμένες σφαίρες, μια από τις χειροβομβίδες σας, ή τα φυσικά σας όπλα, τις μπουνιές.

ου και που το τέρας θα σας εvτοπίζeι και αυτό θα γίνεται ψσvερό από έuο τρίγωvα, το οποίο προσπαθεί να έλθει πάνω σας. Καλό είvαι va μη συμβεί κάτι τέτοιο. Υπάρχουv επίσης χάσματα για να πέφτετε, βάλτοι που σας μειώνουν την ταχύτητα κ.ά.

Τα γραφικά και το animation είναι τα καλύτεροστοιχεiατου παιχvιδιού. Οήχαςθαέπρεnε να είναι καλύτερος και το gameplay λίγο πιο εύκολο. Τίποτε όμως δεν πρέπει να είναι αδύνατο για τον Arnold...

#### **The Living Daylights**

Και πάλι ο 007 στην οθόνη, πρέπει να συμnληρώσει αρκετές εmκίvδws; αιτοσιολές, που συνίστανται στο να πηγαίνει από τα αριστερό προς το δεξιό σκοτώvτοντας τους εχ·

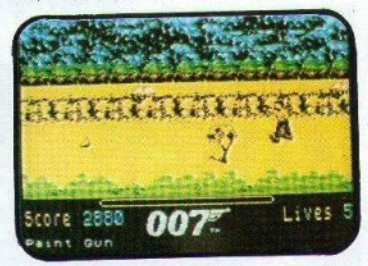

θρούς, με το πιστόλι του ή το εκάστοτε «ειδικό όπλο». Μικρό sprites, μέτρια γραφικά, καλού· τσικος ήχος και μέτριο gameplay, δεv σποτελούν ό,τι καλύτερο έχουμε δει ως τώρα. Για δεύτερη φορά, λοιπόν, ο Τζέημς δεν τα κατάφερε και πολύ καλά...

#### **Indiana** Jones

Θα έχετε ακούσει, βέβαια, για τις πέτρες της Sankara, που αv κάποιος ης συγκεvτρώοει ό· λες, τότε αποκτά πολύ μεγάλη δύναμη. Κάτι τέτοιο σuμβαivει και τώρο, καθώς <sup>ο</sup>· εξ ορι-

# **REARE FILE**

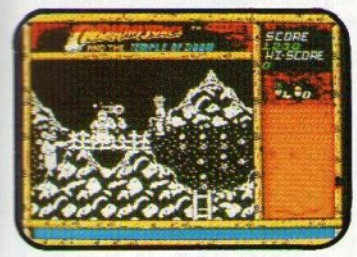

0000000

σμού - κακός αντίπαλος τις έχει μαζέψει. Ο Indv πρέπει να τις πάρει πίσω, αποτρέποντας έτσι τον ερχομό πολλών συμφορών στον κόσμο.

Γιο vo αντεπεξέλθει σε όλες τις δυσκολίες, <sup>ο</sup> !ndiana ίχeι μαζί του μόvα έvο όπλο: το μοοτi· γιό του. Μ' αυτό πρέπει να εξοντώνει τους κακούς, να περνάει τα χάσματα και να ανοίγει τις πόρτες των κελλιών κάποιων φυλακισμές που καταστικά των και των και των καταστικών στην αναφαιρική συνεργασία των και το προσωπικού στην προσωπικο νων παιδιών. Πάντα αλτρουϊστής ο Indiana...

Γιο vα μαζέψει μια πέτρα, πρέπει vo περάσει οπό ψία στάδιο: στο πρώτο ψόχνει vo βρει τηv είσοδο ενός ορυχείου, ενώ ταυτόχρονα ελευθερώνει τα φολοκισμέvα παιδιά. Στο δεύτερο κατεβαίνει με ίvα κοροτοόκι προς το βάθος του ορυχείου, και στο τρίτο μαζεύει την πολυπόθητη πέτρα της Sankara, οπό το βωμό όπου έχει τοποθετηθei.

Τα γραφικά του παιχνιδιού είναι αρκετά όμορφα και ο ήχος προσθέτει στο παιχνίδι. Το gameplay είναι καλό, αν και θα έπρεπε τα πρώτα τουλάγιστον επίπεδα να είναι πιο εύκολα. Γενικά, το Indiana Jones τα καταφέρνει αρκετά καλά στο vo οος βάλει στο ρόλο του γνωστού μας τυχοδιώκτη · αρχαιολόγου ...

#### **Platoon**

Αρχίζετε στη ζούγκλα του Βιετνάμ και πρέπει να ανατινάξετε μια γέφυρα, να βρείτε την είσοδο στο uπάγeιο τούνελ, μετά vo πάρετε το έγ· γραφα, να βγείτε από τα τούνελ, να σκοτώσετε οριαοτούςκοκούς, vo βρείτε τοδpάμοπροςτοv αρχηγό των οvτσρτώv, να τον σκοτώσετε και, μετά, vo φύγετε οον κύριος, με το ελικόmερο. · Εvος ιδιαίτερο επιτ υχη εvος συνδυασμός έξι

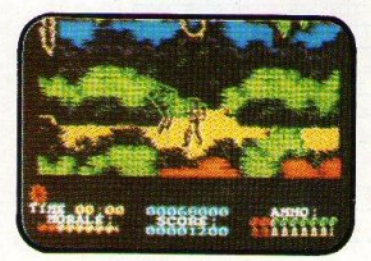

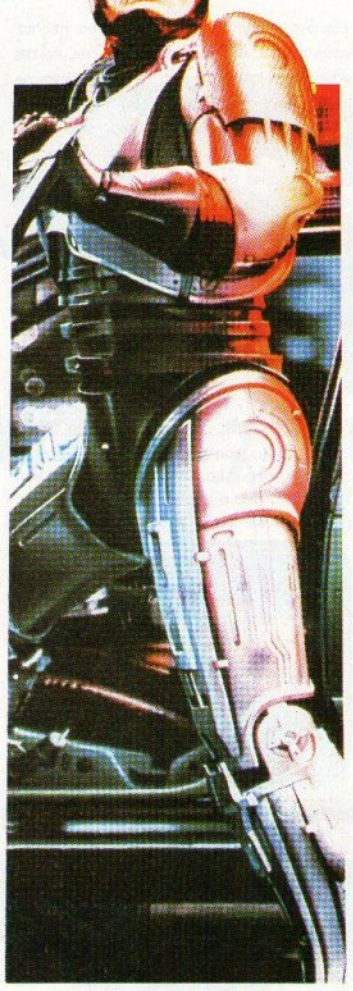

παιχνιδιών σε ένα, αν και κανένα δεν έχει ιδιαίτερη σχέση με την τοιviο .

#### **Charlie Chaplin**

ο Charlie Chaplin δεν είναι διασκευή <sup>ό</sup> καμία γνωστή ταινία, αλλά, λόγω της φύσης του, θεωρήθηκε σκόπιμο να περιληφθεί και αυτά. <sup>Γ</sup>ιοτί eδώ δεν παίζετε το ρόλο του ήpωσ της τοιvίος. Εδώ φτιάχνετε την τοιviο.

Ξεκινάτε με λίγα χρήματα και πρέπει, γυρίζοντος διάφορες τaιvieς, vo το αυξήσετε. Γιο να γυρίσετε μια ταινία, πρέπει να αγοράσετε ένα σενάριο, και κατόπιν να τραβήξετε τις σκηνές, φροντίζοντας να είναι όσο το δυνατόν πιο κωμικές. Αν κάποια σκηνή δεν σας άρεσε, μποpεiτε vo την ξοvαyuρίσετε, αλλά αυτό φυ·

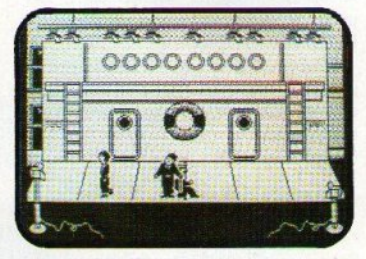

οικά κοστίζει. <sup>•</sup> Οταν νομίσετε ότι το αριστούργημά σας είναι έτοιμο αποφασίζετε να το δώσε-<br>τε στις αίθουσες. τε στις αίθουσες.

τότε, αφού δείτε τηv παράσταση, μαθαίνετε οπό τις εφημερίδες τι απήχηση είχε τα φιλμ στο κοινό. Ανάλογα με την απήχηση, παίρνετε και χρήματα που αντιστοιχούν στις εισπράξεις της ταινίας, αφού εσείς είστε ο παραγωγός, σκηνοθέτης κα<sup>ι</sup>πρωταγωνιστής. <sup>Τ</sup><sup>ο</sup>παιχνίδι τeλειώ νει, όταν δεν μπορείτε να γυρίσετε άλλη ταινία, συνήθως · δηλαδή • μετά τη δεύτερη ταινίο .

· Ολο σuμβoivow σε μια αοπρόμουρη, βέ. βαια, οθόνη, με αρκετή λεπτομέρεια. Μια και ο κινηματονράφος είναι βουβός δεν υπάρχει ήχος, ενώ όσον αφορά το gameplay, θα χρειαστεί vo μάθετε με τι γελάΕΙ το κοινό κοι, οπό εικεί και πέρα, ο δρόμος για τη δόξα είναι ανοιχτός...

#### Liνe **and Let Die**

Η τρίτη φορά που ο τζέημς αποφάσΙσε vo επανεμφανιστεί στις οθόνες των υπολογιστών μας ήταν και η πιο επιτυχημένη, συγκριτικά πάντοτε · με τις δύο προηγούμενες.

Εδώ, οδηγείτε ένα σκάφος και πρέπει να φτάοeιε στο αρχηγείο το<sup>υ</sup>εχθρού, τα οποία θο καταστραφούν μόνο με το που θα σας αντικρύoouv. Οδρόμοςεivσι σπαρμένος όχι μελοολού· δια, αλλά με vάρκες, εχθρικά σκάφη, εμπόδιο, αλλά και καύσιμα και πυρομαχικά, τα οποία πρέπει να μαζεύετε.

Με την πρώτη ματιά, το παιχνίδι μοιάζει με το Buggy Boy, με αλλαγμένα sprites και με την πρόσθετη δυνατότητα πυροβολισμών. Με μια πιο προσεκτική ματιά, το παιχνίδι είναι το Buggy Boy με αλλαγμένα sprites και με την

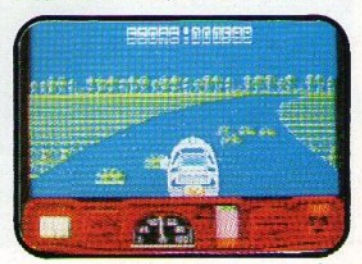

ΡΙΧΕL ΙΟΥΛΙΟΣ - ΑΥΓΟΥΣΤΟΣ 09 45

# **SOFTWARE FILE QQQQQQQQQQQQ**

πρόσθετη διαδικασία με το προσφαλιου με το προσφαλιομένο με το μεγάλο του μεγαλύτερο με το μεγαλύτερο με το με μπορούσαν να κάνουν τίποτε άλλο, λίγο πιο διαφορετικό: διαφορετικό;

Το γραφικά ίvσι αρκετά καλά, <sup>ο</sup>ήχος θα μπορούσε να είναι καλύτερος και το gameplay όχι τόσο καλ<sup>ό</sup>όσο θα έπρεπε. Εδώ εivσι μία ακόμη διαφορά με το Buggy Boy. <sup>Γ</sup>ιοτί όμως θα έπρεπε να είναι όλες προς το χειρότερο;

#### **Robocop** Robot Robot Robot Robot Robot Robot Robot Robot Robot Robot Robot Robot Robot Robot Robot Robot Robot Robot Robot Robot Robot Robot Robot Robot Robot Robot Robot Robot Robot Robot Robot Robot Robot Robot Robot Robot Robot

Το έγκλημα βασιλεύει, στους δρόμους του Detroit, και η διαφθορά έχει φτάσει σε μεγάλα ύψη. Μετά την αποτυχία του προγράμματος

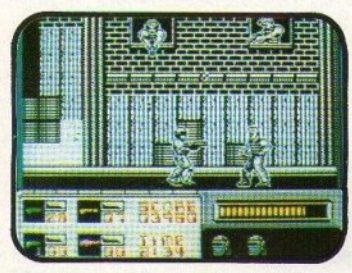

~ΕD·209Ό τοπρόγρομμσ"Rοbοcορ"εivαιαυτό που θα προσπαθήσει να επαναφέρει την τάξη.

<sup>Ο</sup>Robocop, πρώην Murphy, προοποθώvτος να βρει αυτούς που τον κατάντησαν έτσι, πρέπει να περάσει από δρόμους, εργοστάσια ναρκωτικών και τα γραφεία της CP, για να φτάσει στοv Dick Jones, που έχει αιχμάλωτο τον πρό· εδρο της εταίρίας, και να τον σκοτώσει αποκαθιστώντας έτσι την τάξη. Στο δρόμο, βέβαια, uπακούοvτσς στη δεύτερ<sup>η</sup>εvτολή του, πρέπει vo βοηθάει τους αθώους που μπλέκονται σε φασαρίες και πρέπει να πάρει και πληροφορίες, από την data bank της αστυνομίας, που θα τον βοηθήσουν να βρει τους κακούς.

Το γpοQΙκά τοu Robocop είvοι πολύ καλά και το animation το ίδιο. Ο ήχος και το gameρlay βρίοκοvτσι στο ίδια εninεδο. <sup>ο</sup>Robocoρ είναι μιο σπίσε τις τάσι ιστομές στανοτάσσας την είμαν. τογραφικών ταινιών σε υπολογιστές.

#### **Rambo 111**

Ο Sylvester έχει παγιδευθεί στο Αφγανιστάν και πρέπει να δραπετεύσει, αφού πρώτα σώσει το στρατηγό Trantman. Το παιχνίδι χωρίζεται σε τρία μέρ σε τρία μέρη: τα δύο πρώτα είναι arcade-adventures, που η δράση φαίνεται από πάνω. Το τρίτο είναι καθαρό shoot'em up τύπου Operation Wolf, μόνο που η οθόνη σκρολάρει προς το βάθος. Το Rambo III είναι ένα αρκετά καλό

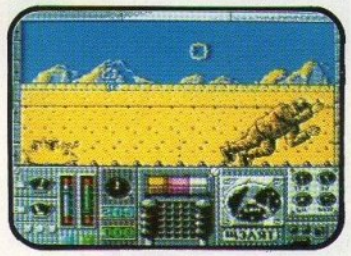

nσι\_χv;δι και το μόvο κακό ποv έχει είvαι <sup>η</sup>πολι· τική χροιά που πήρε σnό την ταιviα.

#### **The** Rυnning **Man**

Το πσιχvίδι αυτό δεv έχει ξαvσβρεθεi ε κό· ποιο software file, αλλά το review είναι σχετικά πρόσφατο και, έτσι, δεν θα ασχοληθούμε εκτε-, δεν θα ασχοληθούμε εκ εν εν ε νώς.

Το πρώτο πράγμα που θο προσέξετε στο Running Man, ιδίως αν έχετε Amiga, είναι η κυριολεκτικά - εκπληκτική εισαγωγή του. Digitized εικόνες, sampled ήχοι και εντυπωσιακά εφέ συνθέτουν κάτι το καταπληκτικό.

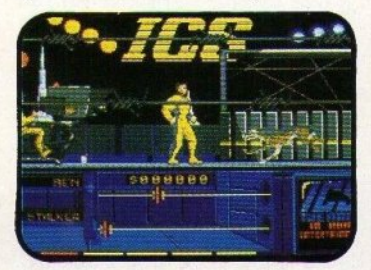

Περνώντας στο παιχνίδι τώρα, τα πράγματα εivοι αρκετό καλά: το γραφικό εivσι όμοpQσ, το anιmaιion σχΕδόν τέλειο, scrolling και ήχος στα ίδια επίπεδα. Το μόνο που θα έπρεπε να διορθωθεί είvσι το ότι <sup>η</sup>δράση δεν εivσι ouvε· χής και το <sup>η</sup>έχετε μι<sup>α</sup>μόvσ ζωή.

Κατ<sup>ό</sup>το άλλο, το Running <sup>m</sup>an θα σας κρστή· σει συντροφιά για αρκετές ώρες.

#### **ΤΑ 16 ΦΙΛΜ ΜΕ ΜΙΑ ΜΑΤΙΑ**<br> *CREATE ANIMATION* CONTROL AND MATION ANIMATION **CRACKA** SPAITES TENIXA **HPOT** TITAOS A View to a Kill Z  $\overline{a}$  $\overline{2}$ 5 5  $\boldsymbol{d}$  $\overline{4}$ Rambo II  $\overline{7}$  $\overline{6}$  $\overline{6}$  $\overline{7}$  $\overline{7}$  $\overline{7}$ Masters of the Universe  $\overline{6}$  $\overline{s}$  $\overline{7}$  $\delta$ ö  $\overline{6}$ 6 **Short Circuit**  $\overline{s}$ 8  $\overline{s}$ ó  $\overline{7}$ 8 8 **Big Trouble in Little China** r, 5  $\overline{6}$ Ś,  $\overline{6}$  $\overline{6}$ 6 Top Gun  $\overline{s}$  $\overline{6}$ 5  $\ddot{\theta}$ Death Wish 3 Ā 8 g 8 Predator  $\overline{\mathcal{S}}$ 9 8 Ğ  $\boldsymbol{6}$ 6  $\overline{A}$ The Living Daylights  $\overline{6}$ 6  $\overrightarrow{b}$ 荡 5 5 5 Indiana Jones  $\ddot{\delta}$ 7 ó Platoon  $\boldsymbol{s}$  $\mathcal{S}_{0}$  $\boldsymbol{s}$  $\overline{6}$ 8  $\overline{g}$ 8 nu: Η βαθμολογ Charlie Chaplin  $\overline{7}$  $\overline{\mathcal{S}}$  $\overline{6}$  $\ddot{\theta}$  $\overline{6}$ είναι με άριστα Live and Let Die 6 6  $\overline{6}$  $\overline{6}$  $\ddot{\delta}$ 6  $10<sup>1</sup>$ Robocop 9  $\overline{s}$ 8 ř.  $\overline{q}$  $\overline{q}$  $\overline{q}$ Rambo III  $\overline{\mathcal{S}}$  $\overline{s}$  $\overline{6}$  $\overline{s}$  $\overline{s}$  $\overline{8}$ The Running Man  $\overline{Q}$ 10  $\overline{Q}$ Ġ.  $\overline{a}$ 9

STAR LC - Later Co.

**SE John** 

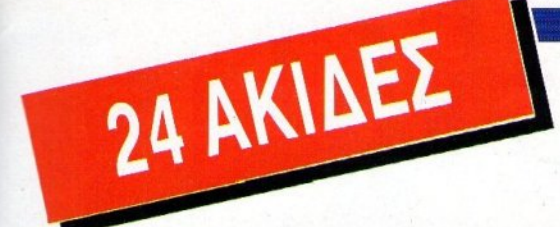

# Ποιότητα γραφής **star** με χαμηλό κόστος: **Star LC 24 -10**

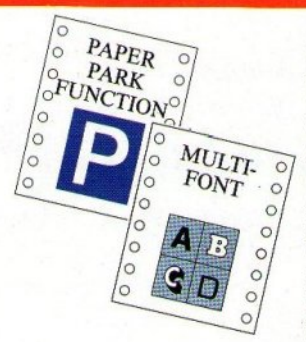

Κεφαλή εκτυπώσεως με 24 ακίδες, που εξασφαλίζει ποιότητα γραφομηχανής.

Δυνατότητα ταυτόχρονης χρήσεως απλών σελίδων με την παρουσία συνεχούς μηχανογραφικού χαρτιού cπαρκάρqια χαρτιού»). Δυνατότητα εmλογής του τύπου χορτιού, ημιαυτόματη εlσοδος απλής σελlδας, ροφοδοοlα με ρόκτορα κα<sup>ι</sup>τρΙβή. χαμηλή κοnή χαρτιού κα<sup>ι</sup> αυτόματη κοnή μηχανοyραφικού χορτιού.

Ενσωματωμένες τέσσερις διαφορετικές οικογένειες χαρακτήρων με γράμματα εκτυπούμενα πλάγια (italics), αναλογικά, με σκιές ή τονιαμενα. Οι ομάδες χαρακτήρων ASCΙ <sup>Ι</sup>και ΙΒΜ καθορίζονται από τον χρf)στη.

γραμμάτων ή άλλης ειδικής κάρτας επεκτάσεως μνήμης (32 KB).

Πολλές λειτουργίες του εκτυπωτή γίνονται με το πάτημα ενός πλήκτρου όπως π.χ. **η αθόρυβη λειτουργία.** 

Standard παράλληλη επικοινωνία 8 bit (centronics). **Συμβατός με**<br>**διάφορους εκτυπωτές** (IBM Proprinter Χ24, ESC/P, κλπ.).

Τ**αχύτητα εκτυπώσεως 170/142 cps** (στα 12/10 cpi) σε απλή γραφή<br>και **57/47 cps σε γραφή ποιότητος γραφομηχανής (LQ)** αντίστοιχα.

~~@IF Πρώτοι σε Πωλήσεις

computers a peripherals

info-quest

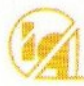

Λ. ΣΥΠ'ΡΟΥ 7 - ΑΘΗΝΑ 117 43 - ΤΗΛ, 9028448 - ΤLX, 223749 - FAX, 9232349<br>ΚΑΖΑΝΤΖΑΚΗ 2 - ΘΕΣ/ΝΙΚΗ 546 27 - ΤΗΛ. 538293.

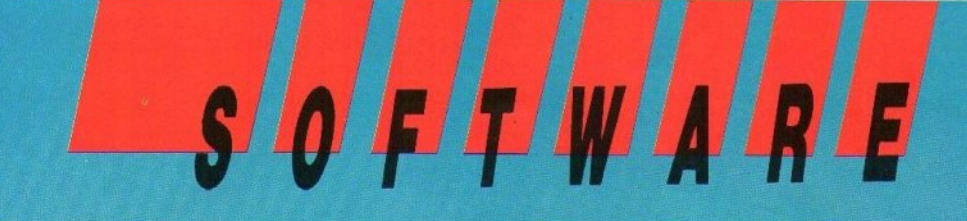

## The Real Ghostbusters EIGOS ARCADE GAME VTIOAOVIOTIS SPECT TRUM - COMMODORE - AMSTRAD

ταινία "Ghostbusters", όταν είχε προβληθεί (πριν από μερικά χρόνια). είχε κόψει πάρα πολλά εισιτήρια και είχε γνωρίσει φοβερή επιτυχία. Το ίδιο ίμως και το ομώνυμο παιχνίδι που σας

έβαζε στη θέση των κυνηγών (όχι, τι περιμένατε;). Θυμάμαι το είχα δει πρώτη φορά σε Commodore 64 και είχα εντυπωσιαστεί τόσο απ' τα γραφικά όσο και απ' τη μουσική. Ολα αυτά το 1984-85.

Α. ΛΕΚΟΠΟΥΛΟΣ

Ardecon GREEK SOFTWARE

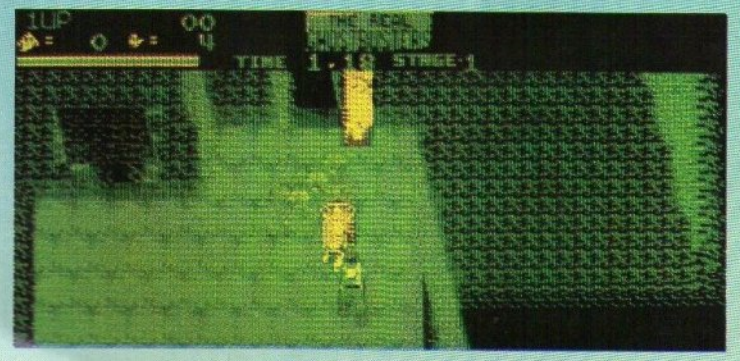

Karaakeuaarrie

Τώρα το 1989, μετά από 4 ακριβώς χρόνια, η Activision αποφάσισε να βγάλει το Ghostbusters II. Βέβαια, λόγω του ότι οι συνέχειες τύπου Ι, ΙΙ, κ.λπ. είναι κάπως μπανάλ, ή «μαμά» Activision αποφάσισε να ονομάσει το game: "The Real Ghostbusters". 'Odor and εσάς είχαν δει το πρώτο παιχνίδι, θα βρουν το The Real Ghostbusters πολύ απλούστερο. Πράγματι, η υπόθεση και το gameplay έχουν απλοποιηθεί. Έτσι, δεν έχετε να τρέχετε μέσα στην πόλη και να επιθεωρείτε τα κτήρια που είναι μολυσμένα, αφού όλη η υπόθεση εξελίσσεται σ' ένα μόνο μέρος, στο οποίο υπάρχουν χιλιάδες πλάσματα που πρέπει να διωχτούν. Το παιχνίδι χωρίζεται σε levels, τα οποία - φυσικά πρέπει να τελειώσετε. Πώς γίνεται αυτό; Πυροβολείτε τα πλασματάκια με τ' όπλο και εκείνα μεταμορφώνονται σε φαντάσματα. Θα πρέπει τώρα να ενεργοποιήσετε το Proton Beam που έχετε και να «φάτε» τα φαντάσματα. Αυτά

# REVIEW

#### **E REAL GHOSTBUSTERS: MIA AEYTEPH FNOME**

"If there's something strange in your CPU, Who you gonna call? Gho-st-bu-sters If there's something weird sitting on your RAM who can you call? Ghost-bu-sters'

Οχι, οι παραπάνω στίχοι δεν μιλούν για virus killer αλλά για παιχνίδι. Το "The Real" Ghostbusters" μας θύμισε παλιές καλές εποχές. Μόνο που λίγο περισσότερα χρώματα δεν θα *εβλαπταν.* 

**F. Kenapioanc** 

είναι και τα όπλα σας. Το πρώτο έχει άπειρες σοαίρες, αλλά το δεύτερο έχει περιορισμένη ενέργεια. Προσοχή και σύνεση λοιπόν. Μόλις ξεμπερδέψετε με τα φαντάσματα του κάθε level. θα συναντήσετε μπροστά στην έξοδο το φρουρο (ή τους φρουρούς). Εξουδετερώστε τους και θα βρείτε τα κλειδιά για το επόμενο level

Το παιχνίδι το βλέπετε από ψηλά και διαγώνια. Η οθόνη σκρολάρει προς όλες τις κατευθύνσεις, ανάλογα με το πού πηγαίνουν τα sprites. Sprites τα οποία είναι αρκετά κομψά και προσεγμένα, αν και δεν βοηθιούνται πολύ απ' το μαύρο outlining τους. Το scrolling είναι αρκετά smooth, αν και «σπάει» λίγο, όπου βρίσκονται πολλά sprites, ενώ τα background graphics είναι (στον Amstrad τουλάχιστον) κάπως φτωχά.

Ο ήχος του παιχνιδιού είναι καλούτσικος, με το εισαγωγικό κομμάτι (το "Ghostbusters") να ξεχωρίζει, χωρίς όμως να φτάνει ποτέ σε εκπληκτικά επίπεδα.

To The Real Ghostbusters είναι ένα κλασικό arcade game. Αν είστε φίλος του είδους, αγοράστε το. (Το είδαμε σε Amstrad CPC).

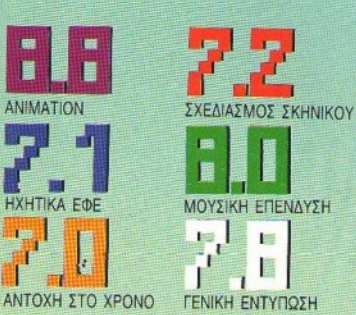

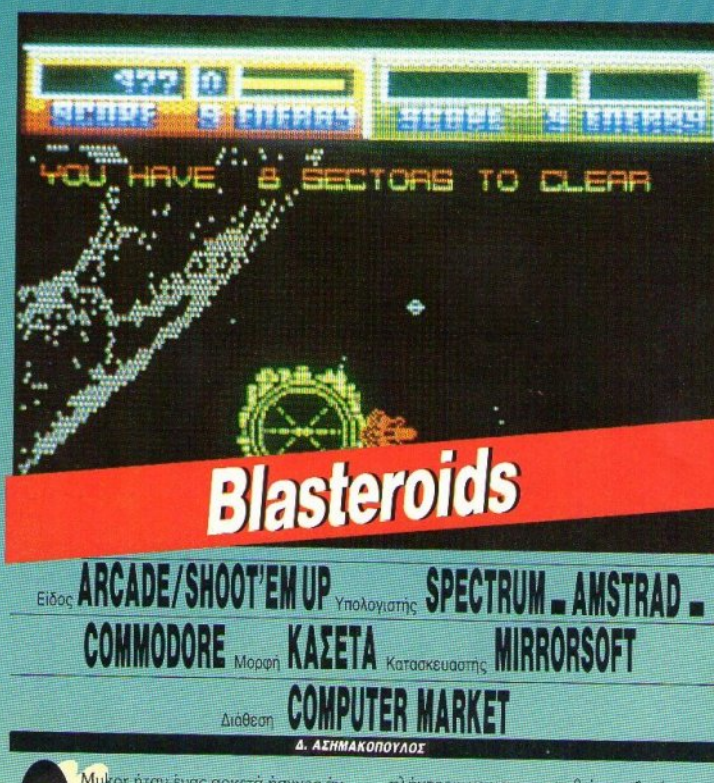

Μυκοτ ήταν ένας αρκετά ήσυχος άνθρωπος, μέχρι τη μέρα που τον έπιασε μια νευρική κρίση. Τη μοιραία εκείνη μέρα, πήρε ένα διαστημόπλοιο και, αφού μάζεψε όλους τους αστεροειδείς του σύμπαντος, τους έβαλε σε μια σειρά και τους σκόρπισε πάνω από τη γη. Αποτέλεσμα: διακόπηκαν όλες οι συγκοινωνίες. Φυσικά κάποιος έπρεπε να αναλάβει την εκκαθάριση των αστεροειδών αυτών - και ως γνωστόν, ο μοναδικός εθελοντής είστε εσείς και ο αγώριστος φίλος σας, το joystick.

Το σύμπαν χωρίζεται σε 4 μέρη (εύκολο, μέτριο, δύσκολο, μαζοχιστικό) και το κάθε μέρος περιλαμβάνει μερικούς γαλαξίες. Ο κάθε γαλαξίας περιλαμβάνει 9 ή 16 τομείς και ο κάθε τομέας μερικές δεκάδες αστεροειδείς, Στόχος σας είναι να καθαρίσετε όλους τους γαλαξίες και μετά, αν έχετε καταφέρει να επιζήσετε, πρέπει να εξολοθρεύσετε και το Mukor. Φυσικά, όλα αυτά είναι αδύνατο να γίνουν χωρίς το απαραίτητο διαστημόπλοιο. Μάλιστα, αυτό που έχετε στη διάθεσή σας έχει ... τριχασμένη προσωπικότητα! Μπορεί, με το πάτημα ενός

πλήκτρου, να μεταμορφωθεί σε σαΐτα (για γρηγοράδα), σε πολεμικό διαστημόπλοιο (ισχυρά laser) ή σε τεθωρακισμένο διαστημόπλοιο (για να αντέχει στις διαστημικές σφαλιάρες).

Ξεκινώντας το πρώτο σας παιχνίδι, θα διαπιστώσετε ότι το Blasteroids είναι ένα εξελιγμένο Asteroids. Οι διαφορές εντοπίζονται στα περισσότερα "UFO" που σας κάνουν επίθεση, καθώς και σε μερικούς αστεροειδείς, οι οποίοι, μόλις χτυπηθούν από τα πυρά σας, έρχονται κατ' ευθείαν πάνω σας. Και φυσικά εξαφάνιση δεν υπάρχει. Καταλαβαίνω ότι θα ήταν αδικία να χάνατε ζωή με την πρώτη επαφή με κάποιον από τους αστεροειδείς. Αυτό το σκέφτηκε και η Mirrorsoft γι' αυτό και έβαλε ένα συνδυασμό ενέργειας και ζωών. Αν τελειώσει η ενέργεια χάνετε μία από τις 4 ζωές, με τις οποίες ξεκινάτε το παιχνίδι. Το κακό όμως είναι (γιατί πρέπει να υπάρχει πάντα κάτι εναντίον των gamers!;) ότι, όταν σας χτυπάει κάποιος αστεροειδής, σας σπρώχνει προς την αντίθετη κατεύθυνση Φα νταστείτε τι γίνεται αν υπάρχει κάποιος άλλος πίσω σας: γινόσαστε κυριολεκτικά μπαλάκι, με αποτέλεσμα να χάσετε τελικά τη ζωή.

#### **BLASTEROIDS: MIA AEVTEPH FNOMH**

Ευχαρίστως θα έπαιζα το Blasteroids, uóvo kai uóvo eneión όταν ήμουν μικρός είχα ξοδέψει μια περιουσία στο ουφάδικο της yerroviác pou, naičovrac Asteroids. Όντως είναι λίγο αργό, αλλά αυτό δεν είναι και μεγάλο πρόβλημα. Υπομονή, γερά νεύρα και ένα καλό joystick θα σας καθηλώσουν για αρκετό καιρό στην οθόνη.

#### A. *Hacking*

Από bonus το παιχνίδι πάει πολύ καλά. Ασπίδες, extra lasers, διπλή δέσμη, extra energy κ.λπ. θα σας βοηθήσουν αφάνταστα στον «καθαρισμό», Ολα τα bonus ελευθερώνονται από τα διαστημόπλοια που σας επιτίθενται. Ένα άλλο ενδιαφέρον στοιχείο του παιχνιδιού είναι ότι μπορούν να παίξουν 2 παίχτες ταυτόχρονα και όχι μόνο! Μπορούν να ενώσουν τα διαστημόπλοιά τους σε ένα, πολύ ισχυρό, το οποίο χτυπάει και από τις δύο μεριές. Οπωσδήποτε πολύ καλό κόλπο, αλλά οι ζωές αυξάνονται μόνο κατά 1 (και εννοείται ότι, όταν χάσετε, χάνουν και τα δύο διαστημόπλοια).

Από γραφικά το παιχνίδι δεν λέει πολλά πράγματα. Χρησιμοποιείται το Mode 1 (το παιχνίδι το είδα σε Amstrad) και ως εκ τούτου, τα χρώματα ήταν πολύ περιορισμένα. Ta sprites και οι αστεροειδείς είναι αρκετά λεπτομερή, αλλά το background της οθόνης σχεδόν ανύπαρκτο. Ο ήχος σχετικά καλός (θα μπορούσε να είναι πολύ καλύτερος). Κάτι που παρατήρησα αμέσως ήταν ότι το παιχνίδι είναι αρνό. Βέβαια, πάνω στην οθόνη κινούνται πολλά sprites - πάνω από 15. Το animation είναι πολύ καλό. Αλλωστε βοηθιέται και από τη χαμηλή ταχύτητα του παιχνιδιού.

Γενικά, δεν θα μπορούσα να το θεωρήσω άριστη επιλογή. Νομίζω ότι θα έπρεπε να προσεχτεί λίγο περισσότερο.

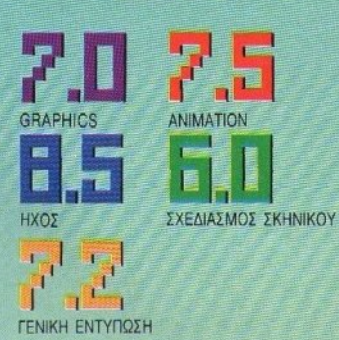

**MXTFIG** Hm ning すれますす **Last Ninja** ARCADE ADVENTURE VIOLOGYLITICS SPECTRUM - AMSTRAD -COMMODORE Wooden KAZET **KOTOOKBUGGTHE SYSTEM 3** 

Α. ΛΕΚΟΠΟΥΛΟΣ

System 3 είναι μια εταιρία, γνωστή για την ικανότητά της να φτιάχνει games που ασχολούνται με martial arts. Ποιός δεν θυμάται το πολύ кало International karate:

Διαθεσ

To Last Ninia 2 είναι ένα παιχνίδι στο οποίο παίζετε το ρόλο ενός ninja που προσπαθεί να ξεφύνει από μια παράξενη κατάσταση, στην οποία τον έχουν ρίξει οι δυνάμεις του κακού. Φυσικά, το ρόλο του ninja τον παίζετε εσείς. Ξεκινάτε το παιχνίδι πάνω στην ταράτσα ενός κτηρίου. Από οπλισμό, έχετε προς το παρόν μόνο την τέχνη σας. Αργότερα βέβαια βρίσκετε διάφορα αντικείμενα στο δρόμο. Μπορείτε να τα πάρετε και να τα χρησιμοποιήσετε.

Σίγουρα ένα απ' τα μεγαλύτερα πλεονεκτήματα του παιχνιδιού είναι τα γραφικά TOU: background graphics, animation KOI sprites. Aς το πάρουμε με τη σειρά. Όπως είναι φτιαγμένο το παιχνίδι, τα background graphics αποτελούν το σκηνογραφικό μέρος του. Σε κάθε δωμάτιο που μπαίνετε, υπάρχει διαφορετικό σκηνικό, μονόχρωμο βέβαια. Τα χρώματα είναι κάτι που λείπει

τελείως απ' το παιχνίδι. Έχει ακολουθηθεί και εδώ η γνωστή πολιτική - όχι χρώμα καλύτερο animation. To animation είναι και αυτό πάρα πολύ καλό. Τα sprites είναι αρκετά μεγάλα και κινούνται πάρα πολύ καλά. Αν και είναι κάπως μικρά, ωστόσο έχει προσεχθεί πολύ ο σχεδιασμός τους.

Εχθρούς στο παιχνίδι θα συναντήσετε άφθονους και επικίνδυνους. Αν παίζετε με πληκτρολόγιο, τα controls δεν θα σας βοηθήσουν: τα πλήκτρα είναι πάρα πολλά. "Αρα καλύτερα να χρησιμοποιήσετε joystick.

Αν βαριέστε τα παιχνίδια που θέλουν ψάξιμο, μην ασχοληθείτε με το Last Ninja 2 δεν θα σας αρέσει. Αντίθετα, αν σας αρέ-

#### **LAST NINJA 2: MIA AEYTEPH FNO**

**A** ν δεν είστε χταπόδι, μην επιχειρήσετε να παίξετε με πλήκτρα. Kaτά τ' άλλα, το Last Ninja 2 είναι εξαιρετικό. Βέβαια δεν έχει χρώματα, αλλά ας μην γκρινιάζουμε άλλο.

σουν τα δύσκολα παιχνίδια. βάλτε τη μαύρη φόρμα σας και στρωθείτε. Ασα. Αντζιν. Σαν!!!

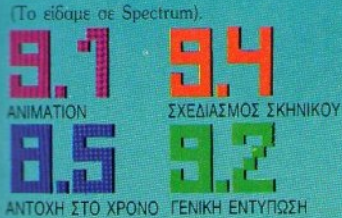

νοαφικά, επαναστατικές μεθόδους gameplay και σκοτεινή υπόθεση. Ας τα πάρουμε ένα ένα: Το Kult σας μεταφέρει κάπου μακριά στο χρόνο, στα ένκατα ενός μεταλλικού πλανήτη. Δεν υπάργει κανείς να σας βοηθήσει. Είστε όμορφος, νέος (μη γελάτε, κάποια στιγμή βλέπετε και τον εαυτό σας) και άψογος στις πολεμικές τέχνες. Η κοινωνία στην οποία ζείτε θυμίζει κάτι από την Ιαπωνία του 1700: υπάργουν άργοντες και υπηρέτες, αφέντες και δούλοι. Οι άρχοντες είναι μια κλειστή κάστα στρατιωτικών, με

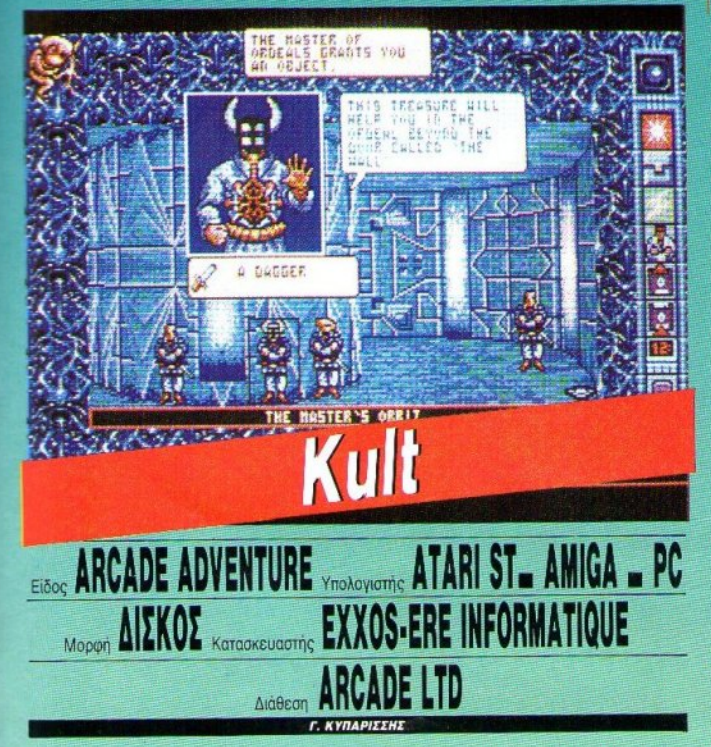

α μπορούσε κανείς να πει ότι είναι ένα adventure με πολλή δράση, πρωτότυπο σετ εντολών και προσεγμένα graphics. Μπορείτε βέβαια και να το δείτε σαν ένα πολύπλοκο arcade, με φουτουριστική υπόθεση και πολύ σασπένε. Το βέβαιο πάντως είναι ότι το Kult αποτελεί άλλη μια φοβερή δουλειά της Exxos και της «μαμάς» της, ERE Informatique. Eva game από αυτά που μόνο ναλλικά μυαλά θα μπορούσαν να δημιουργήσουν, γνήσιος απόγονος των Captain Blood Kai Purple Saturn Day, and ta οποία έχει κληρονομήσει όλα τα χαρακτηριστικά του: ατμοσφαιρικό σενάριο, άψογα δικαιώματα ζωής και θανάτου επάνω στους υπηκόους τους. Όσο για σας, δεν φαίνεται να είστε κάτι το ιδιαίτερο ανάμεσα στα ερπετά - κατοίκους του πλανήτη. Κάθε φορά που ανοίγουν το στόμα τους, είναι για να σας βρίσουν και να σας θυμίσουν την ταπεινή σας καταγωγή από τους πιθήκους. Σαν να μη φτάνουν όλα αυτά, περιμένουν κάτι από εσάς. Πρέπει να περιπλανηθείτε μέσα στα σκοτεινά δωμάτια και τους ανεξερεύνητους θαλάμους του πύργου του Ανώτατου 'Αρχοντα και να μαζέψετε τα 5 αντικείμενα που ζητά για τα βιολογικά του πειράματα, μέσα σε καθορισμένο χρόνο. Αν τα καταφέρετε, θα έχετε κερδίσει την εμπιστο-

#### **KULT: MIA AEYTEPH CNOMH**

Για μια ακόμη φορά, οι Γάλλοι αναλαμβάνουν να μας προσφέρουν ένα παιχνίδι που ευχαριστεί το χρήστη περισσότερο από μάτια παρά στο μυαλό. Όλα αυτά που διαβάσατε στο τενίειν πράγματι είναι αλήθεια, αλλά νιατί η υπόθεση να είναι τόσο «ενκεφαλική» και κουλτουριάρικη; Θα μου πείτε ότι μυστήριο στην υπόθεση = γοητεία. Δεν έχετε άδικο, γι' αυτό δεν επιμένω.

A *Havkite* 

σύνη του άρχοντα και, πού ξέρετε, μπορεί να ανεβείτε τα σκαλιά της ιεραρχίας. Αν όχι, θα καταλήξετε στο θάλαμο του ερπετού που κατασπαράζει τους φυλακισμένους. Για να καταφέρετε όλα αυτά, θα χρειαστείτε όλη σας την υπομονή, την ψυχραιμία και νερές δόσεις από λογική και παρατηρητικότητα. Θα περιπλανηθείτε σε δωμάτια, θα πρέπει να κάνετε τις σωστές κινήσεις και να εκμεταλλευθείτε πρόσωπα και καταστάσεις. Για όλα αυτά έχετε στη διάθεσή σας πολλές και διαφορετικές κινήσεις, τις οποίες ελέγχετε σε ένα θαυμάσιο και άφογα οργανωμένο σύστημα από μενού και graphics.

Το μενού είναι μια βελτιωμένη εκδοση του συστήματος που χρησιμοποίησε η Psygnosis στο Chronos Quest, αλλά με πολλές τροποποιήσεις. Ιδιαίτερη σημασία δίνεται στα graphics, τα οποία κυριαρχούν. Κάθε δυνατή σας κίνηση παριστάνεται από συμ-Βολικά icons. Η χρήση των icons βέβαια .<br>έχει το μειονέκτημα ότι απαιτεί να μάθετε εσείς το τι συμβολίζουν. Στο Kult το πρόβλημα πάντως έχει λυθεί με μια μπάρα κειμένου, η οποία περιγράφει με λόγια τα σημεία στα οποία βρίσκεται το ποντίκι, είτε αυτά είναι αντικείμενα στην οθόνη είτε είναι κάποιο από τα icons. Με τον τρόπο αυτό διευκολύνεται ο παίκτης, μια και κάθε graphic έχει το όνομά του. Μια άλλη πρωτοτυπία που συναντά κανείς στο Kult είναι το icon που χρησιμοποιείται σε περιπτώσεις «άμεσης αντίδρασης». Πολλές φορές, στο παιχνίδι, δεν έχετε την πολυτέλεια να επιλέξετε εσείς την κίνησή σας. Το μόνο που σας μένει, αν κάποιος χαρακτήρας κινηθεί ξαφνικά, είναι να αντιδράσετε με κάποιες ενέρνειες. Οι ενέργειες αυτές αναπαριστώνται με ένα graphic που θυμίζει - λίγο - ανθρώπινο εγκέφαλο, πάνω στο οποίο βρίσκονται όλες οι κινήσεις, με τη μορφή κουμπιών: για το κάθε ένα αναγράφεται η κίνησή σας στην μπάρα πληροφοριών. Όλα αυτά, σε συνδυασμό με το θαιγιάσιο στήσιμο των εικόνων, προσφέρουν ένα υπέροχο σύνο- $\lambda$ o.

Σε γενικές γραμμές τώρα, το Kult μας άφησε για μια ακόμη φορά άφωνους, όχι τόσο για την υπόθεσή του, αλλά για τις νέες ιδέες που περιέχει. Δεν μιλάμε φυσικά για τη απατάλη χρωμάτων και εικόνων. Τα εχουμε πια τόσο συνηθίσει, που θα χρειαστεί να δούμε κάτι «πρόχειρο» από την Exxos νια να μείνουμε άφωνοι. Πάντως αυτό που μας έμεινε είναι η πρωτοτυπία. Να μου το θυμηθείτε, ο πολιούχος των Γάλλων προγραμματιστών είναι σίγουρα ο Κύρος Γραváčne.

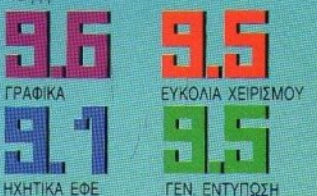

**HXHTIKA EDE** 

To T.V. Show συνίσταται στο να κάνετε. θεωρητικά, το γύρο του κόσμου, χρησιμοποιώντας διάφορα μεταφορικά μέσα. Στα πλαίσια αυτά κινείται και το παιχνίδι.

To Run the gauntlet ympileror, όπως είπαμε, σε τρία κομμάτια. Το πρώτο περιλαμβάνει ταξίδι πάνω στο υνρό στοιχείο, χρησιμοποιώντας hovercrafts, ταχύπλοα, σκούτερ θαλάσσης και φουσκωτά. Κάθε ένα από αυτά έχει ιδιαίτερα χαρακτηριστικά. Έτσι. τα hovercrafts είναι δύσκολο να τα κοντρολάρετε, τα ταχύπλοα είναι βέβαια πολύ γρήγορα και πολύ ευέλικτα, τα σκουτεράκια είναι γρήγορα και παίρνουν κλειστές στροφές, ενώ στα φουσκωτά σας σκάφη κόβετε λίγο ταχύτητα και παίρνετε έτσι κάποια ανάon.

Η πίστα στην οποία διαδροματίζεται το κάθε αγώνισμα αποτελείται από διάφορα εμπόδια, σημαδούρες, υποβρύχιες μηχανές

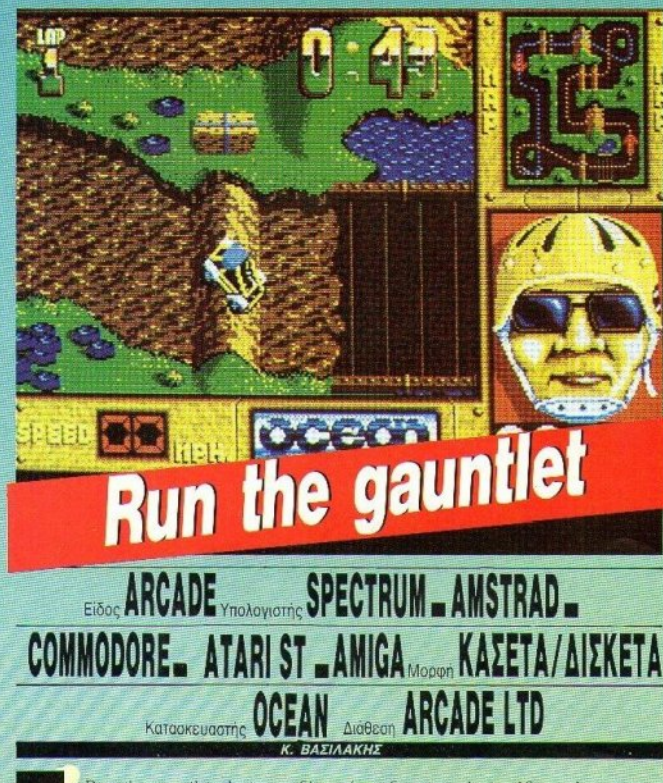

o Run the gauntlet sival una idéa δανεισμένη από ένα αγγλικό Τ.V. Show, στην πραγματικότητα, δεν πρόκειται για ένα μόνο παιχνίδι, αλλά για τρία διαφορετικά παιχνίδια σε (που δημιουργούν εκρήξεις, πάνω στις οποίες συνήθως πέφτετε) και, φυσικά, νερό. Οι σημαδούρες χρησιμεύουν για να οροθετούν την πορεία σας στην πίστα, η οποία φαίνεται και σε ένα χάρτη.

Το δεύτερο κομμάτι είναι λιγότερο υγρό,

**BUN THE CALINTLET MIA AFYTERN CN** 

To Run The Gauntlet siven Eva aprend πρωτότυπο παιχνίδι, τουλάχιστον σαν ιδέα. Εκείνο που με ενόχλησε λίγο είναι το παράξενο και λίγο δύσκολο control. Κατά τ' άλλο - και αν εξαιρέσουμε τη δυσκολία το παιχνίδι είναι πολύ συμπαθητικό.

А. Лекотордос

μια και διαδοαματίζεται σε ανώμαλες πίстас, топор цото-корс.

Οδηγείτε τώρα είτε "meteors" που είναι πολύ χρήγορα, είτε "buggys", που είναι απλά νοήνορα αυτοκινητάκια ενός ατόμου, είτε "quads" που είναι γρήγορα αυτοκινητάκια τεσσάρων ατόμων, είτε "super cats" που είναι αμφίβια οχήματα με έξι τροχούς.

Ο δρόμος έχει ανηφόρες και κατηφόρες. που εμφανίζονται πολύ ρεαλιστικά, ακόμη και στον Spectrum, και φυσικά τα υπόγεια, πλέον, μηχανήματα που δημιουργούν εκρήξεις, πάνω στις οποίες πέφτετε σχεδόν πάντα μόνο εσείς και ποτέ οι computer-controlled avrinaλοί σας. Η διαιτησία είναι τουλάχιστον σκανδαλώδης.

Τέλος, στο τρίτο κομμάτι, πρέπει να τρέγετε πάνω σε ένα λόφο αποφεύγοντας τις λακούβες με νερό, ισορροπώντας πάνω σε κορμούς που γλιστράνε, σκαρφαλώνοντας σε δίντυο και, φυσικά, αποφεύγοντας τις συμπαθέστατες εκρήξεις.

Σε κάθε παιχνίδι, παίζετε τα αγωνίσματα σε γκρουπ των τριών, και κάθε γκρουπ αποτελείται από τυχαία επιλεγμένα αγωνίσματα. Αν σε κάποιο από αυτά έρθετε τελευταίος σε δύο από τα αγωνίσματα, τότε ... game over.

Τα νοαφικά είναι όμορφα σχεδιασμένα και τα sprites το ίδιο, ενώ κάθε sprite ένει 16 frames. Ο ήχος, πάντως, θα μπορούσε να είναι καλύτερος, ενώ, αν το παιχνίδι ήταν λίγο πιο εύκολο, θα το εκτιμούσαμε. Πάντως, το "Run the gauntlet" είναι ένα ωραίο παιχνίδι, που αξίζει να έχετε στη συλλογή  $\overline{\text{OGC}}$ 

(To είδαμε σε Spectrum, Amstrad και Atari ST. Η οθόνη είναι από Atari).

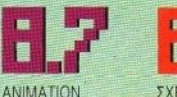

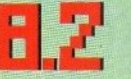

ΣΧΕΔΙΑΣΜΟΣ ΣΚΗΝΙΚΟ

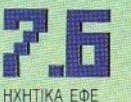

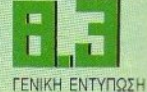

52 PIXEL IOYAIOZ - AYFOYITOI '89

ένα.

# **Thunderbirds**

#### THUNDERBIRDS: MIA AEYTEPH FNOMH

Πρόκειται για ένα παιχνίδι που θα σας θυμίσει σμυδρά (στο gameplay) TO Where time stood still Eivat ένα αρκετά σοφό graphic adventure, με δυσκολούτσικους γρίφους. Και μην ξεχάσετε την κασέτα για το stereo, Ο.Κ.;

А. Лекопоилос

Στην πορεία θα βρείτε και άλλα αντικείμενα, αλλά και θανάσιμες παγίδες, τις οποίες πρέπει να μάθετε να ξεπερνάτε. Τις δέκατουλάχιστον - πρώτες φορές, όμως, θα δουλέψουν ικανοποιητικά.

Το να χάσετε δεν είναι ιδιαίτερα εύκολο, εκτός από την πρώτη πίστα, όπου μπορείτε να χάσετε αμέσως, λόγω της ανερχόμενης στάθμης του νερού. Γενικά, μπορείτε να περιφέρεστε με ασφάλεια, εκτός αν προ

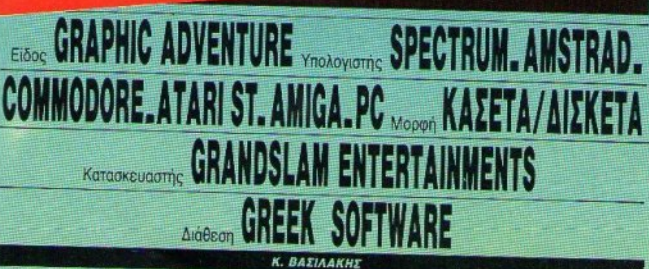

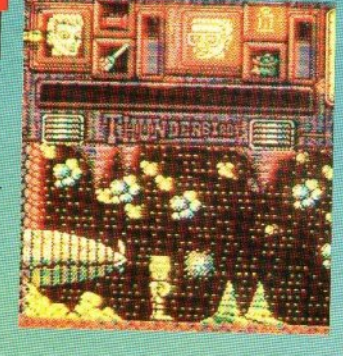

nternational Rescue Team, Kwokoc Thunderbirds... εκρηξη σε ορυχείο ... ανθρακωρύχοι παγιδευμένοι... Πηγαίvouus ausawel

Κάπως έτσι θα μπορούσε να ήταν το μήνυμα από την ομάδα Thunderbirds προς τη βάση τους, στην πρώτη τους τουλάχι στον αποστολή.

Για τους μη έχοντες γνώση, η ομάδα Thunderbirds είναι μια ομάδα που σκοπό έχει να βοηθάει όπου υπάρχει ανάγκη, στην οποία μπορεί να συντρέξει. Η ομάδα διαθέτει έναν ικανό αριθμό σκαφών με διαφορετικές ικανότητες, που μπορούν να πάνε πρακτικά οπουδήποτε.

Και τώρα στο παιχνίδι. Το παιχνίδι αποτελείται από τέσσερις αυτοτελείς αποστολές, όπως περίπου το Batman II. Πλην όμως, δεν μπορείτε να παίξετε μια αποστολή, αν δεν έχετε τελειώσει την προηγούμενη, γιατί θα πρέπει να δώσετε έναν κωδικό, τον οποίο φυσικά προμηθεύεστε στο τέλος της προηγούμενης.

Οι τέσσερις αποστολές είναι κατά σειρά: διάσωση ανθρακωρύχων από το βάθος ενός ορυχείου, ανέλκυση ενός πυρηνοκίνη του υποβρυχίου από τον πάτο της θάλασσας, ανάκτηση κάποιων ιδιαίτερα σημαντικών εγγράφων που αποκαλύπτουν την ταυτότητα των πιλότων των Thunderbirds και τους καθιστούν έτσι ευάλωτους στους εχθρούς τους (γιατί έχουν άραγε;) και, τέλος, σταμάτημα του τρελού επιστήμονα Hood, που απειλεί να ανατινάξει τον κόσμο. με ένα θερμοπυρηνικό πύραυλο 60 τόνων, αν δεν του δοθούν απεριόριστες εξουσίες (να ένας καλός λόγος για να έχουν εχθρούς).

Το gameplay κάθε αποστολής είναι μια σειρά από παζλ που πρέπει να λυθούν -πολύ κοντά στο Terramex: ελέγχετε δύο χαρακτήρες, έναν κάθε φορά, και μπορείτε να διαλέξετε ανά πάσα στιγμή ποιόν θα κινείτε. Κάθε χαρακτήρας εφοδιάζεται αρχικά με δύο αντικείμενα, από μια συλλογή έξι. Πρέπει φυσικά να διαλέξετε τα πιο χρήσιμα.

σπαθήσετε να προχωρήσετε προς τη λύση του παιχνιδιού. Τότε σίγουρα θα συμβεί κάτι για να χάσετε.

Με αρκετούς πολύπλοκους γρίφους και ικανοποιητικά γραφικά, το Thunderbirds θα σας κρατήσει συντροφιά για αρκετό καιρό. Πριν κλείσουμε, να πούμε ότι το παιχνίδι δίνεται στον αγοραστή μαζί με μια κασέτα, που περιέχει τη μουσική των Thunderbirds. 'Ετσι, ενόσω παίζετε, μπορείτε ν' ακούτε τη μουσική απ' το stereo σας. (Το είδαμε σε Spectrum).

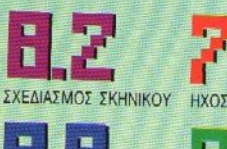

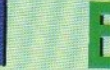

ΑΝΤΟΧΗ ΣΤΟ ΧΡΟΝΟ

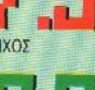

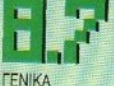

# **Human killing machine Elizar BEAT 'EM UP** Ynoλoyierne SPEC **IKKNI** COMMODORE Κατασκευαστής Διάθεση Α. ΛΕΚΟΠΟΥΛΟΣ

ο καλοκαίρι είναι αναμφισβήτητα η εποχή των διακοπών, για όλο τον κόσμο, και διακοπές σημαίνει ταξίδι. Ας ταξιδέψουμε λοιπόν με το Human Killing Machine (HKM). Πρόκειται για ένα παιχνίδι, με σενάριο που το συναντάμε για πρώτη φορά στην ιστορία των games: ταξιδεύετε ανά την υφήλιο και δέρνεστε με τους τοπικούς ... άγριους. Τώρα, θα μου πείτε, μα αυτό δεν είναι πρωτότυπο, το έ-

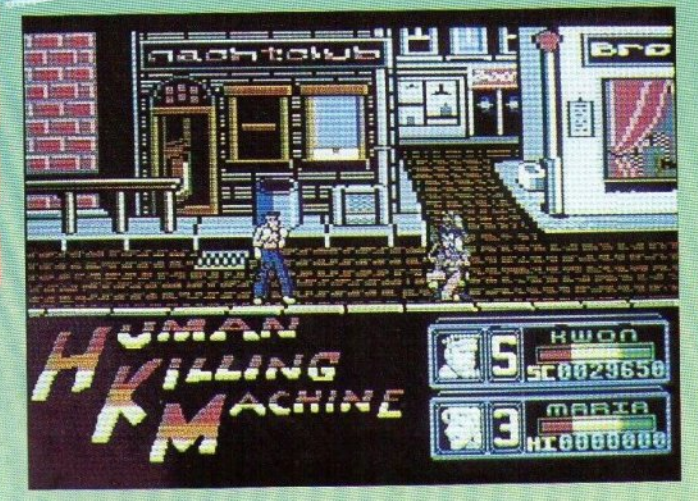

#### HKM. MIA BEVTEPH I NOI

Πριν από κοιρό παίζαμε μανιωδώς το Street Fighter, που ήταν έτσι κι αλλιώς κάτι vio oto yúgo tuv beat 'em up games (art' την εποχή του Fist D.

Το ΗΚΜ ένει ολά τα πλεονεκτήματα του Street Fighter, any kartow poßepá background graphics. H ywaith prov given ött, av égete naičet Fist I kar Street Fighter, είναι σαν να τα έχετε παίξει όλα. Ωστόσο, πιστείτα πως αξίζει τον κόπο να το αγοράσετε.

Δ. Παυλές

νουμε ξαναδεί. Αγαπητοί μου, αυτό δεν έχει καυμία απολύτως σημασία. Το ΗΚΜ λοιπόν Bronzeitato Staßovac tou Street Fighter, av και στην ουσία δεν έχει πολλά διαφορετικά πράγματα απ' τον προκάτοχό του.

Αρχίζετε λοιπόν από τη Μόσχα, όπου αντιμετωπίζετε ένα σύντροφο και το μαλλιαρό σκύλο του, και στη συνέχεια πηγαίνετε στο Amstrerdam, όπου και ανταλλάσσετε φιλοφρονήσεις με δύο πολύ ευγενικές (και ευτραφείς) δεσποινίδες.

Και η ζωή συνεχίζεται κάπως έτσι. Παίζοντας κανείς πρώτη φορά το ΗΚΜ, επισημαίνει δύο πράγματα:

α) τα φανταστικά background graphics του **KOL** 

β) το πόσο εύκολο είναι να ξυλοφορτώσει τους αντίπαλους. Πράγματι, φαίνεται πως η US Gold δεν εκπαίδευσε αρκετά τους κακοίχ της στο ΗΚΜ. Έτσι, δεν χρειάζεται να είστε και τόσο "killing machine" για να επιβιώσετε.

Τέλος πάντων, το παιχνίδι έχει πολύ καλό control, όπως άλλωστε και το Street Fighter. Ένετε στη διάθεσή σας τις ίδιες κινήσεις με το Street Fighter, ενώ τα γραφικά (sprites, background graphics Kai animation) είναι σαφώς πιο προσεγμένα. Μια πολύ καλή αγορά για τους φίλους των beat' em up games. (To sibaue as Commodore 64 Kai Spectrum. Oi oflóvec sivat anó Commodore).

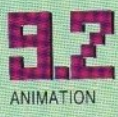

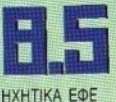

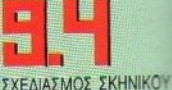

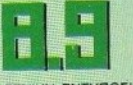

**ΓΕΝΙΚΗ ΕΝΤΥΠΩΣΗ** 

TOPA **TIA ITPOT POPA ETHN**  $\Lambda A\Delta A$ τα επίσημα Space Patches rns NASA

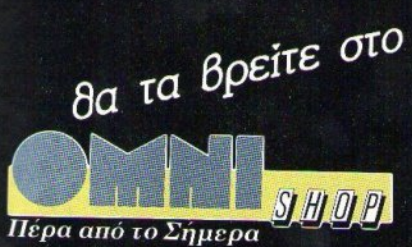

Σουλτάνη 17 (Κάθετος Στουρνάρα),

тп. 3601.761

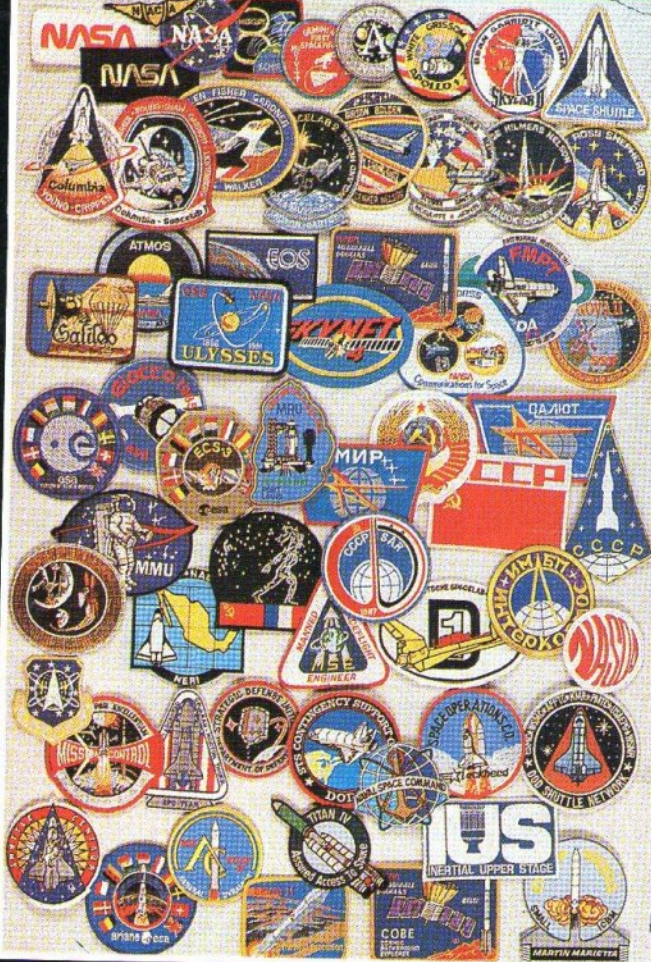

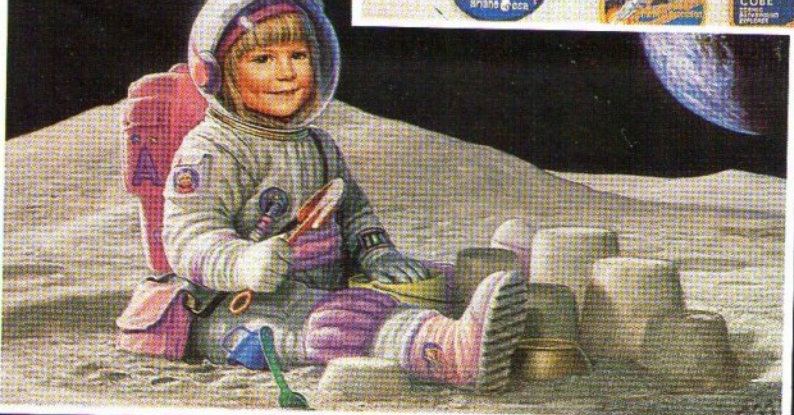

με τη συνεργασία της MEDITERRANEAN SPACE ASSOCIATION

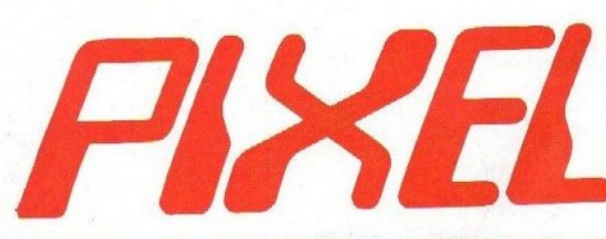

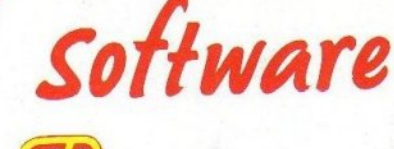

F<sub>16</sub>

**PILOT** 

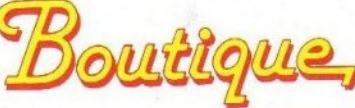

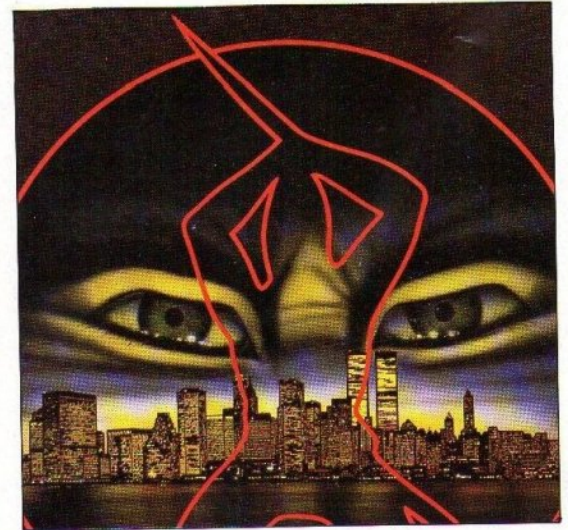

#### **LAST NINJA 2**

Ανωνία και πολεμικές τέχνες σ' ένα έξοχο arcade game.

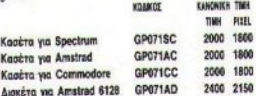

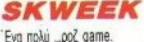

Á

Konin

**Asnet** 

Aimcé:

Avece

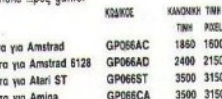

#### **SUPER CYCLE**

Μηχανόβιοι όλου του κόσμου, ενωθείτε! KANCHOCH TIMH KOAROZ

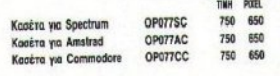

#### **WORLD GAMES**

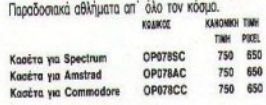

#### **SPY HUNTER**

То урпудро как аукукабес coin-op game. **KANONICH TIMH** EDMEDE TIMH FIEEL OP079SC 750 650 Κασέτα για Spectrum 750 650 Kaożra yw Amstrad OP079AC

OP679CC

650

750

#### **THE REAL GHOST-BUSTERS**

Kaséra yia Commodore

CoBáore: Aev Ba 'npene! **KOMKOT** KANDNICH TIMH TIMH PIEEL GP072SC 1860 1650 Kaséra yia Spectrum GP072AC 1860 1650 Κασέτα για Amstrad GP672CC 1860 1650 Κασέτα για Commodore 2400 2150 GP072AD Διοκέτα για Amstrad

#### Διακέτα 3 1/2" για IBM 4900 4400 Moktra yia Atari ST CONTRT

Διακέτα 5 1/4" για IBM (CGA) GP037PC5CG 4900 4400 Alorata 5 1/4" yia IBM (EGA) GP037PCSEG

Eva agyramikó Air Combat Simulator.

COMBAT

KOANGE

CRISTROS

KANDARIN TIMH

TINK POST

4900 4400 4900 4400

#### *VINDICATORS*

Ετοιμαστείτε για πολλή δράση, σ' ένα αγωνιώδες shoot' em up.

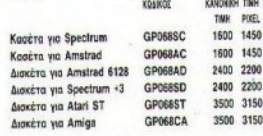

#### *TA XPYEA MAIXNIAIA THE* **ACOCSOFT No 2**

Τέσσερα αιανταστικά παιχνίδια που είναι εξ ολοκλήρου Ελληνικά: Dak-Naf, Ασπάλακες, Ms Dak Naf και Περιπέ-TRIN

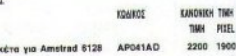

#### **XYBOTS**

Aun

**Aut** 

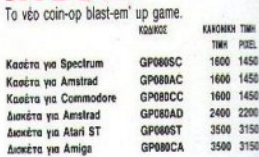

#### **POWERPLAY -THE GREEK EDITION**

'Eva φοβερό trivia game ... στα Ελληνικά.

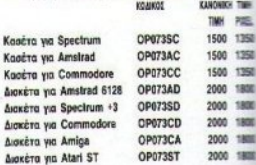

#### **FORGOTTEN WORLDS**

'Eva poßepó coin-op conversion game.

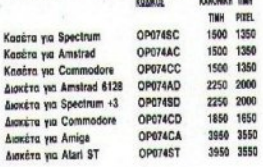

#### DALEY **THOMPSON'S DECATHLON**

To nekió - μα όχι ξεχασμένο - athletic game. statent **VELVIANE TIME** 

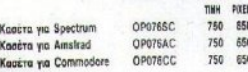

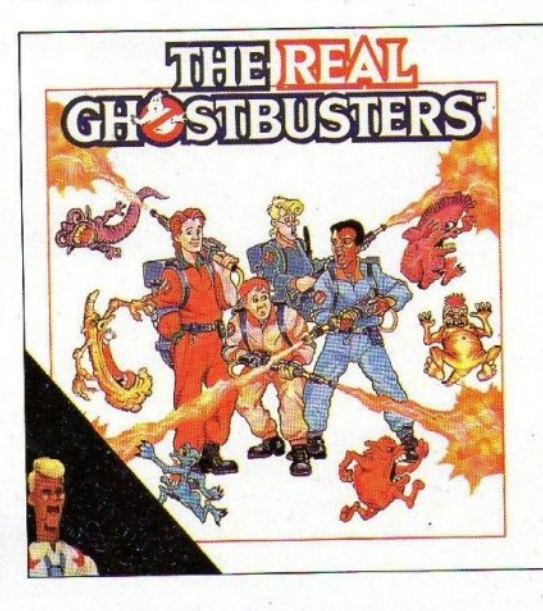

posts

1600

2150

3150

3150

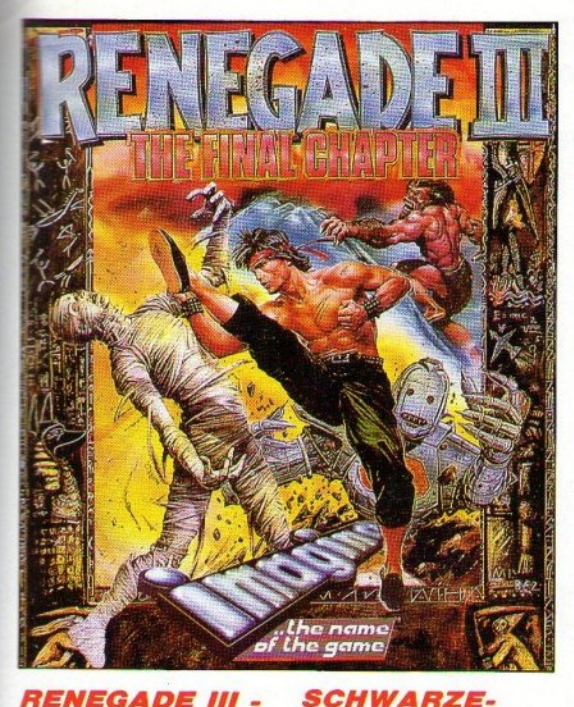

#### *ENEGADE III* **THE FINAL CHAPTER**

Ηρθε η ώρα της αλήθειας. Αυτή τη φορά μάχεστε μέσα στο χρόνο. **комког** 

OP075SC

OP075AC

OP075CC

OP075AD

OP075SD

OP075CD

Κασέτα για Spectrum

Kaożra wa Amstrad

Κασέτα για Commodore

Δισκέτα για Amstrad 6128

Δισκέτα για Spectrum +3

**Δισκέτα για Commodore** 

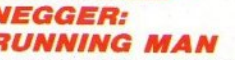

Ο σωματώδης Arnold o' ένα δυναμικό game, που προβλέπεται να γίνει γρήγορα επιτυχία. 1961

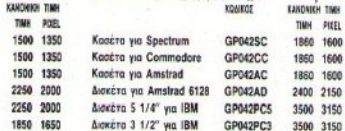

• Τώρα μπορείτε και εσείς να αποκτήσετε μερικά απ' τα παιχνίδια των ονείρων σας. χωρίς να βγείτε καν απ' το σπίτι σας. • Κάθε μήνα στις σελίδες αυτές θα βρίσκετε μερικά απ' τα καλύτερα computer games, τα οποία μπορείτε να παραγγείλετε.  $\bullet$   $\Pi$ ώς? Απλά συμπληρώστε το παρακάτω κουπόνι και στείλτε το στη διεύθυνση:

#### Προς Περιοδικό PIXEL Λ. Συγγρού 44 11742 Aθήνα

· Οι τιμές συμπεριλαμβάνουν ΦΠΑ

#### **SILKWORM**

Kaośra yła Speciru

Knochte von Amelran

Konizo vo Commo

prèse un Ametro

To poßepo helicopter shoot'em-up.

**KICK OFF** Ετοιμαστείτε για ένα απ' τα καλύτερα football games του έχετε δει

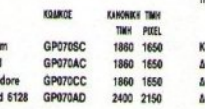

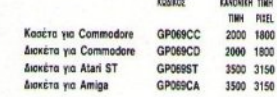

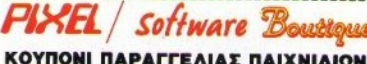

 $150$ 

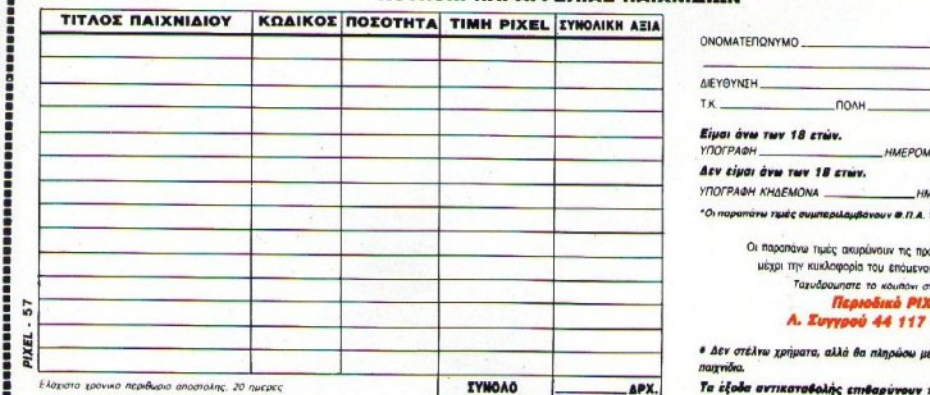

EPOMHNU

σηγούμενες και ισχύουν **τεύχους του Pixel** n dieuduvon:

## 42 Ad

avrixaraBohn, yóhy, háBu

# SPECIAL

# **KICK OFF**

MISUR

του Α. ΛΕΚΟΠΟΥΛΟΥ

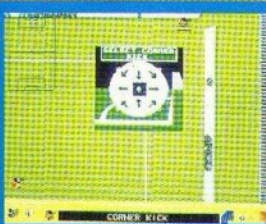

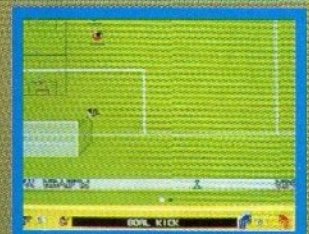

58 PIXEL HOYAIOZ - AYFOYETOZ 189

ο χρονόμετρο του σταδίου αγγίζει το τριακοστό λεπτό του αγώνα και το σκορ παραμένει στο μηδέν - μηδέν. Το παιχνίδι είναι αρκετά δυνατό και δεν έχουν λειψει αντιαθλητικά μαρκαρίσματα. Αυτή τη στι γμή η μπάλα παίζεται. στο δεξί μέρος του νηπέδου.όπως κατεβαίνει η ομάδα του Ούγκο Σάντσες. Μια σφήνα μπαλιά στον κενό γω-DO EKEL OTTOU UTICIOVEL HO vo o ontodoxoonuevoc Naisγκο Μαραντόνα, Ο Βιοτουόζος επιθετικός παίονει τη μπάλα και αρχίζει μια απ' τις γνωστές του κούρσες Κοιτάξτε τον. Με αλλεπάλληλα ζιγκ-ζαγκ περνάει το κέντρο και διαλύει τους αυτίπαλους αμυντικούς. Μα μόνο με φάουλ σταυατιέται αυτός ο παίκτης. Ελίσσεται πολύ όμορφα έξω απ' την περιογή ... πρέπει να προσεχτεί πολύ η φάση αυth ... beover in undAd στο καλό του πόδι... ováou. Auto to σουτ δεν πια-VOUTER LIE rinora.

Επιτέλους! Οι γκρίνιες τόσων μηνών έφεραν αποτέλεσμα. Πολ λές φορές είναμε πιάσει τους εαυτούς μας ν' αναρωτιούνται γιατί άpays ta software houses Sev Bydζουν κανένα ποδοσφαιράκι της προκοπής για 16bits μηχανήματα. Παΐζαμε λοιπόν με το (αρκετά καλό uέχρι τότε) Microprose Soccer. όταν κάποιος μας έσπρωξε, έβαλε **III** δισκέτα στον Atari και έκανε reset. To v κοιτάξαμε με το βλέμμα που κοίταζε ο δρ Μένγκελε τους Εβραίους. Εκείνος όμως ήταν ατάραχος και τα μάτια του έλεγαν "wait and see". Hoovuon, usto ono λίνα δευτερόλεπτα, ακούστηκαν απ' την οθόνη οι φίλαθλοι που φώναζαν και τα τόμπανα που χτυπού. σαν. Το θαύμα της Απςο, που ονομάζεται Kick Off, είχε φορτωθεί.

## ΓΡΑΦΙΚΑ - ΗΧΟΣ

Η ιστορία έχει διδάξει πως τα πιο επιτυχημένο football games είναι εκείνα που ο παίκτης βλέπει τη δράση από ψηλα. Και μιλάμε όχι μόνο via computer games, αλλά και για coin ops. Or pilor του είδους ας θυμηθούν την τεράστια επιτυχία του Mexico world Cup που παίζεται ακόμη. Στο Kick Off λοιπόν, Βλέπει te th opdon and Unio. To scrolling είναι all directions και η οθόνη κιveitai npoč ta skej nou kiveriai o Haiktne. Exclvo ouwe nou tival πραγματικά ασύλληπτο, είναι η ταχύτητα του scrolling και το πόσο smooth είναι. Το γεγονός αυτό γίνεται αντιληπτό ακομη περισσότερο, όταν παίζετε στα νιμηλότερα επίπεδα (περισσότερα γι' αυτά, αρ γοτερα). Τα χρώματα του παιχνι διού, φυσικά, τα ξέρετε πράσινο για το τεραίν και διάφορα χρώμα. τα για τους παίκτες. Tu sprites tupu. Aéva topoti te

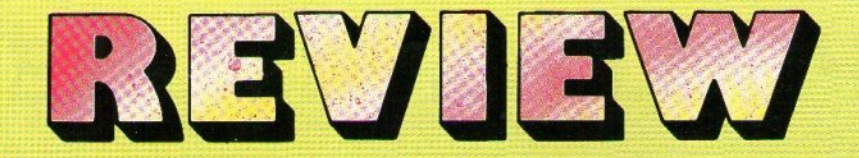

παιχνίδι φαίνεται από ψηλά, όπως επαμε, ο σχεδιαστής των γραφικών δεν είχε μεγάλη ευχέρεια να στεδιάσει sprites με πολλές λεπτομέρειες. Επίσης, τα ανθρωπάκια είναι αρκετά μικρά, αυτό όμως δεν ενοχλεί, γιατί του δίνει ταχύτητα. Πολύ καλό και πολύ γρήγορο είναι kai to animation. O Dino Dini (kaτασκευαστής του Kick Off) έχει δώσει μεγάλη σημασία στις μικρολεπτομέρειες, που κάνουν όμως το πρόγραμμα ρεαλιστικότερο. Ας πούμε, στις ψηλές μπαλιές η μπάλα μεναλώνει πολύ ομοιόμορφα, ή στα σκληρά μαρκαρίσματα, όταν οι παίκτες πέφτουν στο έδαφος, σηκώνουν τα χέρια (σε στυλ Σαραβάκου). Εκείνο πάντως που είναι νεγονός είναι πως υπάρχουν αρκετά διαφορετικά sprite blocks, πράγμα που σημαίνει πως οι κινήσεις των παικτών είναι πολύ φυσικές.

Εχουμε λοιπόν ένα συνδυασμό vonvooou animation, smooth scrolling kat φυσικών sprites. Το Kick Off φτάνει πράγματι σε πολύ ψηλά  $enine6<sub>a</sub>$ 

Στον τομέα του ήχου τώρα, η Αποσ έχει κάνει πολύ καλή δουλειά, καταφέρνοντας να βάλει την ατμόσφαιρά ενός ντέρμπι, μέσα στο monitor. Οι ήχοι που υπάρχουν είναι πολλοί και διάφοροι. Αρχικά έγουμε τις φωνές των θεατών: ζητωκραυγές στα γκολ, γιουχαίσματα ότα σκλήρα μαρκαρίσματα και στις αποβολές. Κατόπιν, υπάρχει ο ήχος της σφυρίχτρας του διαιτητή απαραίτητο συμπλήρωμα σε football game - οι ήχοι της μπάλας όταν αναπηδάει στο τεραίν και όταν κλωτσιέται, τα δεκάρια και, τέλος, τα «σουρσίματα» των παίκτων, δ. ταν κάνουν προβολές, Φυσικά, υπεργει και ο απαραίτητος σχολίαστής. Βέβαια, μη νομίσετε πως η Απεσ ενσωμάτωσε το Γιάννη Διακογιάννη στο πρόγραμμά της. Αnka, pnapysi uia sampled φωνή **που αναγγέλλει "foul"** n "penalty". Εκείνο στο οποίο θα ήθελα να κειταλήζω, είναι πως ο συνδυασμός όλων των παραπάνω καλών στοι-

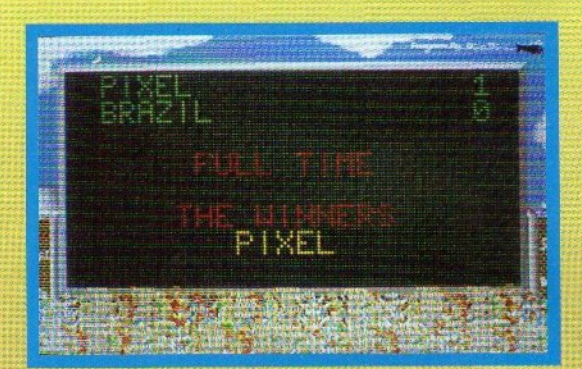

νείων, εκτός απ' το ότι ανεβάζει το ποιοτικό επίπεδο του παιχνιδιού, δημιουργεί και μια καταπληκτική ατμόσφαιρα, όχι μόνο σ' αυτούς που παίζουν, αλλά και στους θεα **TEC.** 

## **GAMEPLAY-CONTROLS**

To Kick Off, опше кат каве поδοσφαιράκι που σέβεται τον εαυτό του, σας δίνει τη δυνατότητα να παίξετε τόσο με τον υπολογιστή, ότιο και με τον αργισμντάκτη σας. Σε περίπτωση που δεν έχετε αρχισυντάκτη, μπορείτε να παίξετε με οποιονδήποτε φίλο ή συγγενή σας. Φυσικά είναι περιττό να σας πω ότι το παιχνίδι παίζεται μόνο με joystick.

Το Kick Off είναι πολύ φυσικό org controls Top. Ogor exouv naiξει ποδόσφαιρο, μετά τα πέντε πρώτα λεπτά με το game, θα καταλάβουν τι εννοώ. Οι παίκτες σας κρατάνε τη υπάλα στα πόδια τους. όχι με τον τρόπο που μας είχαν συνηθίσει τα μέχρι τώρα ποδοσφαιράκια, αλλά με τον τρόπο που θα την κρατούσε κι ένας κανονικός παίκτης. Με λίγα λόγια, όσες πιθανότητες έχετε να πάρετε τηνμπάλα από ένα όίλο σας παίζοντας στην πλατεία, άλλες τόσες έχετε να την πάρετε απ' τον αντίπαλο που επιτίθεται. Ελέγχετε κάθε φορά έναν παίκτη, εκείνον που βρίσκεται πιο κοντά στην μπάλα. Τον ξεχωρίζετε από μια γραμμή που τον ακολουθεί. Δεν ξέρω πώς το έχει καταφέρει η

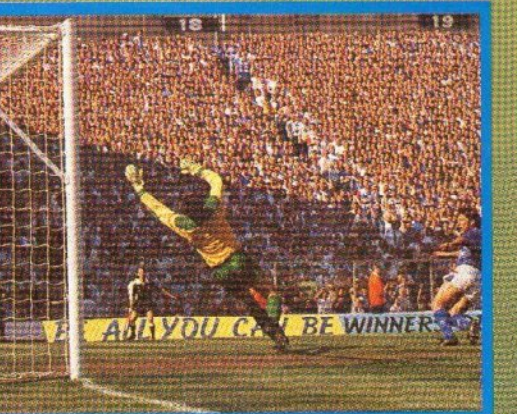

Anco, αλλά το σύστημα της δεν εγει τα γνωστά προβλήματα που είχαν τα μέχρι τώρα ποδοσφαιράκια. Οι παίκτες σπρώχνουν την μπάλα, προς την κατεύθυνση που κινούνται. Το σπρώξιμο προϋποθέτει πως δεν την ακουμπάνε συνεχώς, αλλά κατά διαστήματα. Η μπάλα ακολουθεί την κατεύθυνση που είχε ο παίκτης, την ώρα που την έσπρωχνε. Αν ο παίκτης αλλάξει πορεία κατά το διάστημα που δεν την ακουμπάει, εκείνη φυσικά δεν τον ακολουθεί. Αυτό υπορεί να σας φαίνεται κάπως δύσκολο, αλλά όταν μάθετε το κόλπο μπορείτε να το χρησιμοποιείτε για ντρίμπλες, προσποιήσεις κ.λπ. Αν αυτό εξακολουθεί να σας φαίνεται αρνητικό στοιχείο, μπορώ να προσθέσω πως κάνει το Kick Off ακόμη φυσικότερο. Απορείτε, Δεν θα 'πρεπε. Φαντάζομαι πως όλοι σας κάποια στιγμή θα έχετε παίξει ποδόσφαιρο.

Σκεφτείτε λοιπόν τα εξής: όταν τρενετε πίσω απ' την μπάλα, δεν την ακουμπάτε συνέχεια, αλλά κάθε φορά που το δεξί (ή το αριστερό) σας πόδι βρίσκεται μπροστά. Αν θελήσετε να κάνετε κάποια προσποίηση, κούνατε τα πόδια (ή το σώμα) σας προς την κατεύθυνση που υποτίθεται πως θα ούγετε - χωρίς όμως ν' ακουμπάτε τη μπάλα. Με αυτόν τον τρόπο ξεγελάτε τον αντίπαλο. Το ίδιο ισχύει και στο Kick Off.

Μια και μιλάμε για ντρίμπλες όμως, να σας πω ότι το συγκεκριμενο παιχνίδι προσφέρεται πάρα πολύ γι' ατομικές προσπάθειες, αφού έχει το εξής πλεονέκτημα: μπορείτε ν' αλλάξετε απότουα (και πολύ γρήγορα) πορεία, κανοντας ζίγκ ζαγκ ανάμεσα απ' τους αντιπαλους: Βέβαια, για να γίνει αυτό το κολπο μ' επιτυχία, θα πρέπει να έуета походител приста не то потχνίδι Επίσης, κάτι άλλο

σημαντικό, μην παί Eere Kick Off (L'éva) joystick nou ovy FIVOL «VEUQIKÓ», TIOL exer Snitcon pryched SPECIAL REVIEW

διαδρομές απ' το κέντρο ως τις **GKDEC TOU.** 

Σημαντικό ρόλο στο παιχνίδι θα παίξει ένα κόκκινο κουμπάκι που Boioketa επάνω στο joystick σας. Ονομάζεται fire και πολλά ενδιαφέροντα πράγματα συμβαίνουν όταν το πατάτε. Ας τα δούμε με τη σειρά: α) Κάνετε πάσες. Οταν έχετε την μπάλα στην κατοχή σας και - προσέξτε - αυτή δεν βρίσκεται στον αξρα ή δεν αναπηδά, αν κρατήσετε το fire πατημένο, ο παίκτης θα «πατήσει» την υπάλα και θα σταματήσει. Σπρώχνετε το joystick προς την κατεύθυνση που θέλετε να πάει η πάσα, το κρατάτε προς τα εκεί και αφήνετε το fire. Η μπάλα θα κυλήσει προς τον κοντινότερο παίκτη. β) Κάνετε σουτ. Αν έχετε στην κατοχή σας την μπάλα και απλά πατήσετε το fire (χωρίς να το κρατήσετε πατημένο) θα γίνει σουτ. Το σουτ συτό μπορεί να είναι ψηλό ή χαμη. λό, ενώ η γωνία που θα πάρει εξαρ τάται απ' το αν ο παίκτης σουτάρει

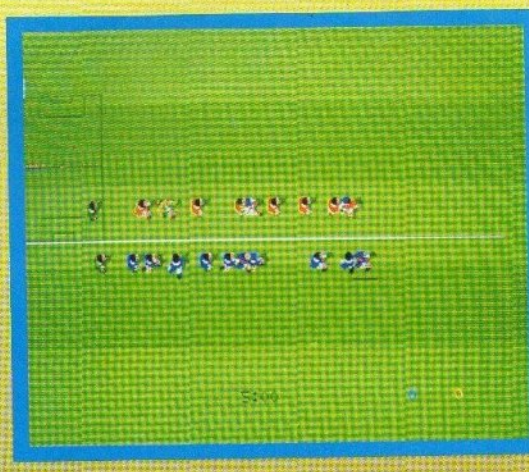

με το αριστερό ή με το δεξί πόδι. Αυτό το τελευταίο προσέξτε το. Θα Βρεθείτε αρκετές φορές σε καλή θέση αλλά η μπάλα θα φύνει - πολύάουτ. Μην ανησυχείτε: Λάθος πόδι. Ξαναπροσπαθήστε.

Το ύψος που θα πάρει το σουτ εξαρτάται κυρίως (και λογικότατα) απ' το αν, τη στιγμή που σουτάρετε, η μπάλα ακουμπάει στο έδαφος ή όγι και, αν όχι, πόσο ψηλή βρίσκεται. Αν βρίσκεται πολύ ψηλά,

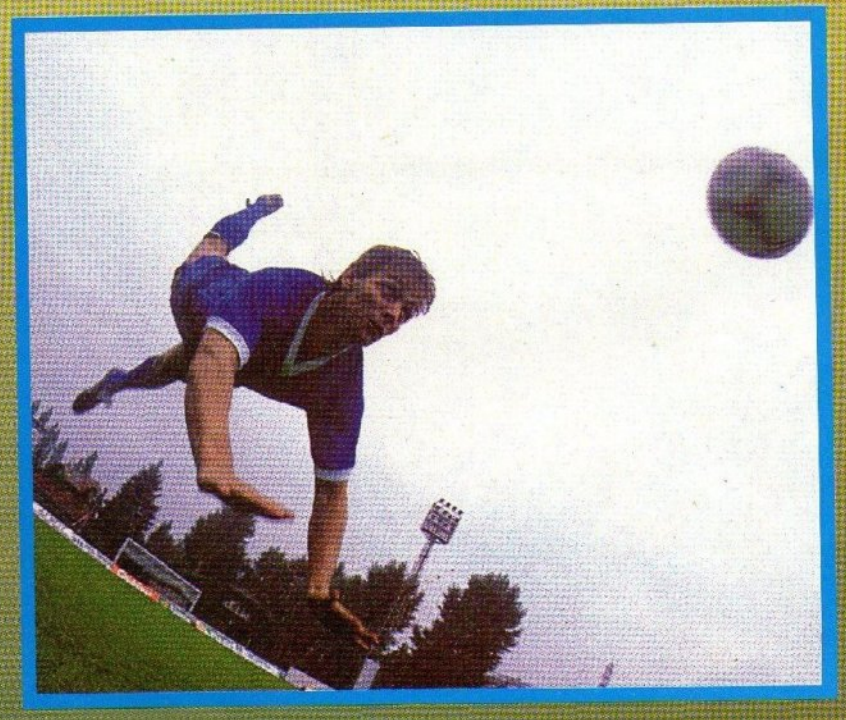

κατεβάζετε... μπεκάτσες. Αν όχι, ανεβάζετε το δείκτη του σκορ. Βέ**βαια**, είναι αρκετά δύσκολο να υπολογίσετε ακριβώς πόσο ψηλά βρίσκεται η μπάλα, η ικανότητα όμως αυτή αποκτιέται με την εξά-OKNON.

Τέλος, σουτ γίνεται αν ενεργήσετε σαν να θέλετε να δώσετε πάσα αλλά ανάμεσα στον παίκτη που σουτάρει και το αντίπαλο τέρμα δεν υπάρχει άλλος παίκτης. Σε αυτήν την περίπτωση, η μπάλα φεύγει συρτά και αρκετά δυνατά. Αν το τέχνασμα χρησιμοποιηθεί μέσα στην αντίπαλη περιοχή, και από κατάλληλη θέση, αποτελεί θανάσιμο κίνδυνο για τον τερματοφύλα-KO.

ν) Πηδάτε για κεφαλιά. Αν η μπάλα βρίσκεται στον αέρα και πατήσετε fire, ο naiktnc που ελέγχετε θα πηδήξει για κεφαλιά. Αν δεν σπρώ-**YVETE EKEIVA TA OTIVUA TO JOVSTICK,** το άλμα θα γίνει επιτόπου. Αν συμβεί το αντίθετο, ο παίκτης θα κάνει άλμα προς τα εκεί που σπρώχνετε το joystick. Φυσικά, αλλαγές κατεύθυνσης την ώρα της πτήσης δεν γίνονται, γι' αυτό προσοχή. 5) Kavete προβολή (tackling). To πιο ενδιαφέρον ίσως σημείο του παιχνιδιού. Αν η μπάλα βρίσκεται στην κατοχή του αντίπαλου και πα-Those fire, TOTE O ROKTOC NOV Eλέγχετε θα κάνει tackling σ' εκεινον που έχει την μπάλα. Βέβαια, 7 στις 10 φορές, εκτός απ' την μπάλα, διώγνετε και την ισορροπία του αντίπαλου, οπότε και πέφτει στο

χόρτο (και μερικές φορές το τρώει). Αυτό συνεπαγεται φάουλ και πέναλτι. Πάντως, αν μάθετε να υπολογίζετε σωστό πις αποστάσεις. σε λίγο καιρά θα μπορείτε να διώvuers my und/u yopic φάουλ Αλλωστε, μην ζεχνατε πως, εκτός on' το αμυντικό tacking, υπάρχει και το επιθετικό. Φοσικό, πιστεύω πως είναι περιττό να σας πω για την ευχαρίστηση που νιοθετε όταν κα ποιος αντίπαλος φέυγει μόνος του μπροστά και εσείς έχετε - επιτέλους 41. Suverornre vo. ... Vivete KT πουρος ίνα τον ... «κλαδεψετε»  $5n\lambda$ c(bi)

Κλεϊνοντας με τον τομέα των

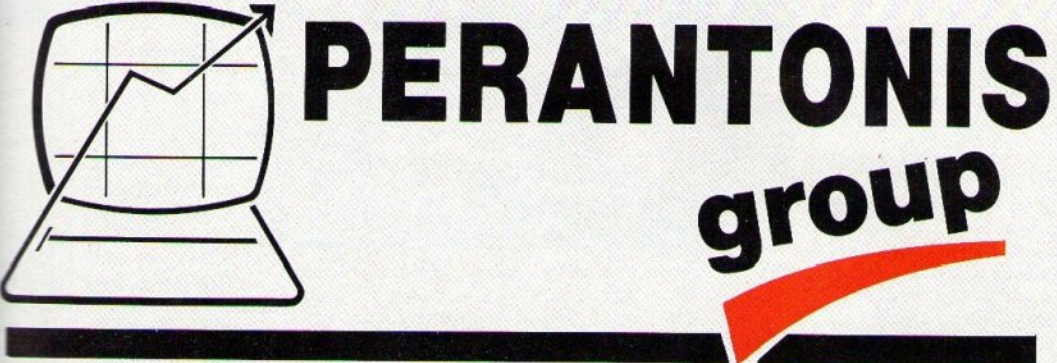

# **COMPUTER EDUCATIONAL CENTI**

# ελάτε στο group TW ETTITUX THÉVWW...

# **SPECER LADESPECE**

controls. θα ήθελα να επισημάνω τη φοβερή ανταπόκριση που έχουν τα sprites στις διαταγές του joystick. "Αλλωστε, χωρίς αυτή θα ήτον άγρηστα τα υπόλοιπα - καλά ναρακτηριστικά του παιχνιδιού.

## *BEAINONTAE ETO* **THREAO**

Η, καλύτερα, λίγο πριν βγείτε. Onwe sinous, to Kick Off one Siver τη δυνατότητα να παίξετε με τον υπολογιστή ή με κάποιον άνθρωπο. Αυτό γίνεται απ' το κεντρικό μενού του παιχνδιού, Από εδώ μπορείτε επίσης να διαλέξετε τα εξής: a) EEaoknon ora penalties. **B)** Εξάσκηση στα controls, ντρίμπλες, πάσες, σουτ κ.λπ. γ) Χρόνος παιχνιδιού, Από εδώ κα-

θορίζετε τη διάρκεια του κάθε nurχρόνου, η οποία μπορεί να είναι 5, 10, 20, 30 και 45 λεπτά. Να πω εδώ ón to norviór sivor real time. Av διαλέξετε δηλαδή ημίχρονα των 45 λεπτών, θα παίξετε μιάμισι ώρα, συν τις καθυστερησεις.

5) Συμμετοχή στο πρωτάθλημα. Υ πάρχουν διάφορες ομάδες, που συμμετέχουν στο πρωτάθλημα.

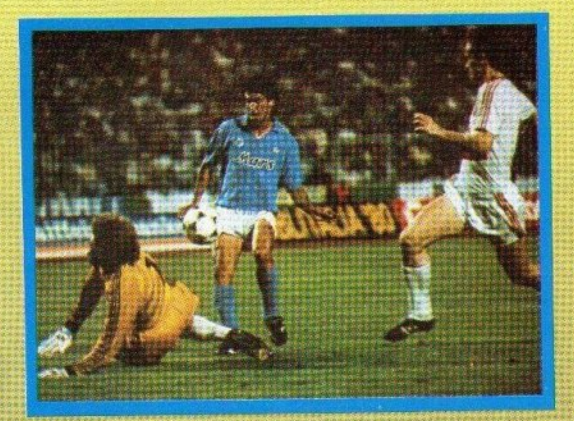

Παίρνετε μια, της αλλάζετε όνομα και αρχίζετε την αγωνιστική σεζόν, που είναι αρκετά δύσκολη. Υπάρχουν εδώ δυνατότητες Load και Save.

Το επόμενο μενού ασχολείται με το επίπεδο δυσκολίας που θα παίξετε. Υπάρχουν πέντε:

- · Sunday League
- · Youth League
- **Reserve League**
- 
- 

• National League · International League. Σας τα έδωσα αρχίζοντας απ' το

αλλιώς... Υπενθυμίζω ότι όσο ανεβαίνετε επίπεδο, τόσο αυξάνεται και η ταχύτητα του παιχνιδιού.

Συνεγίζετε με διαδικαστικά θεματα τώρα. Το μενού που εμφανίζεται σας πληροφορεί για το ποιός είναι ο διαιτητής του αγώνα. Επίσης στρίβει και το νόμισμα. Ο κερδισμένος διαλέγει σε ποιά τέρμα θα επιτίθεται, ενώ ο χαμένος παίρνει τη σέντρα,

Τέλος, υπάρχει και ένα πολύ καθοριστικό μενού. Αυτό που διαλένετε το στήσιμο της ομάδας σας. Υπάρχουν τέσσερα συστήματα, για να διαλέξετε:

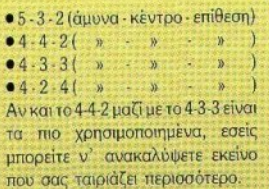

### **KICK OFF**

Λοιπόν, ήρθε η ώρα της αλήθειας. Οι ομάδες παρατάσσονται στο κέντρο του γηπέδου, υπό τις ζητωκραυγές του κόσμου. Στο αριστερό και επάνω μέρος της οθόνης, **UTTOOYEL EVOLUTION SCANDER - UIKPO**νοσφία του νηπέδου. Εκεί μπορείτε να βλέπετε τις θέσεις των παικτών ανά πάσα στιγμή. Οι παίκτες απεικονίζονται με κουκκίδες που έχουν το χρώμα της ομάδας τους. Επίσης, στο κάτω μέρος της οθόνης υπάρνει μια οριζόντια γραμμή, πάνω στην οποία εμφανίζονται διαφορα

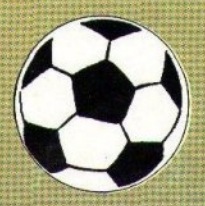

## **H EKAOEH FIA ATARI ST**

Atari και το πρώτο πράγμα που μας μπάλα. Έτσι, η πρόθεση του προεκανε εντύπωση ήταν ο πολύ λιτός σχεδιασμός του γηπέδου. Απλές γραμμές: δεν υπάρχουν καν ο κύκλος της σέντρας και τα ημικύκλια των περιοχών. Αυτό ξενίζει λίγο, αφού μερικές φορές δεν ξέρεις σε ποιό του νηπέδου βρίσκεσαι και αναγκάζεσαι να ρίχνεις πολύ συχνές uariés aro scanner.

Ωστόσο, υπάρχουν full-border fx και η ταχύτητα του παιχνιδιού είναι εκ πλη κτι κή. Όσο και αν σας φαίνεται απίθανο, το παιχνίδι είναι γρηγορότερο στον Atari απ' ότι στην Amiga. Στο International επίπεδο, όταν παίζετε με τον υπολογι-

Πρωτοείδαμε το Kick Off στον στή, μερικές φορές δεν βλέπετε τη γραμματιστή γίνεται σαφής: θυσιάζω τις πολλές λεπτομέρειες και κάνω το παιχνίδι γρηγορότερο.

ευκολότερο. Αν είστε αρχάριος, αργίστε με το Sunday League γιατί

Προσωπική μου άποψη είναι ότι καλά έκανε. Το Kick Off στην έκδοση για Atari φτάνει σε πολύ ψηλά επίπεδα απόδοσης και ρεαλιστικό-Thtoc.

Να πούμε εδώ μερικά σημεία, στα οποία διαφέρει το παιχνίδι στον Atari. Λόγω του ότι δεν υπάρχουν ημικύκλια περιοχών, όταν ο παίκτης σας βρίσκεται σε κάποια λογική απόσταση απ' το αντίπαλο τέρμα, τότε, στην κορυφή της οθόνης εμφανίζεται ένα άσπρο σημάδι

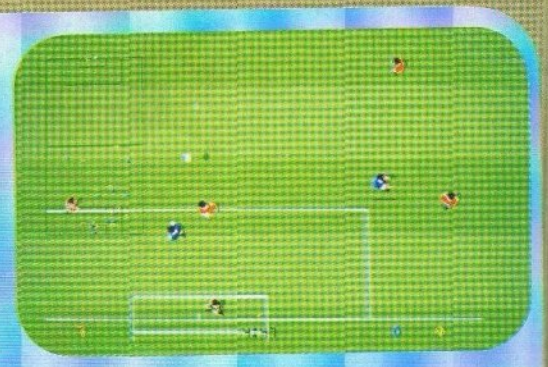

που δείχνει τη θέση του τέρματος. Επίσης υπάρχει speech και στα φάουλς και στα πέναλτις (έναντι μόνο των πέναλτις της Amiga), ενώ παρατηρείται και μια αξιοσημείωτη διαφορά στο control, όπου υπερτεpei o Atari.

Και πάλι προσωπική άποψη: το παιχνίδι στον Atari είναι καλύτερο.

## **...** μια απόφαση για το μέλλον σας

Ο Όμιλος Εκπαιδευτικών Εταιριών ΠΕΡΑΝΤΩΝΗ με πείρα 37 ετών στις επιχειρησιακές σπουδές και με χιλιάδες αποφοίτους σε Επιχειρήσεις και Οργανισμούς, μπήκε δυναμικά στο χώρο της Πληροφορικής πριν από 6 χρόνια με την δημιουργία του COMPUTER EDUCATIONAL CENTER. (C.E.C.).

Το C.E.C. παρακολουθεί τις ραγδαίες εξελίξεις σε διεθνές επίπεδο στον τομέα της Πληροφορικής, συνεχώς προσαρμόζει τα προγράμματά του και εκσυγχρονίζει τον εξοπλισμό του, με στόχο την άρτια κατάρτιση των μελλοντικών στελεχών της Ελληνικής και Ευρωπαϊκής κοινωνίας.

#### Προγράμματα σπουδών περιόδου 1989-90

#### **8** ΠΡΟΓΡΑΜΜΑΤΙΣΤΕΣ Η/Υ 9 μήνες (700 ώρες)

Εισαγωγή στους Η/Υ, Γλώσσα BASIC, ASSEMBLY, COBOL, FORTRAN, RPG, PASCAL, Αρχές Γενικής Λογιστικής, Ελληνικό Λογιστικό Σχέδιο, Εισαγωγή στο ΜΑΝΑGEMENT, PRO-JECT.

#### **8** ΑΝΑΛΥΤΕΣ ΣΥΣΤΗΜΑΤΩΝ 9 μήνες (700 ώρες)

Γλώσσα C και UNIX, DATABASES, SYSTEMS ANALYSIS, DATA COMMUNICATIONS, ΔΙΚΤΥΑ, ACCOUNTING, COST ACCOUNTING, PROJECT.

#### **Β** ΛΟΓΙΣΤΕΣ ΜΗΧΑΝΟΓΡΑΦΗΜΕΝΟΥ ΛΟΓΙΣΤΗΡΙΟΥ 8 μήνες (550 ώρες)

Γενική Λογιστική - Λογιστική Εταιριών, Φοροτεχνικά, Ελληνικό Λογιστικό Σχέδιο, Εργατικό Δίκαιο, Εισαγωγή στους Η/Υ, Γλώσσα BASIC + PROJECT, PROJECT σε SPREADSHEET. Πρακτικό γραφείο με τους ΟΡΙΖΟΝΤΕΣ της Computer Logic.

**8 ΧΕΙΡΙΣΤΕΣ Η/Υ** 2 μήνες (70 ώρες)

Εισαγωγή στους Η/Υ, Λειτουργ κά συστήματα (MS-DOS, XENIX, PC-DOS, SSP) Πακέτα πεξεργασίας κειμένων και λογιστικών εφαρμογών, SPREADSHEETS.

#### **8** ΣΕΜΙΝΑΡΙΑ ΕΦΑΡΜΟΓΩΝ

LOTUS 1 2 3 της LOTUS Dev. CO., FRAMEWORK της ASHTON TATE, WORD-STAR 2000 +/3 της MICROPRO, VOLKSWRITER DELUXE + της LIFETREE, WORD PERFECT της W.P. CORP., dBASE IV της ASHTON TATE, OPIZONTEΣ της COMPUTER LOGIC, FASMA 2 της SINGULAR, ΔΙΑΣΤΑΣΕΙΣ της COMPUNETICS.

#### **8 ΤΑΧΥΡΡΥΘΜΑ ΤΜΗΜΑΤΑ ΕΙΔΙΚΕΥΣΗΣ**

BASIC + PROJECT, COBOL + PROJECT, PASCAL, FORTRAN, RPG, C & UNIX

#### Η πρακτική εξάσκηση γίνεται σε MINI Υπολογιστή IBM/S-36 MINI COMPACT 5363, σε PS/2 και σε συμβατά ΑΤ-ΧΤ.

Ειδικευμένο εκπαιδευτικό προσωπικό, άρτια οργάνωση και άριστες κλιματιζόμενες εγκαταστάσεις.

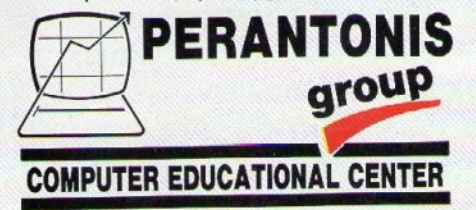

ΚΕΝΤΡΑΤΟΝΟΥ ΤΗ ΠΑΡΑΠΑΣ ΤΟ ΠΑΡΑΠΑΣ ΤΟ ΠΑΡΑΠΑΣ ΤΟ ΠΑΡΑΠΑΣ ΤΟ ΠΑΡΑΠΑΣ ΤΟ ΠΑΡΑΠΑΣ ΤΟ ΠΑΡΑΠΑΣ ΤΟ ΠΑΡΑΠΑΣ ΤΟ ΠΑΡΑΠΑΣ ΕΛΕΥθΕΡΩΝ ΣΠΟΥΔΩΝ

ΧΑΛΚΟΚΟΝΔΥΛΗ 9 & ΠΑΤΗΣΙΩΝ 3617073 • 3645301 · 3645294 · 3621842

# SPECKELL BEPEEVE

ενδιαφέροντα πράγματα, όπως ο χρόνος του ματς, ποιός παίκτης έγει την μπάλα στην κατοχή του, το σκορ (φυσικά) κ.λπ.

Σημαντικό ρόλο, σε κάθε ποδοσφαιρικό αγώνα, παίζει η προσωπικότητα του διαιτητή: Το Kick Off έχει μια αρκετά μεγάλη γκάμα από διαιτήτες, ο καθένας με τα δικά του «χούνια». Αλλάς πια ελαστικός, επιτρέπει τα ακληρά μαρκαρισματα,

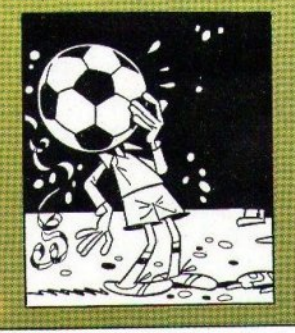

Βλέπεις σωστά

## **H EKAOZH FIA AMIGA**

Μια πολύ προσεγμένη version (στα νοαφικά) έχουμε στην Amiga. Υπάρχουν όλες οι γραμμές και οι κύκλοι του γηπέδου, τα τέρματα είναι ότιανμένα καλύτερα, υπάρχουν διαφημιστικά stands έξω απ' το γήπεδο και τα χρώματα είναι πιο φυοικά. Επίσης, τα sprites είναι αρκετά μεγαλύτερα και στο κάτω μέρος της οθόνης υπάρχει μια οριζόντια μπάρα, που δείχνει το χρόνο και διάφορα άλλα στοιχεία.

Ομως το παιχνίδι είναι σαφώς πιο αργό εδώ και τα controls λίγο πιο ... «ατσούμπαλα». Επίσης, speech υπάρχει μόνο στα penalties. Αλλες βασικές διαφορές, με την εκδοση για Atari, δεν υπάρχουν. Βεβαια το παιχνίδι μπορεί να είναι πιο τργό απ' αυτό του ST, δεν παύει

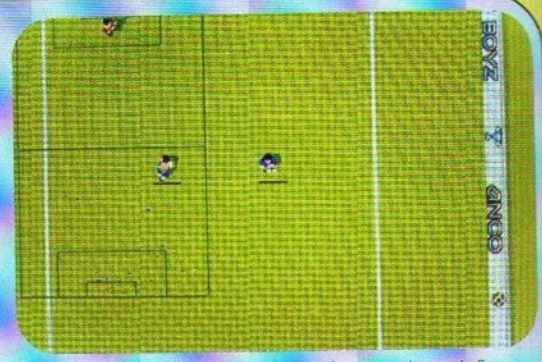

όμως να είναι το γρηγορότερο ποδοσφαιράκι που κυκλοφορεί για Amiga.

Αν είστε φίλος του τεχνικού ποδοσφαίρου και θέλετε να βάλετε την μπάλα κάτω και να παίξετε με πολλούς συνδυασμούς και πάσες, τότε θα σας αρέσει η έκδοση για Amiga. Αντίθετα, οι φίλοι του γρήνορου ποδοσφαίρου, με τις γρήγορες εναλλαγές και τις ξαφνικές αντεπιθέσεις - αστραπή, θ' αγαπήσουν την Atari version.

**ΔΠΑΕΥΘΥΜΙΟΥ** 

ΟΠΤΙΚΑ - ΦΑΚΟΙ ΕΠΑΦΗΣ - ΦΩΤΟΓΡΑΦΙΚΑ

Για σας που εργάζεστε ή διασκεδάζετε με τα μάτια σας, σ' έναν computer ή σε μια Τ.V., εμείς έχουμε τη λύση να σας τα προστατέψουμε, με μια νέα γκάμα ειδικών φακών και γυαλιών. Έχετε δεν έχετε πρόβλημα όρασης, το έμπειρο προσωπικό μας είναι στη διάθεσή σας για κάθε πληροφορία.

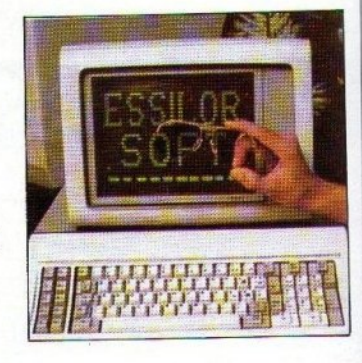

ΑΘΗΝΑ: Χαλκοκονδύλη 1 και Τζωρτζ 8 (Πλ. Κάνιγγος) Τηλ. 3616583 -ΠΕΡΙΣΤΕΡΙ: Ερυθραίας 3 και Π. Τσαλδάρη Τηλ. 5724179-

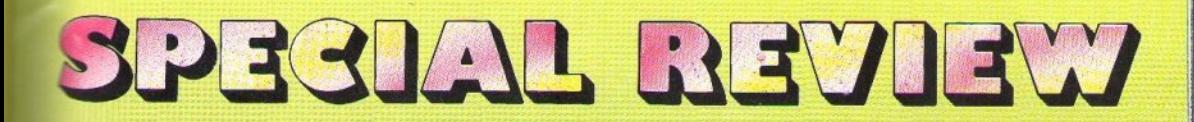

ειώ κάποιος άλλος, με το που ασυμπάτε τον αντίπαλο. βνάζει πότα. Φυσικά δεν λείπουν και τα - άθος σφυρίγματα. Έτσι μερικές οροές μπορεί να κερδίσετε κάποιο πλάγιο άουτ και να δείτε τον αντίπαλο να το εκτελεί. Και το κακό είναι πως, όσο και να διαμαρτύρεστε, δεν πρόκειται να σας ακούσει **NOVEIC.** 

Σε αυτό το σημείο, θα πρέπει να πω ότι Kick Off έχει τη μεναλύτερη κάμα από κανόνες που έχετε δει σε football game. Υπάρχουν τα πάντα, εκτός από οφ-σάιντς: πέναλτις (επιτέλους), tacklings, πλάγια άουтс, коруерс, кітопуєс кортес (!!!). κόκκινες κάρτες (!!!), αποβολές και ό τι άλλο τραβάει η ψυχή σας. Διευκρινίσεις θα πρέπει να δώσουμε εδώ, για τα κόρνερς και τα πέναλτις. Μόλις κερδίσετε κάποιο κόρνεο ευφανίζεται μια υπάλα, με εννιά σημάδια επάνω της. Είναι τα

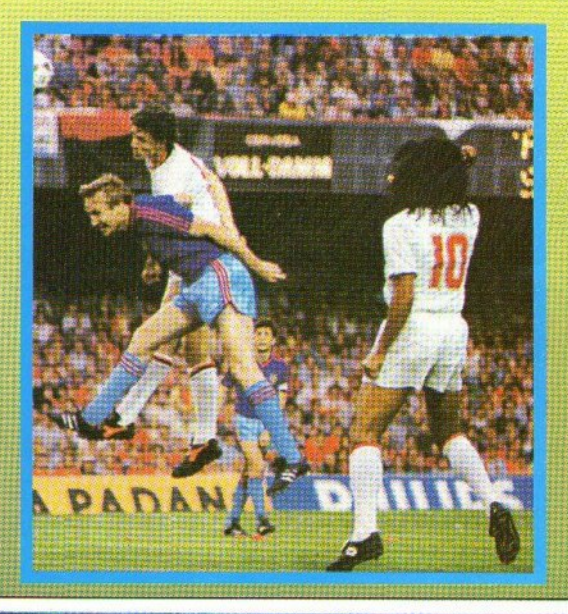

εννιά διαφορετικά σημεία, στα οποία μπορείτε να την κλωτοποετε. δίνοντάς της φυσικά ι' ανάλογα φάλτσα. Στο πέναλτι τώρα, το μόνο που έχετε να κανονίσετε είναι το ύψος και η ακριβής κατεύθυνση της μπάλας. Το δεύτερο κανονίζεται από ένα βέλος που πηναινοέρχεται αριστερά - δεξιά, μπροστά απ' το αντίπαλο τέρμα, και το πρώτο κανονίζεται απ' το πόση ώρα θα κρα-

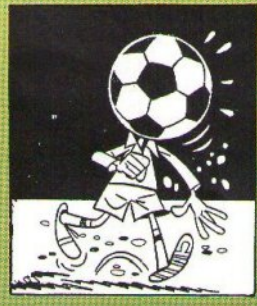

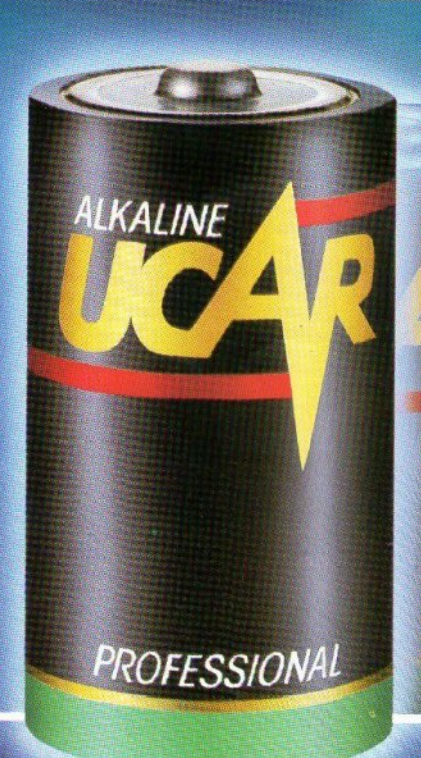

## ΑΣΥΓΚΡΙΤΗ ΔΙΑΡΚΕΙΑ

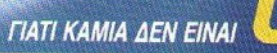

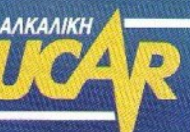

**SPECTEL BACESES** 

τήσετε πατημένο το fire. Δεν σας λέω περισσότερα, σας αφήνω να γάσετε πρώτα μερικά γκολ.

Θα παρατηρήσατε βέβαια πως μέχρι τώρα δεν μιλήσαμε καθόλου για τον τερματοφύλακα. Αυτό γιατί ο τερματοφύλακας ελέγχεται σχεδόν αποκλειστικά απ' τον υπολονιστή. Αυτό είναι και το μοναδικό ίσως μειονέκτημα του παιχνιδιού. γιατί μερικές φορές σε καίριες φάσεις ο goalkeeper αρνείται να κινηθεί, ενώ μερικές άλλες τρώει γκολ από σουτ που γίνονται από απόσταση ... 762 χιλιομέτρων. Βέβαια δεν μπορούμε να μην αναγνωρίσουμε τις φοβερές αποκρούσεις που νίνονται μερικές φορές. Να τελειώσω με τον τερματοφύλακα, λέ γοντας ότι ο παίκτης τον ελέγχει μερικώς στα κόρνερς και εξ ολοκλήρου στα πέναλτις.

z, **MDADARI LUGARE** 

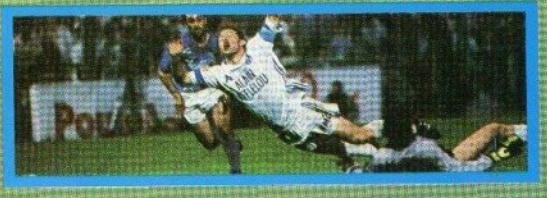

στούν πολλά πράγματα ακόμη, κυρίως για την ανάλυση του παιχνιδιού που κάνει ο υπολογιστής μέσα στο γήπεδο. Σας αφήνω όμως να το ανακαλύψετε μόνοι σας. Πάρτε την μπάλα, κάντε πάσες, τζαρτζάρετε τους αντιπάλους (μπορείτε έτσι να τους ρίξετε κάτω, χωρίς να χρεωθείτε με φάουλ) και, τέλος, πανηγυρίστε έξαλλα για τα γκολ που θα βάλετε. Να κλείσω, λένοντας πως το Kick Off είναι σίγουρα, το καλύτερο και το πιο ατμοσφαιρικό ποδοσφαιράκι που έχουμε δει και που θα δούμε μάλλον νια πολύ καιρό ακόμη. (Περιμένουμε ανυπόμονα τις εκδόσεις για τους δμπιτους υπολογιστές). Συγχαρητήρια στην Αποσ, στονDino Dini kai ... γκολ!!!!

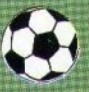

Σίνουρα θα μπορούσαν να γρα-

## **MOTO MOKKA**

Η ΚΑΛΥΤΕΡΗ ΑΓΟΡΑ ΜΕΤΑ ΤΟ ΚΟΜΠΙΟΥΤΕΡ, ΤΩΡΑ ΤΟ ΚΑΛΟΚΑΙΡΙ, **EINAI** ΕΝΑ **MHXANAKI** ΠΟΥ **TPEXEI** ΠΑΝΤΑ

Φιλική διάθεση και σωστή πληροφόρηση για όλους και ειδικότερα για τα νέα παιδιά που νέα παιδιά που θέλουν ν'  $$ αγοράσουν για πρώτη φορά μηχανάκι <sup>ή</sup> μοτοσυκλέτα. μοτοσυκλέτα.

Γεωργία Μόκκα

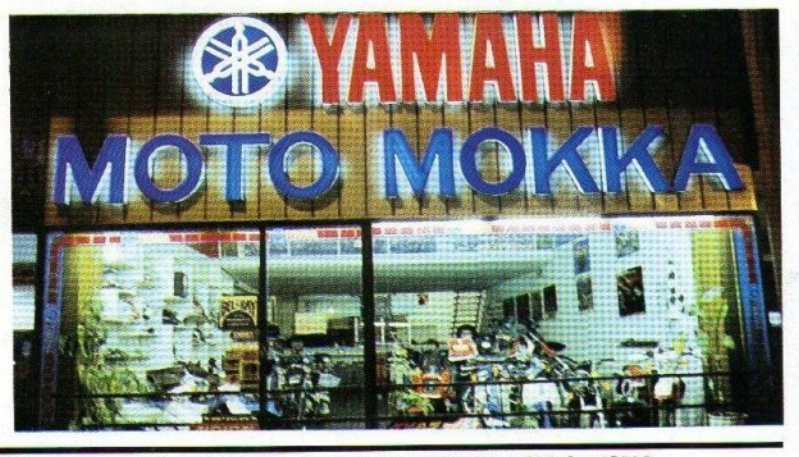

• ΥΑΜΑΗΑ • T50 • T80 • LB50 • DT 50MX • CJ50 (JOG) • HONDA • C50 G · C50C **.** KAWASAKI . MAX 100 . AR 50 . MBK . 41S . 51S . FX50

> μοτοσυκλέτες μοτοποδήλατα αξεσουάρ ανταλλακτικά **ι. ΣΥΓΓΡΟΥ 49, Τηλ.: 9226775, 9228687**

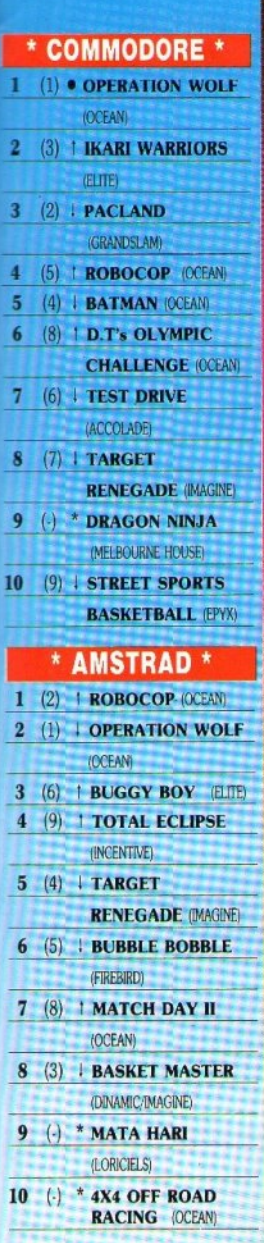

 $H($ 

 $(1)$  $\bf{1}$ 

 $(4)$  $\overline{\mathbf{3}}$ 

 $\overline{2}$  $(2)$ 

4  $(3)$ 

5  $(6)$ 

 $6\phantom{1}$  $(5)$ 

 $\overline{7}$  $(9)$ 

8  $(8)$ 

 $\bf{q}$  $(12)$ 

10  $\left(\cdot\right)$ 

13  $(7)$ 

14  $(18)$ 

15  $(\cdot)$ 

17  $\left( -\right)$ 

19  $\left( -\right)$ 

20  $(\cdot)$ 

 $(\cdot)$ 16

 $\left( -\right)$ 18

 $11(1)$ 

 $12(14)$ 

Πολλές νέες είσοδοι στα charts μας αυτό το μήνα - λόγω διακοπών σίγουρα. Μετά το θρίαμβο των Arkanoid - Target Renegade, Kaveva άλλο πρόγραμμα δεν κατάφερε να μείνει πολύ καιρό στην κορφή. Αυτό το μήνα το Robocop παλεύει με το Operation Wolf για τη μαγική σουίτα του Νο 1. Το Σεπτέμβρη θα δούμε το νικητή. Καλές διακοπές.

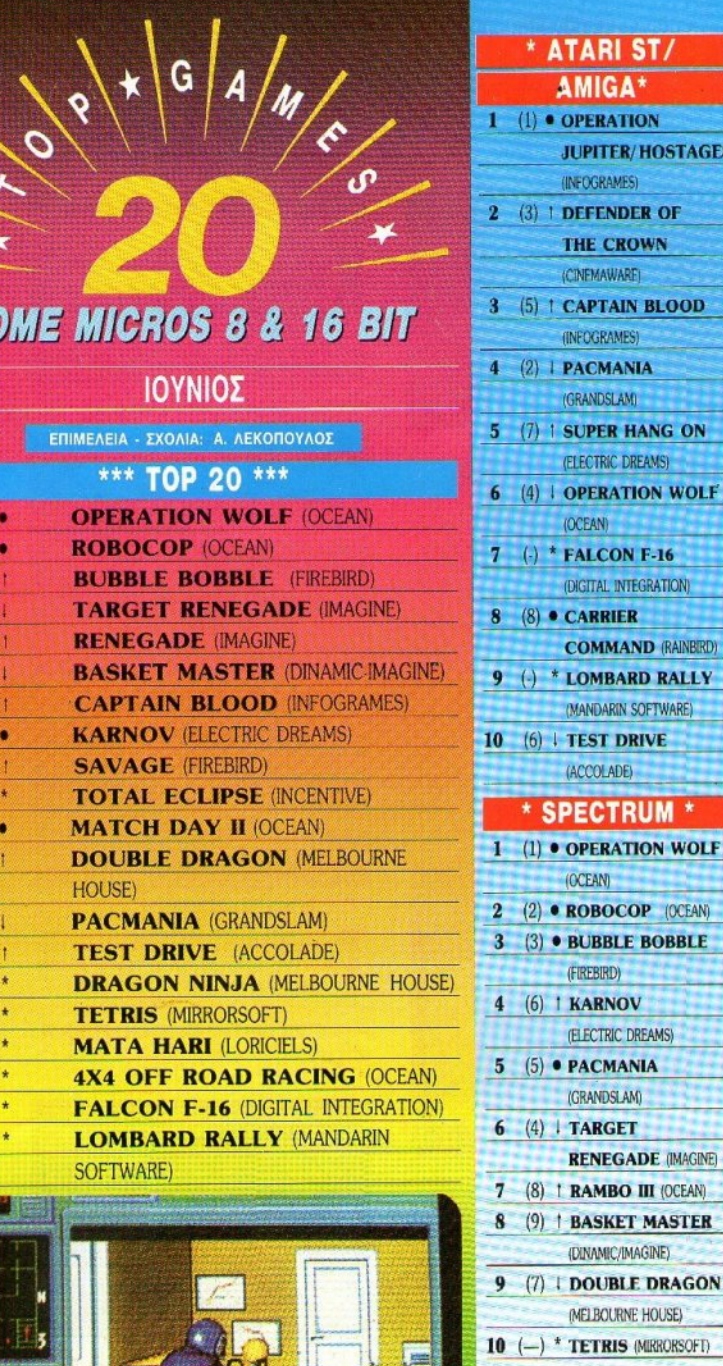

**ATARI ST/ AMIGA\* OPERATION** 

(INFOGRAMES) **3) | DEFENDER OF THE CROWN** (CINEMAWARE)

(INFOGRAMES)

(GRANDSLAM) 7) 1 SUPER HANG ON (ELECTRIC DREAMS) 4) | OPERATION WOLF

(OCEAN)

8 CARRIER

 $\rightarrow$  **FALCON F-16** 

(DIGITAL INTEGRATION)

**COMMAND (RAINBIRD)** 

\* LOMBARD RALLY

(MANDARIN SOFTWARE)

(ACCOLADE)

**(OCEAN)** 

(FIREBIRD)

(ELECTRIC DREAMS)

**RENEGADE (IMAGINE)** 

(DINAMIC/IMAGINE)

(MELBOURNE HOUSE)

(\*): Σκάθερο (1): Άνοδος (1): Elniem (\*): Nie<br>Or apilsei piera ar napivileon

δολώνουν τη θέση του προγράμματος του προηγούμενο μήνα.<br>• Το δελτίο με τις επιλογές σας για<br>το TOP GAMES βρίσκεται στη απλίδα 11.

(GRANDSLAM)

**SPECTRUM \*** 

**JUPITER/HOSTAGES** 

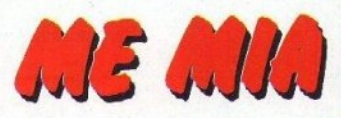

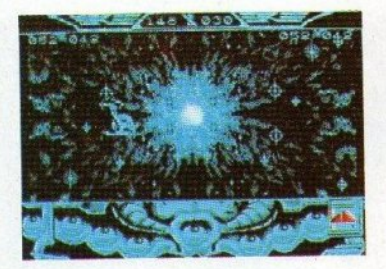

#### **CAPTAIN BLOOD**

ρόκειται για την 8bit έκδοση του παιχνιδιού, την οποία περιμέναμε από καιρό. Οπως αναμενόταν, τα γραφικά και ο ήχος έχουν υποφέρει λίγο, ενώ υπάρχουν και κάποια προβλήματα στο να επικοινωνείτε με τους εξωγήινους, αν βέβαια τους βρείτε. Πάντως αξίζει τον κόπο...

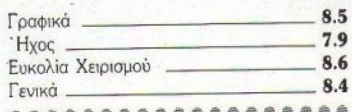

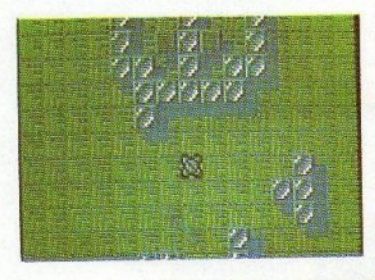

## **RESCUE ATLANTIDA**

λλο ένα arcade - adventure, από αυτά που μας έχουν συνηθίσει οι Ισπανοί: μεγάλα sprites, μεγάλος χώρος για εξερεύνηση και όχι ιδιαίτερα καλό playability. Αν έχετε όρεξη για ψάξιμο, ρίξετε του μια ματιά. Ίσως σας ενδιαφέρει...

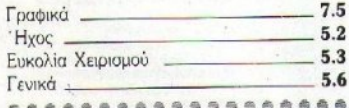

## **PINBALL SIMULATOR**

σιοό είχαμε να δούμε ένα φλιπεράκι στους υπολογιστές μας. Δεν είναι ιδιαίτερα άσχημο όσον αφορά τα γραφικά και τον ήχο, μόνο που η μπάλα έπρεπε να πηγαίνει κάπως πιο γρήγορα, γιατί, έτσι, μόνο φλίπερ δεν θυμίζει. Συνιστάται στους φανατικούς του είδους.

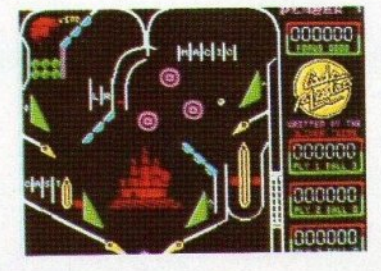

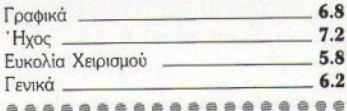

#### **BUTCHER HILL**

ο παιχνίδι χωρίζεται σε τρία μέρη: το ποτάμι, όπου προχωράτε με το σκάφος σας, τη ζούγκλα, όπου σκοτώνετε τους κακούς, και το λόφο, όπου και πάλι σκοτώνετε τους κακούς. Αλλο ένα arcade game για να προσθέσετε στη συλλογή σας.

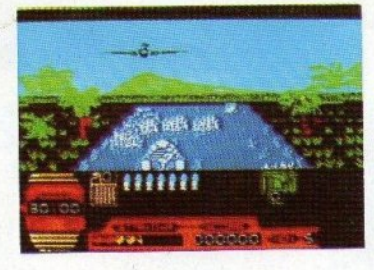

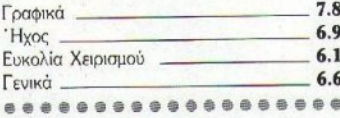

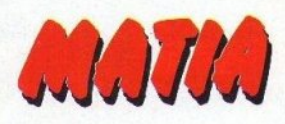

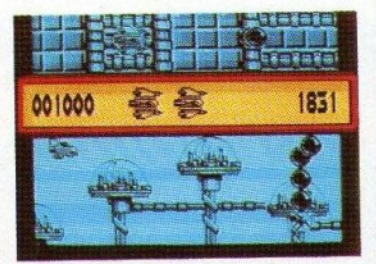

## **SANXION - THE REMIX**

ρόκειται για την επανέκδοση του γνωστού hit του Commodore στους άλλους πηρλογιστές. Δυστυχώς το παιχνίδι δεν πιάνει τα standards του C64, κυρίως λόγω του πολύ κακού ελέγχου σύγκρουσης των sprites. Θα έπρεπε να προσέξουν λίγο περισσότερο.

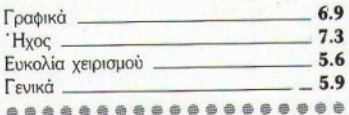

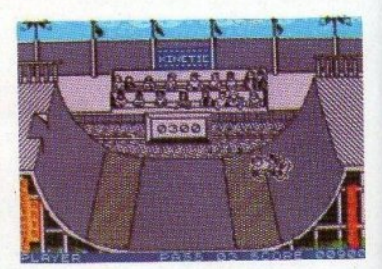

## **SKATE OF DIE**

ολύ βαριά ποινή μου φαίνεται πως πρέπει να πληρώσετε, αν αποτύχετε. Υπάρχουν πολλά αγωνίσματα, όπως κατάβαση λόφου, φιγούρες και διάφορα άλλα.

Αρκετά καλό, θα είναι για σας κάτι καινούργιο, αν έχετε βαρεθεί το 720°....

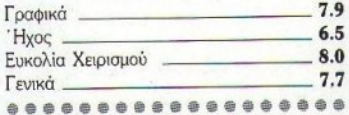

68 PIXEL IOYAIOZ - AYFOYETOE '89

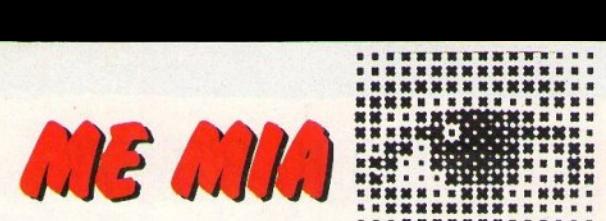

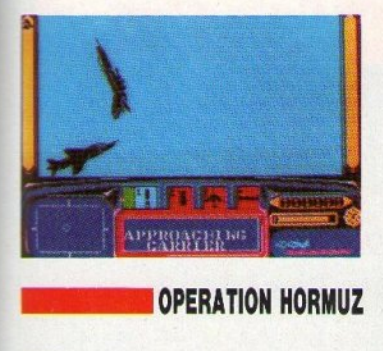

**Η ρόκειται** για το νέο παιχνίδι της Durell,<br>μετά από αρκετό καιρό απραξίας. Ευτυχώς το αποτέλεσμα είναι καλό. Πετάτε με το Harrier σας και πρέπει να χτυπάτε τους εχθρικούς στόχους σας, ενώ ταυτόχρονα πρέπει νο προστατεύετε το αεροπλανοφόρο σας. Πραγματικά αξιόλογο...

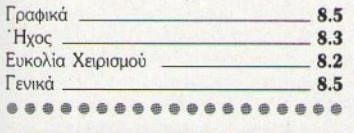

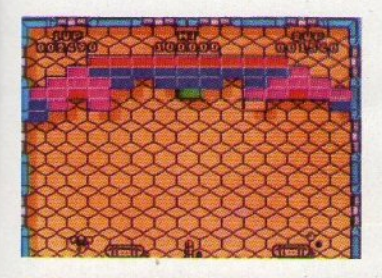

#### **ΒΑΤΤΥ**

ρόκειται για το re-release του γνωστού<br>arkanoid clone της Elite. Τίποτε περισσότερο ή λιγότερο από τα γνωδτά, εκτός από το ενδιαφέρον two player game. Αν δεν το έχετε (και δεν έχετε βαρεθεί τα arkanoids), καιρός va το αποκτήσετε.

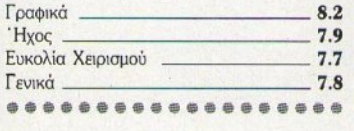

#### ΒΟΜΒ **JACK 11**

αι άλλο ένα re·release aπό την Encore. Το Bomb Jack 11 ποτέ δεν κατόρθωσε να φτό· σει τη φήμη του προκατόχου του, παρ' ότι ήταν αρκετά καλό. Αν βαρεθήκατε να μαζεύετε βόμβες, αρχίστε να μαζεύετε νομίσματα...

• • • . . . . . . . . . . . . . . . .

...<br>... • . \* \* \* \*<br>\* \* \* \* \*<br>\* \* \* \* \* \* \* \* \*<br>\* \* \* \* \*<br>• \* \* \* \*<br>• • • • • . . .<br>. . . .<br>. . . . . . . . • • • . • . \* \* \* \* \*<br>\* \* \* \* \*<br>\* \* \* \* \* \* \* \* \* \*<br>\* \* \* \* \*<br>\* \* \* \* \* • . . .

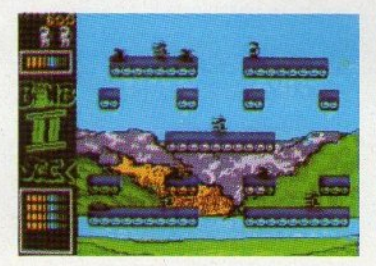

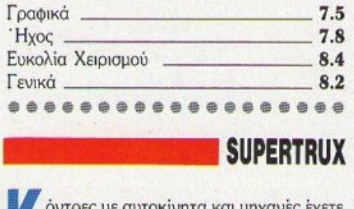

Κ όντρες με αυτοκίνητα και μηχανές έχετε<br>Κάνει, έτσι δεν είναι; Καιρός όμως να πάρετε κάποιο βαρύ όχημα. Και όταν λέμε βαρύ όχημα, εννοούμε φορτηγό. Πρωτότυπο, όσον αφορά το όχημα, τίποτε διαφορετικό, όσον αφορά το gameplay. Και δεν είvαι κσλύτε· ρο από το Wec le Mans.

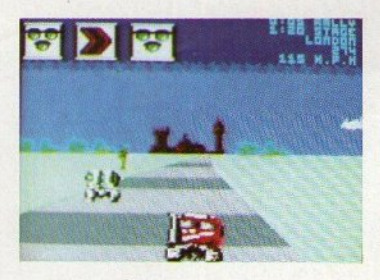

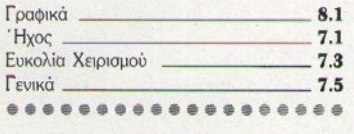

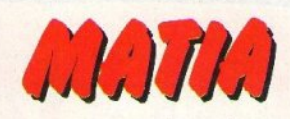

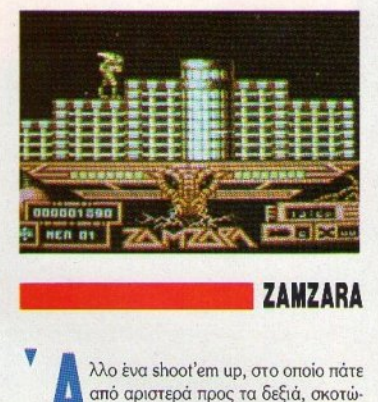

vοvτας κακούς και δοκιμάζοντας την αντοχή των νεύρων σας. Κατά το άλλο, δεv είναι τίποτε ιδιαίτερο, ούτε στα γραφικά ούτε στον ήχο.

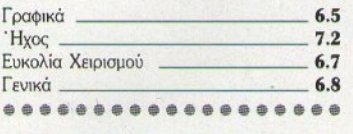

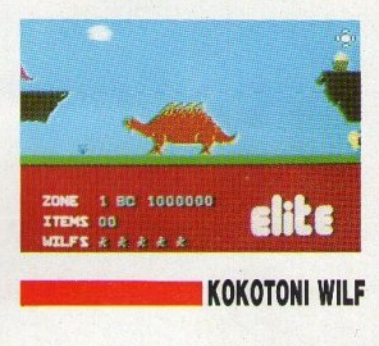

πό τα βάθη της προϊστορίας των υπολο-<br>γιστών ξεκινά το re-release αυτό. Από τα πρώτα «πfρόστε. tις οθόνες. και. μαζέψ· τε - τα αντικείμενα» παιχνίδια, που τώρα έχει και συλλεκτική - αν όχι μουσειακή - αξία. Πάντως, παίζεται ακόμη...

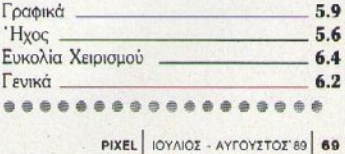

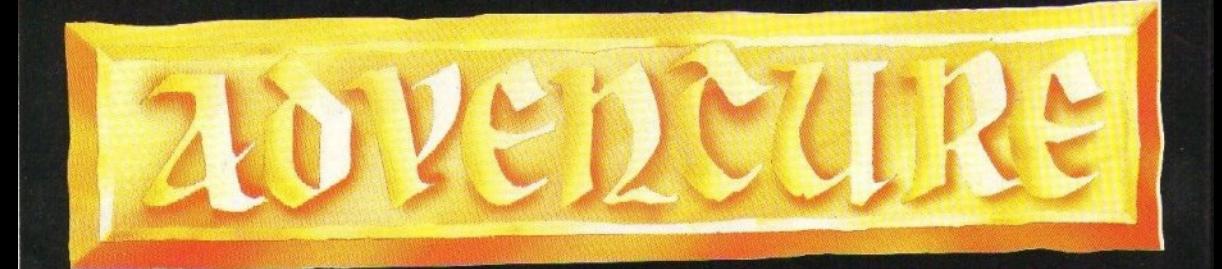

«Φίλοι adventurers, σ' αυτό το τεύχος θα δούμε αναλυτικά την τελευταία παραγωγή της Sierra στη σειρά των King's Quest. Είναι - κατά τη γνώμη μου φυσικά - η πιο ολοκληρωμένη περιπέτεια του είδους, συνδυάζοντας πολύ καλά γραφικά, πανέμορφα χρώματα, καλό σενάριο και πολύ επιτυχημένη κίνηση χαρακτήρων».

#### του Αντρέα Τσουρινάκη

οκετοί φίλοι ζητούν πιο αναλυτικά στοιγεία για τις εταιρίες οι οποίες κέρδισαν στο διαγωνισμό που παρουσιάσαμε στο τεύχος του Ιουνίου. Έχουμε λοιπόν: Η Level 9, P.O. Box 39, Weston - super -Mare, Avon, BS24 9UR, England, EXEL KUKAOφορήσει τα: Colossal adventure, Adventure Quest, Dungeon Adventure, Lords of Time, Red moon, The Price of Magik, Snowball, Return of Eden. The Worm is Paradise, Knight Orc, Gnome Ranger, Lancelot, Ingrid's Back yia oλους τους τύπους των computers, ενώ τα Erik the Viking και Emerald Isle μόνο για όσους λειτουργούν με κασετόφωνο.

H Magnetic Scrolls, 1 chapel Court, London SE 1 1HH, England, έχει κυκλοφορήσει τα: The Pawn, Guild of Thieves, Jinxter, Corruption Kat Fish για όλους τους computers που λειτουργούν με δίσκο.

H Zenobi Software rou John Wilson, 26 Spotland Tops, Cutgate, Rochdale, Lancs, OL12 7NX, England, έχει κυκλοφορήσει τα: The Secret of Little Hodcome, An everyday tale of a seeker of gold, Bulbo and the Lizard King, Fuddo and Slam, From out of a dark night sky, The Balrog and the cat Kai to Behind Closed Doors (The sequel!) μόνο για το Spectrum.

The Essential Muth, 54 Church street, Tewkesbury, Glos, GL20 5RZ, England, έχει κυκλοφορήσει το Book of the dead και το Dr Jekyll and Mr Hyde, enione μόνο για το Spectrum.

Τελειώνοντας, σημειώστε τη διεύθυνση της Electronic Arts, για όσους ενδιαφέρονται να παραγγείλουν τα hint book για τη σειρά των Bard's Tale, Autri sivor: Langley Business Centre. 11-49 Station Road, Langley, Near Slough, Berkshire, SL3 8YN, England.

Πριν προχωρήσουμε, μερικά νέα ακόμη. Το καινούργιο adventure της Level 9 ονομάζεται τελικά Scapeghost όχι Spook όπως είχαμε γράψει παλιότερα. Κυκλοφορεί αυτές τις μέρες και αναμένεται να κάνει πάταγο, λόγω του θεότρελου και πρωτότυπου σεναρίου του. Επίσης, ήρθε στη χώρα μας το Space Quest III. Είναι πολύπολύ εντυπωσιακό και σίγουρα μαζί με το King's Quest IV είναι τα δύο καλύτερά της. Διαθέτει πάρα πολύ ρεαλιστικές οθόνες πτήσης διαστημικού σκάφους και μερικές εκπληκτικές τρισδιάστατες οθόνες πλανητών. Γι'

αυτό όμως θα μιλήσουμε αναλυτικότερα σε επόμενο τεύχος.

#### Σενάριο

Όταν πρωτοπαρουσιάστηκε το King's Quest I, είχε σημειώσει μεγάλη επιτυχία. Μιλάμε φυσικά για την Αμερική, την κατ' εξοχήν χώρα των συμβατών και με τη μεγαλύτερη ανορά στον κόσμο. Γιατί, άλλο - φυσικά - να μιλάμε για την αγορά της χώρας μας και άλλο για την αγορά της Αμερικής, που αριθμεί δεκάδες εκατομμύρια αγοραστών. Το σενάριο ήταν σχετικά απλό: Ο ήρωας, ο Graham, επρεπε να βρει τρία μαγικά αντικείμενα και στο τέλος γινόταν βασιλιάς της περιοχής. Ακολούθησε το King's Quest II, όπου ο Sir Graham, βασιλιάς πια, βγήκε σε αναζήτηση μιας πανέμορφης γυναίκας, την οποία είχε δει μέσα από το μαγικό καθρέφτη - βασικό στοιχείο των σεναρίων όλης της σειράς. Στο τέλος την παντρεύεται και ζουν ευτυχισμένοι. Στο King's Quest III παίρνεις το ρόλο του χαμένου τους παιδιού, το οποίο αφού νικήσει το μάγο που τον έχει απαγάγει, πρέπει να ελευθερώσει και τη δίδυμη αδελφή του, την πανέμορφη πριγκήπισσα Rosella, που την κρα-

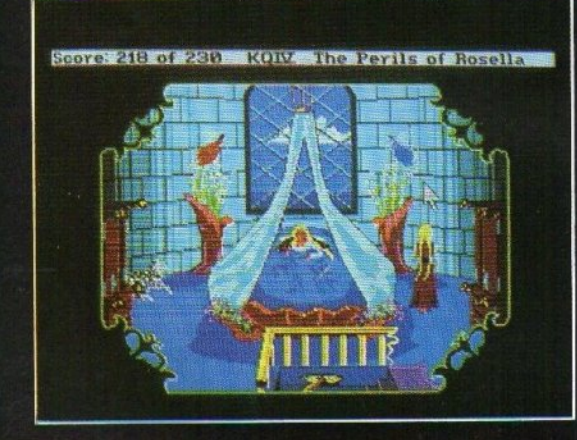

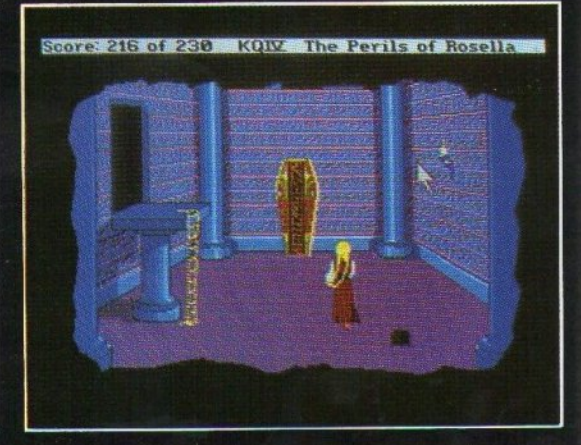

# "KING'S QUEST IV"

The Perils of Rosella ή η καλύτερη ως τώρα παραγωγή της Sierra.

**TVDDE** 

**ETAIPIA:** 

Sierra on line. IBM ovuBaroi, ST disk.

ΥΠΟΛΟΓΙΣΤΕΣ Н ёкбооп тус Атіда киклофореї αυτό το καλοκαίρι.

animated 3-D graphic adventure.

τα αιχμάλωτη ένας τρομερός δράκος, ο οποίος έχει ερημώσει όλη τη χώρα. Στο τέλος ξανασμίγει όλη η οικογένεια και η χαρά απλώνεται σ' όλη τη χώρα. Εδώ είναι που ξεκινά το σενάριο του King's Quest IV. Ο βασιλιάς Graham, γέρος πια, αποφασίζει ότι είναι καιρός για να παραδώσει το καπέλο του adventurer, που κέρδισε από την πρώτη περιπέτεια, σε νεότερο αίμα. Έτσι το πετά προς τα παιδιά που και όποιος το πιάσει. Ξαφνικά ο βασιλιάς νιώθει ενα τρομερό πόνο στο στήθος του και πέφτει κάτω, ζητώντας βοήθεια. Το adventurer's hat μένει ξεχασμένο στο πάτωμα, καθώς τον μεταφέρουν στο κρεβάτι. Ο θάνατος πλησιάζει. Και αφού, στο προηγούμενο, το ρόλο του ήρωα τον είχε ο γιός της οικογένειας, τώρα φυσικά είναι η σειρά της κόρης. «Ω πατέρα», φωνάζει, «είσαι νέος ακόμη. Πόσο θα 'θελα να μπορούσα να σε βοηθήσω», «Πραγματικά θέλεις;», ακούγεται μια φωνή. «Ποιός μίλησε;» ρωτά η Rosella». «Κοίτα στο μαγικό καθρέφτη», ακούει από την παράξενη φωνή. Κοιτάει και βλέπει μια οπτασία. «Είμαι ένα ξωτικό, η Genesta. Στη γή μου, στο Tamir, υπάρχει κάπου ένα μοναδικό δέντρο. Χρειάζεται εκατό χρόνια για να κάνει ένα μόνο φρούτο. Αλλά μη νομίσεις ότι είναι ένα απλό φρούτο. Οποιος το φάει γίνεται αμέσως καλά και η υγεία του κρατάει για πάρα πολλά χρόνια. Η γη μου είναι πολύ μακριά, αλλά μπορώ να σε φέρω εδώ με τη μαγική μου δύναμη. Πρέπει όμως πρώτα να με βοηθήσεις. Και πρέπει να αποφασίσεις αμέσως, γιατί η δύναμή μου συνέχεια όλο και χάνεται». Η εικόνα στον καθρέφτη αρχίζει να χάνεται. «Αν θέλεις να σώσεις τον πατέρα σου, πες ναι τώρα αμέσως»

«ιναι», φωναςε: η Kosella και ξαφνικά βρίσκεται σε μία άγνωστη γη. Το ξωτικό, η Genesta, παρουσιάζεται μπροστά της. «Καλώς όρισες», της .<br>λέει, «Πρέπει να με βοηθήσεις. Χάνω συνεχώς τις δυνάμεις μου. Χθες, καθώς σουλατσάριζα στο δάσος, το διαβολικό ξωτικό, η Lolotte, με κατέλαβε εξαπίνης και μου έκλεψε το μαγικό μου φυλαχτό. Το πήρε από το λαιμό μου και έφυγε μακριά. Χωρίς αυτό δεν μπορώ να ζήσω. Στην πραγματικότητα έχω 24 ώρες ζωής ακόμη. Η Lolotte είναι πολύ διαβολική και θα χρησιμοποιήσει το φυλαχτό για να φέρει δυστυχία στη γη του Tamir. Βρες το μαγικό φρούτο για τον πατέρα σου και φέρε μου πίσω το φυλαχτό μου, γιατί χωρίς αυτό δεν μπορώ να σε ξαναστείλω πίσω. Θα σε ντύσω σαν μια απλή κοπέλα, για να μη τραβάς την προσοχή. Ξέρω ότι μπορείς να τα καταφέρεις». Εδώ ακριβώς είναι που ξεκινά η περιπέτεια. Αλλά μη σας φαίνεται και τόσο απλή.

#### Γραφικά - Εντολές - Λεξιλόγιο-'Hroc

Είχαμε αναφερθεί και στο τεύχος του Απριλίου (παρουσιάζοντας το Larry II) στις αλλαγές που έφερε η Sierra στις περιπέτειες της. Είχαμε τονίσει, από τότε, ότι η κυριότερη καινοτομία της είναι η τεράστια αλλαγή που έφερε στα γραφικά της. Ε λοιπόν, εδώ έχουμε το καλύτερο δείγμα της δουλειάς της. Τα γραφικά του King's Quest IV είναι εκπληκτικά. Φυσικά, για να τα απολαύσετε, χρειάζεται έγχρωμη οθόνη. `Οχι ότι το πρόγραμμα δεν τρέχει σε μονόχρωμη, αλλά αν δεν βλέπεις τα απίθανα χρώματα που έχει βάλει στις περισσότερες οθόνες, πραγματικά χάνεις τουλάχιστον τη μισή από την ομορφιά του. Μερικές οθόνες, όπως αυτές του παλατιού του ξωτικού Genesta, είναι εκπληκτικές. Ειλικρινά δεν μπορώ να σκεφτώ τι καλύτερο μπορούσε να γίνει. Η ομορφιά του όμως δεν σταματά εδώ. Εχοντας δει όλες τις περιπέτειες της με την καινούργια της τεχνική (King's Quest IV, Larry II, Police Quest II, Space Quest III), πιστεύω ότι έχει τους καλύτερα και πιο προσεγμένα σχεδιασμένους χαρακτήρες. Και δεν σταματά εδώ. Έχει επίσης και την καλύτερη κίνηση του κεντρικού ήρωα της ιστορίας. Εδώ πια κυριολεκτούμε. Ο ήρωας του Ρ.Ο.ΙΙ περπατά λες και πάσχει από κάτι, ο ήρωας στο Larry II δεν είναι τίποτα το ιδιαίτερο, ενώ ο αντίστοιχος του S.Q.III είναι πολύ μικροκαμωμένος σε σχέση με τα υπόλοιπα γραφικά. Δεν έχετε παρά να δείτε τη Rosella να σκύβει για να πάρει κάτι ή για να δει κάτω από τη γέφυρα, να καθορίζει το σπίτι των νάνων, να ιππεύει το μονόκερο, ή, τέλος, να ανεβαίνει τη σκάλα που οδηγεί στην καταπακτή, στον 5ο γρίφο του σπιτιού. Είναι εντυπωσιακότατη. Προσεγμένη στην κάθε της λεπτομέρεια, ακόμη και στο ότι όταν ανεβαίνει και σηκώνει το πόδι της, φαίνεται λίγο από το μεσοφώρι της. Αυτά ακριβώς τα στοιχεία στα γραφικά, στους χαρακτήρες και στην κίνησή τους είναι που κάνουν αυτή την παραγωγή να ξεχωρίζει απ' όλες τις άλλες της Sierra. Για το μενού που υπάρχει στο πάνω μέρος της οθόνης δεν έχουμε να πούμε και πολλά, εκτός του ότι περιέχει τις εντολές SAVE, RESTORE, RESTART, PAUSE, INVENTORY, RETYPE Kai, επίσης,

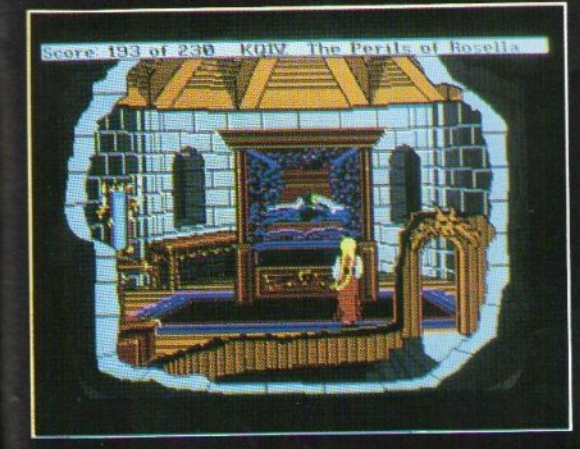

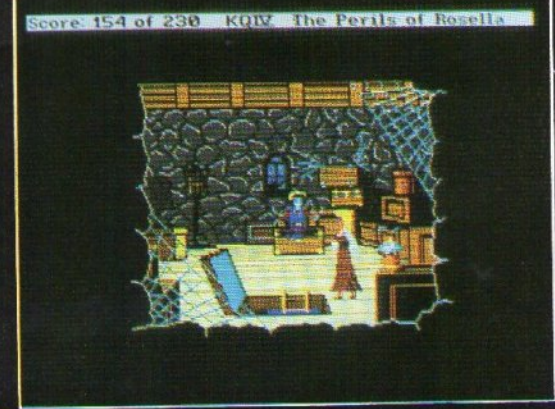

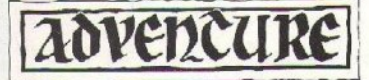

εντολές που ρυθμίζουν την ταχύτητα της κίνηone της Rosella, εντολή που ρυθμίζει την ένταση του ήχου και, ακόμη, πληροφορίες για τους συντελεστές της κατασκευής της περιπέτειας. Το λεξιλόγιο είναι ένα από τα αδύνατα σημεία των adventures της Sierra. Και αυτό γίνεται πιο έντονο από τις τελείως ασαφείς απαντήσεις που δίνει: π.χ. στο σπίτι στο νεκροταφείο υπάρχει, σ' ένα δωμάτιο, μια καταπακτή στην οροφή. Προφανώς χρειάζεσαι μια σκάλα για να ανέβεις. Στην κουζίνα βλέπεις μία και όταν πας να την πάρεις σου απαντά: δεν μπορείς ακόμη. Και συνεχίζεις να παιδεύεσαι άδικα ενώ η σκάλα θα εμφανιστεί μόνη της την κατάλληλη στιγμή. Ή στο σπίτι των νάνων, αν τυπώσεις **GET LAMP**, η απάντηση είναι ότι δεν είναι δική σου, ενώ δεν υπάρχει λάμπα!! Παρ' όλα αυτά, ας δούμε μερικές λέξεις τις οποίες καταλαβαίvei: EXAMINE, LOOK, GET, PUT, CLEAN, GIVE, LAY, THROW, KISS, CLIMB, OPEN, CLOSE, LIGHT, EXTIN GUISE, TICKLE, BLOW, WISTLE, RIDE, PULL, TURN, FLIP, BAIT, CAST, FISH, READ, JUMP, PLAY, BRIDLE, USE, DIG K.a.

Τελειώνοντας αυτό το τμήμα, θα ήταν σημαντική παράλειψη αν δεν αναφερόμαστε στην εκπληκτική μουσική επένδυση της περιπέτειας. Μπορείτε να απολαύσετε 8 διαφορετικά μουσικά κομμάτια. Τρία παίζει ο κιθαρωδός, ένα ο Παν και τέσσερα εσείς. Ένα με την κιθάρα, ένα με τη φλογέρα και δύο με το πιανόργανο. Και φυσικά τα εκπληκτικά ηχητικά ακούσματα δεν σταματούν εδώ. Αρκετοί - τελείως διαφορετικοί - ήχοι συνοδεύουν την κάθε κίνησή σας. Είναι μια πραγματική απόλαυση. Γραφικά, χρώματα, κίνηση και ήχος δημιουργούν ένα μοναδικό σύνολο, που μάλλον δύσκολα θα ξεπεραστεί. Πάντως, κανένα άλλο adventure της Sierra δεν πλησιάζει το King's Quest IV σ' αυτό το σημείο. Είναι όντως κάτι το μοναδικό.

#### Ατμόσφαιρα - Δράση - Γρίφοι

Η ατμόσφαιρά του είναι αρκετά καλή. Και εδώ η Sierra έχει βάλει αρκετά εμβόλιμα κομμάτια, όπου η περιπέτεια προχωράει μόνη της δίνοντας μια πραγματικά άλλη αίσθηση. Τα κείμενα είναι αρκετά καλά και δένουν την περιπέτεια. Έχει δε αρκετές πρωτοτυπίες. Για να πειστείτε, πηγαίνετε στο νεκροταφείο και σε κάθε τάφο τυπώστε READ ΕΡΙΤΑΡΗ, Θα διαβάσετε μερικές σπάνιες πραγματικά επιγραφές, που προσφέρουν μία άλλη ποιότητα στο adventure. Οι διάλογοί του επίσης είναι αρκετά καλοί. Ας δούμε ένα παράδειγμα: Οταν σας πρωτοπιάνουν και σας πηγαίνουν στη Lolotte, παρακολουθεί τον εξής διάλογο: «Είσαι ένα ανόητο

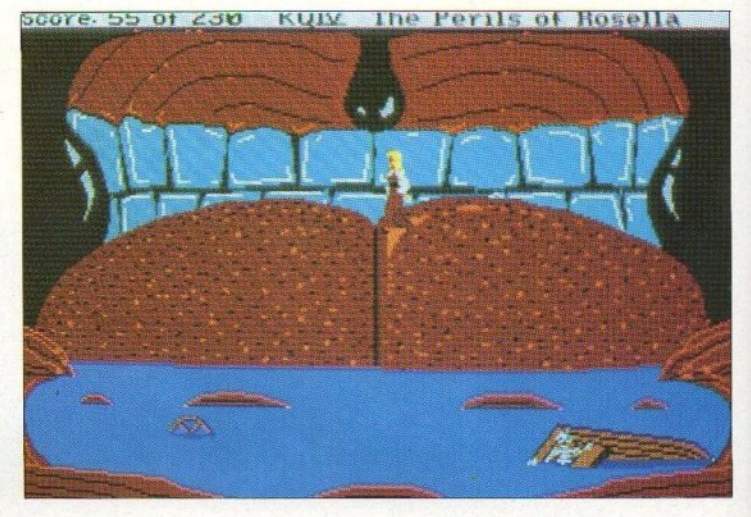

κορίτσι που ήρθε ως εδώ από λάθος ή είσαι μια κατάσκοπος, σταλμένη από τον εχθρό μου την Genesta:» ρωτά η Lolotte. Ορκίζεσαι στη Lolotte ότι δεν είσαι τίποτ' άλλο, παρά μια φτωχή χωριατοπούλα, που έχασε το δρόμο της. Δεν φαίνεται να σε πιστεύει, αφού το στόμα της αργίζει να γρυλλίζει και τα μάτια της να μικραίνουν σαν χαραμάδες. Για πρώτη φορά νιώθεις πραγματικό φόβο και αρχίζεις να τρέμεις, «Δεν φαίνεσαι τόσο ανόητη για να έχεις χαθεί και να βρέθηκες εδώ. Πιστεύω ότι είσαι κατάσκοπος. Πάρτε την στο κελί». Η σκηνή που καθαρίζεις το σπίτι των νάνων είναι φανταστική 'μια μικρή απόλαυση. Επίσης η σκηνή που παρακολουθείς τον τρομερό Ogre, μέσα από την κλειδαρότρυπα της αποθήκης του σπιτιού, είναι πολύ ωραία. Συνοψίζοντας, η ατμόσφαιρα της περιπέτειας κινείται σε υψηλά επίπεδα, όσον αφορά το ρεαλισμό και την περιεκτικότητά της.

Η δράση της περιπέτειας είναι άλλο ένα σημαντικό στοιχείο. Η σειρά των King's Quest παρουσιάζει την ιδιαιτερότητα, ως προς τις άλλες της περιπέτειες, ότι ο χώρος δράσης, οι τοποθεσίες της περιπέτειας είναι σχεδόν εξ ολοκλήρου ανοικτές στον παίκτη. Σ' αντίθεση δηλ. με τα S.Q., P.Q. ή τα Larry, όπου η δράση είναι σχεδόν ένας μονόδρομος, εδώ μπορείς να επισκεφθείς - από την αρχή σχεδόν - όλες τις τοποθεσίες. Αυτό το χαρακτηριστικό κάνει την περιπέτεια πολύ φιλική και της προσθέτει αρκετή ευκολία στο παίξιμο. Στη δράση της περιπέτειας περιλαμβάνονται πάρα πολλοί χαρακτήρες, που η random πολλές φορές εμφανισή τους προσθέτει αρκετό ενδιαφέρον. Έτσι έχουμε τον ψαρά και τη γυναίκα του, τον κιθαρωδό, τον Πάνα, το φοβερό Ogre, τις τρεις μάνισσες, το τρομερό troll, τους επτά νάνους, το μεταμορφωμένο σε βάτραχο πρίγκιπα, την

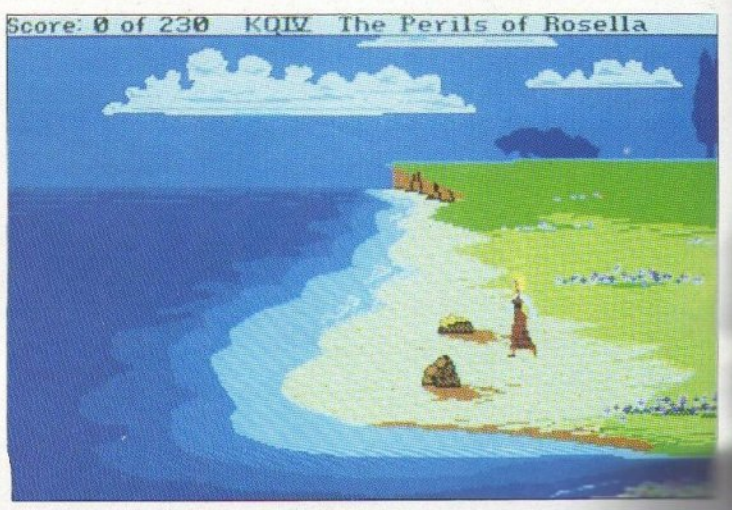

Genesta και τα ξωτικά της, τη Lolotte και το γιό της, τοος ψτερωτούς uπηρέτις της. Κ01 δεν σταματάει εδώ, αλλά περιλαμβάνει και zombies, φαντάσματα (!!), φάλαινες, καρχαρίες, πελαργούς, δηλη ηρ ώδη φiδιο, σvθρωπΟQάyα δέντρα και άλλα πολλά, τα οποία πρέπει να τα

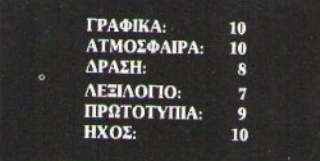

αντιμετωπίσεις με κάποιο τρόπο που θα βρεις.

Οι γρίφοι του δεν είναι είναι ιδιαίτερα δύσκολοι και είναι από τα θετικά της περιπέτειας το ότι ακσλοuθούν μια αρκετό λογική σειράΦτάνει να επισκεφθείτε από την αρχή το κάατρο της Lo!otte, ώστε vo ξέρετε <sup>η</sup>ακριβώς εχετε να κάνετε. Θα σταθούμε ιδιαίτερα σε δύο γρίφους, όχι γιατί τους θεωρούμε δύσκολους, αλλά επειδή αναδεικνύουν ένα αρνητικό στοιχείο που υπάρχει σ' όλες τις περιπέτειες της Sierra: Το γεγονός δηλαδή ότι βάζει οθόνες με καθαρά arcade δράση και οι οποίες δυσκολεύουν - χωρίς κανένα λόγο - τις περιπέτειές της.

Π.χ. όταν σος ><ατοπι ί <sup>η</sup>φάλαινα, έχοντας το ψάρι και το φτερά μαζί σος, πρέπει vo κστοpθώσετε vo σταθείτε όρθιοι, στο σημιiο που δεi · χvει η αντίστοιχη φωτογραφία. Πράγμα τόσο δύσκολο, που καταντάει εκνευριστικό. · Οσσι έχετε συμβατούς, κάντε το εξής: Από τη μέση τηςyλώοσσς, προχωρήστε προς το δεξιά, όπως βλέπετε, στην επιφάνεια του veρού, περiποu ως τα 4/5 της οπόστοσης. Εκεί πατήστε το nλή· κτρο 7, που κινεί τον ήρωα πάνω και αριστερά, και θα τα καταφέρετε. <sup>·</sup> Οσοι έχετε Atari πηγαiνετε ρος το αριστερό, προς το τέλος, και οp χίστε ένα συνεχές ζικ - ζακ, προς τα πάνω και δεξιά, μέχρι va σταθείτε όρθιοι. Σώζετε σιιχvό και θο το καταφέρετε. Πλας, στ <sup>ς</sup>σπηλιές πίσω από τον καταρράκτη, εμφανίζεται random ένα troll που σας σκοτώνει. Ο μόνος τρόπος για να περάσετε ασφαλείς είναι να σώζετε κάθε φορά που μπαίνετε σε μια σπηλιά <sup>η</sup>οποiσ είναι ελεύ· θερη. Σώζοντας και φορτώνοντας θα κατορθώσετε vσ περάσετε. Αλλά ροσοχή στο γκρι. μό. Εκεί PUT BOARD και μετά οριζόντια και δεξιά. διξιό.

Ολοκληρώνοντας, θεωρώ το Kίng's Quest IV σαν την καλύτερη παραγωγή της Sierra. Αν εξαιρέσεις τους δύο πσρσπάvω arcade yρί· φους, όλα τα άλλα στοιχεία της είναι φανταστικά. Με τέσσερις λέξεις: Αγοράστε το· είναι μοvalue of the state.

#### *APXIZONTAΣ THN* τΗΝ ΠΕΡΙΠΕΤΕΙΑ

Πριν ξεκινήσουμε, να ξεκαθαρίσουμε ότι η

παρουσιαση έχει γινει στην εκδοση για τον Atari ST. 'Οσοι έχουν συμβατούς, ίσως χρειάζεται να προσθέτουν στις φράσεις και το 'ΤΗΕ'.

Γενικές παρατηρήσεις: Μην πλησιάσετε το σπίτι του Ogre και την τοποθεσία νότια απ' αυτό, παρά μάvσ όταv η Lolotte σας αναθέσει τη δεύτερή οας αποστολή. Μηv περάσετε τα οvθοωποφάγο δέvτρα πορό μόνο oQOiι έχετε το ΑΧΕ και η Lolotte σας αναθέσει την τρίτη σας αποστολή. Τέλος, πριν αρχίσετε να κολυμπάτε οπό την αποβάθρα αριστερό, στο νησί της Genesta, σώστε τη θiση σας. Av σος εητrε· θεί καρχαρίας ή σας καταπιεί η φάλαινα, ξαναφορτώστε τη θέση σας και δοκιμάστε πάλι.

Ξεκινάτε στην παραλία, εκεί όπου ένα ποτάμι πέφτει στη θάλασσα. Πηγσίvετε σιιvέχεισ εξιά (6 φορές), μέχρι να σας πιάσουν και να σας πάνε στη Lolotte. Αυτή θα σας αναθέσει την πρώτη σας αποστολή που είναι να της πάτε το  $\frac{1}{2}$ οετε στο έδαφος ένα σκουλήκι, τυπώστε GET WORM (+2). Αvδεντοδεiτετώρα, θα το βρείτε αργότερα στην επιστροφή. Αφού σας ξαναφέρουv κάτω στη γη οι φτερωτοί IΚ>ηθοί της, πη· γαίνετε δύο οθόνες αριστερά και μετά μία βόρεια. Βλέπετε ένα σπιτάκι. **OPEN DOOR** και μπείτε μέσα. <sup>Τ</sup><sup>ο</sup>σnίη είναι των επτά vόvωv και υπάρχει παντού ακαταστασία. Έτσι CLEAN HOU-SE (+5). ΄Οταν φύγουν οι νάνοι, ξανά CLEAN RO-ΟΜ, EXAMINE TABLE, GET POUCH (+2). Τώρα πηγαίνετε στο ορυχείο τους, μπείτε μέσα, κατεβείτε κάτω και πηγαίνετε δεζιά. Τυπώστε **LOOK** και επειδή είστε μία ευγενική κοπέλα GIVE POUCH (+3). Για τηv τιμ ότητά σος, σος δί vσυv nίow το ρouctι μαζί μe μία λόμnο. Βvεiτε έξω και nηyoiVFτε αριστερά κ01 μετά βόρεJα. Εδώ βλέπετε μί<sup>α</sup>γέφυρα: έτσι, LOOK UNDER BRIDGE, GET BALL (•2). ΠηγαίVFτe μια οθόνη βόρειο και LOOK, LOOK FROG. Μπείτε στο νερό και ο βάτραχος εξσφοviζεται. Ξσvαβγείτε και μόλις εμφαvιστε<sup>ί</sup> πάλι THROW BALL (TO LAKE). Πηγαίνετε γρήγορα και GET FROG, KISS FROG (+3). Στην πραγματικότητα είναι ένας πρίγκιπας, <sup>ο</sup>οποίας σος δίνει ηv crown nou φορά (+2).

Από 'δώ nηyοίvετε δύο οθόvις βόρειο και εiστε σε μία nισίvσ. Κρυφτείτε niow από κάτι, για να μη φαινεστε. Περιμένετε μέχρι να δείτε το θεό του έρωτα vo κατeβοίvει στην ιιισίvα και va αQήvει το βέλη τοu. (Av αυτό δεv υιιμβιi, ργείτε από την οθόνη και ζαναμπείτε μεχρι να τον δείτε). Μόλις τα αφήσει, τρέξτε και GET BOW (•2). <sup>Τ</sup>ώρα, όnστε σιιvοvτ ήσετε το μοvόκιρο (εμφανίζεται σε 4 διαφορετικές οθόνες), SHOOT ARROW (+4). Ηρεμεί. βέλη του έρωτα elvaι αυτά. ή γίνεται φίλος σας. Τώρα πηγαίνετε στο σπίτι που είναι στο νεκροταφείο - από το σπίτι των νανών, δεξιά και βόρεια - και **OPEN DOOR,**Mπεiτε μέσα και nηyoiveτε αριστερό. Στη βιβλιοθήκη ΕΧΑΜΙΝΕ SHELVES, GET BOOK (+2), READ ΒΟΟΚ.

## "KING'S QUEST IV"

Εδώ επίσης ΕΧΑΜΙΝΕ PORTRAIT, κοιτάζει αριστερά. Πηγαίνετε στον αριστερό τοίχο και EXAMINE LEFT WALL, TURN (ή PULL ή PRESS) LATCH (+4). Ανοίγει ένα κρυφό δωμάτιο. Μπείτε μέσα και GET SHOVEL (+2). Πάνω στις σκάλες είναι ένα πιανόργανο, αλλά αφήστε το για αργότερα. Τώρα ηηγαlvιτε va βρείτε τοv κιθαρωδό (συνήθως νότια οπό το σπίτι του ψαρό) και GIVE ΒΟΟΚ (•3~ Σ' αvτόλλοyμα σας δivει τηv κιθάρα του. βρείτε τον Πάνα (ναι το δικό μας τραγοπόδαρο θεά, που εμφσvίζεται random στηv πε μεσα στο σπίτι του ψαρά και πάνω από τη λίμνη με το βάτραχο) και **PLAY LUTE.** Μόλις σας πλησιάσει GIVE LUTE (+3) και σας δίνει τη φλογέρα ου. <sup>Τ</sup>ώρα πηγαίνετε στην αποβάθρα ου είvσι ο ψαράς και ακολουθήστε τον σπίτι του. Εκεί TALK MAN και GIVE POUCH (+3). Από ευχαρίστηση σαςδίveι το καλάμι του. ηγα θρα και έχοντας το σκουλήκι ΒΑΙΤ POLE (+1), CAST ΡοιΕ (ή F1SH) μέχρι va πιάσετε ένα φόρι (+3). Τώρα σώστε τη θέση σας, όπως είπαμε στην αρχή και του ισμητήστε αριστερά, μέχρ ι vα φτάσετε στο vηoi της Genesta. Σε κάποιο οπό τις παραλίες του νησιού, το παγώνι θα αφήσει έvα φτερό, ET F1ΞA'ΓHER( ). Ξαvαγuρ στε πίσω στην παραλία φτάσατε κολυμπώντας Nul σώστε τη θέση σος. <sup>τ</sup>ώρα κολιιμnήστε δεξιό προς την αποβάθρα, μέχρι να σας καταπιεί μια φαλαινα. Επειδη αυτό είναι random, προσπαθήστε μέχρι va συμβεί, ξαvσφορτώvοντας, είτε οπό το vηoi είτε, εν αvάyκη, mo πριν από τηv αποβάθρα. Οταν σας καταπιεί, πηγαίνετε και GET BOTTLE. Τώρα σώστε ξανά. Πρέπει να κατορθώοετε va ανεβείτε και vo στοθεiτε όρθιοο στη γλώσσα της. Είναι αρκετά δύσκολο, αλλά όταν το κατορθώσετε, τυπώστε T**ICKLE (+5),** με το φτερό. Η φάλαινά σας πετά κοντά σ΄ ένα vηoi. Κολυμπήστε ο' αυτό κ01 ξαvασώστε, γιο. τί αν αργήσετε πεθαίνετε από τη ζέστη και τον ηλιο. Στον πελεκάνο THROW FISH (+4) και GET WHISTLE (+2). Μπείτε στη σπασμένη βάρκα δεξιά και LOOK GROUND. Βρίσκετε ένα χρυσό χαλινάρι (+3). Γρήγορα BLOW WHISTLE (ή WHISTLE σκετο) **(+2)** και έρχεται ένα δελφίνι. Πηγαίνετε κοντά του και RIDE DOLPHING (+2). Σας βγάζει στην ακτή. Εδώ ΕΧΑΜΙΝΕ ΒΟΤΤLΕ, GET NOTE, READ NO-ΤΕ. Κάνετε ουνέχεια READ NOTE και θα βρείτε σημειωσεις για όλα τα adventures της Sierra. Τώρα πηγαίνετε να βρείτε το μονόκερο εκεί που τον αφήσατε. **BRIDLE UNICORN (ή PUT BRIDLE** ΟΝ UNICORN) (+3). Τώρα RIDE UNICORN και πηγαίνετε τον στο κάστρο της Lolotte (+7). Το σκορ σας θα είναι 76/230 και η Lolotte θα σας αναθέσει τη δεύτφη αποστολή οος. Γιίιρσ μως nη· γαινετε στον καταρράκτη. Εδώ **WEAR CROWN** (+5), γίνεστε βάτραχος και μπαίνεται μέσα στον καταρράκτη. Η συνέχεια επί της οθόνης...

# ADVENTURE S.O.S.

#### ΤΟΥ ΑΝΔΡΕΑ ΤΣΟΥΡΙΝΑΚΗ

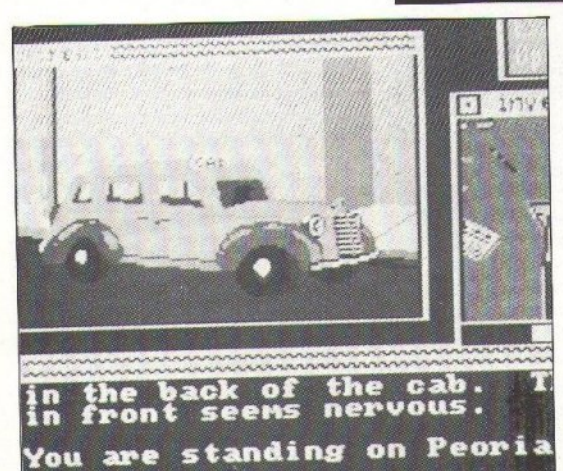

Ε εκινώντας, να ευχαριστήσουμε ορισμένους φίλους της στήλης μας. Κατ' αρχήν το Φράγκο Ιωάννη για τη λύση του KING'S QUESTIV που μας έστειλε και για την εκπληκτική - πράγματι - δουλειά που έχει κάνει. Τον Κώστα Τσαπάκη για τις λύσεις του ΖΑC MACKRAKEN και του FAERY TALE. Το Γιώργο Οικονόμου για τη βοήθειά του να αποκτήσουμε το πλήρες σκορ στα LARRY I Kal SPACE QUEST II. To Γιώργο Χρίστου για τη βοήθεια του στο POLICE QUEST II. Τέλος, τον Γκέρτσο Σωκράτη για τη βοήθειά του για πλήρες σκορ στο KING'S QUEST III. Σημειώστε δε ένα σημαντικό tip που σας στέλνει. Στο King Quest IV, η λέξη "bobalu" αντικαθιστά όλα τα passwords που ζητά στην αρχή - αρχή το πρόγραμμα.

Πριν προχωρήσουμε, μια επισήμανση. 'Οσοι έχουν συμβατούς, στα adventures της Sierra να προσθέτουν το "THE" στις φράσεις. Έτσι, στο Larry II, στη λύση που δημοσιεύσαμε στο προηγούμενο τεύχος, οι σωστές εντολές για τους συμβατούς είναι PUT THE SOAP IN

THE BIKINI TOP ή, στο τέλος, PUT THE **BAG IN THE REJUVENATOR, K. ATT. Tho** υπροστά το σωστό είναι LIGHT REJUVENATOR KGI ÒXI LIGHT BAG. Eπίσης, στην πισίνα η σωστή εντολή είναι DIVE και όχι DRIVE όπως τυπώθηκε. Τέλος στους χίπις: GIVE THE FLOWER KOI OTIC LIEAIOOEC CRAWL UNDER BUSH.

Ας έρθουμε τώρα στις απαντήσεις:

Ο Βαγγέλης Ισαηλίδης ρωτά για το περιβόητο "Hobbit", πώς δραπετεύει από το dungeon των goblins. Περίμενε να έρθει Thorin KOL: SAY TO THORIN "OPEN THE WIN-DOW" SAY TO THORIN "CARRY ME". SAY TO THORIN "WEST". Από 'δώ SE. E. UP. S. SE. GET RING, WEAR RING, N, D, Ν. Εδώ περίμενε (WAIT) μέχρι να δεις να ανοίνει το crack. Το δαχτυλίδι σε κάνει αόρατο, αλλά κάθε 3 κινήσεις ξαναφόρα το, γιατί φεύγει απ' το δάχτυλό σου. Αν στη διαδρομή σε πιάσουν, ξαναπροσπάθησε. Ρωτά επίσης πώς μπορεί να περάσει τον καταρράκτη. Υπάρχει μόνο η διαδρομή της επιστροφής: WEST, WAIT, WAIT, WEST, WAIT, WAIT, WEST. Τέλος, ρωτά πώς βναίνει από τη μαγική πόρτα στη φυλακή των ΕΙΓ. Δεν βγαίνεις. Απ'

αυτή την πόρτα μόνο μπαίνεις, περνώντας τις αράχνες.

Ο Μάριος Βούρτσης ρωτάγια το "Emerald Isle", πώς να το ξεκινήσει. Έχουμε λοιπόν: Untie parachute. up, get parachute, down, S, S, S, get silver coin (for season ticket), E, E, N, get robe, wear robe, get glue pot, S. E. U. examine clock, get manual, read manual, DOWN, W, S. S. E. (you see the letter "W"), W. S. E. give narachute. (majoveic èva bronze coin), W, W, S, get copper coin, N, U, W (παίρνεις ένα gold coin), **E, D, W, W**, D, D, E, insert silver coin, W, wait, in (OTO) TDEVO), N, W, THROW GLUE POT WEST...

ο Σπυρίδης Θωμάς ρωτά για το "Shadowgate", πώς περνά το δωμάτιο με το βασιλιά: OPERATE **SCEPTRE TO KING, OPERATE RIGHT** PANEL. PUT RING IN HOLE. Πού βρίσκεις το ring: Έχοντας φορέσει τα gauntlet απ' το πηγάδι του κύκλωπα, στο δωμάτιο με το συντρι-Báyi, GET FLUTE, OPERATE FLUTE. GET RING FROM THE TREE. Στο δωμάτιο, τέλος, πίσω από τη βιβλιοθήκη (PUT RED DIAMOND IN HOLE), OPERA-ΤΕ SCROLL ON GLOBE, αυτόν που μιλάει για το γύρο του κόσμου. Τώρα GET KEY, GET BOTTLE, Αυτό το κλειδί ξεκλειδώνει μία από τις τρεις πόρτες του χωλ.

Ο ίδιος ρωτά για το "Corruption", niuc unaiver στο καζίνο: SHOW CHIPS TO WAITER μέσα στο ρεστωράν. Πρώτα όμως πρέπει να έγεις πάει στην αστυνομία και να ' χεις αποδείξει την αθωότητά σου.

Ο Απόστολος Αγαλίας ρωτά για το "Gnome Ranger" πώς να βάλει τη νύφη να εκάψει στο ουράνιο τόξο. Έχοντας το shovel, μια τοποθεσία west απ' το rainbow: GIVE SHOVEL TO NYMPH Kai NYMPH. GO **EAST AND DIG.** Περίμενε μέχρι να βρει το χρυσό και EAST. GET GOLD. GIVE GOLD TO LEPRECHAUN. Tώρα βάλε τα σκυλιά να σου βρούνε τον unicorn. Πρέπει να 'χεις μαζί σου το bridle και φυσικά τη νύφη. Τέλος ρωτά πώς σπάει ο μονόκερος την πόρτα και τι θέλει το Ilama. Ο μονόκερως σπάει την πίσω πόρτα του σπιτιού και όχι την μπροστινή. EKSI: PLAY PIPES KOL UNICORN, BRE-AK DOOR. Το llama δεν θέλει τίποτα.

Ο Θανάσης Χρυσός ρωτά για το "Luricing Horror..." πώς παίρνει τα κλειδιά. Από την αρχή: **ΕΧΑΜΙΝΕ** HACKER, HACKER, TELL ME ABOUT **KEYS, HACKER, GIVE MASTER KEY TO** 

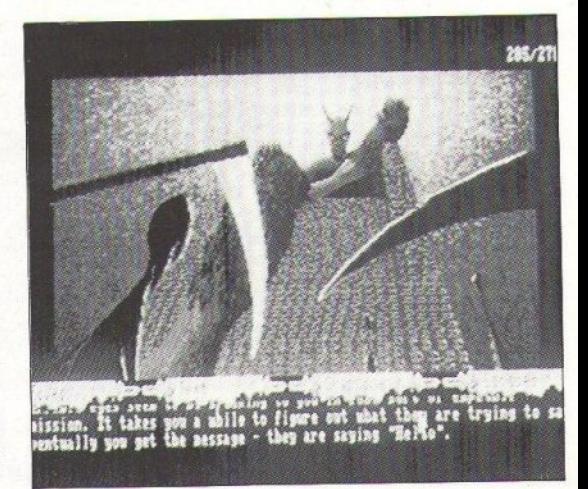

Τα γράμματά σας - και μαζί μ' αυτά και οι υποχρεώσεις μας - πληθαίνουν. Μόνο αυτό το μήνα πήραμε 84. Προσπαθούμε να είμαστε συνεπείς, αλλά μην ξεχνάτε να εσωκλείετε γραμματόσημα και την πλήρη διεύθυνσή σας, για να έχετε μια γρήγορη απάντηση. Όσοι μένετε στο λεκανοπέδιο γράφετε και το τηλέφωνο σας. Αυτό το μήνα σας παρουσιάζουμε και τη λύση του SPACE QUEST II.

ME. SOUTH, WEST, OPEN FRIDGE, GET COKE. GET CARTON, OPEN CARTON. OPEN MICROWAVE, PUT CARTON IN MICROWAVE. CLOSE MICROWAVE. PRESS HIGH, SET TIMER TO 10:00 LOOK **INSIDE MICROWAVE, EXAMINE CHINE-**SE FOOD, έως ότου το timer reads 6:00, PRESS STOP, OPEN MICROWAVE. GET CARTON, EAST, NORTH, GIVE CHI-**NESE FOOD TO HACKER, HACKER, GIVE** MASTER KEY TO ME. SIT ON CHAIR. TURN ON PC. TYPE 872325412. TYPE. UHLERSOTH.

Ο Σπύρος T.G.S.(!) ρωτά για το "Wishbringer" πώς βγαίνει τη δεύτερη φορά από τη φυλακή, σε τι χρησιμεύει ο pelican και σε τι το video games. Γενικά είναι καλό να αποφεύγεις το Marching Feet περιμένοντας (WAIT). Τη δεύτερη φορά χρειάζεται το chocolate to wish for freedom. Την τρίτη φορά σε πετούν στους καρχαρίες, αλλά θα σε σώσει το seahorse αν το 'χεις ξαναβάλει στο νερό πριν. Put hat on Pelican για να πάρεις τη μαγική λέξη. Στο video games: Put token in slot. Move joystick west. Move joystick west. Move joystick south. Move joystick south. Push button. YES. YES.

Ο Σπύρος Ζιωγάνας ρωτάει για το "PAWN" πώς μπορεί να σκοτώσει τον κρόνο αφού το σχετικό tip που είχαμε δημοσιεύσει στο τεύχος του Σεπτέμβρη του '88 έχει πρόβλημα. Λοιπόν από τη στιγμή που συναντάς το διάβολο: ASK DEVIL ABOUT **WRISTBAND, LOOK, GET BOTTLE AND** EXAMINE IT, N, N, OPEN POUCH, NW, EXAMINE SHADOWS, POINT AT SHA-PES, SHINE WHITE AT SHAPES. N. THROW BOTTLE AT KRONOS, PRESS NOZZLE ON AEROSOUL, EXAMINE KRONOS, LOOK, EXAMINE CLOTHES...

Στο ίδιο adventure ρωτά ο Σπύρος Βλαχούλης, πού βρίσκει τις μπότες. Μέσα στο ICE TOWER: west. examine table, get boots, wear boots. Τα lumps τα παίρνεις και με το trowel. Ρωτά επίσης πώς μπορεί να σώσει την πριγκίπισσα. Μπορείς να τη σώσεις, αλλά θα χάσεις

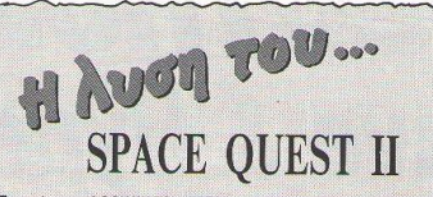

Ξεκινώντας, **LOOK WATCH, PRESS** C(+1). Mπες στο airlock (+1). Mέσα GET CLOTHES (+1), OPEN LOCKER, GET PUZZLE (+1), GET SUPPORTER (+1).  $\Pi$ nγαινε στο shuttle. Μόλις σε πιάσουν (+5). Οταν πέσει το σκάφος. SEARCH BODY, GET CARD (+3), Στο σκάφος, PRESS BUTTON (+1). Βόρεια και κρύψου στους θάμνους, μέχρι να περάσει ο φρούρος (+5). Πήγαινε κάτω και δεξιά. FREE CREATURE (+5). Δύο οθόνες αριστερά και GET SPORE (+4). BÓDEIG KGI GET BERRIES  $(+4)$ 

Ξαναπέρνα το φυτό (+4), δεξιά, πάνω και αριστερά. MAIL FORM (+2). GET WHISTLE (+2). 'Ολο δεξιά και πριν τη λίμνη RUB BERRIES ON BODY (+3). Μέσα και μόλις νιώθεις ότι κολυμπάς, στη μεσαία οθόνη HOLD **BREATH** (+2). Κάτω, αριστερά και πάνω στη σπηλιά (+2). GET GEM (+3). **HOLD BREATH** (+2) και ξανά πίσω στη λίμνη. Ολο δεξιά και CLIMB TREE (+3). Δεξιά και μόλις πιαστείς, στο κλουβί, CALL BEAST, CALL BEAST, THROW SPORE TO BEAST (+5), SEARCH **BEAST, GET KEYS (+2), UNLOCK DOOR,** OPEN DOOR. 'E Ew GET ROPE (+2). Boρεια και όλο αριστερά, CLIMB LOG, TIE ROPE TO LOG (+2), CLIMB DOWN ROPE, κατέβα κάτω και SWING (+2). Πηδάς απέναντι (+5), Στη σπηλιά **HOLD GEM** (+2). Μόλις πέσεις GET GEM (+1), VOTICI KCI SAY THE WORD (+3). Κάτω και PUT GEM IN MOUTH. Μόλις βγει από τις σπηλιές (+20). Δεξιά, πάνω και δεξιά και μόλις πέσεις (+5). Δεξιά και BLOW WHISTLE (+5), GIVE PUZZLE TO BEAST (+10), GET STONE (+2). BODEIG KGI THROW **STONE TO GUARD WITH SUPPORTER** (+20), στο ασανσέρ INSERT CARD (+5). Στο shuttle, PRESS POWER

BUTTON, TURN DIAL TO VAC. PUSH A-**SCENT BUTTON, PULL THROTTLE (+20)** Στο σκάφος του Vohaul πήγαινε δεξιά (ή αριστερά). Στο ασανσέρ PRESS THREE. Πήγαινε έξω από την πόρτα, PRESS BUTTON, μέσα, GET PLUNGER (+1). Ξανά στο ασανσέρ, PRESS FOUR. Μπες στις τουαλέτες και GET PAPER (+1). Δίπλα, έξω από την πόρτα PRESS BUTTON, μέσα, GET CUTTER (+1). Ξανά στο ασανσέρ (στο αριστερό, όπως κυττάς), PRESS, FIVE. Έξω από την πόρτα, PRESS BUTTON, µÈOQ GET BASKET (+1), GET OVERALLS, LOOK FLOOR, GET LIGHTER (+1). Πίσω στο ασανσέρ (απόφυγε πάση θυσία το θηρίο που σε φυλάει) και PRESS ONE. Κατέβα κάτω. Οι barriers πέφτουν και μόλις το πάτωμα σε πλησιάσει ΑΤ-TACH PLUNGER. Μόλις κλείσει το πάτωμα (+10, +10), CLIMB DOWN, PUT PA-PER IN BASKET (+1), DROP BASKET (+1), LIGHT PAPER WITH LIGHTER (+10). Τώρα προχώρα δεξιά και πήναινε στο Vohaul. Στη γυάλα USE CUTTER (+5), πήναινε στα vents. ENTER VENT. PRESS BUTTON (+10), ENTER VENT. []nγαινε αριστερά και TURN SWITCH ON, TYPE ENLARGE. Eavá riow orn γυάλα. SEARCH BODY (SHSR), στο monitor, LOOK SCREEN, SHSR (+10). Ανέβα τις σκάλες OPEN BOX, WEAR MASK (+2). Προχώρα στο διάδρομο και μετά αριστερά. Μόλις δεις το robot, πίσω και στην πόρτα PRESS **BUTTON.** Μέσα περίμενε λίγο, βγες ξανά έξω και αριστερά. Το robot θα 'ναι τώρα πίσω σου. Στα pods, PRESS BUTTON, ENTER POD (+10). ME-**OG LOOK, LOOK PANEL, PRESS BUTTON.** Μόλις φύγεις LOOK, OPEN CHAMBER, ENTER CHAMBER (+10) 250/250.

το blue key που χρειάζεται στην περιπέτεια: Αν θέλεις όμως δοκίμασε από μέσα στον πύργο UP, UNLOCK DOOR WITH BLUE KEY. NORTH, EXAMINE WINDOWS, TIE ROPE TO BED, GET PRINCESS, EAST, DROP ROPE, DOWN, N. DOWN, DOWN, DOWN, SE, S, S, SE, E, E, E, E.

Ρωτάει πού βρίσκει το χιονάνθρωπο. Μπροστά από το Ice Tower: MELT SNOWMAN WITH WHITE. TEλος ρωτά τι κάνει στο laboratory: Απλά GIVE RICE TO ALCHEMISTS, GI-**VE LEAD TO ALCHEMISTS KGI TWOG** NE. GET TOMES. EXAMINE TOMES. CAST SPELL AT TOMES. READ BOOK. GET AEROSOUL AND EXAMINE IT.

Τέλος, ο θάνος Καραγιάννης ρωτά για το "Deia Vu" πώς κερδίζει χρήματα. Στο καζίνο, διάλεξε το δεξιόχειρο slot machine και OPERA-ΤΕ COIN ΤΟ MACHINE μέχρι να κερδίσεις. Ρωτά επίσης πού θα βρει διευθύνσεις για να συνεχίσει. Στη Mercedes, OPEN GLOVES COMPART-**MENT, GET CAR'S REGISTRATION, GET** PHOTO, GET MAP, READ CAR'S REGI-STRATION. Αυτή είναι η πρώτη σου διεύθυνση. Έχοντας την private access card, πήγαινε εκεί και θα βρεις μια φωτογραφία στο τζάκι. Στη φωτογραφία είναι η δεύτερη διεύθυνσή σου. Τέλος, ρωτάει πού βρίσκει το συνδυασμό του χρηματοκιβωτίου.

Στο bungalow OPERATE GUN TO **DOOR.** Μπες μέσα και εδώ θα βρεις ένα χαρτί που γράφει το συνδυασμό.

Αυτά προς το παρόν και μέχρι το Σεπτέμβρη καλές διακοπές. Τελειώνοντας, μια παράκληση, για μια ακόμη φορά: Μη ζητάτε ολοκληρωμένες λύσεις. Γράψετε όσο πιο καθαρά μπορείτε τις ερωτήσεις σας, εσωκλείστε ένα γραμματόσημο και τη διεύθυνσή σας και θα έχετε τις απαντήσεις σας, το συντομότερο δυνατόν.

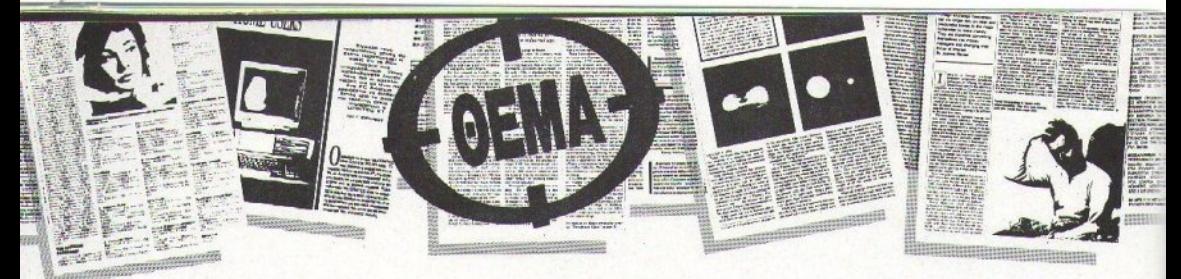

# SPECTRUM **Hypersave & Hyperload**

Ένα από τα πιο πολυσυζητημένα θέματα του Spectrum είναι η συνεργασία του (κυρίως βέβαια η μη συνεργασία του) με τα κασετόφωνα, αν και δεν είναι ο υπολογιστής που πάσχει περισσότερο σ' αυτό το ζήτημα (βλ. λέξη Commodore). Τέλος πάντων, συνεχώς αναζητούνταν τρόποι να βελτιωθεί η ταχύτητα, χωρίς να μειωθεί η αδιοπιστία (συνήθως διπλασιασμός της ταχύτητας οδηγούσε σε τετραπλασιασμό των λαθών). Τελευταία έχουμε δει μεγάλες βελτιώσεις και έτσι προγράμματα εταιριών φορτώνουν 40K σε 2,5 περίπου λεπτά, αντί για τα συνηθισμένα 5. Στο πνεύμα αυτό κινούνται και οι ρουτίνες που παρουσιάζουμε σήμερα...

ΤΟΥ Κ. ΒΑΣΙΛΑΚΗ

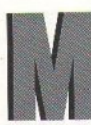

ε το θέμα αυτό έχουμε ασχοληθεί και παλιότερα, παρουσιάζοντας μάλιστα κάποιες σχετικές ρουτίνες. Οι ρουτίνες που παρουσιάζουμε σήμερα έχουν τέσσερα

πολύ βασικά πλεονεκτήματα, σε σχέση με τις προηγούμενες:

α) χρησιμοποιούν μεγαλύτερες ταχύτητες και (παρά το γεγονός αυτό)

- β) είναι αρκετά πιο αξιόπιστες
- γ) καταλαμβάνουν μικρότερο χώρο
- δ) είναι πιο εύχρηστες.

Ας αρχίσουμε από το τελευταίο. Ενώ στην παλιά έκδοση θα χρειαζόσαστε ένα basic υποπρόγραμμα για να ορίζετε αρχικές διευθύνσεις, μήκη, κ.τ.λ. των blocks που θέλετε να σώσετε, εδώ το σώσιμο, το φόρτωμα ή το verify γίνεται απλά με την κλήση μιας συνάρτησης (όπως θα έχετε συνηθίσει τελευταία). Έτσι, για τους ανυπόμονους, αυτά που έχετε να κάνετε, για να μπορείτε να χρησιμοποιήσετε τη ρουτίνα, είναι: α) Να πληκτρολογήσετε το πρόγραμμα του listing 1 και να το τρέξετε. Αν δεν έχετε λάθη, θα σας ζητηθεί να σώσετε τον κώδικα. Αν έχετε λάθη, διορθώστε τα και ξανατρέξτε το πρόγραμμα. Κατόπιν κάντε reset.

β) Στο πρόγραμμα από το οποίο θέλετε να χρησιμοποιήσετε τις ρουτίνες προσθέστε τις γραμuże:

1. DEF FN t (s, l, m) = USR 64000

CLEAR 63999:LOAD "TURBO" CODE 64000, 318. Φυσικά η τελευταία εντολή αρκεί να εκτελείται μια φορά και το CLEAR μπορεί να είναι μικρότερο, αν έχετε και άλλες ρουτίνες κώδικα μηχανής στη μνήμη. Εδώ σημειώνουμε ότι η ρουτίνα ΔΕΝ είναι relocatable, δηλαδή πρέπει να τοποθετηθεί οπωσδήποτε στη διεύθυνση 64000.

ν) Η ρουτίνα καλείται με:

RANDOMISE FN t(s, l, m) όπου s είναι η αρχική διεύθυνση του block που θέλετε να σώσετε (ή να φορτώσετε ή να επαληθεύσετε) και Ι είναι το μήκος του. Το m είναι μια παράμετρος, που μπορεί να παίρνει τιμές 0, 1 και 2 και - ανάλογα με την τιμή - η ρουτίνα αποφασίζει τι πρέπει να κάνει, Έτσι:

i) via m=0 η ρουτίνα θα σώσει το block. ii) για m=1 η ρουτίνα θα φορτώσει το block.

iii) για m=2 η ρουτίνα θα κάνει verify. Για οποιαδήποτε άλλη τιμή του m, η ρουτίνα θα δώσει το μήνυμα λάθους: "Q Parameter error". Αν κατά τη διάρκεια των load η verify γίνει λάθος, τότε θα πάρετε το γνωστό και αποκρουστικό μήνυμα. "R Tape loading error". Αν δεν θέλετε να συμβαίνει αυτό, δώστε (πριν καλέσετε την ρουτίνα) ΡΟΚΕ 64037,201. Για να επαναφέρετε τη ρουτίνα στην αρχική κατά-

σταση, δώστε ΡΟΚΕ 64037,216. Οπως θα παρατηρήσατε ως τώρα, η ρουτίνα σωζει τα blocks σε μορφή headerless files. Αυτό

είναι πλήρως αποδεκτό, αν η σειρά των blocks στην κασέτα εξασφαλίζει ότι θα φορτωθούν με τη σωστή σειρά, δηλαδή αν το block που είναι σωσμένο πρώτο θα φορτώνεται πάντα πρώτο, κ.ό.κ. Στην περίπτωση όμως μη πλήρως προκαθορισμένης σειράς, χρειαζόμαστε κάποιο μηχανισμό ελέγχου. Αυτόν το μηχανισμό παρέχει το basic πρόγραμμα του listing 2, που ουσιαστικά μιμείται το μηχανισμό του λειτουργικού του Spectrum, που εφοδιάζει τα blocks με headers.

Me GOSUB 9994 (έγοντας προηγουμένως ορίσει τις μεταβλητές H\$, START, LENGTH), σώζετε ένα block αρχικής διεύθυνσης START και μήκους LENGTH, εφοδιασμένο με ένα header που θα περιέχει το όνομα Η\$, ή τους 10 πρώτους χαρακτήρες του, αν έχει και περισσότερους, ME GOSUB 9995 (έχοντας προηγουμένως ορίσει τη μεταβλητή H\$), διαβάζετε από την κασέτα ένα block που έχει header με το όνομα Η\$, ή - όμοια - τους 10 πρώτους χαρακτήρες του, αν το H\$ έχει περισσότερους από 10. Οι πληροφορίες για το μήκος και την αρχική διεύθυνση του block, βρίσκονται μέσα στον header και έτσι δεν είναι απαραίτητο να τις ορίσετε εσείς. Εύκολα όμως μπορείτε να αλλάξετε το σημείο αυτό, με ελάχιστη εμπειρία στον προγραμματισμό σε basic.

To basic υποπρόγραμμα αυτό χρησιμοποιεί τις μεταβλητές C, NUMBER, HIGH, LOW,
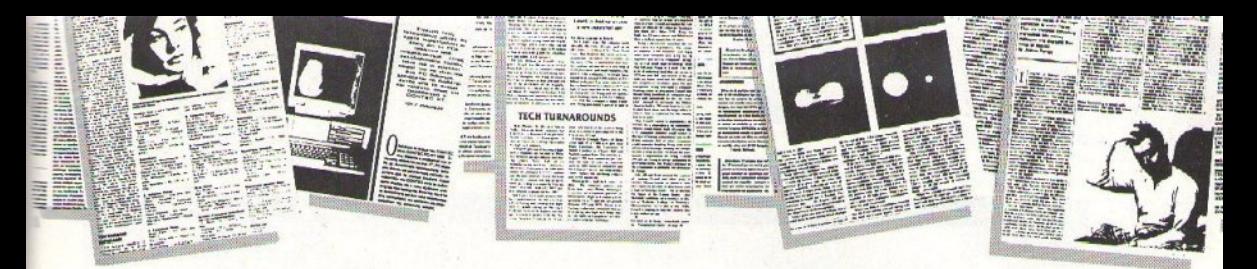

START, LENGTH και Η\$. Φροντίστε λοιπόν να μην τις χρησιμοποιείτε στο υπόλοιπο πρόγρομμο, <sup>ή</sup>·αν ης χρησιμοποιείτε ·να αλλάξετε αvόλογο <sup>ή</sup>ης μεταβλητές τοu προγρόμμστος <sup>ή</sup> 11ς μεταβλητές του εv λόγω unοπρογpόμμα· τος. Ηλος, μπορείτε νο σντικστσστήσετe το <sup>Ι</sup> στο RANDOMIZE FN t ..., της γραμμής 9997 με κάποια μεταβλητή m MODE, η οποία θα παίρvει nμές I ή 2, και να την περvόtε οαv πορόμετρο οπό το κφίως πρόγραμμα. · Ετοι θα μπορείτε να χρησιμοπο ήσετε το ίδ <sup>ο</sup>υποπρόγραμ· μα για verify.

#### **POYTINES** ΡΟΠΙΝΕΕ

Και τώρα μπορούμε να πούμε και δύο λόγια γενικά για τη load/save ρουτίνα, και το assembly listing, στο listίng 3.

Η ρουτίνα save στέλνει στο κασετόφωνο παλμούς δiιο σταθμών, on κοι off. Το bit ποο πρόκειται νο σωθεί καθορίζει τη άρκεια των τμημάτων αυτών του παλμού που ανηστοιχεί. Μια εναλλακτική λύση, το να στέλνουμε "on" για 1 και "off" για 0, δεν είναι εφικτή, γιατί τα κασετόφωνα διαφέρουν σε ταχύτητα. Έτσι θα ~τάναμε · πιθανόν · vα διαβάζουμε άλλο bίt αντί άλλου. · Ετσι, γιο να σώσουμε ι, στeλvοu· με επιμηκυμένους παλμούς, ενώ για 0 στέλνουextensive property or when the two states that the control of the control of the control of the control of the control of the control of the control of the control of the control of the control of the control of the contr

ρουτίνα load διαβάζει από το κασετόφωνο τις αναλλαγές των σταθμών on/off, υπολονίζει τη δΙάρκΕΙά τοuς κοι · αvόλογα με το αποτέλεσμα · απ<sup>ασ</sup>ίζει αν το bιε είναι οι είναι οι είναι οι είναι οι είναι οι είναι οι είναι οι είναι οι είναι οι είναι οι είναι οι είναι οι είναι οι είναι οι είναι οι είναι οι είναι οι είναι οι είναι οι είναι οι είναι οι είναι οι εί γίνεται ως εξής: αν η διάρκεια του 0 είναι α και του 1 β, τότε η διάρκεια που διαβάστηκε συγκρίνετοι με το (σ+β)/2 και, σv είναι μικρότερη, το bit τίθεται 0, αλλιώς τίθεται 1. Προφανώς, όσο μεγαλύτερη είναι η διαφορά β-α, τόσο πιο αξιόπιστη εiνο ι <sup>η</sup>ρουτίνα. Υπόρχοuν όμως και άλλες παράμετροι που επηρεάζουν την αξιοπιπι · στiσ: το <sup>ο</sup>πρέπει νο είναι άσο το δυvστό μεγσλi> · τερο από μια ελάχιστη κρίσιμη τιμή και το βόσο το δυνατό μικρότερο από το 255, ώστε να ανιχνeύοvται πιο αποτελεσματικό το λάθη. · Ολο αυτό κάνουν <sup>ο</sup>χρονισμό ων ρουτινών εξαι· ρετικά πολύπλοκο. ρετικά πολύπλοκο.

Περνώντας τώρα στο listing 3, έχουμε τις εξής περιοχές:

Οι γραμμές 20-290 είναι αυτές που εξασφαλίζουν το interface μe την bosic, μέσω της FN t, και επιλέγουν τη λειτουργία, ανάλογα με την πορόμετρο m.

Οι γραμμές 300-990 είναι η ρουτίνα σωσίματος. <sup>Η</sup>ρουτίνα εivα ι σχεδόν ίδια με αυτή της ROM του Spectrum, με βασικές διαφορές στις γραμμές 760, 790 και 880, που είναι οι σταθερές οι οποίες καθορίζουν το band rate. Όπως πα-

ρατηρείτe στη γρομμή 330, το flog byte είνοι πάντα #ff (255).

Οι υπόλοιπες γραμμές (1000-1920) είναι η <sup>η</sup> ρουτίνα ιaod. Οι διαφορές εδώ εvτοπίζοvτσι στ <sup>ς</sup>σταθερές που φορτώνονται στον κατσχω· pητiι Β, μετά τη γραμμή 1300, και στη ρουτίνα EDGE <sup>Ι</sup>(ησvτiστοιχη τouSρectrum βρiοκεται, στη δεκαεξαδική διεύθuvση SE7), απ' όποu Ο· πουσιάζει ένα delay loop 358 T-states.

Παίζοντας με ης τιμές οοτές, μπορείτε vα φτιάξετε το δικό σας turbo Save/Load, σας εφιστούμε όμως την προσοχή, γιατί δεν είναι ιδιοί· τερα εύκολο. Av έχετε assembler μπορείτε νο πληκτρολσγήοeτe το lιsting 3 κοι, αλλάζοντας το ORG της γραμμής 10, να τοποθετήσετe τον κώδ κα σε άλλη εύθυνση, αλλά προοeξτε οι ρουτίνες save και load να βρίσκονται σε διεύθuνοη μεγαλύτερη της 32767.

<sup>Τ</sup><sup>Ο</sup>να σώσετε basic προγράμματα δεν OUVI· στότοι, )'1στi χρησιμοποιούνται μεταβλητές του συστήματος. Προτιμήστε τον κλασικό τρόπο, αλλ ώς μπορεί να έχετε δυσάρεστα σποτελί: σματσ.

Τέλος, φροντίστε να αρχίσετε την εγγραφή στο κασετόφωνο πριv καλέσετε τη Save, γιστί δεν περιμένει, και μην ξεχνάτε να φροντίζετε τη RAMTOP (βλέπε CLEAR), πριν το φόρτωμα των bιocks ...

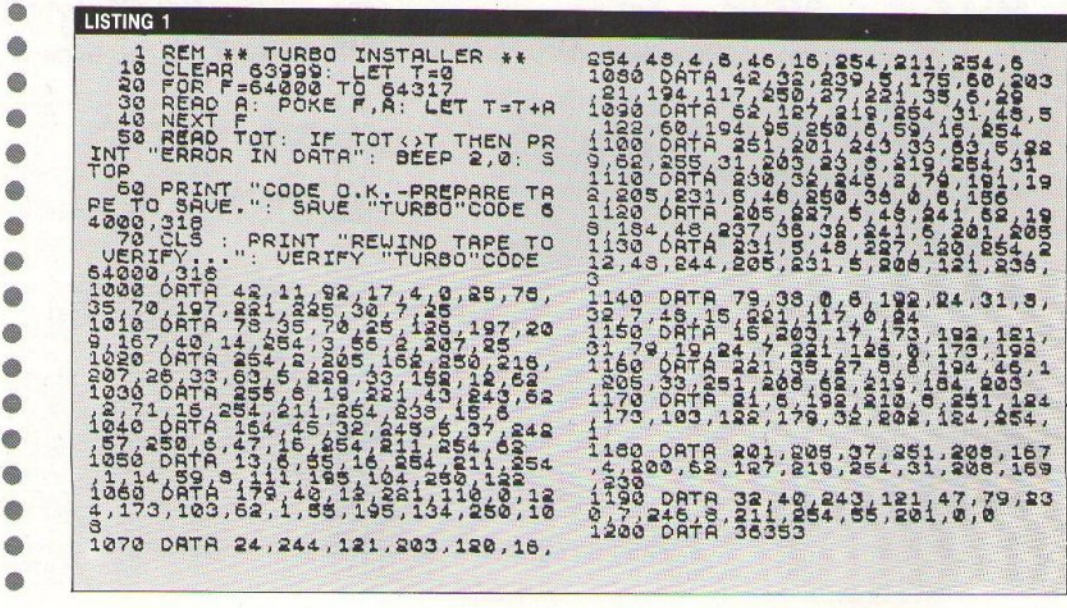

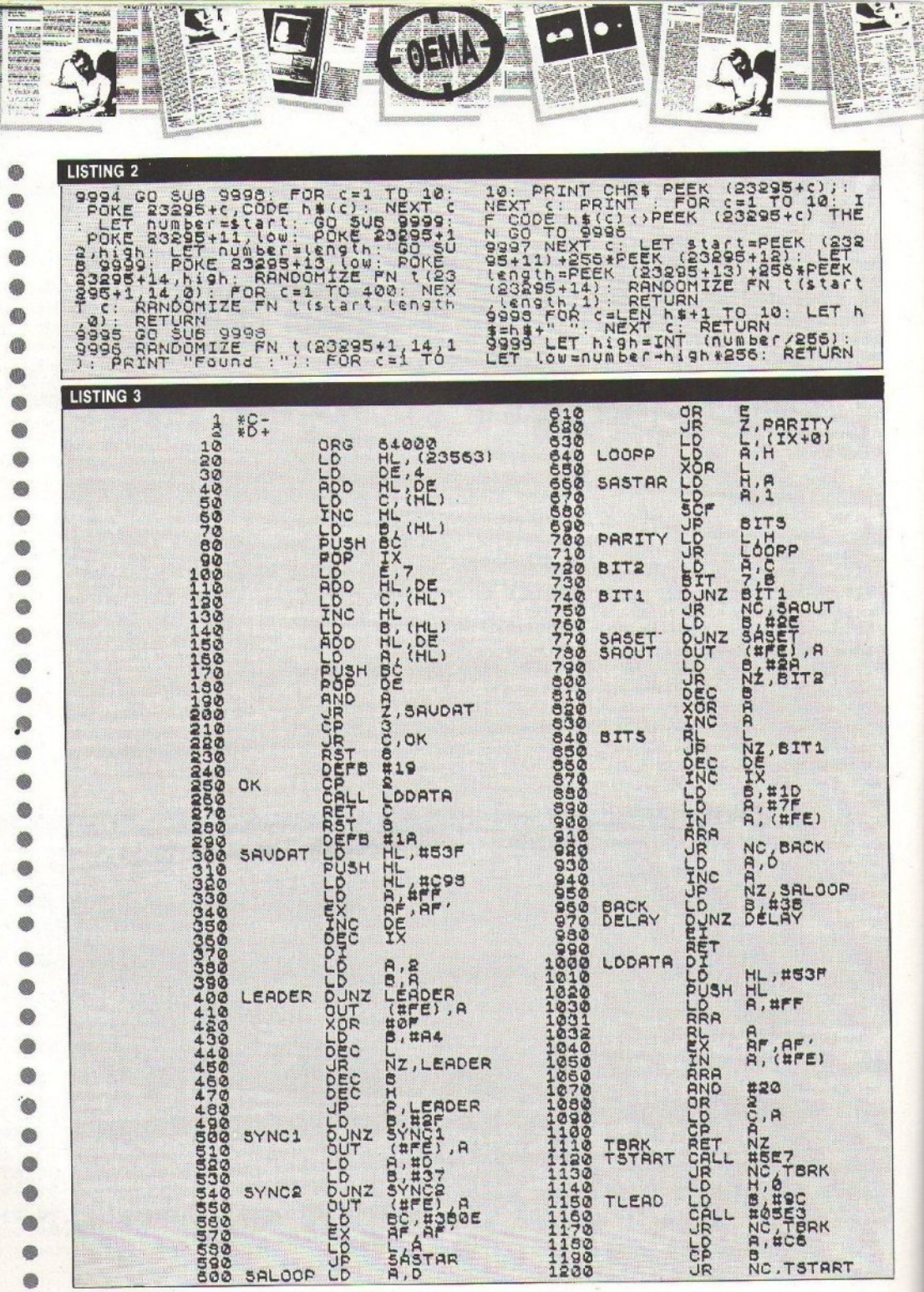

à

RI.

 $\Delta$ 

78 PIXEL IOYAIOI - AYFOYETOI '89

 $\ddot{\phantom{a}}$ 

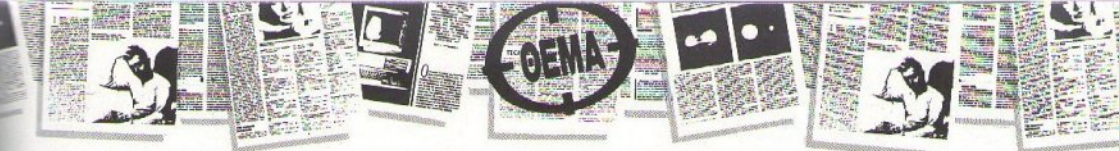

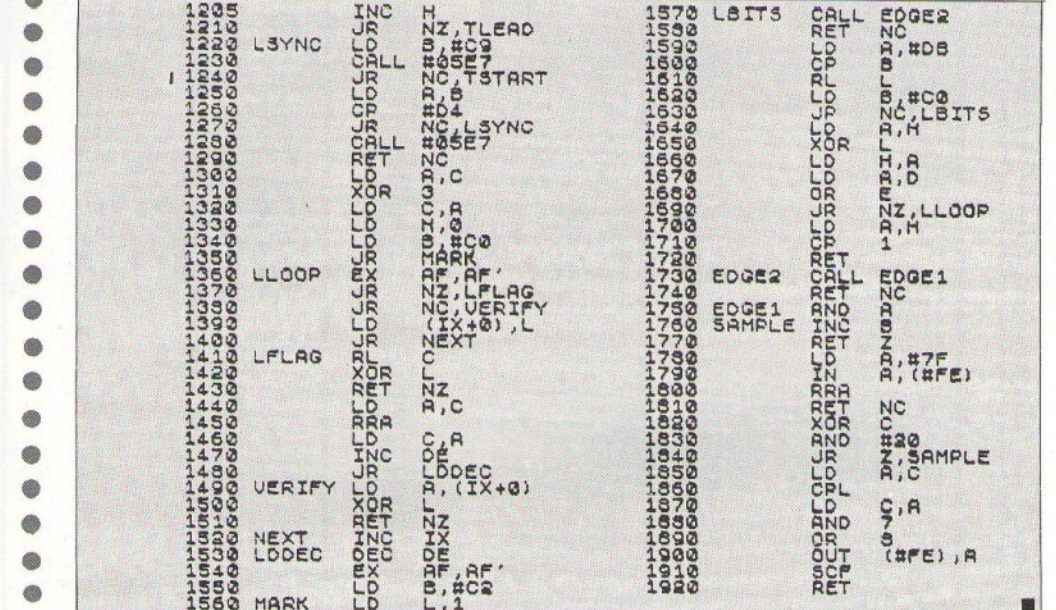

## **TO DATASHOP**

ΑΝΑΝΕΩΜΕΝΟ ΣΑΣ ΠΕΡΙΜΕΝΕΙ **Mε τη ΦΙΛΙΚΗ ΕΞΥΠΗΡΕΤΗΣΗ** Και τη ΜΕΓΑΛΗ ΤΟΥ ΠΟΙΚΙΛΙΑ  $\Sigma E$ 

**PC + HOME + PRINTERS AMSTRAD EURO PC + STAR COMMODORE + ATARI** ΚΑΙ ΜΕΓΑΛΗ ΠΟΙΚΙΛΙΑ ΣΕ ПРОГРАММАТА ЕПАГГЕЛМАТІКА ΚΑΙ ΠΑΙΧΝΙΔΙΑ ΓΙΑ ΟΛΑ **TA COMPUTERS** 

## ΣΤΟ ΧΑΛΑΝΔΡΙ

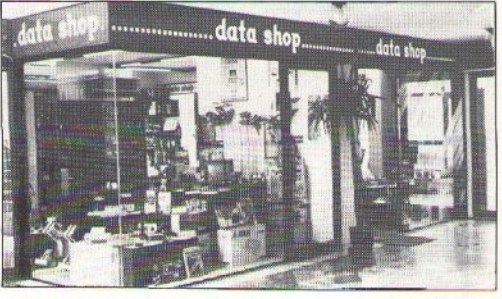

ΥΠΕΥΘΥΝΟΣ: ΤΑΚΗΣ ΜΑΘΙΟΥΔΑΚΗΣ ΕΜΠΟΡΙΚΟ ΚΕΝΤΡΟ ΠΛΑΤΩΝ ΠΛΑΖΑ 1ος ΟΡΟΦΟΣ \* ΠΛΑΤΩΝΟΣ 7 15234 XAAANAPI THA: 6826593

ΕΞΟΥΣΙΟΔΟΤΗΜΕΝΟΣ DEALER: AMSTRAD - STAR - ATARI - COMMODORE.

#### **ARCADE LIMITED**

Elassonos 3, 351 00 Lamia, Greece

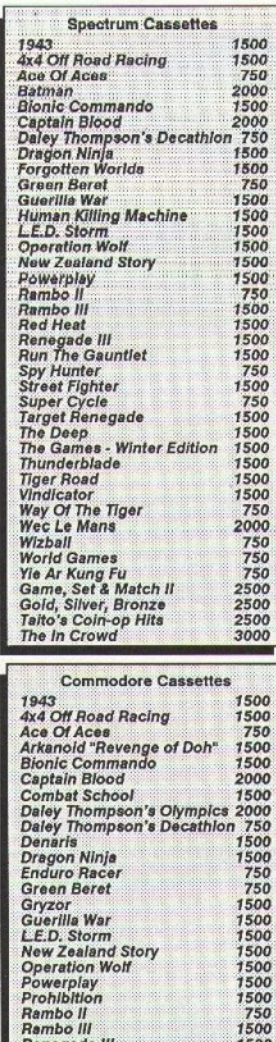

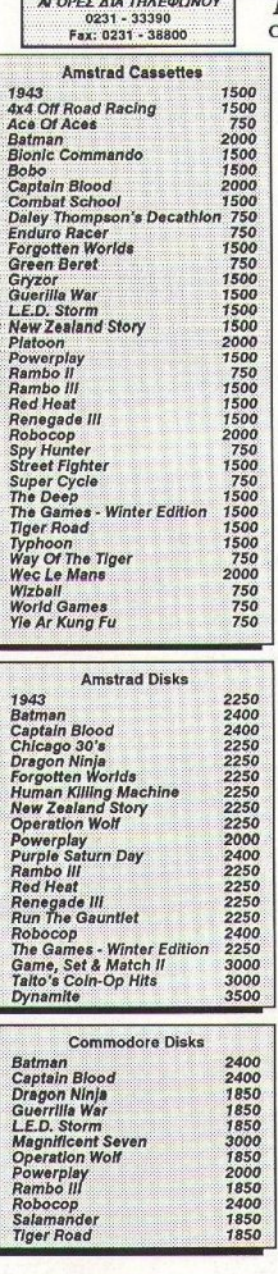

*<u>Property</u>* 

#### ΤΑ ΤΑΧΥΔΡΟΜΙΚΑ ΔΩΡΕΑΝ ΟΛΑ ΤΑ ΠΑΙΧΝΊΔΙΑ ΕΊΝΑΙ ΓΝΗΣΙΑ ΕΙΣΑΓΩΓΗΣ

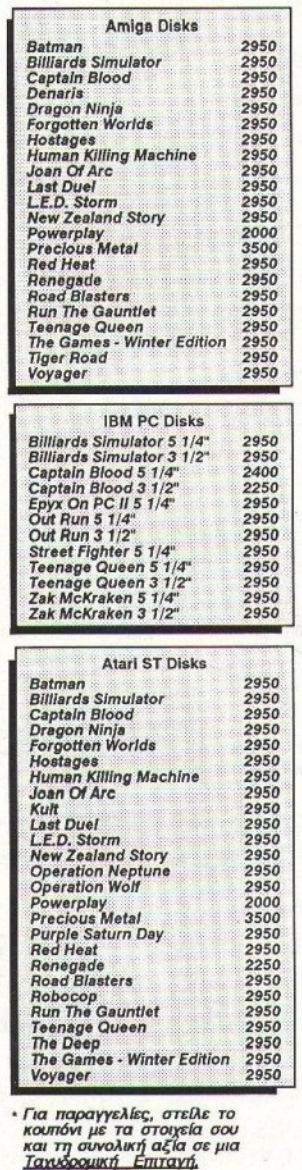

\* Παρακαλώ επέτρεψε 20 μέρες για<br>- παράδοση εφόσον οι τίτλοι είναι<br>- διαθέσιμοι. - Μερικοί τίτλοι δεν<br>- κυκλοφορούσαν όταν έγινε η εκτύπωση.

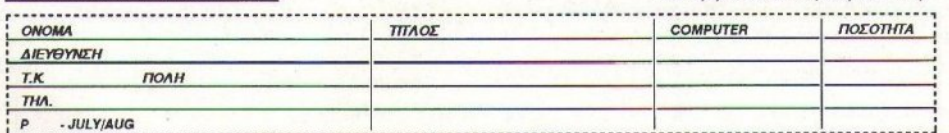

ARCADE LIMITED, Ελασσόνος 3, 351 00 Λαμία - Τηλ: 0231 33390 - Fax: 0231 38800

Rambo II Rambo III **Rambo III**<br>Spy Hunter<br>Street Fighter<br>Super Cycle<br>Thunderblade

**Typhoon**<br>Vindicator

Wizball **World Games**<br>Yie Ar Kung Fu

Way Of The Tiger<br>Wec Le Mans

1500 750<br>750<br>750<br>750<br>1500

1500 1500 750<br>750<br>2000<br>750<br>750<br>750

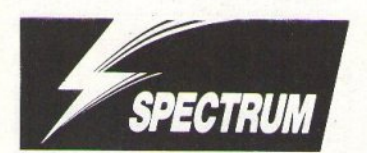

## Vindicators *RASIAAKH*

ν υπάρχει ένα πράγμα που είναι κοινά αποδεκτό για τα τανκς, είναι το ότι δεν αποτελούν το πιο άνετο μεταφορικό μέσο. Αυτό όμως δεν εμπόδισε καθόλου την

Tengen να σας βάλει στο κάθισμα ενός τανκ και να σας στείλει να καταστρέψετε ένα ικανό πλήθος εχθρικών σταθμών.

Οπως θα έχετε προσέξει, οι εχθρικοί αυτοί σταθμοί δεν είναι ακατοίκητοι, αλλά γεμάτοι από άλλα όμορφα τανκς, κάποια συμπαθέστατα πολυβολεία και στύλους που παράγουν ενεογειακά πεδία. Το να πέσετε πάνω σε ένα από τα προαναφερθέντα αντικείμενα, όπως και το να συναντήσετε κάποια εχθρική σφαίρα στο δρόμο σας, έχει όχι επιθυμητά αποτελέσματα στην υγεία σας και συγκεκριμένα στο επίπεδο των καυσίμων σας. Τα εφόδια καυσίμων, που βρίσκονται αραιά μέσα στην πίστα, δεν αρκούν για να αναπληρώσουν αυτά που χάνετε. Έτσι, αργά ή γρήγορα θα χάσετε και τις τρεις ζωές σας και θα αναγκαστείτε να αρχίσετε από την αργή.

Αυτά όμως ανήκουν πλέον στο παρελθόν, γιατί το πρόγραμμα του listing σας εφοδιάζει με άπειρες ζωές (και τους δύο παίχτες), οπότε θα μπορέσετε πλέον να τελειώσετε το παιχνίδι, καταστρέφοντας όλους τους εχθρικούς σταθμούς. Το μόνο που έχετε να κάνετε εσείς είναι να το πληκτρολογήσετε, να το τρέξετε και, κατόπιν, να βάλετε την πρωτότυπη κασέτα του Vindicators να παίζει από την αρχή. Όπως βλέπετε, το listing είναι εξαιρετικά μικρό, κατά παράβαση των γνωστών συνηθειών. Οι ευχαριστίες στην Tengen, που δεν χρησιμοποίησε κάποιο περίεργο κλείδωμα.

Και τώρα, όπως πάντα, μερικά tips, για να ξεμπερδεύετε πιο γρήγορα:

Από τα power-ups που μπορείτε να πάρετε. το πιο χρήσιμο είναι το "shot power", που καθαρίζει πιο γρήγορα τους αντιπάλους σας. Το smart bomb είναι επίσης χρήσιμο. Δεν συνιστά-

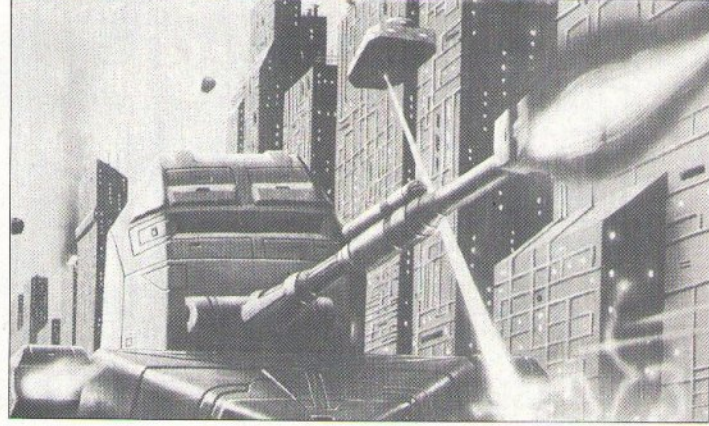

ται καθόλου το "shot range", γιατί δεν σας βοηθάει ουσιαστικά σε τίποτε.

Φροντίστε οι αντίπαλοί σας να βγαίνουν ένας - ένας στην οθόνη και όχι πολλοί μαζί, για να μπορείτε να τους εξολοθρεύετε πιο εύκολα.

db.

6

 $60$ 

蟲

6

@

曲

Ø

Ö

Τέλος, προσοχή στο ότι δεν μπορείτε να στρίψετε ενώ κινείστε.

Αυτά λοιπόν, και προσέξτε για αντιαρματιкά.

listing 1 383 **REM**<br>POKE CLEAR  $20$ TAP 1366 een "CODE 16384,691  $40$ CODE 32765-128: CODE 16334,691 60 POKE 37913, 183: POKE 38094,  $\overline{7}$  $\overline{0}$ RANDOMIZE USR 32765

ΤΟΥ ΚΩΣΤΑ ΒΑΣΙΛΑΚΉ

 $\bullet$  $\bullet$  $\bullet$  $\bullet$  $\bullet$  $\bullet$  $\bullet$  $\bullet$  $\bullet$  $\bullet$  $\bullet$  $\bullet$  $\bullet$  $\bullet$  $\bullet$ •

**jRenegade** *111* 

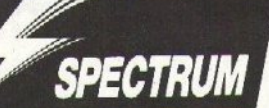

ελικά το θέμα είvαι va μη σας κυvηγάει η ατυχία. Γιατί, σε αντίθετη περίπτωση, δεν θα βρίσκετε πουθενά ησυχία. Απόδειξη ο φίλος μας στο Renegade: πρώτα έnpεπε va σώσΕΙ τηυ κοπέλα του από τα χέρια του Mr Big, μετά έπρεπε va εκδικηθεί για το θάνατο του αδελφού του και τώρα πρέπει να ταξιδέψει στο χρόνο, για να βρει τους απαγωγείς της αγαπημένης του. Όλα σ' αυτόν συμβαίνουν δηλαδή;

Πέρα απ' όλα αυτά, η αποστολή του αυτή είυαι <sup>η</sup>δυσκολότερη απ' όλες. · Οχι λόγω των ταξιδιώv στο χράvα, αλλά λόγω του άτ<sup>ι</sup>οι σvτi· παλοί σας φαίνονται αποφασιομέvοι va θέσουν τέλος στη νικηφόρα - ως τώρα - πορεία σας.

Και αν ακόμη κσταφέρετε va περάσετ<sup>ε</sup>με επιτυχία, έστω και δίισκολα, την προiστορική ζώνη · και ίσως και την αιγυπτιακή ζώνη - δεν θα συμβεί το ίδιο με τη μεσαιωνική και τη μελλοντική ζώvη: οι αvτίnαλοί σας Eivoι καλύτερα οπλισμένοι και ο αγώνα<sup>ς</sup>eiva<sup>ι</sup>εντελώς άνισος.

Έ ται, <sup>η</sup>μοvα&κή mθοvότητα va φτάσeτε ως ην ογαιτημέvη σας εivαι η επέμβαση που δη. μοσιεύουμε σ' αυτό το τεύχος. Για να τη σώσε-

τε, δηλαδή, πρέnει: α) Να πληκτρολογήσετε το listing I και va το σώσετε σε μι<sup>α</sup>κασέτα, με SAVE "RENEGAD<sup>E</sup> 3" LINE 10.

β) Να πληκτρολογήσετε το listing 2 και να το τρέξετε. Σώστε τοο κώδικα, μετά το listing I, και κάντε το σχετικό verify.

γ) Να φορτώσετε την επέμβαση και να βάλετε την πρωτάτvnη κασέτα του Renegade 3 από την αρχή. <sup>Η</sup>επέμβαση θα σας εφοδ άσει με άπειρες ζωές και άπειρα χρόvα.

δ) Να παίξετε τα τέσσερα levels του Renegade <sup>3</sup> (κα<sup>ι</sup>θα δείτε τι σας περιμένει).

Για να τελειώνετε πάντως πιο γρήγορα, είναι καλό να τρέχετε, παρά να προσπαθείτε να σκοτώσετε όλους τους αντιπάλους σας (όλους, άλλωστε, είναι αδύνατο). Περιορίστε τις μάχες στις απολύτως απαραίτητες. Ο πιο εύκολος τρόπος, γ10 va ξεφύγετε από ουεmθύμητες ΚΟ· ταστάσεις, είναι το να κάνετε ένα πήδημα αριστερά ή δεξιά. Τέλος, δεν μπορείτε να πηδήξετε όλα τα χάσμστα.

Ξεκινήστε λοιπόν χωρίς καθυστέρηση. Η αγαπημένη σας περιμένει και κάθε δευτερόλεπτο μετράει. Προσέξτε όμως, μη χαθείτε στο '1f'ι(Νο *.••* 

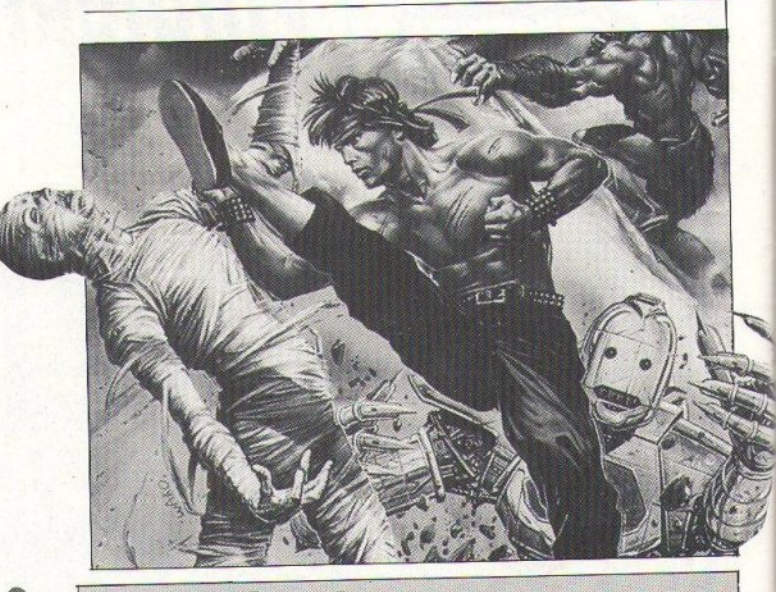

## listing 1

RENEGADE 3 HACK<br>INITE LIVES AND<br>9999: LOAD "LOA  $\frac{3}{10}$  $OO_{20}$ PAPER 0: INK 7: C<br>0,0: PLAY RENEGAD<br>TART"<br>,123: POKE 65047,  $R_{\text{ROM}}^{\varphi}$ BORDER  $E^5$  $\frac{3}{30}$ TAPE  $91$ FORE F.A. OR F=23424<br>R<256 THEN R: 50 RANDOMIZE USR 1366: RANDOMIZE USR 1366: RANDOMIZE USR 64486<br>100 DATA 245, 62, 166, 238, 232, 50<br>220, 1364, 62, 136, 238, 238, 238, 50<br>241, 135, 234, 254  $220$ 

**ISTF** CLEAR 59999 TO 65255 STEP 3 10 CLEAR 1999 TO 65255 STEP 3<br>
: LET T-0 20 TO 31: READ A: POKE<br>
- 30 FOR 0 20 TO 31: READ A: POKE<br>
- 40 READ TOT: IF TO 31: READ A: POKE<br>
- 40 READ TOT: IF TOTAL LINE "1000+

-64454) **STOP BEEP**  $2,0:$  $T$ <sup>32</sup> **PRINT** "CODE IS O.K.-N  $rac{1}{54}$ 54, 2011<br>
10201.<br>
10201.<br>
10201.<br>
10201.<br>
10201.<br>
10201.<br>
10201.<br>
10201.<br>
10201.<br>
10201.<br>
10201.<br>
10201.<br>
10201.<br>
10201.<br>
10201.<br>
201201.<br>
201201.<br>
201201.<br>
201201.<br>
20201.<br>
20201.<br>
20201.<br>
2031.<br>
2031.<br>
2031.<br>
2031.<br>
203 **PRINT**<br>**UERIFY** REUIND TAPE TO **SU-**2011年 12100108  $205$ <br> $27$ <br> $21$  $\begin{array}{c} 203, \\ 6, 54, \\ 33, 23 \end{array}$ 6á  $\frac{2}{3}$ <br>  $\frac{3}{3}$ <br>  $\frac{3}{3}$ <br> 8

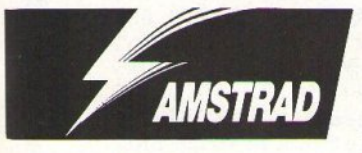

κολουθώντας τα βήματα του παλιού καλού Asteroids, το Blasteroids έρχεται με σκοπό να μας κάνει να θυμηθούμε τις παλιές καλές εποχές, τότε που τρέχαμε στα λίγα «ουφάδικα» της Αθή-

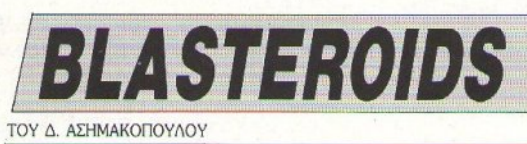

νας, προσπαθώντας να πιάσουμε σειρά στο αγαπημένο μας παιχνίδι. Βέβαια, για τα σημερινά δεδομένα, το Blasteroids φαίνεται ότι ήρθε με καθυστέρηση αρκετών χρόνων. Ωστόσο, αξίζει να ασχοληθείτε λίγο μαζί του. Και για να μην έχετε παράπονο, δημοσιεύουμε αυτή την επέμβαση, που σας παρέχει την ευκολία να παίξετε το παιχνίδι με άπειρες ζωές. Τα μόνα πράγματα που χρειάζεστε είναι η πρωτότυπη κασέτα του παιχνιδιού και λίγη υπομονή. Αλ-

λωστε το listing δεν είναι και ιδιαίτερα μεγάλο (μου φαίνεται ότι σας έχω καλομάθει τον τελευταίο καιρό!). Πληκτρολογήστε το λοιπόν και αώστε το σε κάποια κασέτα ή διακέτα. Κατόπιν τρέξτε το, έγοντας στο κασετόφωνο την πρωτότυπη κασέτα, γυρισμένη από την αρχή. Μόλις φορτωθεί το παιχνίδι, θα έχετε στη διάθεσή σας τις πολυπόθητες άπειρες ζωές. Προσοχή! Οσοι έχετε 464, αφαιρέστε τη γραμμή με την εντολή ΤΑΡΕ.ΙΝ, Καλή διασκέδαση και καλά μπάνια!

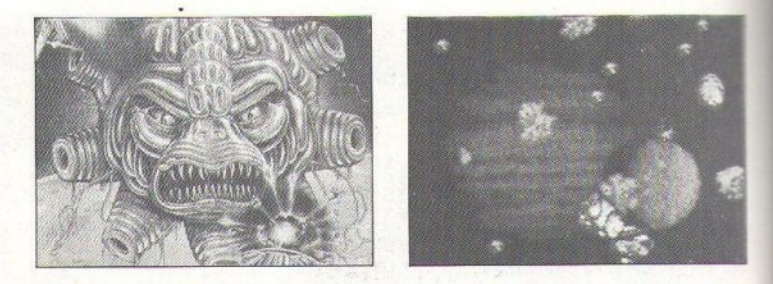

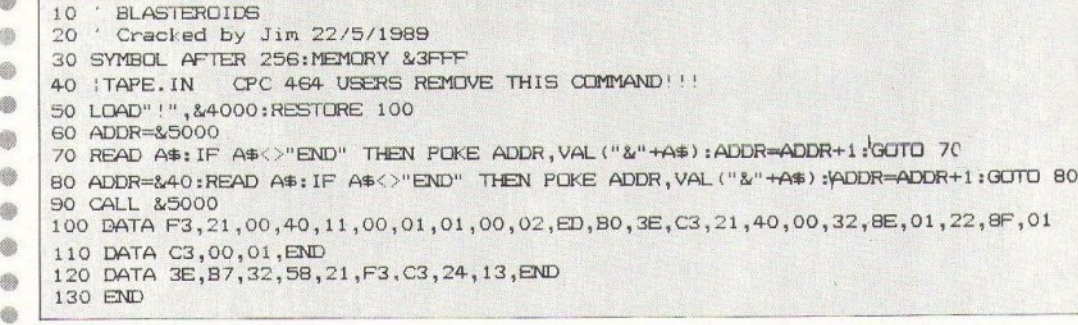

**Sidearms** 

ΤΟΥ Χ. ΜΙΧΟΠΟΥΛΟΥ

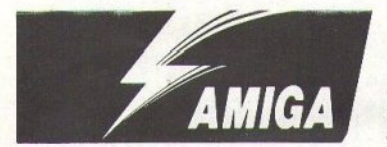

ριν μερικούς μήνες (ή και σήμερα ακόμη), αν κάνατε κάποια βόλτα προς τα ηλεκτρονικά, θα ανακαλύπτατε ένα διαστημικό shoot 'em up με μπόλικους εχθρούς, μπόλικα επιπλέον όπλα, μπόλικη δράση, μπόλικες πίστες και δεν συμμαζεύεται. 'Οσοι περίμεναν εναγωνίως την κυκλοφορία του Sidearms σε σπιτική εκδοση μάλλον απογοητεύθηκαν. Το αποτέλεσμα των προσπαθειών της U.S. Gold στην έκδοση για Amiga (και ST) ήταν μεν συμπαθητικό, αλλά έπασχε στον τομέα της ταχύτητας και της κίνησης. Αν τελικά το πήρατε για τη συλλογή σας, θα επωφεληθείτε από το ακόλουθο listing.

Για άπειρες ζωές λοιπόν, φορτώστε την AmigaBasic, γράψτε το πρόγραμμα στο List-Window, σώστε το αν θέλετε κάπου για να υπάρχει και δώστε RUN. Ακολουθήστε τις οδηγίες της οθόνης και μετά από μισό λεπτό θα καταλάβετε τη διαφορά.

Amiga Sidearms Cheat Code by Christos (c) 1989 PIXEL cheat =508\*1024:a =cheat install: READ v\$: IF v\$="oops" THEN check  $V = VAL("Sh" + v$):c = c + v$ POKEW a, v:a -a+2: GOTO install check: IF c=751723& THEN request PRINT "Data error. Cheat aborted.": END request: PRINT "Please insert your SIDEARMS disk in " PRINT "drive 0 and click the left mousebutton" CALL cheat

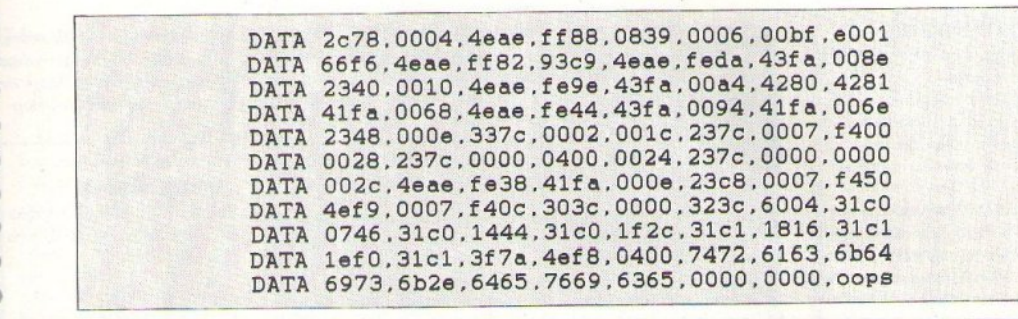

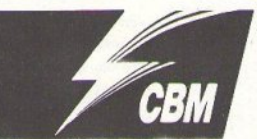

Renegade III ΤΟΥ ΧΡΙΣΤΟΥ ΜΙΧΟΠΟΥΛΟΥ

γι, θα γλιτώναμε. Τελικά όπου κι αν πας, όπου κι αν κρυφτείς, τα φαντάσματα των σκοτωμένων Renegades θα σε κυνηγούν, απαιτώντας να βγει η επόμενη συνέχεια του «έπους» στο εμπόριο. Δεν βαριέσαι, αφού το παιγνιδάκι είναι στα γνωστά υψηλά επίπεδα της Ocean, εμένα δεν μου πέφτει λόνος. Αν εξαιρέσουμε βέβαια κάτι στραβοπατήματα του τύπου WEC LE MANS και GUER-RILLA WARS. Το PIXEL, πάντα στην πρώτη γραμμή της επικαιρότητας, πρώτο δημοσιεύει επεμβαση για το παιχνίδι αυτό. Ελπίζω τη στιγμή που θα κυκλοφορήσει το περιοδικό να μη μας την έχουν φέρει οι συνάδελφοι από το Commodore User.

Η επέμβαση είναι - όπως συνήθως - για κασέτα. Κάντε τον κόπο να πληκτρολογήσετε το ακόλουθο listing και θ' ανταμειφθείτε με άπειρα ... τα πάντα. Αν κάτι δεν σας αρέσει, μπορείτε να τροποποιήσετε το πρόγραμμα, αφαιρώντας κάποιες από τις σχολιασμένες σειρές, στο τέλος του listing. Αυτά.

```
100 REM *** RENEGADE III
                                   CHEAT ***
      110 REM ** FOR PIXEL BY CHRISTOS **
      120 REM
ė
      130 S = 352: F = 240: L = 10: B = 13: E = S+50: TE = S
      140 C = 0: FOR Y=1 TO B: READ B$: IF B$="XY" THEN N = 0: GOTO 160
Ø)
      150 GOSUB 220: POKE S.N: S -S+1
Ø.
      160 C - (C+N) AND 255: NEXT Y
      170 READ B$: GOSUB 220: IF N< >C THEN PRINT "DATA ERROR IN LINE": F: END
6
      180 IF S<= E THEN F = F+L: GOTO 140
@
      190 READ BS: IF BS="XY" THEN 210
◎
      200 GOSUB 220: POKE TE+N. 141: GOTO 190
6
      210 SYSTEM: END
      220 Z = ASC(LEFT$(B$,1)): NH = Z-48+(Z>57)*7: Z = ASC(RIGHT$(B$,1))
\circledcirc230 NL = Z-48+(Z>57)*7:N = NH*16+NL: RETURN
      240 DATA A9.80.85.9D.20.56.F5.A9.20.8D.54.03.A9.OC
¢
      250 DATA 77,8D,55,03,A9,01,8D,56,03,60,A9,85,8D,07
       260 DATA 57, 01, A9, 01, 8D, 58, 01, AD, 20, D0, 60, A9, OC, 9A
6
      270 DATA 2C.1A, C6, 2C.85, C6, 2C, D7, C6, 4C, 00, 04, XY, 9C
       280 REM
@
       290 DATA 27: REM INFINITE LIVES
      300 DATA 2A: REM INFINITE ENERGY
       310 DATA 2D: REM INFINITE TIME
      320 DATA XY
```
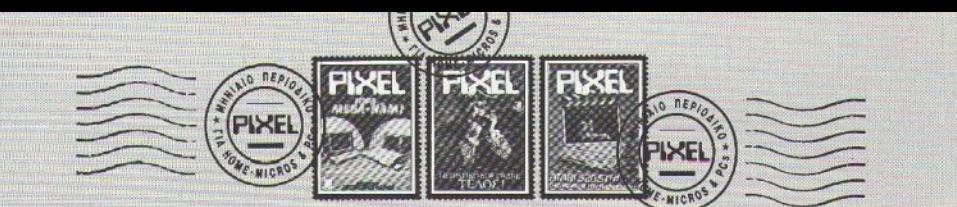

#### AMSTRADOEPΩTHEEIE (1)

Είμαι κάτοχος ενός Amstrad και θα ήθελα να σε ρωτήσω:

α) Υπάρχει πρόγραμμα για τον 6218, ώστε να τρέχει προγράμματα του Commodore; Αν υπάρχει, πού μπορώ να το βρω και πώς μπορώ να το χρησιμοποιή- $\alpha$ 

**B)** Αν συνδέσω τον Amstrad με στερεοφωνικό ενισχυτή, θα μπορεί να συναγωνιστεί στον ήχο τον Commodore;

γ) Στο τεύχος 55, παρουσίασες το πολύ εντυπωσιακό Corruption. Μήπως ξέρεις αν η έκδοση του Amstrad πλησιάζει στα νοαφικά τις φωτονραφίες που δημοσιεύ-**TRIKOV:** 

δ) Μπορείς να μου προτείνεις κάποια εκπαιδευτικά προγράμματα, για τη Β' Λυκείου:

ε) Η extra 64K RAM, εκτός από RAM disk, σε τι άλλο μπορεί να χρησιμοποιηθεί:

στ) Το Rastan μεταφέρθηκε με επιτυχία στους Amstrad και Commodore; (Γραφικά, ήχος, κίνηση).

ζ) 'Οταν γίνει μεταφορά στα 8bit το F-16 Combat pilot και F-18 Interceptor, κατά τη γνώμη σου θα γίνει με επιτυχία;

n) Αν συνδέσω τον υπολογιστή μου με τηλεόραση, θα δώσει υψηλή ανάλυση; θ) Τι ανάλυση χρησιμοποιεί ο Spectrum νια παιχνίδια:

ι) Η ανάλυση 320x200 μπορεί να δημιουργήσει γραφικά υψηλής ποιότητας; κ) Υπάρχει κάποια τεχνική, ώστε στο mode 2 να εμφανίζονται περισσότερα χρώματα;

λ) Υπάρχει χρηματικό βραβείο για τα άτομα που στέλνουν προγράμματα για τη στήλη «Πρόγραμμα του μήνα»;

#### Ν. Παπαδόπουλος

α) Όχι, μέχρι στιγμής δεν έχει παρουσιαστεί τέτοιος emulator. β) Σε απόδοση σίγουρα ναι. Σε ποιότητα ήχου όμως όχι. Ο ενισχυτής θα βελτιωσεί απλώς το «άκουσμα» του ήχου, εφ' όσον όμως ο ήχος θα παράγεται από το ίδιο τοιπάκι, θα είναι πάντα κατώτερος από τον ήχο που παράγεται από το πολύ πιο εξελιγμένο Commodore SID chip. γ) Δεν έχουμε ακόμη δει το παιχνίδι στον Amstrad, είναι όμως κάτι παραπάνω από σίγουρο ότι η ποιότητα της Η ιστορία μου είναι τραγική, όμως πιστεύω πως δεν είμαι ο μόνος που την έχω γευτεί. Υπάρχουν σίγουρα και πολλοί άλλοι users 6128, που αυτή τη στιγμή έχουν παρόμοιο πρόβλημα. Πριν από 11/2 χρόνο, αποφάσισα να αγοράσω έναν 6128. Στις αρχές του 1988 άρχισαν να εμφανίζονται τα πρώτα προγράμματα, γραμμένα στα 41 tracks. Ανύποπτοι (εγώ και πολλοί άλλοι χρήστες), παίζαμε και αντιγράφαμε πολλά από αυτά, όπως για παράδειγμα τα Bubble Bobble, Prohibition, Captain Blood. Κανείς δεν πρόσεχε τίποτα και όλα εμοιαζαν υπεροχα. Στις αρχές του έτους, έγινε το κακό. Το drive αρνιόταν πεισματωδώς να διαβάσει δισκέτες. Στο service που πήγα, μου είπαν ότι η κεφαλή είχε απορρυθμιστεί. Το service μου κόστισε 2.000 δρχ. Μου είπαν επίσης πως, αν συνέχιζα έτσι, το drive θα ήταν για πέταμα, γιατί σιγά · σιγά απορρυθμίζεται πιο εύκολα και η μόνη θεραπεία είναι η αλλαγή του drive. 'Οταν το ξαναπήρα, φορμάρισα όλες τις δισκέτες στα 39 tracks, αλλά παρ' όλα αυτά μου ξαναχάλασε, μετά από 2 μήνες. Τη βλάβη αυτή την έχουμε πάθει εγώ και 3 ακόμη φίλοι μου και από αυτό συμπεραίνω ότι θα πρέπει να υπάρχουν ακόμη πάρα πολλοί «παθόντες».

Τελειώνοντας, θα ήθελα να πω σε όλους τους χρήστες των 6128 ότι το καλύτερο που θα μπορούσαν να κάνουν είναι να φορμάρουν τις δισκέτες τους στα 39 tracks TΩPA. Κάθε δισκέτα με 41 tracks παρεκκλίνει την κεφαλή από το σωστό track. ' Ισως το επόμενο πρόγραμμα που θα φορτώσετε να είναι το τελευταίο πριν το ζζζζ .... τακ τακ .... ζζζζ .... τακ τακ!

#### Ένας ταλαιπωρημένος user Γιώργος Κανατάς

Πράγματι, το πρόβλημά σου είναι αρκετά μεγάλο, αλλά νομίζω ότι κακώς αντιγράφεις δισκέτες μέχρι το 41 track. Σε όλα τα προγράμματα που κυκλοφορούν, αν είναι κλειδωμένα, το κλείδωμα υπάρχει στο 40 track και όχι στο 41, ακριβώς επειδή γνωρίζουν ότι αρκετά drives δεν μπορούν να διαβάσουν το 41 track. Τώρα, το ότι η κεφαλή σου απορρυθμίστηκε ξανά ήταν μάλλον φυσιολογικό. Από τη στιγμή που έγινε η αρχή, είναι επόμενο να σου ξαναδημιουργηθούν παρόμοια προβλήματα. Επίσης, όταν φορμάρεις μια δισκέτα, είτε σε 39 είτε σε 41 tracks, το AMSDOS και το CP/M χρησιμοποιούν έτσι κι αλλιώς μόνο το 39. Δηλαδή, αν έχεις φορμάρει μια δισκέτα στα 41 tracks, δεν είναι απαραίτητο να την ξαναφορμάρεις στα 39. Τα δύο τελευταία tracks μένουν πάντα απείραχτα, είτε έχουν φορμαριστεί είτε όχι. Τέλος, όσον αφορά το αν πρέπει να αγοράσεις καινούργιο drive ή όχι, αυτό εξαρτάται: Αν αυτό που έχεις τώρα εξακολουθεί να σου κάνει τα ίδια, τότε δεν έχεις άλλη επιλογή. Αν σταματήσεις τις αντιγραφές στα 41 tracks, ίσως να γλυτώσεις την αγορά καινούργιου drive.

εικόνας θα ακολουθεί τους περιορισμούς του υπολογιστή. Μπορεί το resolution να παραμείνει το ίδιο (o Amstrad και ο ST έχουν ένα mode οθόνης κοινό), αλλά οι αποχρώσεις των χρωμάτων θα είναι πολύ λιγότερες, και κατά συνέπεια, η εικόνα δεν θα είναι τόσο καλή. δ) Το εκπαιδευτικό software το αναζητούν πολλοί! Ο ευρών αμειφθήσεται... ε) Μόνο ένα πράγμα ξέρει να κάνει καλά η RAM disk: να είναι ... RAM disk. στ) Πόσο καλά μπορεί να μεταφερθεί ένα παιχνίδι που τρέχει με hardware 2 επεξεργαστές 68000, ένα τοιπ γραφικών καλύτερο της Amiga και ένα εξειδικευμένο τσιπ, μόνο για την κίνηση των sprites; ζ) Εξαρτάται από τους προγραμματιστές. Υπήρξαν πολύ καλά δείνματα στο παρελθόν, η) Θα δώσει την ίδια ανάλυση, αλλά μεγαλύτερη εικόνα. θ) 192x256 ι) Θα σου αναφέρω ένα παράδειγμα, βγαλμένο από την ίδια τη ζωή: Το mode του ST που χρησιμοποιείται περισσότερο για γραφικά έχει αναλύση 320x200, αλλά με περισσότερα φυσικά χρώματα. κ) Γίνεται, χρησιμοποιώντας κάποια «τρυκ» σε γλώσσα μηχανής. Στην πραγματικότητα «κοροϊδεύεις» το hardware, αναφέροντάς του ότι έχεις αλλάξει mode, ενώ βρίσκεται ακόμα σε υψηλή ανάλυση. Με τον τρόπο αυτό, η οθόνη χωρίζεται σε 2 ή 4 blocks, όπου χρησιμοποιούνται περισσότερα χρώματα. λ) Υπάρχει πράγματι χρηματικό βραβείο. Το κακό είναι ότι προς το παρόν δεν υπάρχει ... στήλη.

#### ΖΗΤΟΥΝΤΑΙ ΠΑΙΧΝΙΔΙΑ

Πού και πώς μπορώ να αποκτήσω τα παρακάτω καινούργια παιχνίδια για το Spectrum:

a) F-16 Combat pilot.

B) Night Raider (B-52).

Επίσης, θα ήθελα να μου πείτε πού και πώς μπορώ να αποκτήσω τα εξής παλιά παιχνίδια για το Spectrum:

α) ACE I β) Hunter Killer γ) The Dambusters 6) Raid over Moskow &) Test Dri-

> Σ. Βουραζέρης Σάμος

Μπορείτε να τα παραγγείλετε από τη Software Boutique (αν υπάρχουν στον κατάλογο που δημοσιεύεται σε κάποια από τις σελίδες μας) και στα περισσότερα computer shops.

#### ΕΝΑΣ ΦΙΛΟΣ ΑΠΟ ΤΑ ΠΑΛΙΑ

Είμαι ένας κάτοχος Newbrain, με μονάδα δίσκου και κασετόφωνο. Θα ήθελα να μου απαντήσεις σε διάφορα ερωτή- $\mu$  and  $\mu$ 

1) Στο τεύχος 50, δημοσίευσες την ύλη των προηγούμενων τευχών σου, η οποία έχει περιεχόμενα για τον υπολογιστή μου. Πώς μπορώ να αποκτήσω αυτά τα τεύχη;

2) Υπάρχει κανένας άλλος χρήστης, που να ζήτησε αλληλογραφία για ανταλλαγή προγραμμάτων και γνώσεων; Ποιός;

3) Μπορείς να μου προμηθεύσει προγράμματα - εφαρμογές - παιχνίδια για τον υπολογιστή μου; Πού μπορώ να βρω προγράμματα; Υπάρχει ποικιλία προγραμμάτων;

4) Τι επιπρόσθετες συσκευές υπάρχουν και τι αναλώσιμα για τον υπολογιστή μου; Πού μπορώ να τα βρώ;

# Αλληλογραφία

#### 5) Το virus χτυπάει τον υπολογιστή μου;

#### Κ. Λαζάρου Νάουσα

Δεν έχεις παρά να μας πάρεις κάποιο τηλέφωνο. Για άλλους χρήστες - κατόχους Newbrain δεν έχουμε συχνά νέα, αλλά ελπίζουμε έπειτα από τη δημοσίευση του γράμματός σου να έχουμε ανταπόκριση. Δυστυχώς, η εποχή του Νεωbrain έχει πια περάσει. Το συμπαθέστατο κατά τα άλλα μηχανάκι έχει μείνει σχεδόν μόνο του στην ελληνική αγορά υπολογιστών. Όσο για το virus, μπορεί να «πειράξει» τον υπολογιστή σου, αν χρησιμοποιείς auto boot δισκέτες. Για να σου κάνει όμως κακό, θα πρέπει πρώτα να το γράψει κάποιος. Κι ευτυχώς, λόγω λιγοστών users, δεν έχουμε ακούσει μέχρι τώρα τίποτε για Newbrain virus (αντίθετα με τα PCs, όπου κάθε user καλλιεργεί το δικό του προσωπικό μικρόβιο).

#### **AMSTRADOEPΩTHΣΕΙΣ (2)**

Διαβάζω εδώ και ένα χρόνο το περιοδικό σας και το έχω βρει πραγματικά καλό. Θα ήθελα όμως να εκφράσω ένα παοάπονο. Οπως θα ξέρετε, το περιοδικό αργεί να έρθει στην επαρχία. Έτσι, εγώ και πολλοί φίλοι μου δεν μπορούμε να παραγγείλουμε δισκέτες με παιχνίδια.

Και αυτό γιατί η προθεσμία παραγγελίας ισχύει μόνο είκοσι μέρες. Θα ήθελα να μην υπάρχει προθεσμία παραγγελίας ή να υπάρχει μεγαλύτερο περιθώριο για παραγγελία. Ο υπολογιστής μου είναι ο Amstrad 6128.

#### Γ.Μπεβούδας

Νομίζω ότι δεν έχεις καταλάβει καλά: προθεσμία παραγγελίας ΔΕΝ υπάρχει! Υπάρχει όμως όριο στο χρόνο αποστολής των προγραμμάτων, κι αυτό για να μην ταλαιπωρείστε και να μην τρώτε τα νύχια σας εσείς οι users, από ανυπομονησία. Εάν μέσα σε είκοσι μέρες δεν έχουν φτάσει σε σας τα παιχνίδια, τότε θα χρειαστεί να επικοινωνήσεις μαζί μας. Τα κουπόνια μπορείς να τα συμπληρώσεις και να τα στείλεις όποτε εσύ θέλεις. Θα πρέπει βέβαια να έχεις υπ' όψη σου τις ανατιμήσεις που πιθανόν να προκύψουν κατά τη διάρκεια της ταχυδρόμησης της παραγγελίας σου (οι οποίες βέβαια ποτέ δεν είναι υπερβολικές).

#### ΕΙΣΟΔΟΣ ΠΡΟΣ ΨΗΤΟ

Μπαίνοντας κατ' ευθείαν στο «ψητό» θα ήθελα να σε ρωτήσω κάτι πραγματάκια: α) Μπορεί η Amiga 500 να δεχτεί το 1901 monitor της Commodore ή μόνο του 1081 και το 1084; (Μιλάμε πάντα για Commodore).

β) Eivai stereo το 1901;

ν) Υπάρχει emulator για την Amiga 500, που να γίνεται CBM 128;

δ) To drive 1010 για την Amiga 500 είναι 5 1/4 ή 3 1/2 ιντσών;

ε) Ποιό - κατά την κρίση σου - computer έχει μέλλον, η Amiga 500 ή ο CBM 128D; στ) Ποιό από τα δύο ευνοεί την επαγνελματική χρήση;

ζ) Ποιό έχει καλύτερη ποιότητα (την απάντηση την ξέρω βέβαια) για games και ποιό μεγαλύτερη ποσότητα;

n) Τι περιέχει το πλήρες σετ της Amiga  $500-$ 

θ) Απ' ό,τι είδα σε μερικές διαφημιστικές σελίδες του Pixel, η τιμή της Amiga 500 (γωρίς monitor) κυμαίνεται μεταξύ 120.000-150.000 δραχμών. Ομως, σε ένα παλιό σχόλιό σου, έγραψες ότι μπορούν να βρεθούν καλύτερες τιμές, αν ψάξει κανείς. Αληθεύει αυτό;

ι) Τέλος, πιστεύεις ότι θα ήταν καλό να δώσω τον CBM 128D μου και να πάρω την Amiga 500;

κ) Τι ομάδα είναι ο κ. Λεκόπουλος, ο κ. Μιχόπουλος και ο Αρχισυντάκτης;

Δ. Κωνσταντέλλος

α) Όχι, το 1901 είναι αρκετά ακατάδεχτο monitor. Δεν έχει υποδοχή scart και νια να συνδεθεί χρειάζεται μετατροπές στο εσωτερικό του κύκλωμα, πράγμα το οποίο κάνει μόνο μια ανεξάρτητη εταιρία στην Aγγλία. β) 'Οχι, δεν είναι stereo. Σχεδιάστηκε με βάση τις ανάγκες των Commodore 64 και 128, τα οποία, ως γνωστόν, δεν είναι στερεοφωνικά. Γιατί να είναι εκείνο; γ) Οχι, μόνο για τον 64 (ας μην ξεχνάμε ότι ο 128 είναι και 64). δ) Το drive με κωδικό 1010 είναι drive 3 1/2 ιντσών, πανομοιότυπο με το εσωτερικό drive της Amiga. ε) Όποιο «φαίνεται» περισσότερο αυτή τη στιγμή στην αγορά (ο νοών νοείτω!), στ) Κανένα, αν συγκριθούν με κάποιον συμβατό υπολογιστή. Μεταξύ τους, όμως, δεν είναι τόσο εύκολα τα πράγματα, όσο φαίνονται. Ο C128 συνοδεύεται από το CP/M, το οποίο είχε τη φήμη του «καθαρόαιμου» επαγγελματικού συστήματος, πριν την εξάπλωση των PCs. Δυστυχώς, το software που το υποστηρίζει είναι πια ελάχιστο. Έτσι, uėvei n Amiga, n onoja ėvei trį δυνατότητα να υποστηρίζει πολύ πιο σύνθετα και απαιτητικά προνράμματα (λόγω hardware), τα οποία όμως ακόμα... δεν υπάρχουν. Οι πιθανότητες όμως να κυκλοφορήσουν είναι πολύ μεγαλύτερες για την «κυρία Α». ζ) Πρώτο σκέλος: ο νοών ξανανοείτω! Δεύτερο σκέλος: Ο Commodore 64, ο οποίος είναι η κρυφή προσωπικότητα του C128. η) Το σετ περιλαμβάνει την Amiga (φυσικά), το τροφοδοτικό της, τις δισκέτες με την Amiga Basic και utilities και τα manuals.  $θ$ )  $Aνη$ δραχμή είναι σταθερή, αν η Commodore δεν αποφασίσει να ρίξει τις τιμές των μοντέλων της κι αν δεν υπάρχουν παράλληλοι αντιπρόσωποι, τότε η τιμή της Amiga είναι πάντα σταθερή. Επειδή όμως σίγουρα κάποιο από τα παραπάνω αλλάζει κάθε λίνο, δεν έχετε παρά να ψάξετε: οι τιμές μπορεί να είναι όντως χαμηλότερες (ή και υψηλότερες). ι) Ο νοών ξαναξανανοείτω! κ) Ο κ. Λεκόπουλος και ο Αρχισυντάκτης δηλώνουν σύσσωμα φανατικοί του ένδοξου τριφυλλιού (Μπρρρρ!!!!) ενώ ο κ. Μιχόπουλος είναι εκ γενετής οπαδός του ένδοξου Οδυσσέα Κορδελιού.

#### ΥΠΟΨΗΦΙΟΤΗΤΕΣ

Είμαι ένας υποψήφιος αγοραστής μιας-Amiga 500 ή μιας Amiga 2000. Θα ήθελα να σε ρωτήσω για τα δύο μηχανήματα: α) Μπορεί η Amiga 2000 να τρέξει το ίδιο software με την Amiga 500; Κι αν όχι, υπάρχει κάρτα που να τη μετατρέπει; β) Έχει η Amiga 2000 θύρες για joystick, light pen, printer, mouse κ.λπ.;

γ) Παίρνει η Amiga 2000 σκληρό δίσκο; δ) Είναι η Amiga 2000 συμβατή με IBM PC/XT/AT:

ε) Κατά τη γνώμη σου, ποιό είναι καλύτερο μηνάνημα:

στ) Πόση χωρητικότητα έχει η σύνδεση 5 1/4 ιντσών της Amiga 2000;

#### Α. Δεληπαμίδης

 $a)$  Bέ $\beta$ αια, βέ $\beta$ αια. 'Οσο PC-DOS κι αν τρέχει, μια Amiga είναι πάντα ина Атіяа.  $B$ ) 'О, ті итаю кеї отпу Α500 υπάρχει και στην Α2000. 'Αρα και όλα αυτά που εννοείς. γ) Ναι. δ) Ναι, αυτή άλλωστε είναι και п бюдора те ие т инкри те аδελφή, ε) Μα και οι δυο Amiga είναι! στ) Η χωρητικότητά της είναι η ννωστή των 31/2 ιντσών στο Amiga mode και η γνωστή των PC XTs στο PC mode.

#### **METATPONH TURBO ΣΕ SUPERTURBO**

Eiua ένας Turbo-X user και θα ήθελα να μου απαντήσεις στις πιο κάτω ερωτή-CIENC.

1) Τι πρέπει να βάλω στον computer, ώστε να μη χρησιμοποιώ τον εξομοιωτή (simcga);

2) Τι πρέπει να κάνω για να μεγαλώσω τη μνήμη:

3) Ποιά κάρτα πρέπει να βάλω, για να μπορώ να τρέχω όλα τα προγράμματα; 4) Ποιά κάρτα μου χρειάζεται, για να μπορώ να χρησιμοποιώ joystick ή ποντίκι: Έχω μόνο τη βασική configuration του υπολογιστή.

#### Δ. Κυριακόπουλος

1) Είναι πολύ απλό: να προσθέσεις την κάρτα γραφικών CGA, που λείπει από το συμβατό σου. Αυτός είναι άλλωστε και ο λόγος, για τον οποίο χρησιμοποιείς τον εξομοιωτή. 2) Να προσθέσεις κάποια κάρτα επέκτασης μνήμης. Συννενοήσου με την αντιπροσωπία γι' αυτό. 3) Δεν υπάρχει κάρτα «γενικής χρήancy, yia to software twy PCs. 'Oσα προγράμματα τρέχουν σε κάρτα hercules, συνήθως δεν λειτουργούν στη CGA και αντίστροφα. Συνήθως χρειάζεται να γίνει κάποιο installation. 4) H κάρτα του joystick

δεν έχει κάποιο ιδιαίτερο όνομα. Ovouáčerai anλά joystick card. Για το ποντίκι, δεν χρειάζεται ιδιαίτερη κάρτα. Τα περισσότερα μοντέλα που κυκλοφορούν στην αγορά συνδέονται στη σειρισκή θύρα του υπολογιστή.

#### **BPEITE TON ENOXO**

Το πρόβλημά μου έχει σχέση με μια κασέ τα και το κασετόφωνο του Commodore 64. Ένα παιδί μου ένραψε μια κασέτα με 8 παιχνίδια και μια μέρα πήρα από ένα φίλο μου το Final Cartridge II και φόρτωσα την κασέτα. Από τότε, αυτή η κασέτα δεν μου ξαναφόρτωσε. Τι πρόβλημα υπάρχει; Φταίει γι' αυτό το κασετόφωνο, ο υπολογιστής ή η κασέτα;

> Χ Διόλιος *Nikara*

Μάλλον η κασέτα, εκτός κι αν έχεις πειράξει το αζιμούθιο του κασετοφώνου, Πάντως, προτού τα βάλεις με την κασέτα, καλά θα κάνεις να βρεις κάποια ταινία ελέγχου του αζιμουθίου (κυκλοφορούν πολλές τέτοιες) και να κάνεις ένα τσεκ-απ στο datacorder. To Final Cartridge που αναφέρεις προφανώς «δεν ξέρει τίποτε για το φόνο».

#### **TA MYETIKA TOY SPECTRUM**

Είμαι κάτοχος ενός Spectrum 48 2 χρόνια περίπου και είμαι ευχαριστημένος και από τον ίδιο, αλλά και από τα πολυάριθμα παιχνίδια που έχω στην κατοχή μου. 'Ομως, υπάρχει ένα πρόβλημα: α) Δεν ξέρω τι σημαίνει ακριβώς η λέξη Randomize και β) Θέλω να μου πεις αν υπάρχει ειδικό port, για το microdrive του Spectrum ή για printer.

Γ. Τσόης

Όπως θα έχεις διαβάσει στο manual, οι τυχαίοι αριθμοί που δίνει RND δεν είναι πραγματικά τυχαίοι, αλλά ψευδοτυχαίοι. Υπάρχουν στα system variables bùo bytes, ra oποία χρησιμοποιούνται από τη συνάρτηση που δίνει τους τυχαίους, για να υπολογίζεται ο επόμενος αριθμός RND. Η εντολή Randomize δίνει κάποια τιμή σ' αυτά τα bytes. Όσο για το «ειδικό port» που αναφέρεις, δεν ξέρω τι ακριβώς εννοείς us Toy opo: hardware n firmware port; Av evvoeic hardware port, to μόνο που υπάρχει στο Spectrum είναι το κλασικό του expansion port. Πάντως, τα περισσότερα περιφερειακά επιτρέπουν να συνδέσεις και άλλο περιφερειακό σε σειρά. Αν EVVOEIC firmware port, TÔTE O EKTUπωτής είναι στο port 251 και το microdrive vouilla sivat oto port 253.

#### **AMSTRAD MODULATOR**

Θα ήθελα να με βοηθήσεις σε ορισμένες απορίες μου:

α) To TV modulator στον Amstrad 6128 είναι μια καλή ιδέα; Δηλαδή έχει ικανοποιητική απόδοση, που να μπορεί να συγκρίνεται με την έγχρωμη οθόνη του CPC:

**B)** 'Εχω ακούσει ότι το TV modulator ίσως χαλάσει την τηλεόραση στην οποία θα το συνδέσεις. Αληθεύει αυτό: Και αν ναι, κατά πόσο:

v) 'Eva TV modulator μας δίνει και ήχο:

#### Β. Θεοδωρίδης

Oxi Kai Todo. To modulator TOU CPC είναι από μέτριο έως κακό. οπότε... 'Οσον αφορά κάποια πι θανή βλάβη στην τηλεόραση αυτι: είναι προλήψεις. Αντίθετα με το  *modulators, αυτό του An* strad δεν δίνει σήμα ήχου στην τη λεόραση.

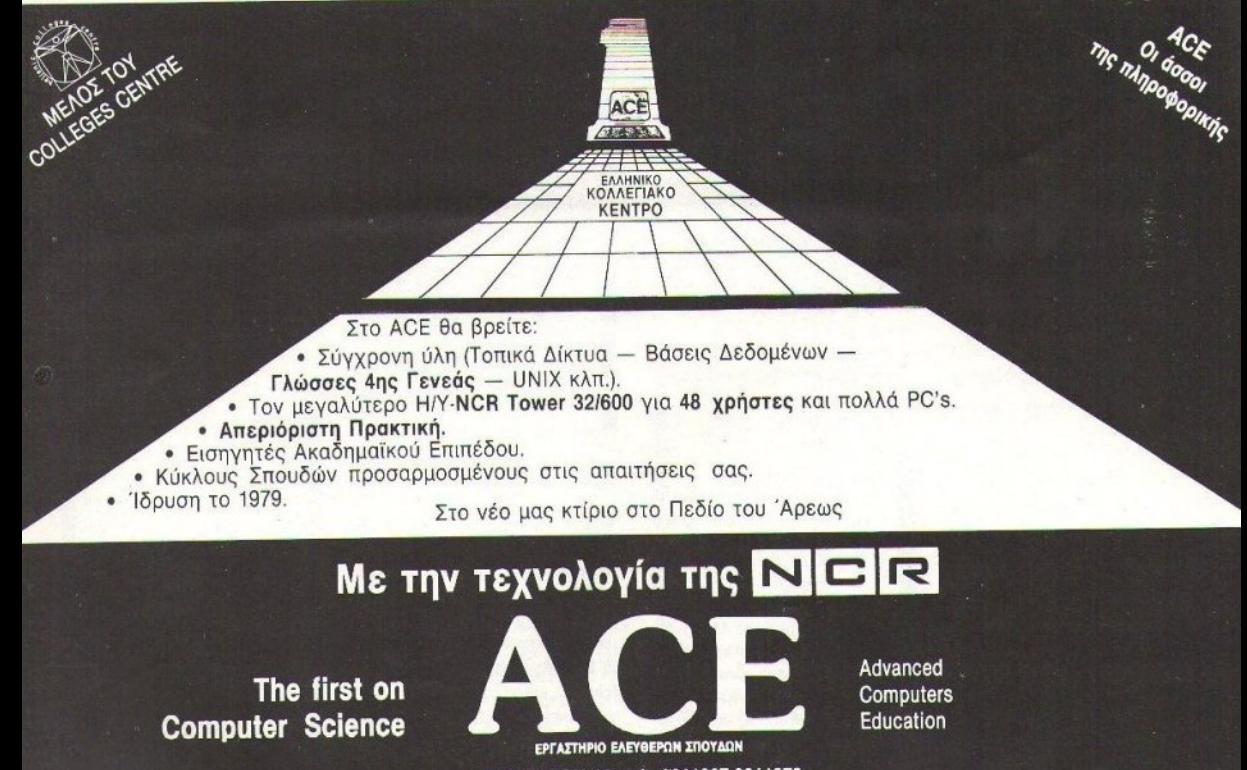

ΕΥΕΛΠΙΔΩΝ 29 τηλ. 8811227-8811379

Ζητήστε τηλεφωνικά να σας στείλουμε το ενημερωτικό φυλλάδιο

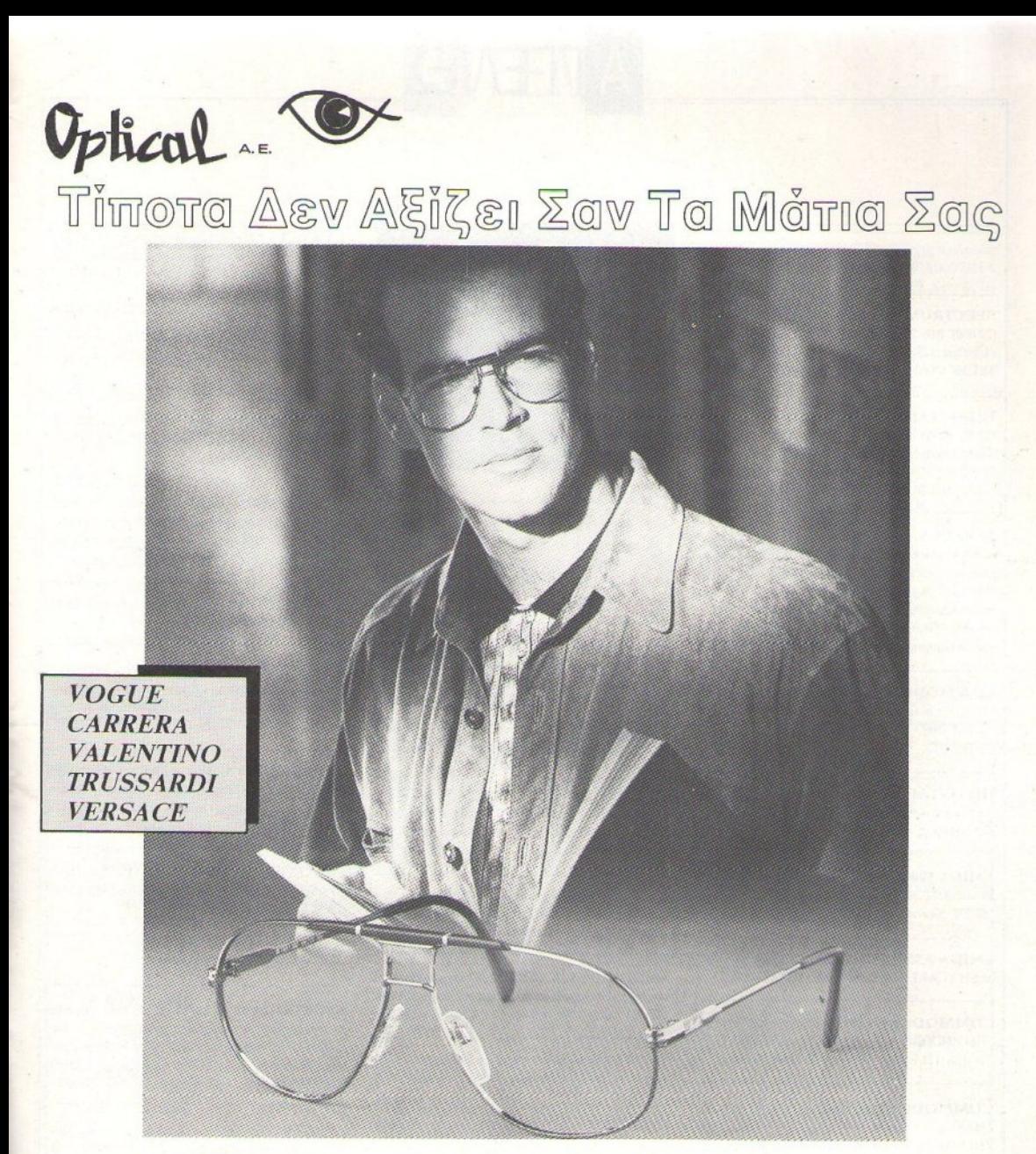

• Ειδικά απορροφητικά γυαλιά **U.V.** για χρήστες Ηλεκτρονικών Υπολογιστών. • Στα γυαλιά ηλίου όλες οι επώνυμες μάρκες .

> ΟΠΠΚΑ-ΦΑΚΟΙΕΠΑΦΗΣ ΑΝΤΗΣ ΙΑΜΑΝΤΟΠΟΥ ΑΝΤΑΣ ΑΙ ΑΝΤΑΣ ΑΝΤΑΣ ΑΝΤΑΣ ΑΝΤΑΣ ΑΝΤΑΣ ΑΝΤΑΣ ΑΝΤΑΣ ΑΝΤΑΣ ΑΝΤΑΣ ΑΝΤΑΣ ΑΝΤΑΣ ΑΝΤΑΣ ΑΝΤΑΣ ΑΝΤΑΣ ΑΝΤΑΣ

ΕΡΜΟΥ 6 ΣΥΝΤΑΓΜΑ 105 63 ΑΘΗΝΑ ΤΗΛ. 3226060 3236792 ΚΟΛΟΚΟΤΡΩΝΗ 12 - ΚΗΦΙΣΙΑ ΤΗΛ. 8013132 ΠΑΤΡ. ΙΩΑΚΕΙΜ 22- ΚΟΛΩΝΑΚΙ ΤΗΛ. 7243564 ΙΩΑΝ. ΜFτΑΞΑ 39 - ΓΛΥΦΑΔΑ ΤΙΙΛ . 8947044

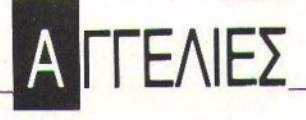

#### **COMPUTERS**

SPECTRUM + 2 με 30 παιγνίδια και βιβλία (20.000). Ato ZX MICRODRIVES + Interface 1+25 cartridges (25.000). Monitor PHILIPS yia SPEC-TRUM/ COMMODORE (20.000). ΝΙΚΟΣ 8064423.

ΠΩΛΕΙΤΑΙ ΖΧ- Spectrum, + εκτυπωτής Seikosha GP-50, Data Recorder DR201, Currah- uSpeech, Turbo Interface, Joystick, βιβλία, περιοδικά MONO 59.000 δργ. ΕΠΙΣΗΣ 1.000 προγράμματα σε 60 κασέτες ΜΟΝΟ 20.000 δρχ. Τηλ. 6923773 Βαγγέλης.

EYKAIPIA!!! COMMODORE-64 (Nέο) με κασετό-ΦΘΡΟ (43.000) + ΕΓΧΡΩΜΟ ΜΟΝΙΤΟR 10845 με εγγύnση ισγύουσα (75.000) + DISK DRIVE 1541C (35.000) + Action replay MK III (8.000). + Manuals + 30 κασέτες με 450 προγράμματα + 100 Δισκέτες γεμάτες + Δισκετοθήκες + Περιοδικά. ΟΛΑ ΜΑΖΙ ή ξεχωριστά!!! Λόγω αναχώρησης για εξωτερικό. Προλάβετε 7752240.

COMMODORE - 64 + Kagetó@@vo + F. Cartridge III + mouse + 3Joysticks + βιβλία + περιοδικά + ΑΤΑRΙ 2600 + κασέτες όλα 85.000. Τηλ. 0894-22610 ΜΙΧΑΛΗΣ.

ΠΩΛΕΙΤΑΙ Commodore 64: · Μόνιτορ (Sanyo) · Κασετόφωνο · Joystick · Κασέτες. Τιμή έκπληξη. Πληροφορίες στο 9347798.

**AMIGA 500 Έγχρωμο μόνιτορ Commodore 1084** 50 δισκέτες με προγράμματα άριστη κατάσταση 160.000. Κώστας 8612083.

**AMIGA A500 | JOYSTICK 12 ΔΙΣΚΕΤΕΣ ΣΥΝ-AEEH SCART TV 80.000 APX. THA. 5743457.** 

COMMODORE 128D στο κουτί + 100 GAMES COMMODORE 128 + 1570DD + DATASSETE + GAMES ΤΗΛ. 8061138 Νίκος 8027440 Γιάννης.

**COMMODORE 64 EAAXIETA METAXEIPI-**ΣΜΕΝΟΣ + κασετόφωνο + παιχνίδια + καλύμματα ΥΠΕΡ-ΑΡΙΣΤΗ ΚΑΤΑΣΤΑΣΗ 50.000. Γιάννης ως τις 7:00 μ.μ.: 5017790.

ΕΥΚΑΙΡΙΑ! COMMODORE 64, σχεδόν αχρησιμοποίητο + Drive 1541 + Joystick + Δισκέτες, κασέτες ΜΟΝΟ 65.000. Τηλ. 7245583 ΚΩΣΤΗΣ.

ΠΩΛΕΙΤΑΙ Amstrad CPC 6128 έγχρωμος - άριστη κατάσταση + ειδικό φίλτρο για προστασία ματιών + δεύτερο drive 5,25" (2 κεφαλών, MTES) εγγύηση 3 μηνών + δισκετοθήκη με χωρίσματα και κλειδί χωρητικότητας 100 δισκετών 5,25" + ελληνικό βιβλίο οδη-

#### TO SOFTWARE AEIZEI ΠΕΡΙΣΣΟΤΕΡΟ

Το ΡΙΧΕΙ, θέλοντας να υποστηρίξει την υγιή διακίνηση αυθεντικού software, δεν δέχεται - εν γνώσει του - αγγελίες που αφορούν «πειρατικά» προγράμματα. Έτσι, ειδικά για τις αγγελίες της κατηγορίας "software", το PIXEL δεν θα

δημοσιεύει όσες αγγελίες δεν περιλαμβάνουν πλήρες ονοματεπώνυμο και διεύθυνση (τα οποία δεν θα υπολογίζονται στην τιμή της αγγελίας).

γιών γρήσεως + 230 δισκέτες 5,25" + 5 δισκέτες 3 ίντσ. + 300 παιχνίδια (Renegade 3 - Barbarian II) + οδηγίες, χάρτες + αντιγραφικά + utilities, εφαρμογές + περιοδικά, αφίσες. ΠΩΛΟΥΝΤΑΙ ΞΕΧΩΡΙΣΤΑ Ή ΟΛΑ ΜΑΖΙ. Πληρ. ΚΩΣΤΑΣ 5132919.

ΠΩΛΕΙΤΑΙ AMSTRAD 6128 ΓΕΡΜΑΝΙΚΩΝ Προδιαγραφών 10 μηνών με 10 δισκέτες γεμάτες προγράμματα 70.000. ΘΟΔΩΡΟΣ 8041584.

AMSTRAD 6128 πωλούνται έγχρωμος + πράσινος με πολλά προγράμματα + δισκέτες + εφαρμογές + περιοδικά κ.λπ. Τηλ. 6910192 και 6921026.

ΠΩΛΕΙΤΑΙ Amstrad 6128 με έγχρωμο monitor σε άριστη κατάσταση και με αρκετά προγράμματα και παιχνίδια. Τηλ. 2816260.

AMSTRAD 6128 πράσινος + 100 προγράμματα + περιοδικά + φίλτρο + MODEM (συσκευή συνομιλίας μέσω τηλεφώνου): 63.000! Νίκος 4111461.

AMSTARD 6128. ΠΡΑΣΙΝΟΣ ελληνικό manual δισκέτες με προγράμματα βιβλία ΑΡΙΣΤΗ ΚΑΤΑ-ΣΤΑΣΗ τιμή 60.000, τηλέφωνο 5732626, ΓΙΩΡΓΟΣ.

AMSTRAD 1640 2 floppies και 200 δισκέτες software 6 μήνων 140.000, τηλ. 9733813, 9731579.

ΕΥΚΑΙΡΙΑ! AMSTRAD 6128 πράσινος σε άριστη κατάσταση. Προγράμματα, ΣΥΝΔΕΣΗ ΜΕ ΤΗΛΕ-ΦΩΝΟ κ.λπ. Δημήτρης 2025026.

ΠΡΟΛΑΒΕΤΕ 6128 πράσινος joystick δισκέτες φανταστικά παιχνίδια επαγγελματικές εφαρμογές manual βιβλία περιοδικά. ΤΙΜΗ ΣΟΥΠΕΡ ΕΚΠΛΗ-ΞΗ 9940482 ΑΝΤΡΕΑΣ.

AMSTRAD 6128 πράσινος + 53 δισκέτες (270 games - εφαρμογές - γλώσσες - αντιγραφικά - εκπαιδευτικά) + δισκετοθήκη + joystick + βιβλία + περιοδικά - 80.000. ΤΑΣΟΣ 9344698.

ΕΥΚΑΙΡΙΑ AMSTRAD 464 πράσινος + ελληνοαγγλικό manual + 108 προγράμματα (μαθηματικά, αντιγραφικό, παιχνίδια + 4 βιβλία χρήσιμα). Τηλ. 5734153 Νίκος (τιμή = 54.000).

ΠΩΛΕΙΤΑΙ Amstrad έγχρωμος 6128 με Joystick 15 δισκέτες 45 games τιμή συζητήσιμη. Αντώνης 9816977.

AMSTRAD CPC 464 40 ΠΑΙΧΝΙΔΙΑ JOY-STICK και ΒΙΒΛΙΑ ΕΛΛΗΝΙΚΑ + ΞΕΝΑ 40.000 δργ. ΑΡΗΣ ΤΗΛ. 9919194.

**ATARI 520 ST** με έγχρωμο THOMSON και διπλό drive IMD CUMANA, μαζί με όλα τα τελευταία προγράμματα πωλείται σε καταπληκτική τιμή. ΠΡΟΛΑ-ΒΕΤΕ!! ΤΗΛΕΦΩΝΟ 8971362.

ΑΤΑRΙ 520ST πωλείται με 3 drives, προγράμματα, βιβλία τηλ. 2517668 (απόγευμα).

ΠΩΛΕΙΤΑΙ CONTEC ΜΚ ΙΙ J εντελώς αχρησιμοποίητο. Αγοράστηκε πριν 8 μήνες αλλά δεν χρησιμοποιήθηκε καθόλου λόγω αναβολής σπουδών τιμή ευκαιρίας. Από 5 μ.μ. - 12 μ.μ. 2629032 - 2628441 ΝΙΚΟΣ.

APPLE II C + Monitor + Mouse + πρόγραμμα ΠΡΟΠΟ και άλλα προγράμματα + περιοδικά + βιβλία εκμάθησης + δισκέτες, πωλείται σε καλή τιμή. ΑΛΕ-КОΣ 9350027, 6:30 μ.μ. - 9:30 μ.μ.

ΠΩΛΕΙΤΑΙ ATARI PC ΚΑΙ ΠΟΛΛΑ ΠΡΟ-ΓΡΑΜΜΑΤΑ ΤΗΛ. 9750871 ΝΙΚΟΣ (ΑΠΟΓΕΥΜΑ-ΤΑ ΚΑΙ ΣΑΒΒΑΤΟΚΥΡΙΑΚΑ).

#### **SOFTWARE**

SPECTRUM 48 - 128. Έχω όλα τα καινούργια προγράμματα που υπάρχουν στην Ελλάδα και στο εξωτερικό. Εγγυημένο φόρτωμα - Φτηνές τιμές - Γρήγορη παράδοση. Στέλνω και αντικαταβολές. 2525863 Κόζιαρης Νικήτας, Σαλαμίνος 3, Ν. Φιλαδέλφεια.

**SPECTRUM:** ΟΛΑ τα γνωστά παιχνίδια, καινούργια και παλιά σε χαμηλές τιμές. ΠΡΟΣΦΟΡΑ στα 10 δωρέαν Ι. ΤΗΛ. 9918026 ΛΕΥΤΕΡΗΣ Αγγελόπουλος, Βοιωτίας 12.

SHOP SOFTWARE - AMIGA - C64 - IBM -6128 - ΟΛΑ ΤΑ ΚΑΙΝΟΥΡΓΙΑ και πιο φθηνά προγράμματα και games. Αντικαταβολές παντού. Τηλ. 9426079. Δημήτρης, Ζησιμοπούλου 22, Π. Φάληρο.

**COMMODORE 64 - AMIGA!!! Προγράμματα** διαλογής σας από 100 και 150 δρχ. αντίστοιχα. Κασέτα - δισκέτα. Τεράστια συλλογή - μεγάλες προσφορές

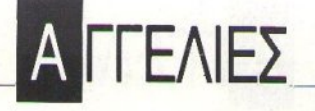

πολλά δώρα!!! ΤΗΛ. 8612475. ΚΑΨΟΥΛΗΣ ΕΚΤΟ-ΡΑΣ, ΟΥΙΛΛΙΑΜ ΚΙΝΓΚ 21.

COMMODORE 64-128 AMIGA!!! XIAIAAEE ΠΑΙΧΝΙΔΙΑ!!! ΚΑΣΕΤΑ - ΔΙΣΚΕΤΑ!!! ΦΑΝΤΑ-ΣΤΙΚΕΣ ΤΙΜΕΣ !!! - ΕΓΓΥΗΜΕΝΟ ΦΟΡΤΩΜΑ !!! -ΠΡΟΛΑΒΕΤΕ!!! ΜΙΧΑΛΗΣ: 4181420. Αννα Πετράκη, Ασκληπείου 100, Πειραίας.

ΕΥΚΑΙΡΙΑ! Εχετε Commodore; 15 παιχνίδια διαλογής σας μόνο 1.300 δργ. ή 10 παιγνίδια διαλογής σας 1.000 δρχ. σε κασέτα ή δίσκο. Υπάρχουν όλα τα αντιγραφικά και utilities. Στέλνω και αντικαταβολές. Τηλ. (031) 782666, Γιώργος Καλαϊτζίδης, Αμπελοκήπων 82. Ανω Ηλιούπολη, Θεσ/νίκη.

**COMMODORE 64/ AMIGA!!! Πρόγραμμα μό**νο 40 δρχ.!!! Δωρεάν GAMES της Amiga στον Commodore. Δισκέτα/Κασέτα!!! Στα 15 τα 3 ΔΩΡΟ!!! ΤΗΛ. (0822) 22430 - 22025, Χαράλαμπος ή 22209 Μανώλης, Καστέλλι Κισάμου, Χανιά,

**COMMODORE 64!!! ΧΙΛΙΑΔΕΣ προγράμμα**τα !!! ΦΟΒΕΡΕΣ τιμές!!! ΚΑΣΕΤΑ - ΔΙΣΚΕΤΑ!!! Πα-

#### **TO SOFTWARE AEIZEI** ΠΕΡΙΣΣΟΤΕΡΟ

Το PIXEL, θέλοντας να υποστηρίξει την υγιή διακίνηση αυθεντικού software, δεν δέχεται - εν γνώσει του - αγγελίες που αφορούν «πειρατικά» προγράμματα. Έτσι, ειδικά για τις αγγελίες της κατηγορίας "software", το PIXEL δεν θα δημοσιεύει όσες αγγελίες δεν περιλαμβάνουν πλήρες ονοματεπώνυμο και διεύθυνση (τα οποία δεν θα υπολογίζονται στην τιμή της αγγελίας).

ραλαβές ΚΑΘΕ εβδομάδα από εξωτερικό!!! COM-MODORE SOFTWARE CLUB !!! 7752240. Κώστας Πανοτόπουλος, Αγίας Λαύρας 30, Γουδί.

CHRISOFT COMMODORE 64 Δισκέτα - κασέτα. Έγω ΟΛΑ τα καινούργια. Σγεδόν ΔΩΡΕΑΝ 20 Δραχμές το πρόγραμμα. 2525092 ΜΑΤΖΟΥΚΑΣ ΧΡΗΣΤΟΣ, ΝΙΓΔΗΣ 27, Ν. ΦΙΛΑΔΕΛΦΕΙΑ.

AMIGA SOFTWARE: O.TI ΠΙΟ ΚΑΙΝΟΥΡ-ΓΙΟ στο χώρο των GAMES και των UTILITIES!!! ΟΛΑ ΤΑ ΑΚΥΚΛΟΦΟΡΗΤΑ!!! Συνεγής ανανέωση! ΤΑΧΥΤΗΤΑ, ΥΠΕΥΘΥΝΟΤΗΤΑ, ΦΙΛΙΚΟΤΗΤΑ, Προλάβετε!!! ΤΗΛ.:0394/23812, 23069. Κώστας Ιωαννίδης, Τσακμάνη 39, Λαγκαδάς.

ΕΥΚΑΙΡΙΑ! Πωλούνται 10 δισκέτες γεμάτες με πολλά από τα καλύτερα παιχνίδια για C64 μόνο 3.100 δρχ. 081/256754. Φουντουλάκης Στράτος, Λεβήνου 69

AMIGA GAMES UTILITIES περιφερειακά, MIDI PROFESSIONAL SAMPLER EXPANSION RAM. Ελληνικό SOFTWARE. MANUAL. 2475030 ΣΤΕ-ΦΑΝΟΣ ΔΕΤΣΗΣ, ΝΑΞΟΥ 4, ΛΙΟΣΙΑ, ΑΘΗΝΑΙ.

AMSTRAD 6128, 464, 664 τεράστια συλλογή για ΔΙΣΚΕΤΑ ΚΑΣΕΤΑ ΧΑΜΗΛΕΣ ΤΙΜΕΣ ΟΤΙΔΗ-ΠΟΤΕ υπάρχει τεράστια συλλογή από αρχεία, αποθήκες αντιγραφικά, HARD DISC SOFTWARE, σχεδιαστικά, μουσικά, εκπαιδευτικά και ό,τι άλλο σκεφτείς. ΑΚΟΜΑ ερωτικά παιγνίδια και γιλιάδες παιχνίδια. Μερικά καλά ακυκλοφόρητα DOUBLE DRAGON, RUNNING MAN, F 18 INTERCEPTOR, DEFENDER OF KROWN, FALCON F-16, IN-

#### ΚΟΥΠΟΝΙ ΚΑΤΑΧΩΡΗΣΗΣ ΑΓΓΕΛΙΑΣ

Γράψτε την αγγελία σας στον παρακάτω πίνακα. Σε κάθε τετράγωνο αντιστοιχεί ένα γράμμα. Στο διάστημα που μεσολαβεί ανάμεσα σε δύο λέξεις αφήνετε ένα κενό τετράγωνο. Γράφετε με πεζά, χρησιμοποιώντας κεφαλαία μόνο για κάποιες λέξεις που θέλετε να ξεχωρίζουν. Σε περίπτωση που κάποια αγγελία είναι γραμμένη ολόκληρη με κεφαλαία, θα δημοσιεύεται με πεζά ή θα επιβαρύνεται με προσαύξηση 50%.

Αγγελίες μέχρι 15 λέξεις χρεώνονται 2000 δρχ. έκαστη. Για κάθε λέξη επιπλέον το κόστος επιβαρύνεται με 100 δρχ. Οι αγγελίες με πλαίσιο και φόντο επιβαρύνονται με αύξηση κατά 100% της αρχικής τους τιμής, ενώ, αγγελίες που ξεχωρίζουν απ' όλες τις άλλες, κατά 400%.

Στείλτε τις αγγελίες σας μέχρι τις 10 του μήνα που πρρηγείται (σφραγίδα ταχυδρομείου) από αυτόν που θα κυκλοφορήσει το τεύχος στο οποίο θέλετε να δημοσιευθούν.

Το κουπόνι πρέπει να συνοδεύεται απαραίτητα από ταχυδρομική επιταγή που να καλύπτει το ποσόν.

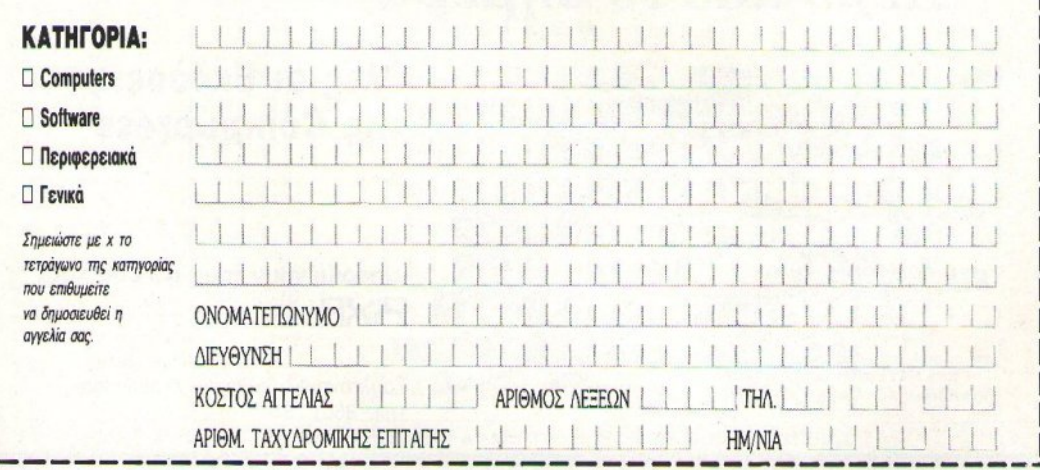

Προς το περιοδικό PIXEL (τμήμα αγγελιών) Λ. Συγγρού 44, ΤΚ 11742 Αθήνα

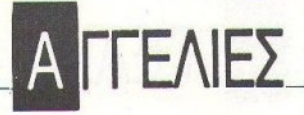

GRID'S BACK, OUT RUN EUROPA, WHAT'S SOCCER, EXPLODING FIST +, MEGA, BOULDER DASH, CORRUPTION, VIGINLANTE, VICTORY **ROAD II. FREE KICK, RED HEAT, ROGER RAB-**ΒΙΤ, RUN THE GAUNTLET. Σε κάθε αγορά προγραμμάτων Δώρο ένα πρόγραμμα. Στέλνουμε παντού παράδοση αυθημερόν. ΑΚΟΜΑ Ανταλλαγές πωλήσεις υπολογιστών DRIVE 5 1/2" AMSTRAD 6128-464, JOYSTICK, ΔΙΣΚΕΤΕΣ, ΒΙΒΛΙΑ, mouse AM7 ΑΜSTRAD κ.ά. ΤΗΛ. 9702734 ΣΤΑΣΙΝΟΠΟΥΛΟΥ 31. Απέναντι από το νεκροταφείο Μπραχαμίου "ΡΕ-TER SOFT"

**AMSTRAD 6128 ΠΛΟΥΣΙΑ ΣΥΛΛΟΓΗ ΑΠΟ** ΠΑΛΙΑ ΚΑΙ ΚΑΙΝΟΥΡΓΙΑ ΑΚΥΚΛΟΦΟΡΗΤΑ ΠΑΙΧΝΙΔΙΑ ΑΠΟ ΛΟΝΔΙΝΟ, ΠΕΡΙΚΛΗΣ ΓΡΑ-ΜΠΑΣ. Γ. Παπανδρέου 7, Ζωγράφου, 7793137.

ANAKOINΩΣΗ!!! \* PATRAS AMSTRAD CLUB!\* Σας προσφέρουμε πέντε GAMES ΔΩΡΕΑΝ στην αγορά δέκα!!! Διαθέτουμε όλα τα καινούργια διαφημιζόμενα προγράμματα - παιχνίδια σε χαμηλότερες τιμές. Μοναδικοί στη διακίνηση software (EI-ΣΑΓΩΓΕΙΣ!). ΑΠΟΚΛΕΙΣΤΙΚΗ ΣΥΝΕΡΓΑΣΙΑ "Α.C.S." ΑΓΓΛΙΑΣ \* ΠΡΟΣΟΧΗ ΣΤΙΣ ΑΠΟΜΙ-ΜΗΣΕΙΣ \* Επικοινωνήστε: (061) 328-260. Κώστας Γιαννόπουλος - Αράτου 27 - Πάτρα. Προτίμηση Σαββατοκύριακα ή 5-8 μ.μ. και ΑΠΟΣΤΟΛΗ ΑΥΘΗΜΕ-ΡΟΝ! Σας ευχόμαστε ΚΑΛΟ ΚΑΛΟΚΑΙΡΙ!!!

AMSTRAD KOSTAS CLUB !!! Αν δεν θέλετε να ΤΑΛΑΙΠΩΡΗΘΕΙΤΕ ΤΩΡΑ, με τη ζέστη, ΨΑΧΝΟ-ΝΤΑΣ να βρείτε το ΠΑΙΧΝΙΔΙ που ΕΠΙΘΥΜΕΙΤΕ (σε κασέτα ή δισκέτα), επικοινωνήστε τώρα με το KOSTAS CLUB. Έχουμε όλα τα ΚΑΙΝΟΥΡΓΙΑ ΔΙΑΦΗΜΙΖΟΜΕΝΑ ΠΑΙΧΝΙΔΙΑ που βλέπετε σε διαφημιστικά ή άλλες αγγελίες. ΠΡΟΣΟΧΗ!!! όμως σε ΨΕΥΤΟΤΙΤΛΟΥΣ ή ΑΝΥΠΑΡΚΤΑ παιχνίδια. ΤΕΡΜΑ πια τα ΨΕΜΑΤΑ ή ΚΟΡΟΙΔΙΕΣ. Αν πάρετε 5 παιγνίδια ΓΙΝΕΣΤΕ ΜΕΛΟΣ και μπορείτε να ΠΑ-ΡΕΤΕ τα ΔΩΡΑ που σας ΠΡΟΣΦΕΡΟΥΜΕ!!! ΤΙΜΕΣ: όχι φανταστικές ή ασυναγώνιστες ή απλά χαμηλές αλλά ΕΧΟΥΜΕ ΤΙΣ ΠΙΟ ΧΑΜΗΛΕΣ ΤΙΜΕΣ!!! ΠΛΗΡΟΦΟΡΙΕΣ: Για το AMSTRAD KOSTAS CLUB (061) 322071 τον Κώστα, ή ΓΡΑΨΤΕ την ΠΑ-ΡΑΓΓΕΛΙΑ: Τ.Θ. 1188, Τ.Κ. 26110, ΠΑΤΡΑ. ΚΩ-ΣΤΑΣ ΑΝΤΩΝΟΠΟΥΛΟΣ.

AMSTRAD 6128-464. Οποιοδήποτε GAME διαβάζεις σε ελληνικά - ξένα περιοδικά ΥΠΑΡΧΕΙ στο 4964248 Σιούφας Γιάννης, ΣΠΕΤΣΩΝ 35-37, ΚΟΡΥ-ΔΑΛΛΟΣ.

AMSTRAD 6128-464, EKATONTAAEE IIPO-ΓΡΑΜΜΑΤΑ πολλά ακυκλοφόρητα, ΕΡΩΤΙΚΑ - Ε-ΦΑΡΜΟΓΕΣ. Υπάρχουν: RENEGADE 3-BOBO-RUN GAUNTLET - subway vigilante - Running man-Xenon: ANAMENONTAI: RED HEAT - Real Ghostbusters, Storm Trooper. ETEANOYME ΠΑΝΤΟΥ. Τιμές φανταστικές ΜΙΧΑΛΗΣ. ΤΗΛ. 7653759 "MAIKL SOFT". ΔΡΑΓΑΤΣΑΝΙΟΥ 8 ΜΠΡΑΧΑΜΙ.

AMSTRAD SOFTWARE. Τεράστια ποικιλία από παιγνίδια, επαγγελματικά, Utilities σε δισκέτες. Απίθανες τιμές. 6521556 - 8825668 Κώστας Μπανίτσας, Φανερωμένης 32, 15562 Χολαργός.

AMSTRAD cpc 6128 μεγάλη ποικιλία παιχνιδιών: TIGER ROAD - OUTRUN - BATMAN 2 K.a. τηλ.: 031-428-856 Αντώνης Τζίκας, Χιλής 65, Θεσ/νίκη.

ΓΙΑ ΑΜSTRADόβιους 6128: Η επανάσταση σε ADVENTURES, ROLE - PLAYING & ARCADE παιχνίδια συνεχίζεται με HEATHER GODDESSES, INGRID'S BACK, SILICON DREAMS, JINXTER, PIRATES, HEROES OF LANCE, BARD'S TALE, τα κλασικά GNOME RANGER και KNIGHT ORC με οδηγίες, χάρτες, tips, ΔΩΡΑ. Αντικαταβολές σε ασυ

Πέρα από το Σήμερα

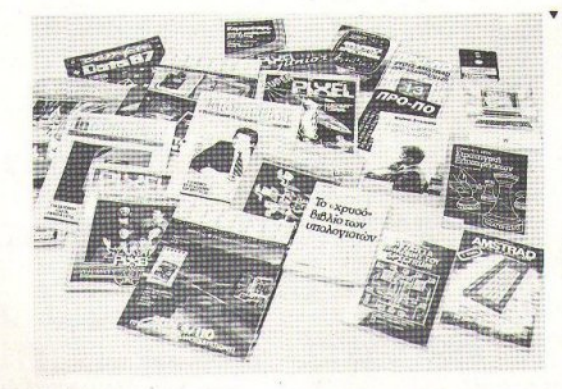

#### Ολες οι Εκδόσεις **TRC Compupress**

SI HI OI PI

... περιμένουν τους φίλους του PIXFI

Σουλτάνη 17 (κάθετος Στουρνάρα), тп. 3601.761

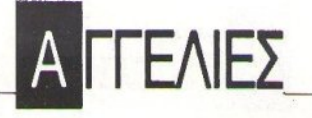

ναγώνιστες τιμές. Υπάρχουν CRAZY CARS 2, RUN THE GAUNTLET, BARBARIAN 2 WERE-WOLVES, TITAN, SUMMER GAMES 2, VINDI-CATORS, RENAGADE 3, POWERPLAY, DISCO-LOGY V5.2, και εκατοντάδες άλλα. Περιμένουμε Ε-ΝΤΕΛΩΣ ΚΑΙΝΟΥΡΓΙΑ GAMES από εξωτερικό. Τηλεφωνήστε 0842-22992. ΘΑΝΑΣΗΣ ΧΡΥΣΟΣ, Πάροδος Αγ. Γεωργίου, 72200 ΙΕΡΑΠΕΤΡΑ ΚΡΗΤΗΣ.

**AMSTRAD 6128:** Διαθέτουμε τα πιο ΑΚΥΚΛΟ-ΦΟΡΗΤΑ Games σε τιμές εκπληκτικές (από 100 δρχ.). Στην αγορά 10 παιχνιδιών 5 παιχνίδια δώρο. Στα 3,1 δώρο. Εισαγωγή από Αγγλία. Συνεχής ανανέωση. Αντικαταβολή σ' όλη την Ελλάδα. Εγγυημένη εγγραφή. Αποστολίδης Λάζαρος, Παράσχου 2, 0392/51-953 ή 031/220-761.

GREEK AMSTRAD 6128 CLUB. Το πρώτο OP-ΓΑΝΩΜΕΝΟ CLUB στην ΕΛΛΑΔΑ. Το 1200, τα 10 1.700, τα 20 3.300. Δεχόμαστε ΔΙΣΚΕΤΕΣ να γράψουμε τα παιχνίδια. Παιχνίδια γράφονται σε 3", 5 1/4". ΓΙΝΟΝΤΑΙ ΑΝΤΑΛΛΑΓΕΣ. Φτηνή ΔΙΣΚΕΤΑ 650. ΜΕ 2.000 γίνεστε μέλος ΠΕΡΝΩΝΤΑΣ ΟΛΑ τα παιγνίδια αυτού του ΜΗΝΑ. Μην ΞΕΧΝΑΤΕ τα Ε-ΧΟΥΜΕ ΟΛΑ. Τηλέφωνο 0631-23449. Λέμε ΑΛΗ-ΘΕΙΑ, ΕΝΑ τηλέφωνο ΘΑ ΣΑΣ ΠΕΙΣΕΙ και συνεγής

ΑΝΑΝΕΩΣΗ ΑΠΟ ΑΓΓΛΙΑ ΜΕΡΙΚΑ ΜΑΙΟΥ: VINDICATORS, PACLAND II, 4x4, VICTORY ROAD III, SPACE RACER, WEC LE MANS, THE DEEPSUBWAY VIGILANTS, SAS COMBAT, IN-TERNATIONAL RUGBY, TITAN, ASPAR G. P METER, TRIPLE COMMANDO, STREET FIGH-TER II, LED STROM, GI-HERO, BILLBORRO, BLASTEROIDS, OINK, RUNNING MAN, DE-FENDER OF THE CROWN, DOUBLE DRAGON, RED HEAT, FALCON, POWERDROME, OPERA-TION NEPTUNE, BATTLEHAWKS 1942, TEST DRIVE, F-18 INDERCEPTOR, STREAP POKER, CIRCUS GAMES, NETHERWORLD, TETRIS, COLUSPON, PARATS, DISCOLOGY 5.1, DISCO-LOGY 6.5, (ANTIFPAФEI TA ΠΑΝΤΑ), ΕΚΠΑΙ-ΔΕΥΤΙΚΑ, ΠΡΟΠΟ, ΜΟΥΣΙΚΑ, ΕΦΑΡΜΟΓΕΣ, UTILITIES, EPQTIKA, ADVENTURES, SUPER-FORMAT (512 K) 1000 κ.ά. ΧΡΗΣΤΟΣ ΦΙΛΙΠΠΟ-ΠΟΥΛΟΣ, ΧΑΡΙΛΑΟΥ ΤΡΙΚΟΥΠΗ 36, ΜΕΣΟ-AOFFI TK 30200

ΑΣΤΡΟΛΟΓΙΚΑ προγράμματα 1) ASTROCALC γενέθλιο, πρόοδοι, transit, Solar Lunar returns, Synastry, Orbs. 2) Το νέο πακέτο ASTROWORD στα ελληνικά, σας κάνει ανάλυση σύνθεση και πρόβλεψη κείμενα μέγρι 20 σελίδες, ΕΠΙΔΕΙΞΕΙΣ, ΗΧΗΤΙΚΗ

ΗΛΕΚΤΡΟΝΙΚΗ, Λ. ΠΑΠΑΓΟΥ 133, ΖΩΓΡΑΦΟΥ, THA. 7776582.

ΠΩΛΟΥΝΤΑΙ παιχνίδια για IBM 100 δργ. SPEC-TRUM 50 δρχ. 6128 200 δρχ. Φτηνές δισκέτες κασέτες. Θανάσης 0267-22604. Θανάσης Σφοντούρης, ΔΙ-ΣΤΟΜΟ Βοιωτίας ΤΚ 32005.

**IBM SOFTWARE:** Επιστημονικά πακέτα εφαρμογές για μηχανικούς γλώσσες προγραμματισμού ολοκληρωμένα πακέτα και πολλά utilities. Όλα συνοδεύονται από manuals. Ακόμα πολύ μεγάλη συλλογή παιχνιδιών. ΠΕΤΡΟΣ - ΔΗΜΟΣ ΚΑΛΤΕΖΙΩΤΗΣ. ΤΡΙΚΑΛΩΝ 105, ΦΙΛΟΘΕΗ 15232. ΤΗΛ. 6846710.

**ATARI ST/XL/XE:** Διαθέτουμε πάνω από 2.000 προγράμματα (games, εφαρμογές, utilities, emulators κ.λπ.). Συνεχής ανανέωση από Αμερική και Ευρώπη. Όλα τα προγράμματα συνοδεύονται από manuals. Για ανταλλαγές κ.λπ. τηλεφωνήστε ΤΩΡΑ στο 6817379 ή 0294-73308.

IBM ON LINE AMEPIKH. Τελευταία-Προγράμματα και GAMES. Σε 3,5 inch και 5 1/4 inch. ΑΝΤΑΛ-ΛΑΓΕΣ. 7754758 και βράδυ 6520061 ΚΩΣΤΑΣ ΝΙ-

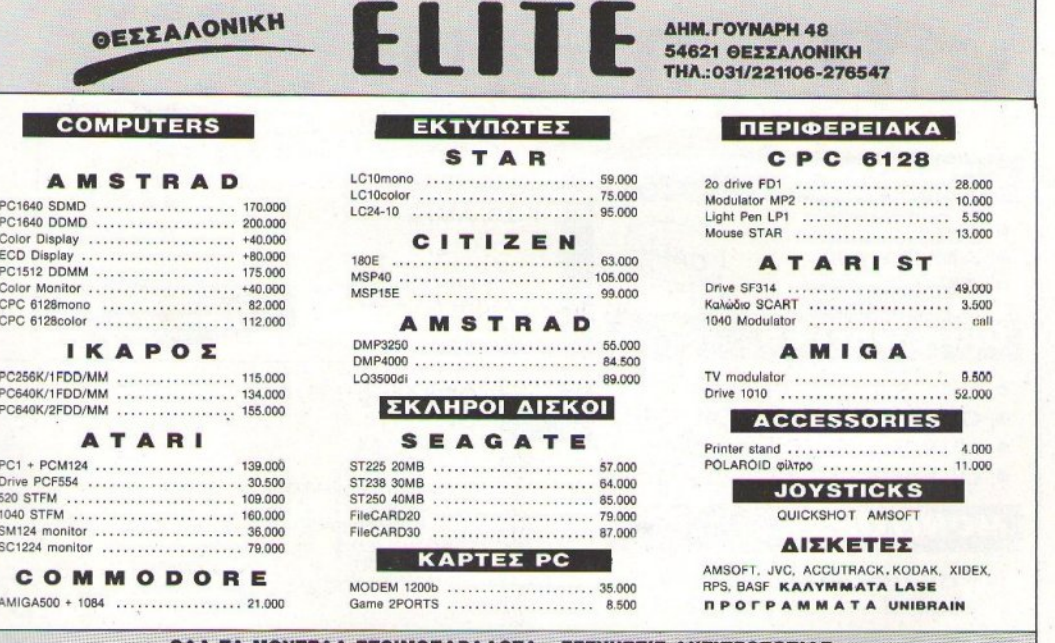

<u>DAA TA MONTEAA ETOIMONAPAAOTA - EFFYHIEII ANTINPOIGNIAI</u> ΣΤΙΣ ΤΙΜΕΣ ΠΕΡΙΛΑΜΒΑΝΕΤΑΙ ΦΠΑ - ΑΝΤΙΚΑΤΑΒΟΛΕΣ ΑΥΘΗΜΕΡΟΝ ΚΟΛΛΟΥ, ΑΕΤΙΔΕΩΝ 28, ΧΟΛΑΡΓΟΣ.

IBM - COMPATIBLES. Καινούργια ακυκλοφόρητα προγράμματα, οδηγίες και λύσεις παιχνιδιών, προστασία από virus. Τηλ. 8075406 ΟΡΦΕΑΣ ΣΤΑΥ-ΡΟΠΟΥΛΟΣ, Αιθρίας 5, Κηφισιά.

IBM GAMES EUROPE AMSTRAD 1512 AM-STRAD 1640 OLIVETTI SINCLAIR PC καινούργια Games για όλους τους συμβατούς τηλ. 911.082 5-12 μ.μ. Παπαργύρου Γιάννης, Φίλονικης 32, Θεσ/νίκη.

IBM games όπως: Platoon, Crazy cars II, Running man, Larry II, Hostages, Manhattan Dealers, Fast Break κ.ά. Καθώς γλώσσες και πολλά προγράμματα. Πέτρος Μάρκου - Τηλ. 6479927 - Νέο Ψυχικό - ΑΘΗ-NA.

ΑΜΙGA 500: Σε μας θα βρείτε όλα τ' ΑΚΥΚΛΟ-ΦΟΡΗΤΑ games, εφαρμογές, αντιγραφικά, ΕΓΓΥΗ-ΜΕΝΟ ΦΟΡΤΩΜΑ. Virus Free 100%. ΣΥΝΕΧΗΣ Α-ΝΑΝΕΩΣΗ ΑΠΟ ΑΓΓΛΙΑ. Κάθε 2 games 1 ΔΩΡΟ. ΠΛΗΡΩΝΕΤΕ ΜΟΝΟ ΤΗ ΔΙΣΚΕΤΑ!!! Αποστολίδης Λάζαρος, Παράσχου 2. Τηλ. 0392/51-953 ή 031/220-761.

ΙΒΜ - Μεγάλη ποικιλία ΠΡΟΓΡΑΜΜΑΤΩΝ -

GAMES (τελευταίοι τίτλοι) σε ΑΠΙΘΑΝΕΣ ΤΙΜΕΣ !!! 6522656 - μετά τις 4:00. ΘΕΟΔΩΡΟΣ ΑΓΓΕΛΟ-ΠΟΥΛΟΣ, ΚΥΠΡΟΥ 97.

**ΑΓΓΕΛΙΕΣ** 

COMMODORE 64/128/D παιχνίδια σε κασέτα - δισκέτα όπως R-TYPE, RUNNING MAN, RE-ΝΕGADE ΙΙΙ σε τιμή ΤΡΕΛΑΣ!!! ΜΟΝΟ 100 ΛΟΓΩ ΑΛΛΑΓΗΣ ΥΠΟΛΟΓΙΣΤΗ, ΑΚΟΜΑ 10 ΚΑΣΕΤΕΣ **TEMATES GAMES '88-89 MONO 7.500 KAI MIA** ΚΑΣΕΤΟΘΗΚΗ ΔΩΡΟ!!! ΤΗΛ (0822) 22129 απόγευμα - 23440 πρωί. ΘΕΟΔΟΣΑΚΗΣ ΜΑΝΟΣ, ΟΔΟΣ ΗΡΩΩΝ ΠΟΛΥΤΕΧΝΕΙΟΥ, ΚΑΣΤΕΛΛΙ ΚΙΣΑ-**MOV** 

**KATI NEO ETHN EAAAAA! AMSTRAD CLUB.** Προγράμματα - Εφαρμογές - Pokes - 'Εντυπα - Programming - Hacking. Τηλεφωνήστε 6399324 - 6380417 ή γράψτε: Αντικαταβολές παντού. ΛΙΒΕΡΗΣ ΑΛΕ-ΞΗΣ, ΚΟΥΜΟΥΝΔΟΥΡΟΥ 17, 15341 ΑΓ. ΠΑΡΑ-ΣΚΕΥΗ, ΤΗΛ. 6380417.

OL USERS, ΤΟ SOLUTION, το πρόγραμμα που μετατρέπει το QL σε ένα ΑΛΗΘΙΝΟ ΙΒΜ ΣΥΜΒΑΤΟ ΕΦΤΑΣΕ, Αγοράστε αυτό ή κάποιο άλλο πρόγραμμα. 6666797. Γιώργος ή κ. Δημήτρης. Γιώργος Κωνσταντόπουλος, ΚΑΝΑΡΗ 21, ΠΑΛΛΗΝΗ.

#### **TENIKA**

ΑΠΟΘΗΚΗ Computers προσφέρει σε καταπληκτικές τιμές ATARI 520 STFM,& AMIGA 500, AM-STRAD 1640, εκτυπωτές CITIZEN και AMSTRAD, F. DISK DRIVES, HARD DISKS. ΠΡΟΣΦΟΡΑ Α-TARI 520 STFM 83,000!!! I.C.B. 6380411-6399738.

ΑΠΟΘΗΚΗ ΠΡΟΣΦΕΡΕΙ ΑΜΙGA 500 117.000. AMSTRAD 6128 60,000, AMIGA SOFTWARE GA-**MES 300 APX. Koc NIKOΣ, ΠΛΑΤΕΙΑ ΟΜΟΝΟΙΑΣ** 10. 4ος όροφος, τηλ. 5239744.

ΤΕΡΜΑΤΙΣΜΟΣ προβλημάτων φορτώματος στον SPECTRUM + 2. Αναλαμβάνουμε είσοδο εξωτερικού κασετοφώνου. Στέλνουμε επαρχία, συναρμολογούμενη κατασκευή. Πωλούνται SPECTRUM + 2 (βιβλία - 100 προγράμματα) 25.000. AMSTRAD 6128: 65.000. Τηλέφωνο: 2010745 (απογεύματα).

ΚΥΚΛΟΦΟΡΗΣΕ το καλοκαιριάτικο τεύχος του νέου περιοδικού "Modelling", με πλούσια ύλη και γορταστικές μοντελιστικές κατασκευές: Ελληνικό F-16, Honda VFR750R, B-17, B-24 Su-27 Flanker, Luger, Τηλεκ/να αυτοκίνητα, ειδήσεις, νέα προϊόντα και πολλά άλλα. Μόνο 300 δρχ. Ζητήστε το σήμερα στα περίπτερα.

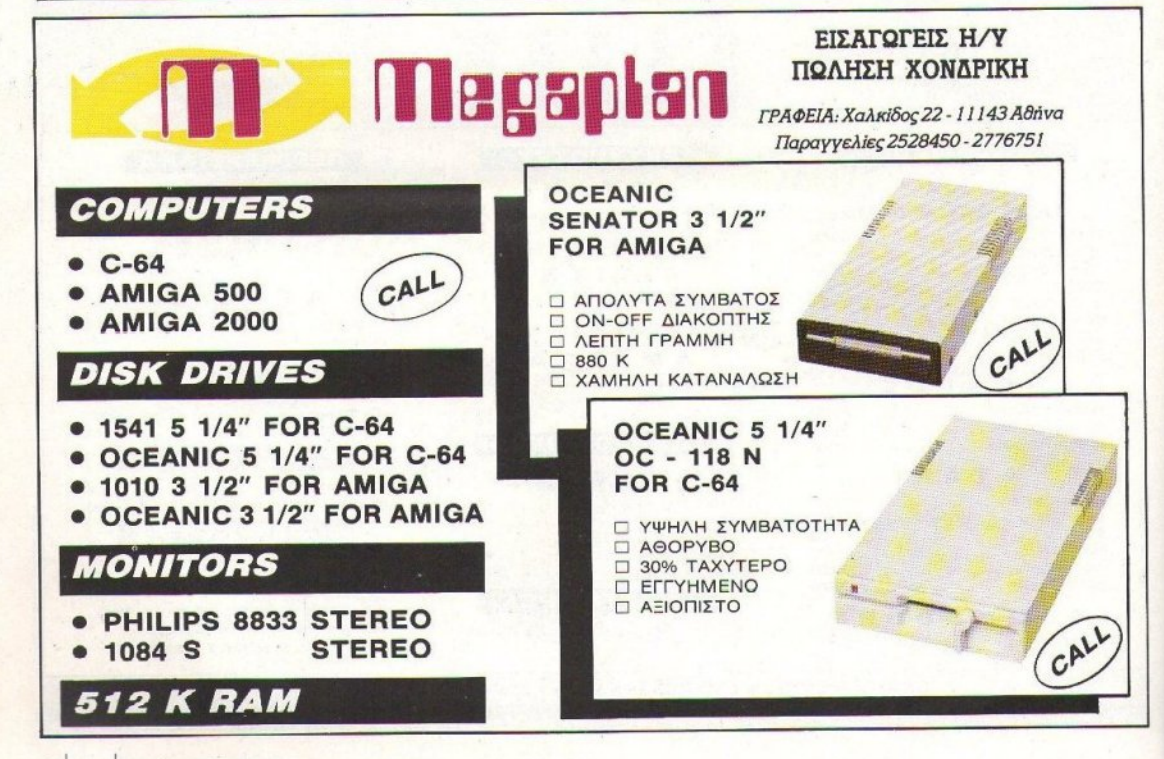

ΛΙΗΓΗΜΑ ΒΠΙΣΤΗΜΟΝΙΚΗΣ ΦΑΝΤΑΣΙΑΣ

# **EL MEIXANEL LIOY** KEPADE TON HOAEMO

TOY ISAAC ASIMOV ΑΠΟΔΟΣΗ: Α. ΤΣΙΡΙΜΩΚΟΣ

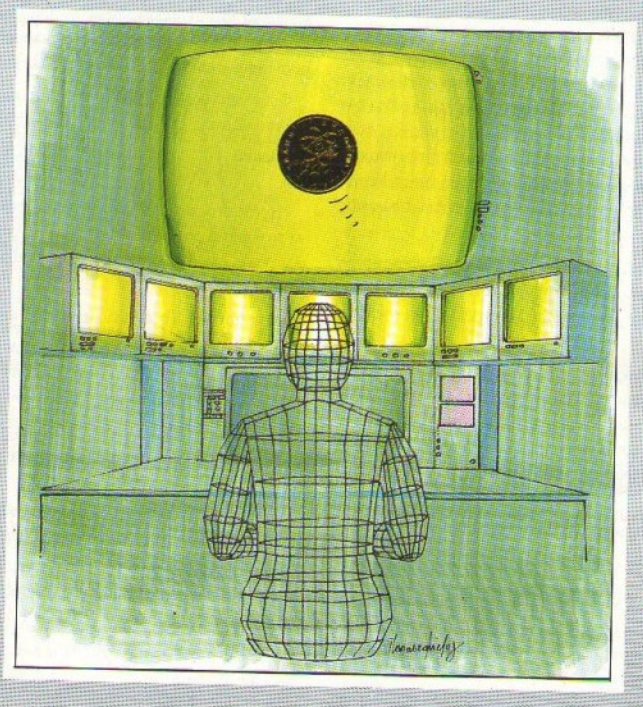

ΕΙΚΟΝΟΓΡΑΦΗΣΗ: ΝΙΚΟΣ ΠΑΠΑΣΤΑΜΕΛΟΣ

, γιορτή για τη νίκη φαινόταν ότι θα κρατούσε για πολύ ακόμα και - ακόμα και στα σιωπηλά βάθη των υπογείων που φιλοξενούσαν το Multivac - έκανε αισθητή την παρουσία της, λες και πότιζε τον αέρα.

Αν μη τι άλλο, πλανιόταν στο χώρο το απλό γεγονός της μοναξιάς και της σιωπής. Για πρώτη φορά μετά από μιαν ολόκληρη δεκαετία, απουσίαζε εντελώς το σμάρι των τεχνικών γύρω από τις ζωτικές μονάδες του γιγάντιου υπολογιστή. Για πρώτη φορά τα αδύνατα φωτάκια των τερματικών έμεναν σβηστά, δείχνοντας ότι είχε σταματήσει η αδιάκοπη ροή των δεδομένων από τις πολυάριθμες μονάδες εισόδου και εξόδου.

Αυτή η ησυγία, φυσικά, δεν θα κρατούσε για πολύ: Και η ειρήνη επιβάλλει πιεστικές ανάγκες. Αλλά τώρα, για μια μέρα, <sup>ή</sup>ακόμα και για μiα εβδομάδα, ακόμα και ο Multivac είχε το δικαίωμα να συμμετάσχει το γενικό ξεφάντωμα της ιστορικής στιγμής και να ξεκουραστεί.

Ο Λάμαρ Σουίφτ έβγαλε το στρατιωτικό κασκέτο του και κοίταξε προς τα βάθη του τεράστιου άδειου κεντρικού διαδρόμου. Κάθισε σε μια από τις nολlίθρόνες των χειριστών και <sup>η</sup>στολή του, κου κοτt δεν την ένιωθε άνετη πάνω του, υπογράμμιζε με το τσαλάκωμά της τη δική του κούραση.

Είπε: «Θα μου λείψουν όλα τούτα, τώρα που τέλειωσε η φρίκη. Μου είναι ακόμα δύσκολο να θυμηθώ κάποια στιγμή που δεν είχαμε πόλεμο με το Ντενέμπ και νιώθω αφύσικα να έγουμε ειρήνη και να μπορούμε ν' αντικρίζουμε τ' αστέρια γωρίς φόβο». ζΟ\ιjlt τ· αστέρια Χωι>\ς φόβοι.

Οι δύο άντρες που ήταν μαζί με τον Πρόεδρο του Εκτελεστιιcοό Γραφείου της Ηλιακής Ομοσπονδίας ήταν νεότεροι από το Σουίφτ. Τα μαλλιά τοικ; δεν είχαν γκριζάρει, σαν τα δικά τοu, και τα πρόσωπό. τους δεν έδειχναν κούραση.

Ο Τζών Χέντερσον, με τα λεπτά χείλη, που δυσκολευόταν να μην αφήσει να εκδηλωθεί η ανακούφιση που ένιωθε μετά το θρίαμβο, είπε: «Τους αφανίσαμε! Τους αφανίσαμε! Το λέω και το ξαναλέω στον εαυτό μου κι ακόμα δεν μπορώ να το χωνέψω. Πάνε όλα αυτά που μαθαίναμε χρόνια και γρόνια, για την απειλή που κρεμόταν πάνω από τη Γη μας και τους συμμάχους της, πάνω από κάθε ανθρώπινη ύπαρξη, και που ήταν η πικρή πραγματικότητα όλον αυτόν τον καιρό. Τελικά επιζήσαμε και οι Ντενεμπιανοί είναι εκείνοι που εξολοθρεύτηκαν. Και δεν πρόκειται πια να μας απειλήσουν ποτέ ξανά». απειλήσοuν ποτέ ξανά•.

«Κι όλα αυτά χάρη στο Multivac», πρόσθεσε ο Σουίφτ, γυρνώντας ήρεμα να κοιτάξει τον ατάραχο Τζαμπλόνσκι, που, όσο κρατούσε ο πόλεμος, ήταν ο Μεγάλος Διερμηνέας των χρησμών του Multivac. « Έτσι δεν είναι Μαξ;ι.

Ο Τζαμπλόσκι ανασήκωσε τους ώμους του. Απλωσε μηχανικά το χέρι του να πάρει ένα τσιγάρο, αλλά φάνηκε να το μετανοιώνει και το ξανακατέβασε. Ήταν ο μόνος, από τους χιλιάδες τεχνικούς και προγραμματιστές που υπηρετούσαν το Multivac, που είχε αποκτήσει το δικαίωμα να καπνίζει, αλλά τελευταία κατέβαλλε προσπάθεια να αποφεύγει να χρησιμοποιεί αυτό του το δικαίωμα. αυτό του το διιcαίαιμα.

ιΝαι, αυτό λένε εκείνοιι, απάντησε, δείχνοντας με τον aντίχειρά τοu προς τα πάνω.

«Τι τρέγει, Μαξ, ζηλεύεις;»

«Να ζηλέψω που ζητωκραυγάζουν για το Multivac; Να ζηλέψω που τον βλέπουν σαν τον υπερήρωα που κέρδισε τον πόλεμο;». Το πρόσωπό του πήρε την έκφραση της αποδοκιμασίας. «Τι με νοιάζει εμένα; Ασ' τους να το πιστεύουν, αν τους βολεύει».

Ο Χέντερσον κοίταξε τους άλλους δύο με την άκρη του ματιού του. Σ' αιιτό το σύντομο διάλειμμα, ποu οι τρεις τους ενστικτωδώς αναζήτησαν μια ήσυχη γωνιά μέσα σε μια ξέφρενη πόλη, σ' αυτό το διάστημα του περάσματος από το άγχος του πολέμου στις δυσκολίες της ειρήνης, σ' αυτή την ανάπαυλα που, για λίγο, μπορούσε ο καθένας ν' ανασάνει, αυτός αισθανόταν μόνο το βάρος της ειδικότητός του.

Ξαφνικά, αυτό το βάρος έμοιαζε αβάσταχτο. Επρεπε να το ξεφορτωθεί, μαζί με τον πόλεμο - τώρα!

Ναι. αλλά τι μηχανή!», έκανε <sup>ο</sup>Σουίφτ.

•Ωραία. μια μεγάλη μηχανή · αλλά τίποτα παραπάνω. <sup>Η</sup>αξία της δεν είναι μεγαλύτερη από εκείνη των δεδομένων που της δίναμε». Σταμάτησε, εκνευρισμένος από τα ίδια του τα λόγια. Ο Τζαμπλόνσκι τον κοίταξε, απλώνοντας άλλη μια φορά το χέρι του για τσιγάρο και μετανοιώνοντας άλλη μια φορά. «Εσύ ξέρεις καλύτερα. Εσύ ήσουν υπεύθυνος για την είσοδο των δεδομένων. Εκτός κι αν προσπαθείς να κλέψεις τη δόξα».

« Όχι!», μούγκρισε οργισμένα ο Χέντερσον. «Δεν κλέβω καμία δόξα. Τι ξέρετε εσείς από τα δεδομένα που χρησιμοποιούσε ο Multivac; Ήταν μασημένη τροφή - τα προετοίμαζαν εκατοντάδες υποσταθμοί εδώ στη Γη, στη Σελήνη, στον 'Αρη, ακόμα και στον Τιτάνα. Ειδικά μάλιστα με τον Τιτάνα είχαμε το πρόβλημα της καθυστέρησης στην επικοινωνία και ζούσαμε με το διαρκή φόβο ότι τα στοιχεία τους θα ανέτρεπαν την προηγούμενη δουλειά». μενη δουλ!ιά•.

«Θα μπορούσε να παλαβώσει τον καθένα», έκανε με συμπάθεια ο Σουίφτ.

Ο Χέντερσον κούνησε το κεφάλι του συμφωνώντας. «Και δεν έφτανε αυτό. Σας ομολογώ ότι, όταν - οχτώ χρόνια πριν - ήρθα εδώ, στη θέση του Λεπόντ, ως Υπεύθυνος Προγραμματισμού, ήμουν γεμάτός άγχος. Βέβαια τότε δεν δίναμε σημασία σε τέτοια πράγματα. Ο πόλεμος γινόταν ακόμα μακριά από μας. Δεν τον αντιμετωπίζαμε σαν πραγματική απειλή. Δεν είχαμε φτάσει ακόμα στο σημείο να πολεμάμε με όλο μας το στόλο, ούτε στο σημείο που τα διαστρικά όπλα μπορούσαν, αν σημάδευαν σωστά, να αφανίσουν ολόκληρους πλανήτες. Αλλά όταν άρχισαν τα γερά ζόρια...»

Φουντωμένος, αφού τώρα πια είχε το περιθώριο να ξεσπάσει, ξαναμούγκρισε «Κανείς δεν μπορούσε να ξέρει!».

«Ωραία», είπε ο Σουίφτ, «τότε πες μας. Τέλειωσε ο πόλεμος και νικήσαμει.

«Πράγματι», συγκατένευσε ο Χέντερσον, λέγοντας μέσα του ότι έπρεπε να το θυμάται αυτό. Η Γη είχε νικήσει, οπότε τέλος καλό, όλα καλά. «Το θέμα είναι ότι, από κάποια στιγμή και πέρα, τα δεδομένα ήταν ασυνάρτη-**TOW** 

«Ασυνάρτητα; Το εννοείς αυτό που λες;», έκανε ο Τζαμπλόνσκι.

«Απολύτως. Τι νόμιζες; Το πρόβλημα με σας τους δύο ήταν ότι δεν είχατε μπει για τα καλά στο λούκι. Ποτέ δεν αφήσατε το Multivac - ούτε εσύ, Μαξ, ούτε εσύ, κύριε προϊστάμενε - παρά μόνο για να κάνετε επίσημες επισκέψεις, όπου βλέπατε μόνο εκείνα που οι άλλοι θέλανε να δείτε».

«Μη νομίζεις παις δεν ήξερα αuτή την κατάσταση», διαμαρτvρήθηκε ο Σουίφτ.

« Ήξερες, όμως, μέχρι ποιό σημείο τα δεδομένα που είχαν να κάνουν με την παραγωγή μας, ή με τα εφόδιά μας, ή με το ανθρώπινο δυναμικό μας - με ό,τι είχε κάποια σημασία σ' αυτό τον πόλεμο, για να μη μακρηγορούμε είχαν γίνει αναξιόπιστα και άχρηστα στο δεύτερο μισό αυτού του πολέμου;

Οι ηγέτες, πολιτικοί και στρατιωτικοί μαζί, ενδιαφέρονταν να δείχνουν την καλύτερη δυνατή εικόνα στον κόσμο, οπότε έκρυβαν τα στραβά και τόνιζαν τα καλά.

Ανεξάρτητα από το τι έκαναν οι μηχανές, οι άνθρωποι που τις προγραμμάτιζαν και αποκωδικοποιούσαν τις απαντήσεις τους είχαν να σκεφτούν και τα κεφάλια τους, μέσα σε ένα κλίμα διαρκούς ανταγωνισμού. Ετσι, δεν υπήρχε τρόπος να σταματήσει αυτή η κατάσταση. Το ξέρω, γιατί το δοκίμασα και απέτυχα».

«Φυσικά», είπε ο Σουίφτ. «Μπορώ να καταλάβω τι πέρασες».

Αυτή τη φορά ο Τζαμπλόνσκι αποφάσισε ν' ανάψει το τσιγάρο του.

«Παρ' όλα αυτά, υποθέτω ότι έδινες κάποια στοιγεία στο Multivac, όλα αυτά τα χρόνια που τον προγραμμάτιζες. Δεν μας είχες πει τίποτα για ασυναρτησίες».

«Πώς να σας το έλεγα; Ακόμα κι αν σας το 'λεγα, θα με πιστεύατε;», ρώτησε αγανακτισμένος ο Χέντερσον. «' Ολες μας οι ελπίδες γι' αυτόν τον πόλεμο ήταν βασισμένες στο Multivac. Ήταν το κυριότερο όπλο μας και οι Ντενεμπιανοί δεν είχαν κάτι παρόμοιο. Τι άλλο θα μπορούσε να κρατήσει ψηλά το ηθικό μας, μπροστά στον κίνδυνο του αφανισμού μας, πέρα από τη διαβεβαίωση ότι ο Multivac ήταν πάντα σε θέση να προβλέπει και ν' αντιμετωπίζει κάθε κίνηση των Ντενεμπιανών, κατευθύνοντας τις δικές μας κινήσεις βήμα προς βήμα; Θεέ και Κύριε, από τότε που καταστράφηκε η υπερδιαστημική μας κατασκοπεία, δεν είχαμε κανένα τρόπο να έγουμε αξιόπιστα δεδομένα για τους Ντενεμπιανούς και αυτό δεν θα τολμούσε κανείς να βγει και να το πει δημόσια».

«Σ' αυτό έχεις δίκιο», είπε ο Σουίφτ.

«Αν, λοιπόν, σας έλεγα ότι ήταν αναξιόπιστα τα δεδομένα μας, τι άλλο μπορούσατε να κάνετε από το να μ' αντικαταστήσετε, αρνούμενοι να με πιστέψετε; Και φυσικά δεν θα μπορούσα να το ανεχθώ αυτό».

«Οπότε τι έκανες;», ρώτησε ο Τζαμπλόνσκι.

«Από τη στιγμή που πέρασαν όλα, δεν φοβάμαι πια να σας πω. Διόρθωνα τα δεδομένα». τα δεδομέναι.

«Πώς;ο, ρώτησε ο Σουίφτ.

«Με διαίσθηση, φαντάζομαι. Τα έφερνα έτσι, που να μού φαίνονται εντάξει. Στην αρχή μόλις που τολμούσα. Ίσα που άλλαζα ένα bit εδώ κι εκεί, για να εξαλείψω κάποιους απίθανους συνδυασμούς. Όταν είδα ότι δεν έπεσε ο ουρανός να μας πλακώσει, άρχισα ν' αναθαρρεύω. Προς το τέλος, είχα πια αποθρασυνθεί. Εγραφα τα δεδομένα μόνος μου, όπως με βόλευαν. Ακόμα παραπέρα, είχα βάλει το Τμήμα Προγραμματισμού να μου ετοιμάζει τα δεδομένα, με βάση ένα δικό μου σγέδιο προγράμματος που είχα φτιάξει γι' αυτό το σκοπό».

«Με τυχαίους αριθμούς;», ρώτησε ο Τζαμπλόνσκι.

«Κάθε άλλο. Έδινα μια σειρά απαραίτητες πρότυπες αποκλίσεις».

9 Τζαμπλόνσκι χαμογέλασε, εντελώς αναπάντεχα, ενώ τα μαύρα του μάτια σπινθήρισαν. «Τρεις φορές έφτασαν στα χέρια μου αναφορές σχετικά με ανεπίσημες χρήσεις του Τμήματος Προγραμματισμού και τις άφησα να περάσουν έτσι. Αν πίστευα πως άξιζε τον κόπο να τους δώσω σημασία, θα τις λαβαινα υπό•η μου και θα έφτανα μέχρι τη ρίζα τους -δηλαδή εσένα, Τζώνυ - ανακαλύπτοντας τι έκανες. Αλλά, φυσικά, δεν ενδιαφερόμουνα να κόψω καμία δραστηριότητα του Multivac εκείνες τις μέρες, οπότε μου ξεγλίστρησες».

«Τι εννοείς, δεν ενδιαφερόσουν;» ρώτησε καχύποπτα ο Χέντερσον.

«Δεν μ' ένοιαζε τίποτα. Υποθέτω πως, αν σου το 'χα πει τότε, θα είχες λιγότερο άγχος, αν και, βέβαια, αν εσύ μου είχες πει αυτά που είπες τώρα; θα είχα εγώ λιγότερο άγχος. Πες μου: Τι σε κάνει να πιστεύεις ότι ο Multivac δούλευε εντάξει, ανεξάρτητα από τα δεδομένα που τον τροφοδοτούσες;»

«Δεν δούλευε, δηλαδή;», έκανε ο Σουίφτ.

•Στην πραγματικότητα όχι. Δεν ήταν αξιόπιστος. Στο κάτω-κάται, πού ήταν οι δικοί μου τεχνικοί τσ τελευταία χρόνια του πολέμου; θα σας πω: ήταν σε χίλιες διαφορετικές θέσεις εpyασίας στο διάστημα, ταίζοντας •ολοyιστές με δεδομένα. · Ελιιπαν! Εyώ είχα στη διάθεσή μου παιδαρέ λια, που δεν μπορούσα να εμπιστευτώ, και βετεράνους, που ήταν εκτός τόπου και χρόνου. Πέρα απ' αυτό, νομίζετε ότι θα μπορούσα ποτέ να βασιστώ στα ηλεκτρονικά υλικά που έβγαζαν τα εργοστάσιά μας τον τελευταίο καιρό; Τη στιγμή, μάλιστα, που είχαν τα ίδια προβλήματα προσωπικού με αυτά που είχα εγώ; Για μένα, ήταν εντελώς αδιάφορο αν τα δεδομένα που έμπαιναν στο Multivac ήταν αξιόπιστα ή όχι - τα αποτελέσματα ήταν αναξιόπιστα. Τουλάχιστον, απ' τη δική μου μεριά».

ικαι τις έκανες; που τι έκανες; που τις επιτροποιησε ο Χτντερσον. Ο καταστεία το προσπατικό τους και το προσπατικό π

«Αυτό που έκανες κι εσύ, Τζώνυ. Εβαλα στη μέση τον παράγοντα -άνθρωπος. Εφτιαχνα τ' αποτελέσματα με βάση την έμπνευσή μου. Έτσι μόνο κατάφερε αυτή η μηχανή να κερδίσει τον πόλεμο».

Ο Σουίφτ έγειρε πίσω στην πολυθρόνα του και άπλωσε τα πόδια του μπροστά. «Ωραίες αιιοκαλύψεις! Αν κατάλαβα καλά, κύριοι, το υλικό που έφτανε στα χέρια μου yια να με καθοδηyήσει στη λήψη των αποφάσεαιν ήταν φτιαγμένες με το χέρι ερμηνείες φτιαγμένων με το χέρι δεδομένων. `Η κάνω λάθος;».

cΚάποχ; έτσι ήταν, πpάyματu συμφώνησε <sup>ο</sup>Τζαμπλόνσκι.

<sup>c</sup>' Αρα, εiχα δίκιο w μη βασiζομαι πάνω τουι.

«Δεν βασιζόσουν πάνω του;». Ο Τζαμπλόνσκι, παρά τα όσα είχε μόλις αποκαλύψει, κατάφερε να δείχνει προσβεβλημένος.

«Φοβάμαι πως όχι. Ο Multivac φαινόταν να μου λέει "χτύπα εκεί κι όχι εδώ" ή "κάνε τούτο, μην κάνεις εκείνο" ή "περίμενε, μην κάνεις τίποτα". Αλλά εγώ δεν ήμουν σίγουρος ότι πράγματι αυτό ήταν που μου έλεγε ή ότι, ακόμα κι αν μου έλεγε αυτό, ήταν σωστός. Δεν τον εμπιστευόμουν». «Κι όμως, η τελική αναφορά που σου στέλναμε ήταν πάντα σαφής», πετάχτηκε ο Τζαμπλόνσκι. «Μπορεί, για εκείνους που δεν είχαν την ευθύνη των αποφάσεων. Όχι για μένα. Η φρίκη μιας τέτοιας ευθύνης ήταν ανυπόφορη και ακόμα και η γνώμη του Multivac δεν μου πρόσφερε καμία ανακούφιση. Πάντως, η ουσία είναι πως είχα δίκιο να μην τον εμπιστεύομαι - κι αυτό είναι μεγάλη λύτρωση για μένα».

Μέσα στο κυκέωνα των αμοιβαίων ομολογιών, ο Τζαμπλόνσκι ξέχασε και τίτλους και θέσεις.

«Τότε, Λαμάρ, πώς δούλευες; Θέλω να πω - έτσι ή αλλιώς, έπαιρνες αποφάσεις. Πώς:». αΙΙοφάσεις. Πώς;ι.

«Κοιτάξτε, πέρασε η ώρα και πρέπει να γυρίσουμε εκεί πάνω. Ωστόσο θα σας πω. Γιατί όχι. άλλαιστε; Μαξ, χρησιμοποιούσα κάποιον υπολογιστή. · Ομαις ήταν παλιότερος από το MuJιiνac, πολίι παλιότερος».

· Ανοιξε την τσέ~η του για να πάρει από τα δικά του τσιΎάρα και έβyαλε το πακέτο του, μαζί με μια χούφτα νομίσματα. Παλιομοδίτικα, από την εποχή που δεν υπήρχε ακόμα η έλλειψη μετάλλων και ο κόσμος δεν είχε καταλήξει στο σύστημα των πιστωτικών καρτών και των υπολογιστών.

Ο Σουίφτ χαμογέλασε χαζά. «Ακόμα τα κουβαλάω πάνω μου. Είναι ο μόνος τρόπος να νιώθω ότι το χρήμα έχει πραγματική αξία. Ενας γέρος άνθρωπος δυσκολεύεται πολύ να αποτινάξει από πάνω του συνήθειες που απέκτησε στη νιότη του». Εβαλε ένα τσιγάρο στο στόμα του και ξανάρριξε τα νομίσματα στην ανοιχτή τσέπη του, ένα-ένα.

Κράτησε το τελευταίο στα δάχτυλά του, κοιτάζοντάς το αφηρημένα. «Ο Multivac δεν είναι ο πρώτος υπολογιστής, φίλοι μου, ούτε ο καλύτερος. Πολύ περισσότερο, δεν είναι <sup>ο</sup>υπολογιστής που μπορεί να σηκώσει το βάρος μιας απόφασης από τους ιομοuς ενός επιτελικού αξιωματικού. Πράγματι, μια μηχανή κέρδισε τον πόλεμο, Τζων. Αλλά ήταν μια πολύ απλή μηχανή. Μια μηχανή που τη χρησιμοποιούσα κάθε φορά που είχα w πάρω κάποια κρίσιμη απόφαση».

Με το χαμόγελο ακόμα στα χείλη του, πέταξε το νόμισμα που κρατούσε στον αέρα. Εκείνο ανέβηκε στριφογυριστά και ξανάπεσε στο χέρι του Σουίφτ. Το χέρι του έκλεισε γύρω από το νόμισμα, για να το φέρει στη ράχη του άλλου χεριού του. Η παλάμη του έμεινε να καλύπτει το νόμισμα: «Κορώνα ή γράμματα, κύριοι;».

## High Tech PIXF Bouttque, Διαλέξτε τώρα δώρα υψηλής τεχνολογίας!

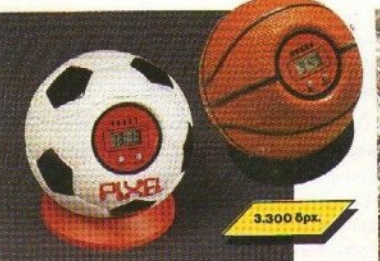

#### ΤΟ ΞΥΠΝΗΤΗΡΙ ΤΩΝ *ONEIPON ΣΑΣ*

Ποιά είναι η πιο αντιπαθητική και απάνθρωπη οικιακή συσκευή που γνώρισε ποτέ η ανθρωπότητα; Μα φυσικά το ... Ευπνητήρι! Αν λοιπόν έχετε ξοδέψει όλες τις οικονομίες σας χτυπώντας στον τοίχο ένα **Ευπνητήρι την ημέρα, τότε τρέξτε και αγοράστε το** ρολόι-μπάλα του PIXEL. Κι όταν χτυπήσει το πρωί. πετάξτε το με όλη σας τη δύναμη στο πάτωμα, γιατί μόνο έτσι σταματαεί!

Βρίσκεται μέσα σε μπάλες μπάσκετ και τέννις, ειδικά για φιλάθλους ... υπναράδες!

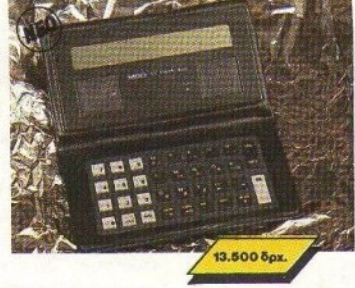

#### **PIXEL DATA BANK**

Δεν θα αφήσουμε βέβαια τους οπαδούς των data banks χωρίς κάποιο μοντελάκι. Το νέο ψηφιακό ευρετήριο της Boulique είναι το SL Card 800, με νέο πιο εύχρηστο πληκτρολόγιο, με οθόνη 20 χαρακτήρων, ικανότητα αποθήκευσης 8000 γραμμάτων ή ψηφίων και με δυνατότητες για κωδικούς ασφαλείας, αυτόματη ταξινόμηση στοιχείων, ρολόι, nuepoλόγιο και calculator. Για τους χρήστες κάποιου συμβατού, κάτι ακόμα: To SL 800 επιτρέπει την επικοινωνία με PCs για ανταλλανή δεδομένων.

Σίγουρα δεν χρειάζεστε τίποτε καλύτερο.

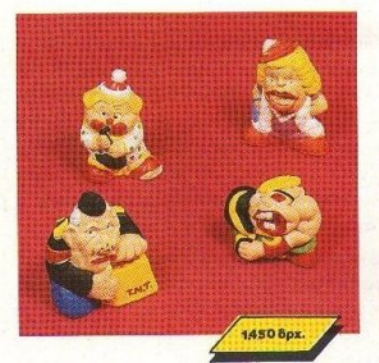

#### ΖΟΥΛΗΞΤΕ ΤΑ! ΠΑΤΗΣΤΕ ΤΑ!

Εχετε νεύρα! Πολλά νεύρα! Και θέλετε κάπου να ξεσπάσετε ... η απλά θέλετε να διασκεδάσετε ζουλώντας τα, πατώντας τα και βλέποντάς τα να γίνονται σε λίγο όπως πρώτα!

Επιτρέψτε μας να σας συστήσουμε τον κύριο και την κυρία Ζουληχτίδου, τα δύο PIXELοκουκλάκια μας, φτιαγμένα από την πιο τρελή ύλη. Χτυπήστε τα, λιώστε τα, αλλά προπαντός ... χαρίστε τα!

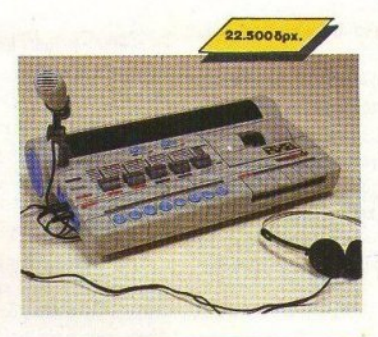

#### *<u>Kovoola</u>* **PIXEL**

Μόνο για computerized D.Js. Στα party του '50 και του '60, υπήρχε ένα φορητό πικάπ και πολλοί μικροί δίσκοι... αλλά στα party του 2000 θα υπάρχει ο super μίκτης του PIXEL, ένα μηχάνημα στα σύνορα του σημερινού high-tech!

Ενσωματωμένο μικρόφωνο, κασετόφωνο, ψηφιακό ταμπλώ ελέγχου, μίξη μουσικής, φωνής και τρελών computerized εφέ, από ειδικό κύκλωμα ήχου, σε μια πολύχρωμη καταπληκτική εμφάνιση! Αν θέλετε ένα party... επιστημονικής φαντασίας.

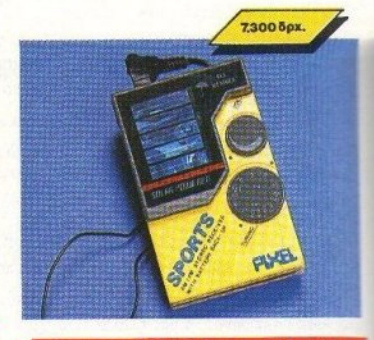

#### **AM/FM PIXEL RADIO**

Η ελεύθερη ραδιοφωνία στην τσέπη σας. Ενας πανίσχυρος δέκτης ραδιοφωνικού σήματος που σας

ακολουθεί παντού. Τα κύματα FM και AM δεν έχουν να σας κρύψουν κανένα

μυστικό. Με το πολύ όμορφο αυτό ραδιοφωνάκι μπορείτε ανά πάσα στινμή ν' ακούτε στερεοφωνικά τον αγαπημένο σας σταθμό - οπουδήποτε. Φυσικά, απαλλάσσεστε απ' τις σκοτούρες της συχνής αλλαγής μπαταριών, αφού το ραδιοφωνάκι λειτουργεί με ηλιακή ενέργεια.

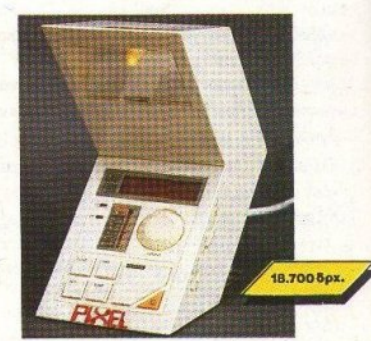

#### ЕҮПМНТНРІ-РОЛОЇ ΠΟΡΤΑΤΙΦ-ΡΑΔΙΟΦΩΝΟ

Από την κονσόλα ελέγχου του διαστημοπλοίοιυ Star Trek κατορθώσαμε να κλέψουμε αυτή τη συσκευή: Είναι ραδιόφωνο AM-FM, είναι digital ρολόιξυπνητήρι, είναι πορτατίφ και παίρνει τρία διαφορετικά σχήματα. Βρίσκεται στο σύνορο αυτού που ονομάζουμε «μοντέρνα γραμμή» στο δωμάτιό σας.

Κάντε όλα τα κομοδίνα να ζηλέψουν ... χαρίστε ή ζητήστε να σας χαρίσουν το πορτατίφ του αύριο!

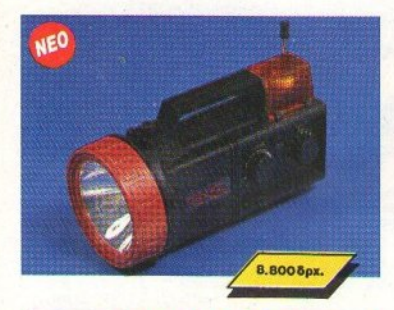

#### ΡΙΧΕLΟΦΑΚΟΣ

Τα έχετε πάρει όλα για την εκδρομή σας αγαπητοί εξερευνητές; Μήπως σας λείπει κάτι; Μα βέβαια, χρειάζεστε έναν καλό αδιάβροχο φακό, ένα τρανζιστοράκι για μεσαία και FM και μια σειρήνα για τους πιο αφηρημένους της παρέας. Μην αρχίσετε να ψάχνετε μανιωδώς... ο φακός του PIXEL τα έχει όλα!

Πάρτε τον μαζί σας και αμέσως μετά πάρτε ...τα βουνά!

#### **PIXELOΦΩNO**

Πώς μπορεί να ομορφήνει το χειρότερο μαρτύριο του σύγχρονου ανθρώπου; (το ξύπνημα εννοώ). Μα με ένα όμορφο πρωτότυπο ξυπνητήρι, που θα σας ξυπνά με τη μελωδία του αγαπημένου σας σταθμού ή της αγαπημένης σας κασέτας!

Είναι το εξωγήινο ωρολο-ραδιοκασετόφωνο του PIXEL, μια γοητευτική αεροδυναμική συσκευή, με μπαταρίες και ocuus. Eumorcuficite to av Béliete val απολαύσετε ένα πρωινό στην εξοχή ή απλά να φτάσετε στη δουλειά σας εγκαίρως.

tigh Tech

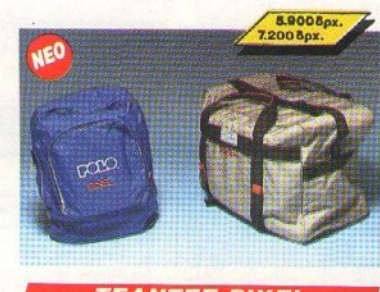

**ΤΣΑΝΤΕΣ ΡΙΧΕL** 

Ηρθε η ώρα για την εκδρομή και φυσικά θα πάρετε κάποια πράγματα μαζί σας. Αφού λοιπόν συγκεντρώσατε γύρω στους ... τρεις τόνους από τα απολύτως απαραίτητα, θα πρέπει με κάποιον τρόπο να τα κουβαλήσετε. Πώς: Εμείς έχουμε την λύση, η οποία λέγεται τσάντες ΡΙΧΕL. Μια τσάντα κομψή μεν, ευρύχωρη δε, με άλλα λόγια ό,τι ακριβώς πρέπει! Αν όμως τα χέρια σας διαμαρτύρονται πιο εύκολα από την πλάτη, τότε μάλλον σας χρειάζεται το σακίδιο PIXEL. Λοιπόν τι λέτε: Δεν σας χρειάζεται μια τσάντα;

## **TPEETE! HPOE TO KAAOKAIPI KAI O** ΚΑΙΡΟΣ **TIA** ΔΙΑΚΟΠΕΣ

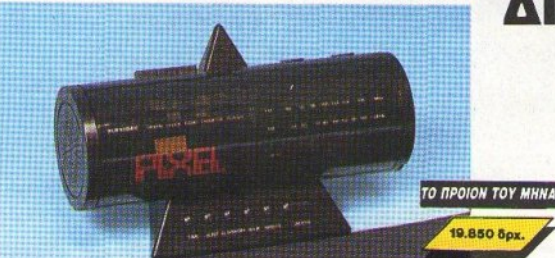

## Σε κάθε PIXEL θα βρίσκεται η High-Tech Boutique με τις περιγραφές προϊόντων υψηλής τεχνολογίας.

PIXEL High-Tech Boutlque,

#### **KOYRONI RAPAFFEAIAE**

.<br>(Σημειώστε με ένα X το αντίστοιχο κουτάκι μεγέθους/χρώματος και με αριθμό την ποσότητα, συνολική αξία και σύνολο).

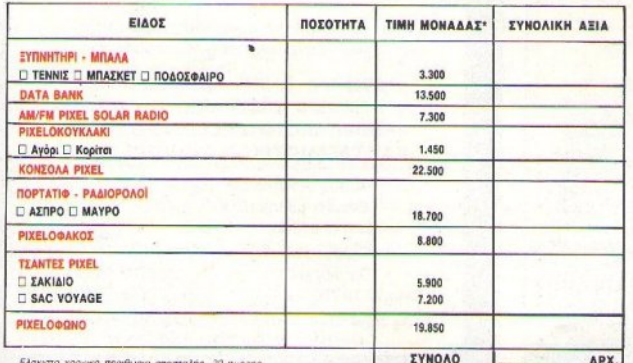

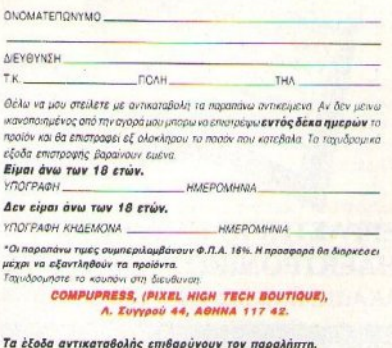

## THE REAL GHOSTBUSTERS

Ο ΔΙΑΓΩΝΙΣΜΟΣ

TON GAMERS

Και... κερδίστε Αντιφαντασματικά μπλουζάκια και πολλά προγράμματα της Greek Software

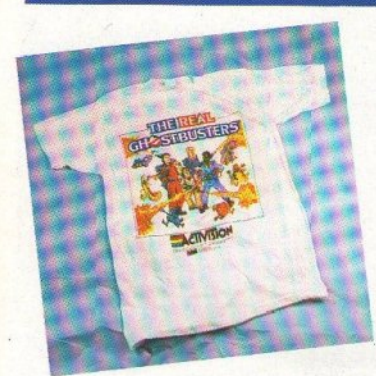

o The Real Ghostbusters είναι η συνέχεια του παλιού παιγνιδιού της Activision. Πρέπει να καθαρίσετε το μέρος που βρίσκεστε απ' τα παράξενα πλάσματα και τα φαντάσματα που κυκλοφορούν. Φυσικά εκείνα έχουν αντίθετη γνώμη, όπως πάντα. Το game είναι αρκετά δύσκολο και χρειάζεται αρκετή προσοχή στις κινήσεις σας και - προπάντων - επιδεξιότητα.

Θυμηθείτε όμως: Πάνω απ' όλα δεν πρέπει να φοβάστε. Φροντίστε μόνο να το κάνετε πριν τις 20 Ιουλίου.

#### ΟΙ ΟΡΟΙ ΤΟΥ ΔΙΑΓΩΝΙΣΜΟΥ

Το κουπόνι που βρίσκεται στο κάτω μέρος της σελίδας το βλέπετε. Έχει επάνω του γραμμένη τη διεύθυνσή μας. Σημειώστε μ' ένα Χ ποιά απάντηση πιστεύετε πως είναι σωστή για κάθε ερώτηση, κόψτε το κουπόνι και στείλτε το στο Pixel.

#### **ΣΤΟ ΔΙΑΓΩΝΙΣΜΟ ΤΩΝ GAMERS**

Φροντίστε μόνο να το κάνετε πριν τις 20 Ιουλίου. Το τι θ' αποφασίσει η τύχη για τους νικητές θα το μάθετε μέσα απ' τη στήλη Γενονότα... Φήμες... Σχόλια... Όσο για τα δώρα, μπορείτε να έρθετε σ' επαφή με την Greek Software (Πριγκιποννήσων 28. τηλ. 6443759), έχοντας μαζί σας την πρωτότυπη δισκέτα ή κασέτα του παιγνιδιού.

#### ΤΑ ΔΩΡΑ ΤΟΥ ΔΙΑΓΩΝΙΣΜΟΥ

Επιτέλους, μπορείτε να μπαίνετε άφοβα στο τούνελ του τρόμου, φορώντας τα φοβερά μπλουζάκια "Ghostbusters". Είναι γερά.

δεν γαλάνε και - προπάντων - μόλις λερωθούν, στοιχειώνουν και καθαρίζουν μόνα τους. Χαρά θεού για τις μαμάδες δηλαδή. Φυσικά μπορείτε και να τα φοράτε, όταν παίζετε το παιγνίδι. Θ' αυξηθεί η απόδοσή σας τουλάχιστον κατά 40%. Τα μπλουζάκια θα τα πάρουν οι δύο πρώτοι νικητές (από ένα ο καθένας).

Οι επόμενοι 7 μπορούν να πάρουν από ένα παιγνίδι της επιλογής τους, ενώ οι τελευταίοι 3 θα πάρουν από ένα Last Ninja II, για το οποίο μπορείτε να διαβάσετε στο Software review.

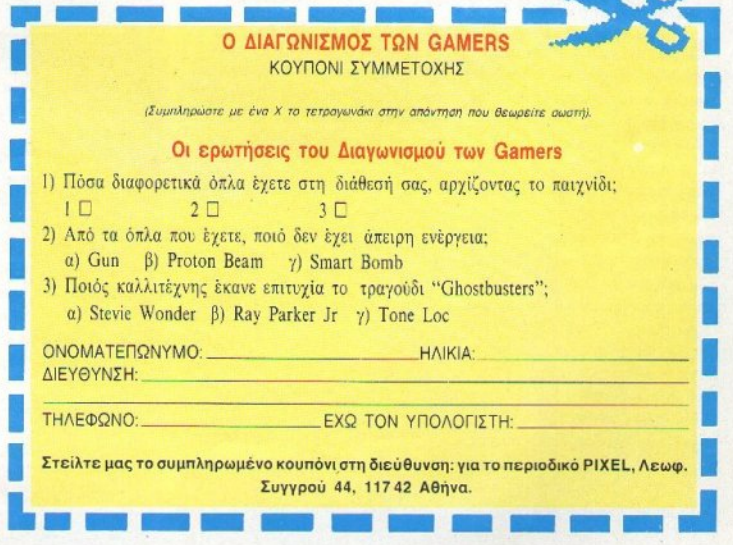

## **FORGOTTEN WORLDS**

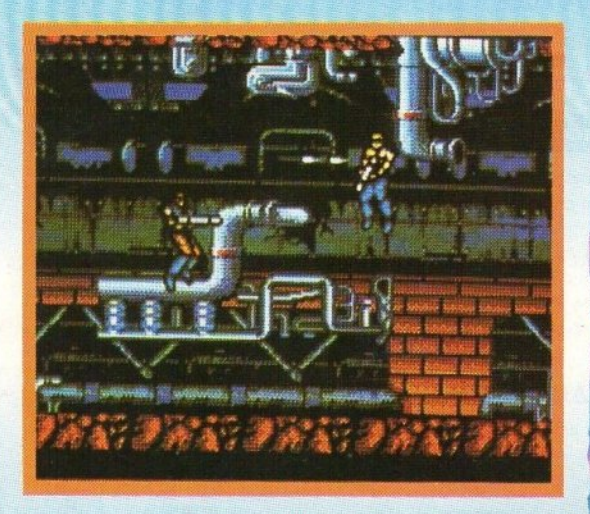

Εχουμε ξαναμιλήσει για το Conversion αυτό, αλλά τώρα πλησιάζει στην ολοκλήρωσή του και έτσι έχουμε πιο πολλές λεπτομέρειες.

Το Forgotten Worlds, λοιπόν, όσο κι αν φαίνεται απίστευτο, δεν είναι ένα επιμορφωτικό παιχνίδι, όπου ψάχνετε στο σύμπαν για άγνωστους και ξεχασμένους κόσμους, τους οποίους πρέπει να εκπολιτίσετε. Αντίθετα, οι ξεχασμένοι αυτοί κόσμοι σας προσφέρονται έτοιμοι. Πλην όμως, το περιβάλλον τους δεν είναι καθόλου φιλικό. Οι εξωγήινοι έχουν επιστρατεύσει όλες τους τις δυνάμεις εναντίον σας, ίσως γιατί δεν έχουν αναπτυγμένη την έννοια της φιλοξενίας. Εσείς, φυσικά, δεν είστε ο ιδεώδης καλεσμένος.

Ενα ενδιαφέρον στοιχείο είναι το ότι, όταν σκοτώνετε έναν εξωγήινο, αυτός μετατέπεται σε νόμισμα (!) το οποίο μπορείτε να μαζέψετε. Με τα νομίσματα αυτά, μπορείτε να ανοράσετε διάφορα όπλα και άλλα αντικείμενα (όπως π.χ. ενέργεια), από μαγαζιά που εμφανίζονται στο δρόμο.

Στο τέλος κάθε level σας περιμένει ο κλασικός κακός, που δεν είναι καθόλου εύκολη υπόθεση, αλλά πάντως - είναι εντυπωσιακός...

'Οπως βλέπετε και στο screenshot, τα γραφικά έχουν μεταφερθεί αρκετά καλά και ο ήχος βοηθάει το παιχνίδι. Επίσης, αρκετά καλά έχουν μεταφέρει τον πολύπλοκο τρόπο χειρισμού του arcade παιχνιδιού.

Τέλος, σε αρκετές versions (αν όγι σε όλες), θα διατηρηθεί το two player option. Η εξερεύνηση αρχίζει στις αρχές του τρέχοντος...

## **GILBERT** THE ALIEN

Gilbert είναι ένας εξωγήινος και, σαν εξωγήινος, έχει περίεργο παρουσιαστικό και το κανονικό. για εξωγήινους, πράσινο χρώμα. Εκτός απ' αυτά, ο Gilbert πρωταγωνιστεί σ' ένα τηλεοπτικό σόου στην Ανγλία.

 $1121277102$ 

Όταν είχαν τελειώσει τα γυρίσματα και ο Gilbert γύρισε πίσω στον πλανήτη του, κυριολεκτικά ζάλισε τους κατοίκους του πλανήτη του με το να διηγείται συνεχώς πώς πέρασε στη γη, τι είδε, τις συνήθειες των γήινων πλασμάτων και άλλα πολλά.

Ο καιρός όμως πέρασε και το στόμα του Gilbert άνοιγε όλο και λιγότερο, για να πει τα ίδια και τα ίδια. Ο Ωσπου μια μέρα έφτασε με το διαπλανητικό ταχυδρομείο ένα μήνυua via rov Gilbert, ano rny Tune Tees Television Studios, με το οποίο του πρότειναν να έλθει στη γη, νια να γυρίσει ένα καινούριο σήριαλ. Καταλαβαίνετε βέβαια τις αντιδράσεις των άλλων κατοίκων του πλανήτη: μόνο που δεν αυτοκτόνησαν ομαδικά. Αποφάσισαν όμως να μην αφήσουν τον Gilbert να πάει στην νη για το συμβόλαιο. Και n διορία ήταν 24 ώρες...

Ετσι, ο Gilbert πρέπει τώρα να γυρίσει τον πλανήτη για να βρει τα κομμάτια του διαστημοπλοίου, τα οποία έχουν αφαιρέσει οι υπόλοιποι, έτσι ώστε να μπορέσει να φτάσει στη γη. Οι άλλοι βέβαια έχουν κρύψει τα κομμάτια αρκετά καλά, και έτσι η αποστολή του Gilbert δεν αναμένεται εύκολη, τη στιγμή μάλιστα που οι ίδιοι θα φροντίσουν προσωπικά να του τη δυσκολέψουν, με το να μην αποκαλύπτουν το παραμικρό... Ο Gilbert θα φτάσει στη γη κάπου στα μέσα του Ιού- $\lambda n$ 

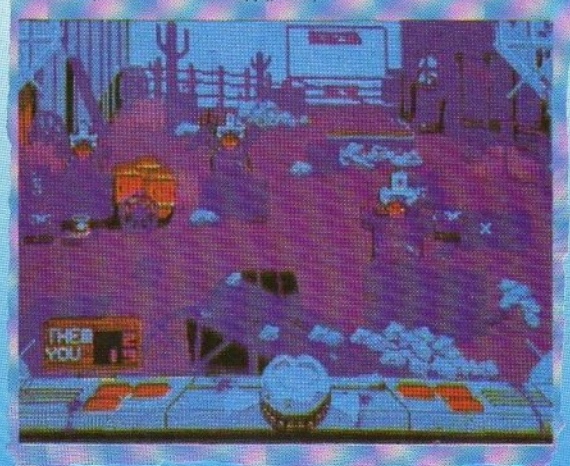

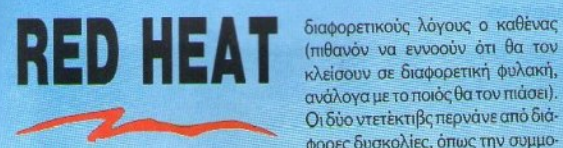

Αρκετά επίκαιρος ο τίτλος, μέσα στο καλοκαίοι, έτσι δεν είναι: στο και στο προσπατού και είναι είναι το προσπατού και με το προσπατού και είναι το προσπατού και είναι το προ

To "Red heat" είναι ένα από τα film licences της Ocean, στο οποίο nρωταγωvιατεi ο· γvωστός μσς και αnό nροηγοίιμεvα film licences ·Ar· nold Schwanenegger.

Η ιστορία έχει ως εξής: Αμερικανοί και Σοβιετικοί έχουν ενώσει τις δννόμεις τους, για va mόoouv έvav Σοβιετικό ίμπορο vαρκωτικώv, για (πιθανόν να εννοούν ότι θα τον κλείο του του σε διαφορετικό μυθιστού σε διαφορετικό μυθιστού σε διαφορετικό μυθιστού σε διαφορετική φυλακή, ε .σvόλαγο με τοποιόςθα τοv mάοει). Οι δύο ντετέκτιβς περνάνε από διάφορες δυσκολίες, όπωςτηv συμμορία τωv "Cieanheads" (σας θυμίζει τίποτε;), μονομαχίες σώμα με σώμα σε χιονισμένα τοπία (εδώ παρουσιάζει ενδιαφέρον το ότι οι αντίπαλοι είναι ημίγυμνοι), τις κλασικές αvταλλαγές πυροβολιαμώv αι, τέ· λος, ένα άγριο κυνηγητό λεωφορεiου.

Τα γραφικά του παιχνιδιού είναι αpκeτό λεπτομερειακό και βοη· θούν στην ατμόσφαιρα του παιχνιδιού. Ο ίδιος ο Arnold φαίνεται με τους μυς τοο τοvισμέvοος. <sup>Ο</sup>ήχος και το gameplay είναι ακόμη σκο-

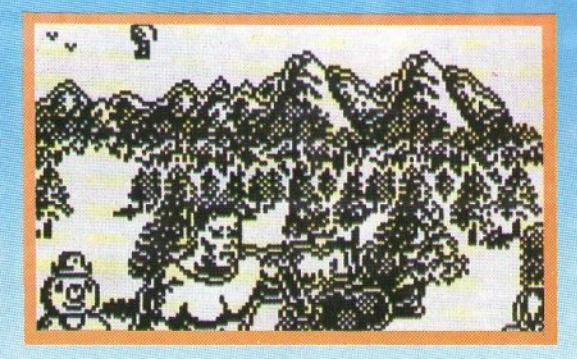

τειvό cημεiο, αλλό μόvο το yεγο· νός ότι το παιχνίδι γράφεται από την Special FX (Hysteria, FireFly, Batman II) υπόσχεται πολλά. Το Red Heat θα περιμένει να περάοουv οι άλλες ... ζέστες και μετά θα κυκλοφορήσει, για να έχει το μονοπώλιο. Περιμένετέ το, στα μέσα του Σεπτέμβρη.

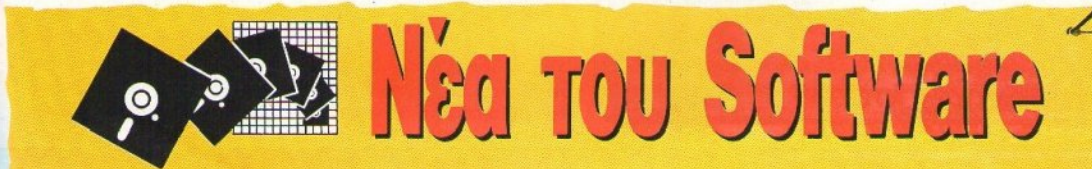

ελικά οι φήμες ποο ήθελσv τηv Ocean να έχει το license για το Chase HQ επιβεβαιώθηκαν, και στην Οcean εργάζονται πυρετωδώς για va το έχσυv έτ01μο ως το Χριατοίι· γεvvα (!), πράγμα που οφήvει πολ· λές υποσχέσεις για την ποιότητα τοο conνersion. <sup>Γ</sup>ισ όσοος τυχόv δεν ξεροοv <sup>η</sup>εστί Chase HQ, nρό· κειται για ένα racing game, τύπου Out Run, αλλά πιο γρήγορο, με κο· λiιτεpσ γραφικό και εφέ, ατο οποίο πρέπει va κυvηγότε και va τρακά· ρeτε τα αυτοκίvητσ που τα οδηγούν ενκληματίες.

• Η Ocean επίσης ετοιμάζει για τα Χριστούγεννα ένα film tie in, από τηv καιvοiιρια ταινία τοο Batman, <sup>η</sup> οποiστώραγuρiζεται, κuι, αvτiθετα με τα δύο προηγούμενα Batman, μάλλον θα είναι arcade. Τέλος, ετοιμάζουν το Nightbreed, ένα arcade·adventure, ατο οποίο θα έχετε να κάνετε με μερικά πανέμορφα πλασματάκια. Αυτό αναμένεται να το δούμε στα μέσα του Σεπτέμβρη. το δούμr ατα μέοσ του Σεπτέμβρη. • Av δev βαρεθήκατε τα Football Manager, Football Manager 2, Tracksuit Manager, Football direclbr και όπειρο άλλο nοιχvϊδια στρατηγικής nοδοαQαίροu, τότε έχουμε καλά vέο <sup>η</sup>γvωστή σας(αnό αρκετό αnό το πpοηγοίιμεvα) Ad· dictive ετοιμάζει το World Cup Football Manager, το οποίο θα κuκλο φορήσει αργό το φθ1vόnωρο. Σε τι μπορεί να διαφέρει από τα προηγούμενα, αυτό πρέπει να περιμένουμε, για να το δούμε

• Το ότι η U.S. Gold θα κάνει το conversion του Ghosts'n'Ghouls. σας το είχαμε πει. Δεν σας είχαμε πει όμως τι ακριβώς εivαι το Ghosts' <sup>n</sup>'Ghouls Το εv λόγω coin·op, λοι

•<br>πόν, είναι αυτό που νομίζαμε ότι λεγότοv "Ghosts'n'Goblins Π" (ο τίτλος ήταν στα Ιαπωνικά, άρα...) και πρόκειται για ένα κυριολεκτικά εκπληκnκό coιn·np, όπως θα διαβό· σατε και στο arcade review του Aσαι εκείνη από το αναγκατε και στο αναγκατε του Αντιστού του Αντιστού Αντιστού του Αντιστού του Αντιστού του Α πριλiου. Αvuπομοvώ (και απορώ) να δω πώς θα τα καταφέρουν και ελπίζω να τα καταφέρουν καλύτε· ρο από ότι με το "B!ack τiger", το οποίο περιμένουμε εδώ και έξι μή-VEC. version in the con-

• Το γvωσrό hit της Απύga, "Fer· ή Formula 1", βρίσκεται καθ· <sup>ο</sup> δόv npoς τους μικροuς μας 8bit u· πολογιστές. Η Electronic Arts υπόοχeται on θα διστηρηθοίιv όλο το στοιχεία του αρχικού παιχνιδιού, όπως: rnιλογή ελαστικών και κιβω· τiου ταχuτήτωv, μη διακοσμητικοί καθρέφτες και ριts για το αποροi· τητο serνice τοu αυτοκινήτου σαc. • Και το απαραίτητο compilation: 10th frame. The Armagedon Man. Shackled, Xeno, Bobsleigh, Trantor, Mercenary, Hardball, Cholo και Psycho Pigs UXB, όλα στο "Com· mando Performance" από την U.S. Gold.

• Και τfλος, μια Είδηση από το χώ· ρο τωv coιn-ops; <sup>η</sup>Wιllιams. γvωστή για τα φλιπεράκια της, κυκλοφόρησε ένα coin-op, το "Narcs", το οποίο είναι κάτι ασv cξcλιγμέvα "Jail Break" και είναι αφιερωμένο ατοv σγώvα κοτιi των vαρκωτικώv. Σίγουρο θα ήταv καλό, κόποιο ε· ταιρία να αναλάμβανε το conversion του coin-oρ αυτού γισ τους uπολογιστές, ώστε να διαδοθεί περισσότερο. σότι στο σύνθεσμο της και το σύνθεσμο της και το σύνθεσμο της και το σύνθεσμο της και το σύνθεσμο της και το π

Αυτό λοιπόv κοι κολ6 καλοκαί·

ρι.

 $OL.$ 

# TOU A. AEKONOYAOY

## **Ordyne**

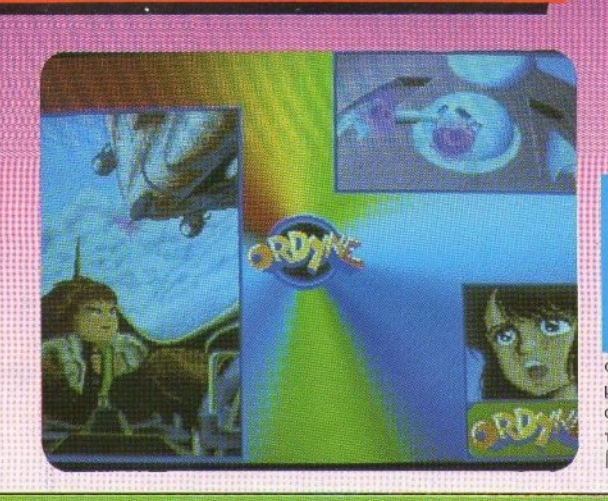

AIPO EIXAME NA δούμε ένα καθαρόαιμο shoot'em up. 'Eroi, to Ordune ugc keyrolog το ενδιαφέρον, αμέσως μόλις το είδαμε. Πρόκειται για ένα shoot'em up game, φτιαγμένο απ' την Namco. Ήρωάς του ένας μικροσκοπικός ανθρωπάκος, μέσα σ' ένα διαστημόπλοιο, που κατευνθύνετε εσείς. Αποστολή του να βρει την αγαπημένη του και να τη

: σώσει απ<sup>3</sup> τα χέρια των κακών ε<br>· ξωγήινων · διότι οι εξωγήινοι είναι πάντα κακοί.

Η δράση εξελίσσεται κάπου στο διάστημα και τη βλέπετε σπ' τα πλάγια, ενώ η οθόνη σκρολάρει απ' τα αριστερά προς τα δεξιά και πάνω - κάτω μερικές φορές. Εκείνο που θα σας εντυπωσιάσει, μόλις δείτε το παιχνiδι , είναι το πολύ κο· λά χρώματά του: παστέλ και πολύ σωστό χρησιμοποιημένα, δίνουν

# **Rally Bike**

#### Ο ΚΑΛΟΚΑΙΡJ ΑΥΞΑ-

νονται κατά μεγάλο ποσοqτό οι πwλήσεις δίτροχων · άρα και οι αναβάτες. •Καλοκαίρι λοιπόν, καιρός για βόλτες με μηχανή» σκέ ηκε η Taίto. Και όχι

μόνο σκέφτηκε, αλλά και έκανε. Το Rally Bike σας ανεβάζει σε μια μοτοσικλέτα δρόμου · όχι ιδιαίτερα γρήγορη -και σας ρίχνει στον αγώνα. Αγώνας που δεν γίνεται μέσα σε κάποια πίστα, ούτε στο χώμα, αλλά σε αγροτικούς δρόμους και μερικές φορές στις λεωφόρους των πόλεων που συναντάτε. Σκοπός σας φυσικά, να βγείτε πρώτος. Α- κούγεται όπως πάντα απλό, αλλά δεν είναι Ο αγώνας είναι χωρισμένος σε stages, τα οποία όχι μόvο πρέπει να τελειώσετε εντός χρόνου, αλλά και vσ είστε μέσο σε κάποια συγκεκριμένη κατάταξη (ας πούμε μέσα στους 20 ή 30 πρώτους). · Ομwς, στο παιχνίδι, εκτός απ' το χρόvο σος, τελε ώνουν και το καοοιμο. Φυοικά, υπάρχουν πρατήρια πάνω στη διαδρομή, οταν όμως ανεφοδιάζεστε, οι υπόλοιποι αγωνιζόμενοι σας προσπερνάνε. Προσοχή λοιπόν

Το Rally Bike το βλέη λά και το scrolling της ο κυρίως top to bottom. ότι βλέπετε το παιχνίδι μαρτυρά συνήθως την ί

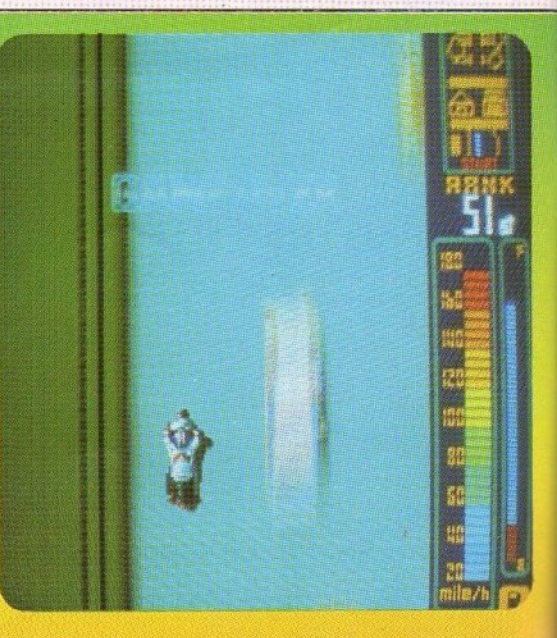

#### TA ΠΑΙΧΝΙΔΙΑ ΑΥΤΑ ΘΑ ΤΑ ΒΡΕΙΤΕ ΜΟΝΟ ΣΕ ΑΙΘΟΥΣΕΣ ΗΛΕΚΤΡΟΝΙΚΩΝ ΠΑΙΧΝΙΔΙΩΝ

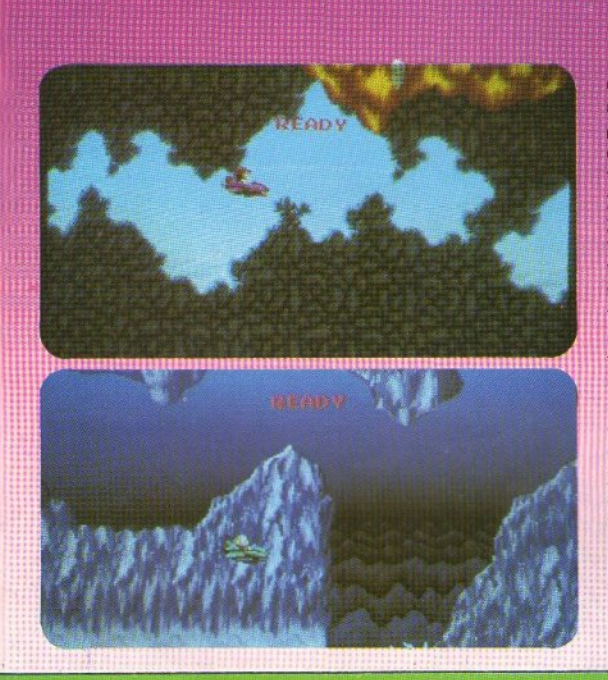

στον παίκτη μια πολύ δελευστική εικόνα. Συννεφάκια ανάμεσα στο ροζ και το μπλε, μοβ εχθροί και διάφορά άλλα τέτοια. Οι προγραμματιστές της Namco φαίνεται πως είχαν μεγάλη φαντασία, όταν εφτιαχναν τους εχθρούς σας. Αυτό φαίvetal and τη μεγάλη γκάμα sprites που έχετε ν' αντιμετωπίσετε. Θα ήθελα να σταθούμε λίγο στο θέμα των sprites: αρκετά μεγάλα, με κυριο χαρακτηριστικό τους την πρωτοτυπία. Βέβαια, μερικές βασικές ιδέες έχουν παρθεί από άλλα shoot'em up games, χωρίς όμως να φτάνουν στο σημείο της αντιγραφής. Γενικά, τα graphics του παιχνιδιού είναι πολύ καλά και το scrolling της οθόνης πολύ smooth πράγμα που συνηθίζεται άλλωστε στα τελευταία games αυτού του εί- $600C$ 

Να περάσουμε στον τομέα του control τώρα. Ελέγχετε το διαστημοπλοιάκι μ' ένα joystick για τις κινήσεις και δύο κουμπιά για το ο πλα, Ένο απ' αυτό σας επιζοέπει να ρίχνετε βόμβες στους εχθρούς που βρίσκονται στη γή, ενώ το δεύ τερό ενεργοποιεί τα πυροβόλα του διαστημοπλοίου. Σε αυτό το σημείο, θα πρέπει να πούμε πως το παιχνίδι διαθέτει και bonus όπλα. Μερικοί εχθροί λοιπόν, όταν τους σκοτώσετε, δίνουν κάποια μπαλονάκια με 50, 100, 500 και 1.000 ποντους. Αν κατορθώσετε να πάρετε τα μπαλονάκια αυτά μαζεύετε τους πόντους και τους χρησιμοποιείτε για ν' αγοράσετε bonus όπλα. Πώς γίνεται αυτό; Απλώς μπαίνετε σε κάποια ιπτάμενα μαγαζιά, όπου και εξοπλίζεστε αφήνοντας το ανάλοvo avritiuo.

To Ordune είναι ένα παιχνίδι απ' αυτά που ονομάζονται «μεσαίας κατηγορίας». Αφήνει δηλαδή τον παίκτη να εξοικειωθεί αρκετά, προτού τον δυσκολέψει. Πιστεύω πως θα σας αρέσει.

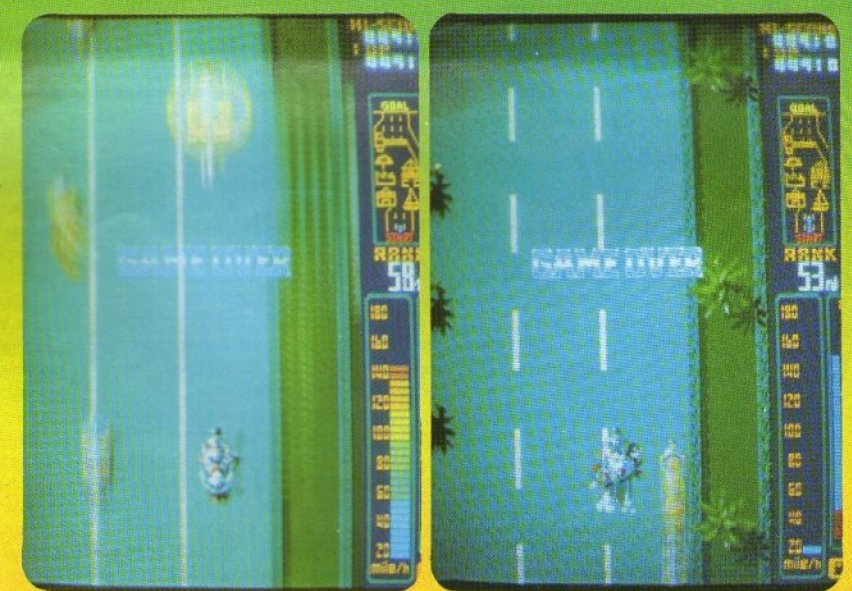

πτομέρειας στα graphics, πράγμα που συμβαίνει και εδώ. Σας αποζημιώνει όμως το scrolling, που είναι πολύ γρήγορο.

Ελέγχετε τη μοτοσικλέτα σας μ' ένα μογλό και δύο κουμπιά. Είναι προφανές σε τι χρησιμεύει ο μοχλός. Οσο για τα κουμπιά, αποτελούν το γκάζι και το φρένο σας. Θα πρέπει να διευκρινίσουμε ότι απ' το παιχνίδι λείπουν τελείως οι στροφές πάνω από 30 μοίρες - λόγω φυσικά του top to bottom scrolling. Τα εμπόδια που θα συναντήσετε είναι πολλά και διάφορα: από άλλους αγωνιζόμενους που θέλουν κι αυτοί να νικήσουν (τι συνήθεια κι κι αυτή) και ασυνείδητους οδηγούς (κάτι μου θυμίζει αυτό), μέχρι πέτρες, δέντρα κ.λπ.

To Rally Bike sive sive apkera ασυνήθιστο και πολύ καλό game, που συνδυάζει το arcade στοιχείο ue to bike racing. On our opéoer σίγουρα.

## mΕΟΜΑΝΕΙΣ

φαντασιόπληκτοι για συνεργασία του και επικοινων από το προσωπικό του και επικοινων από το προσωπικό του και α πολλή ζέστη, εξετάσεις, για βίντεο θα f.·iμαστε τώρα *...* Δικαιολογίες! Μια λεμοvάδσ καλά πσγωμέvη, μια αvσπαυτική πολυθρόvσ στο μπαλκόvι, γυρίστε και rηv τηλεόραση και θα δείτε ότι τίποτα δεv aξίζει περισσότερο από μια ταιvία. · Ωpα 23:30. · Οποιος είvαι πιο κοvτά στο διακόπτη, *va* σβήσει τα φώτα!

 $\overline{\phantom{a}}$ 

œ

œ  $\blacksquare$ 

#### ΤΟΥ Γ. ΚΥΠΑΡΙΣΣΗ

ΤΙΤΛΟΣ: ΛΑΒΥΡΙΝΘΟΣ ΤΠΛΟΣ: ΛΑΒΥΡ/ΝΗΣ: Ο ΚΑΒΥΡ/ΝΟΕ, Ο ΠΟΛΟΣ: Ο ΚΑΒΥΡ/ΝΗΣ: Ο ΜΕΙΟΝ ΚΑΙ Ο ΚΑΒΥΡ/ΝΗΣ: Ο ΚΑΒΥΡ/ΝΗΣ: Ο ΠΟΛΟΣ: Ο ΠΟΛΟΣ: Ο **(LABYRINTH)**  ΕΤΑΙΡΙΑ: **VIDEOSONIC**  ΠΡΩΤΑΓΩΝΙΣΤΟΥΝ: ΝΤΕΙΒΙΝΤ ΜΠΟΟΥΙ, ΤΖΕΝΙΦΕΡ ΚΟΝΕΛΙ, ΝΤΕiΒΙΝΤ ΚΟΛΕΝΤΖ, ΕΤ/8 **rOYAITMAIP,** ΚΑΡΕΝ ΠΡΕΛ (Στις φωνές των πλασμάτων) ΣΚΗΝΟθΕΣΙΑ: ΤΖΙ ΜΗΝΑ ΤΗ ΧΕΙ ΜΑ ΤΗ ΧΑΙ ΜΗΝΑ ΤΗ ΤΗΝ ΑΝ ΤΗ ΤΗΝ ΑΝ ΤΗΝ ΑΝ ΤΗΝ ΑΝ ΤΗΝ ΑΝ ΤΗΝ ΑΝ ΤΗΝ ΑΝ ΤΗΝ ΑΝ ΤΗΝ ΑΝ ΤΗΝ ΑΝ ΤΗΝ ΔΙΑΡΚΕΙΑ: **98'** 

Πολλοί από εσάς αγαπάτε ιδιαίτερα τις role playing περιπέτειες. Όχι όλοι βέβαια. Το ξέρω ότι υπάρχουν και μερικοί που θεωρούν ότι τα παιχνίδια αυτού του είδους δεν φημίζονται για τη δράσ<sup>η</sup>τοuς. Eiuoι όμως σίγουρο ότι όλοι θα θέλατε uo ποροκολουθήσετε uo ξετυλίγεται μπροστά στα μάτια σας ένα γοητευτικό παραμύ<sup>θ</sup><sup>ι</sup>με ξωτικά, νεράιδες, λοβύρινθοuς και πολλά πολλά αποόοπτα. πολλά σnρόοmο.

Κάτιτο είναι το Labyr το Labyr το Labyr το Labyr το Labyr το Labyr το Labyr το Labyr το Labyr το Labyr το Laby κορποιού εuάvτιο στοv άρχοuτο των ξωτικών. <sup>Η</sup>Σάρο ζιι με τους γοvεiς της σε fvα συvηθισμί· vo κστά το όλλα σπiτι, Qροvτίζοvτος το μικρό της αδελφάκι. Το να φροντίζεις βέβαια ένα μικρ6 ζιζόv1ο που σnοτελεi την προσωποποίηση της σειρήνας δεν είναι εύκολη υπόθεση. Καταλuβοiν τε λοιπόν πώς νιώθει <sup>η</sup>μικρή Σάρο.

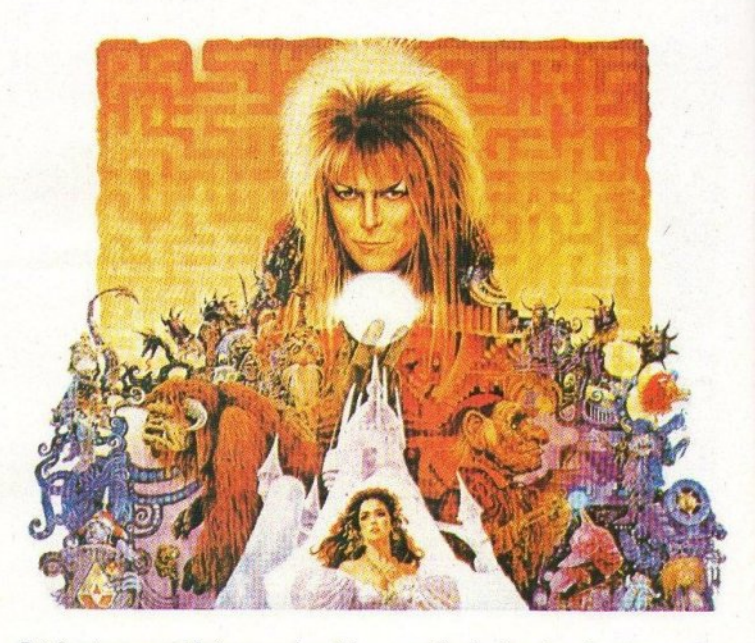

Ενώ λοιπόν οι προσπάθειές της να κοιμηθεί σποτυγχάνουν για εικοστή φορά, στο μυαλό τηςγεvνιhοιμΚJιuχή σnόσuτέςποuσvvήθως γεννιούνται σε τέτοιες περιπτώσεις: να απαγάγοuντσvαδελφότηςοι καλικάvτζοροι. Και vοι μεν στην πpοyμοτικότητσ ποτέ. δεν πιάvοuv οι εvχές, στον κινηματογράφο ως δεν eχει τe· τοια. Ο,τι πεις, γίνεται.

Δεv προλαβαίνε<sup>ι</sup><sup>η</sup>Σάρο μας vo το σκεφτεί και αμέσως εμφανίζεται η συνονόματή της, η Μάρα, και το Κακό Συvσnάvτημα. Μικρό τρι· χωτά όντα εμφανίζονται από κάθε σημείο του δωματίου: μί:οο σnό ης κοuρτivες, κάτω σnό το χαλιά, ορnόζοuv το μικρό και εξσφσvίζοuτσι το ίδιο ξαφνικά. Μόλις η μικρή Σάρα σuνειδητο· ποιήσει το κακό που προκάλεσε, θα πάρει την ευχή της πίσω, αλλά θα είναι πια αργά. Ο αδελφός της θα έχει γίvει άφοuτος.

Ομως, στο Βασιλιά των Ξωτικών αρέσουν τα παιχνίδια. Εμφανίζεται μπροστά της και της αναφέρει τους όρους ενός παράξενου παιχνιδιοο: Av <sup>η</sup>Σάρο θέλει vo επιστρέφει <sup>ο</sup>αδελφός της, θα πρέπει να έρθει να τον βρει η ίδια, διοσχiζοvτος το μαγικό λαβύρινθο και φτάνοας στη χώρο των κολικάvτζορων, μέοο οε ορισμένο χρόνο. Aν δεν τα καταφέρει, τότε το

μωρό θα yiνει ξωτικό και θα μείνει γιο nάvτο στην εξουοίο τοu · Apxovτo. <sup>Η</sup>Σάρο δέχεται. Δεv θα μπορούσε βέβαιο vo κάvεl κι αλλιώς, ικτός κι σv ήθελε uo το βόλει με άλοuς τοuς θεατές που περιμένουν να δουν τα τοπία της Κολικοvτζαροχώρος.

<sup>Η</sup>χώρο ου ονε[ροu γουρα 6ιu ενδείκνυται γιο τουρισμό. Οι νόμοι της πραγματικότητος δεν ισχύουν. Η λογική μπερδεύεται με την ψευδοίοθηση, τοπορόνμετομίλλον, το χτες με το σήμερα. Σαv uo μη Qτόvovv άλο αυτό, ο · Αpχοντας των Ξωτικών δεν είναι καθόλου τίμιος παίκτης. Είναι ικανός να κάνει τις πιο απίθανες ζαβολιές. Να γυρίσει τοv χρόνο γρήγορα ε· μπρός, να δημιουργήσει ένα σωρό εμπόδια εκεί που πρ <sup>ν</sup>δεν υπήρχαν, να βάλει τους unηκόοuς του να παραπλανήσουν τη Σάρα... η δική μας γνώμη πάντως εiuοι ότ<sup>ι</sup><sup>ο</sup>«κακός» δεν εivαι και τόσο κακός τελικά. Απλά του αρέσει να δοκιμάζει την δiιvαμή τοu εuάvτιο στις αρετές των ανθρώπων. Μια σnό οuτίς είvαι <sup>η</sup>αyάπη, <sup>η</sup> δύναμη που γκρεμίζει όλες τις εξουσίες. Το μόνο όπλο της Σάρα είναι αυτό, και με τη βοήθειά τοu θα κατοφfρει uo ξεπεράσει ένα πλήθος οπό εμπόδια μέχρι την τελική αναμέτρηση. Γιατί, uο<sup>ι</sup>μεν μπορεί ο · Apxovτqς των Ξωτικών να

Keview

μην από το προσπατο είναι το και το προσπατο της αναγκειας του σημαίνει το κατά αναγκειας και το προσπατο και ότι του αρέσει να χάνει κι όλας...

Η περιπέτεια μας περνά από έκπληξη σε έκ· nληξη. <sup>Η</sup>Σάρα προχωρά με αβέβαιο βήματα προς την είσοδο του Λαβύρινθου, ενός χάους από πέτρινους διαδρόμους. Πολύ σύντομα καταλαβαίνει ότι δεν πρέπει να εμπιστεύεται ούτε τα έμψυχα ούτε τα άψυχο: οτ nροσπάθsές της να «μαρκάρει» τα σημεία που πέρασε αποβαίνουν άκαρπες, μια και κάn περίεργο ποντικά· κια μετακινούν τις μαρκσριομέvες πέτρες! Σfην προσnάθειά της να βρει κάποια βοήθεια, θα συvαvτήσει δυο κατοίκους των διαδρόμων, ι οποίοι δεν έχουν ταξιδέψει ποτέ μέχρι τη<sup>ν</sup> χώρα του Ονείρου. Μετά από πολλές περιπέ· τειες κι αφού η Σάρα τους σώσει τη ζωή από η ζωή από πολλούς vδύvους, θο νιώσουν για πρώτη !)ο· ρά την αληθινή αξία της φιλίας και τελικά θα σχηματίσοuν μια κάπως φοβισμένη, αλλά ορ. κετά θαραλλέα συντροφιά, η οποία θα έχει να αντιμετωπίσει αμέτρητους και απρόβλεπτους κινδύνους.

Να σας πούμε περισσότερα; Όχι, μάλλον σας είπαμε ήδη πολλά. θο πρέπει να σας τovi· σσυμε πάντως ότι την κύρια ευθιίvη της παρο· γωγής και των εφέ την έχουν δύο πολύ μεγάλοι «παραμυθάδες»: ο Τζιμ Χένσον και ο Τζωρτζ Λούκας. Τον δeiιτepo τον ξέρετε μάλλον πε· ριοσότeρο από ταν πρώτο: είναι <sup>ο</sup>παραγωγός και σκηνοθέτης του «Πόλεμος των · Αατpων• και του «Γουίλοου», ειδικευμένος σε θέματα κινηματογραφικών τρυκ και ιδρυτής της πιο διάσημης εταιρίας παραγωγής εφέ στην Αμερική. Ο πρώτος είναι στενός συνεργάτης του, αλλά όχι μόνον αυτό. Πρόκειται για τον δημιουργό των «Μάπετς», της σειράς με τις πασίγνωστες κούκλες. Στις ταινίες που αναφέραμε

fi <sup>ε</sup>οvαλάβει vα δημιουργήσει και vα κινήσει με Qυοικότητα και ζωντάνια πολλές από ης άφορες εξωγή νες Qυλές που έπαιρναν μέ· pος. Στο Λοβύpιvθο ως <sup>η</sup>ταινία όλη είναι στην διαι:Ιεαή του. Θο πατήσετε yoυpo nολ· λές φορές το "Pause" για να απολαύσετε μια μια όλες <sup>ς</sup>τρελές μικρές φάτσες που ξεπετά· γονται από κάθε μεριά της οθόνης σε όλες σχεδόν τις σκηνές του έργου. Τα χρώματα είναι θουμά01α και τα σκηvικά επίσης. Να προσέξετε τη σκηνή της εισβολής στην πόλη, είναι ίσως η κολίιτερη . Κ01 φοοικά δεν θα μποραiιοομε να μην πούμε κάτι για τον υπέροχο Ντέιβιντ Μπόουι, ο οποίος, σαν · Αρχοντας των Ξωτικών, · κλέβει την παράσταση. Εκτός βί;βσια από το ρόλο, είναι υπεύθυνος και για τη μουσική επεν·

δυοη της ταινίας, κάτι που σίγουρα θα vαι eνα •συν• για όλοuς τους οπαδούς του (βλέπε υπο· φαινόμενο). Qαινόμεvο).

ΠΤΛΟΣ: ΚΑΙ ΤΑ ΡΟΙΙΠΟΤ **TPEΛA0HKAN (SHORT CIRCU/1} ErAIPIA: CBS/FOX**  ΠΡΩΤΑΓΩΝΙΣΤΟΥΝ: ΑΛΙ ΣΙΝΤΙ. ΣΤΗΒ ΓΚΟΥΤΕΝΜΠΕΡΓΚ. ΕΤΗΒΕΙ ΤΗ ΠΑΙΕΝΑ ΤΗ ΠΑΙΕΝΑ ΤΗ ΠΑΙΕΝΑ ΤΗ ΠΑΙΕΝΑ ΤΗ ΠΑΙΕΝΑ ΤΗ ΠΑΙΕΝΑ ΤΗ ΠΑΙΕΝΑ ΤΗ ΠΑΙΕΝΑ ΤΗ ΠΑΙΕΝΑ ΤΗ ΠΑΙΕΝΑ ΤΗ **..** ;ΡΟΜΠΟΤ Νο *5*  ΣΚΗΝΟΘΕΣΙΑ: ΤΖΟΝ **MITANTAM** : **95'** 

ΑΡΚΕ

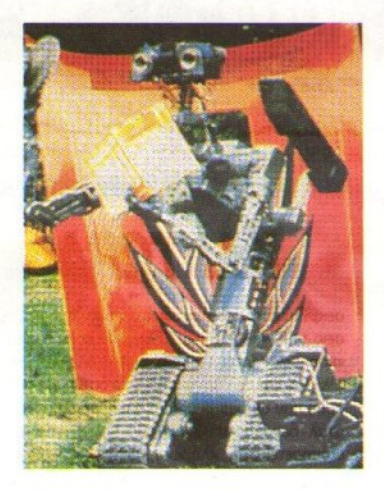

Ναι, ήμουνοίγουpοςότιθσ ο ξέρατε. Πρόκει· ται για τη νέα μεγάλη φυσιογνωμία που ήρθε να πραατεθεi στις μηχονακίvητες βεντέτες του Χό· λιγουντ. Συνδυάζει τη ζωντάνια και την καπατσοσύνη του C3PO (Star Wars) και την ευαισθησία του Έντγκαρ (Electric Dreams). Σχεδιάστηκε αρχικά για να γίνει κάτι αντίστοιχο με τον «Εξολοθρευτή»: ένα μηχανικό τέρας προγραμματισμένο για στρατιωτικούς σκοπούς, αλλά την τελευταίο αττγμή κάτι δΕν πήγε καλό.

Να ήταν κάποιο bug στο πρόγραμμα, Κάποιο λάθος στο software τεχνητής νοημοσύνης; Αυτό που ξέροιιμε τελικό με 01γουριά είνοι το γεγονός ότι <sup>ο</sup>κύριος Νο 5 δεv είvαι καθόλου πρόθυμος να τρέχει σε μάχες. Το μόνο που θέλει είναι <sup>η</sup>ησυχiα του: ένο ωραiο και άνετο μηχανοστάσιο νια να ξεκουράζεται, μερικές μποτίλιες από παλιό, καλό λάδι και πολύ λίγο ρεύμα, γιατί είναι λιτοδίαιτος. Όλα αυτά προσπάθησε να τα εξηγήσει στους δημιουργούς του, αλλά δεν κατάφερε και πολλά πράγματα. Με το δίκιο τους βέβαια οι άνθρωποι: πού ακούατηκε ρομπότ να έχει και εnιθιιμίες! Δuατυχώς γι ' αυτούς, το Νο 5 είναι ζωντανό .

· Ολσ ξεκίνησσv όταν οι στρατιωτικοί δημι· οί>pγησοv τη vίa γενιά ηλε τρο ικών ρομπότ, τελε οποιημέvων σε ανθρώπινο επinεδο και με υφηλό δείκτη τεχνητής εuφuiaς. <sup>Τ</sup><sup>ο</sup>κακό είvαι ότι στις περιπτώοετς σuτές το πράγματσ ορχί· ζονν vα μπερδείιονται: τα μnχοvήμσισ μπορεί νο σρχίσονν νσ σκέφτονται από μόνα τους, να αποκτούν ανθρώπινα συναισθήματα και τελικά να σvαλσμβάυουν δικές τοuς πρωτοβουλίες. Αντίθετα βέβαια με τις προηγούμενες περιπτώσεις (όπως για παράδειγμα ο παρανοϊκός · Εκτωρ στο cΚρόνος 3») όπου το ρομπότ κό· νουν συνήθως κάτι κακό, το Νο 5 είναι μάλλον κολοουvότο. Δεν παύει όμως να αποτελεί

 $\blacksquare$ 

 $\blacksquare$ 

ő  $\blacksquare$  $\blacksquare$ 5 ۵  $\blacksquare$  $\overline{\phantom{0}}$  $\blacksquare$ -

> ۳ n

ναι η καταστροφή. Το Νο 5 πρέπει να διαλυθεί! Θα μπορούσατε όμως να κάνετε εσείς αυτό τοnράγμο;Μάλλονόχι. τσικοιyiνcrαι ... ιο ρομπότ αποκτά φίλους, οι οποίοι αναλαμβάνουν vα το προστατέψουν. Το πώς βέβαια θα γίνει αυτό και πώς τελικά θα σωθεί το ρομπότ από τους διώκτες του είναι κάτι που θα πρέπει να το παρακολουθήσετε μόνοι σας.

μπεραμματικό και η λιισιανιστον και μεσματική λισσή σε

<sup>ο</sup>"Shoτt circuit" fium μια από τις τσιviες που σίγουρα θα ξέρετε: αν δεν έχετε δει τον Νο 5 τότε θα έχετε παίξει οiγουρο μαζi τοιι στον υπολογιστή, μια και έχει εδώ και πολύ καιρό κυκλοφορήσει σε game. Βέβαια το παιχνίδι δεν έχει καμιά σχέση με το χιούμορ και τις απολαυατικί:ς στιγμές της ταινίας, γι' αυτό καλό θα κάνετε να την έχετε υπ' όψιν σας. Θα αναρωτηθήκατε βέβαια γιατί &v μιλήσαμε για το "· Short circuίt *2",* το οποίο είναι σχετικά πρόοφο το, αλλά μάλλον μαντεύετε το γιατί. Η καλύτερη ταινία είναι πάντα η πρώτη ταινία. Δεν έχετε παρά να δείτε... και τις δύο και να κάνετε την σύνκριση.

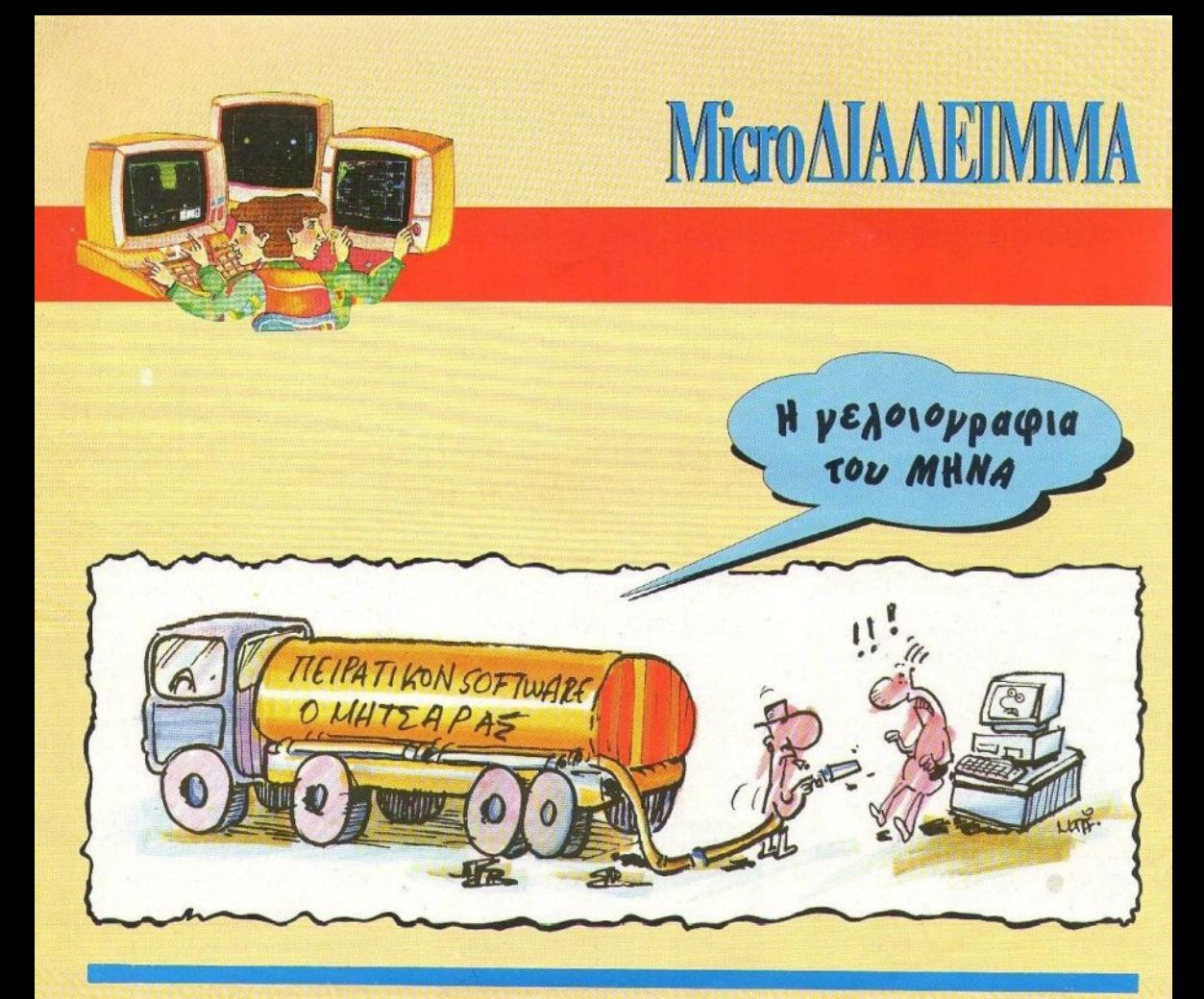

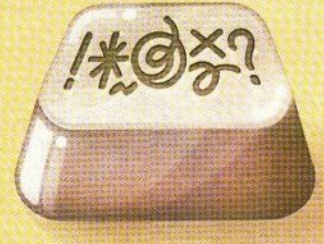

ιατί με βάζετε κάθε φορά να σπάω το κεφάλι μου για να βρίσκω δύσκολα προβλήματα · τρέφοuτας κόπου βαθιά μέσα μου την ελπίδα ότι ινα, τώρα σος έπιασα, αυτό δεν το βρίσκετε» · από τη στιγμή που αποδεικνύεστε μήvσ με το μήvσ όλο και πιο •σαΤνια»; Ορίστε: ια το πρόβλημα του τεύχους 54 (Απριλίου). που ζητούσαμε δύο κατοπτρικούς αριθμούς, των οποίων τα τετράγωνα περιέχουν όλα τα ψηφία από μία φορά, λάβαμε 68 σωστές απαντή-

## ΚΑΙ ΤΩΡΑ ... ΜΠΛΕΞΑΜΕ!

σεις. Για να ακριβολογούμε, οι σωστές απαντήσεις που λάβαμε ήταν 70, αλλά σι δύο nou cκόπηκσνι ήτσv σε κοινό χαρτί αλληλογρο. φίσς και όΧΙ σι: καρτ-ποστάλ Διδομέvοu ότι <sup>ο</sup> όρος ποο θέτουμε · vσ μος στέλνεtε καρτ·ποστάλ - δεν είναι από βίτσιο μας, αλλά για να μας εξυπηρετεί στην κλήρωση, με λύπη μσς σνσ· γκαστήκαμε να «κόψουμε» τις δύο συγκεκριμέvεςαnαντήσεις. · Αλλωστε, δεν πρέπε<sup>ι</sup>vσ έχετε παράπονο: Κάθε φορά το τονίζουμε, οπότε δεν μπορείτε να επικαλεστείτε άγνοια...

Η σωστή απάντηση του προβλήματος, για όσους δεν τη βρήκαν, είναι το ζευγάρι των αριθμών549!8και81945. Νικητής σνσδεiχθηκε <sup>ο</sup>φίλος της στήλης Γιάννης Πεtρόπουλος, κά· τοικος Αλίμου, τοu onoίou <sup>η</sup>κάρτα σνσούpθη. κε από την κληρωτίδα,για να του χαρίσει ένα χρόvο οννδρομή στο περιοδικό. Σuγχαρητή· ρια, κύριε Γιάννη μας!

Γι' αυτό το μήνα, κάτι σχετικά εύκολο - ζέστες έχουμε την καιρότηση μια πολύ ζόρι; Ζητάμε vσ βρείτε το μεγαλύτερο δuνοτό σκέ· ροιο, τοu οποίου 01 πρώτοι παράγοvτες (εξαι. ρουμίνης της μοvόδος) vσ έχουν άθροισμα α· κριβώς 100. Δίνουμε ένα παράδειγμα, έτσι, για σιγουριά ότι έγινε κατανοητή η εκφώνηση. Οι πρώτο<sup>ι</sup>πσρόγοuτεςτουαριθμού 12 είναι οι2, 2 και 3 (σφοίι 2•2•3= 12). Το άθρο σμά τους είναι  $2+2+3=7$ .

Αν, λοιπόν, νομίζετε ότι βρήκατε τη σωστή απάντηση, δεν έχετε παρά νσ μας τη στείλετε ΣΕ ΚΑΡΤ-ΠΟΣΤΑΛ μέχρι τις 5 Σεπτεμβρίου. Μέχρι τότε, γειό σας!

Γ. Κλεiυσvτας, θα πρέ <sup>ι</sup>vσ ζητήσουμε οuγ· γνώμη που στο περασμένο τεύχος, για τεχνικοίις λόγους, <sup>η</sup>στήλη έλαμψε διa της αnοuσiας της.

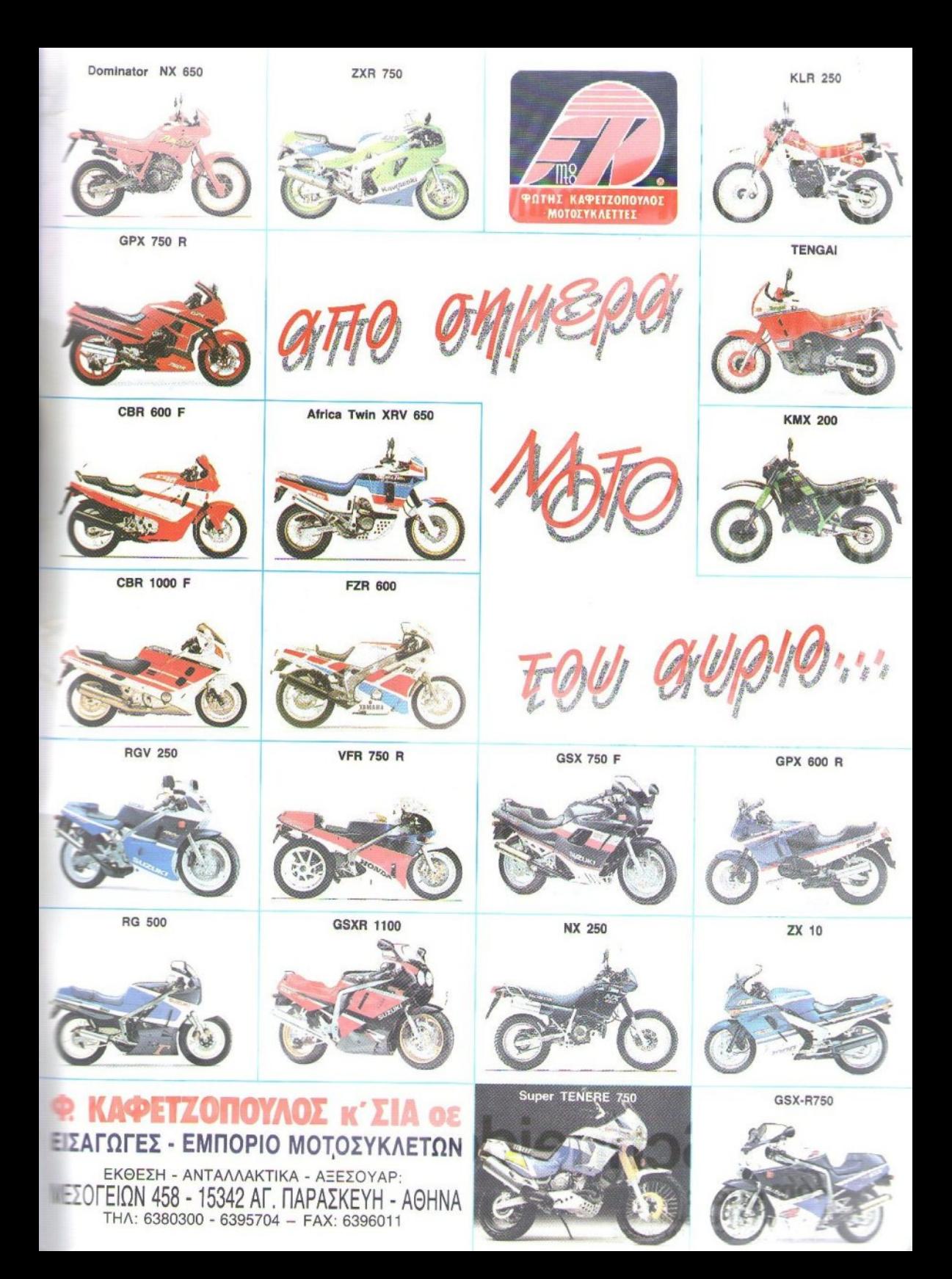

## Ένα νέο P.C. Made in West Germany Που είναι Schneider Που το λένε EURO PC Που έρχεται με ένα πακέτο προγραμμάτων Που είναι personal computer Που είναι home computer Που κάνει 99.000\* δραχμές!

**TEXHIKA XAPAKTHPIETIKA**<br> **TEXHIKA XAPAKTHPIETIKA**<br> **ETRESPYGTITE ROBB-1 OTO 9.54 MHz (ETRINOY)**<br> **ETRESPYGTITE ROBB-1 OTO 9.54 MHz (ETRINOY)**<br>
TO 7.16 RAM • MYNTUM 720 KB ROM 0.169 Graphics<br>
ST2 7.46 RAM • MYNTUM 72 WB RO

- 
- Microsoftware the phone of the state with the state of the state of the state of the state of the state of the state of the state of the state of the state of the state of the state of the state of the state of the state o **AMAGEMENT AND THE STATE OF SAMPLE STATES AND A STATE OF STATE OF SAMPLE AND STATE OF STATE AND STATE STATE AND STATE STATES AND STATE STATES AND STATE STATES AND STATE STATES STATES AND STATE STATES AND STATE STATES AND S**

- XWPIC O.M.A.

TE ON TA **YRONOFIETON** 

**EUROP** 

**SOUTH** 

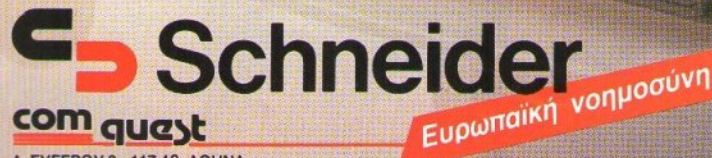

. ΣΥΓΓΡΟΥ 3 · 11743 ΑθΗΝλ τΗΛ. . 9231693 • 9028135 FAX: 9028212